# Chapel Language Specification Version 0.981

Cray Inc 901 Fifth Avenue, Suite 1000 Seattle, WA 98164

April 7, 2016

 $\bigcirc$  2016 Cray Inc.

# **Contents**

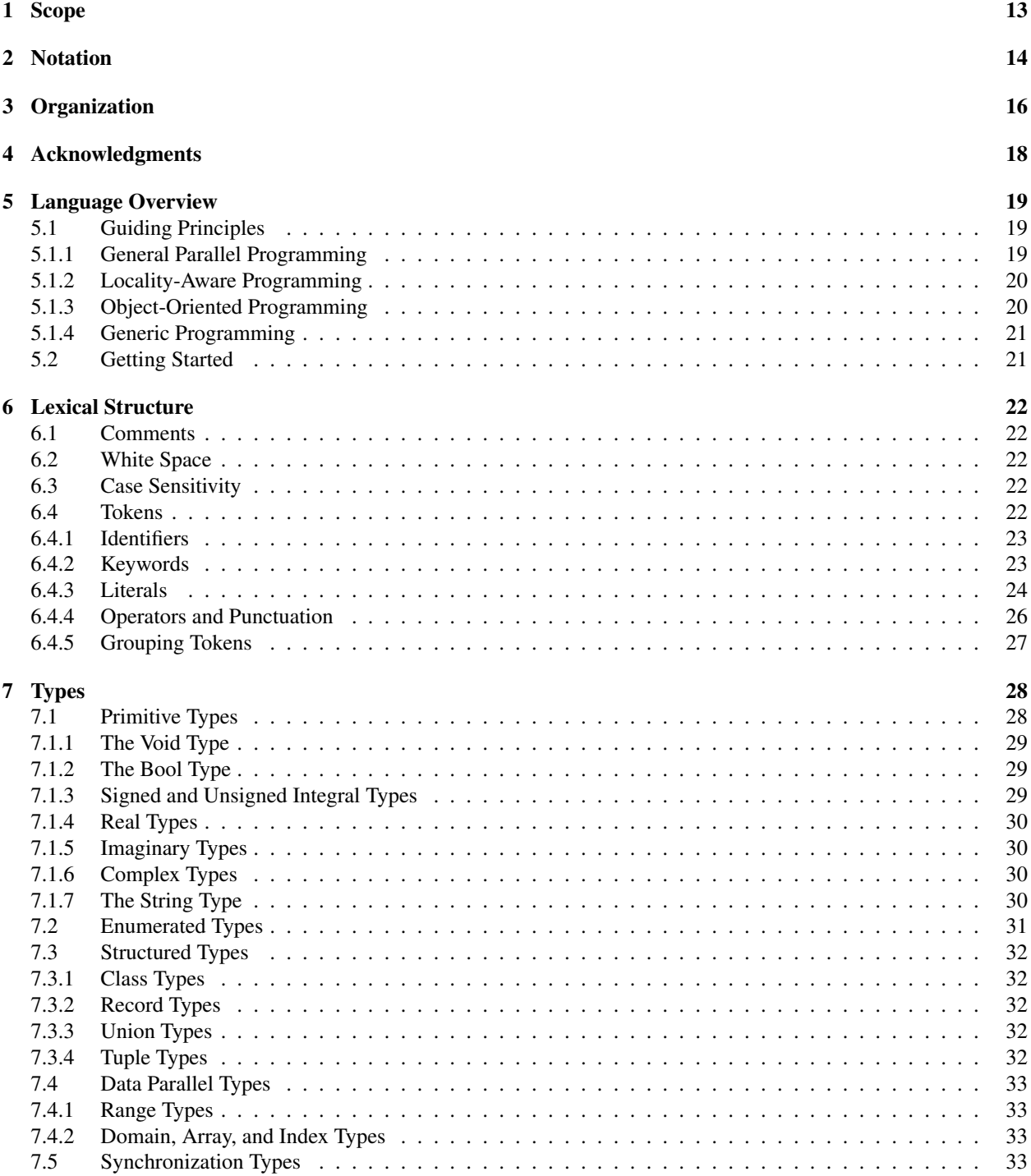

Chapel Language Specification 4

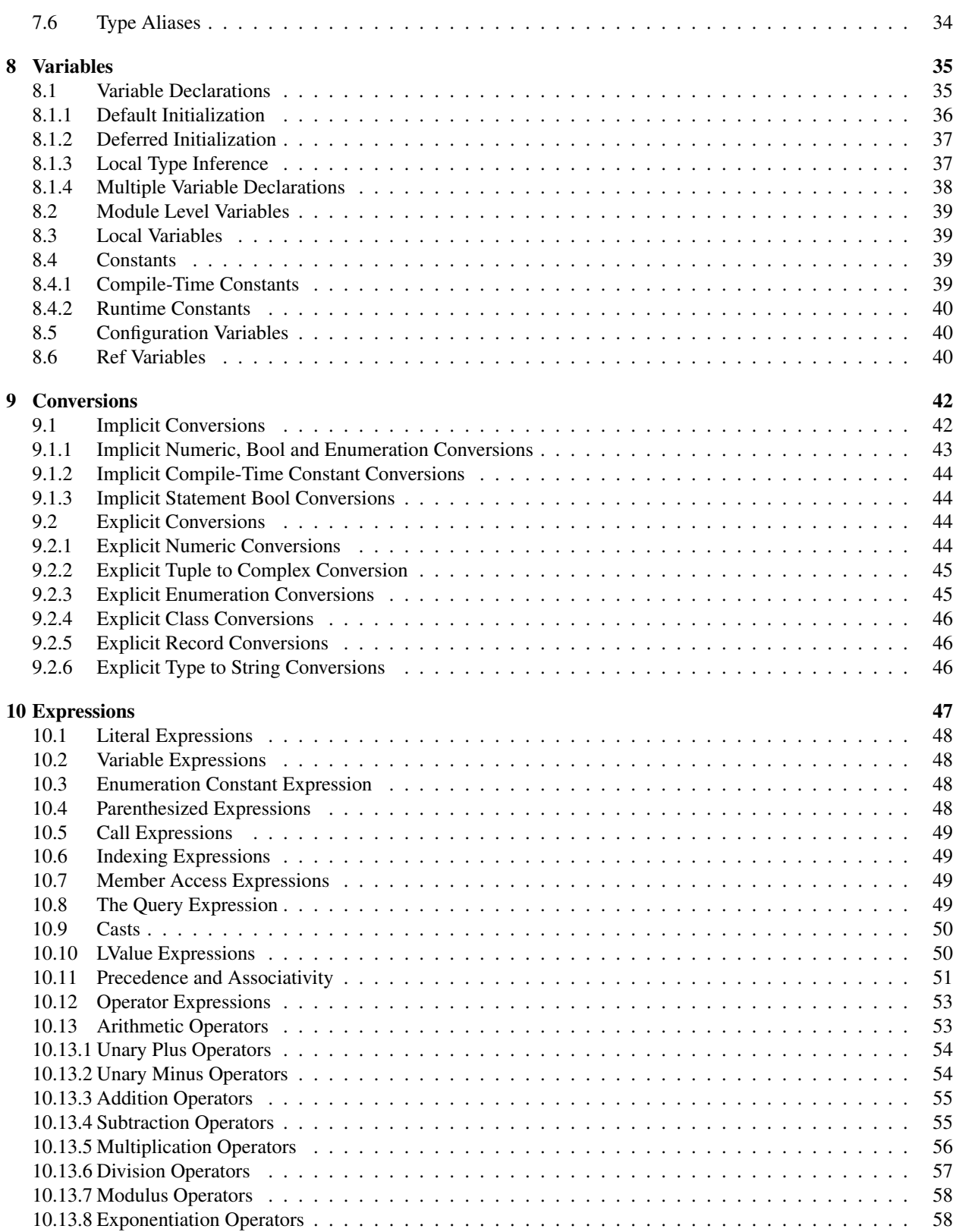

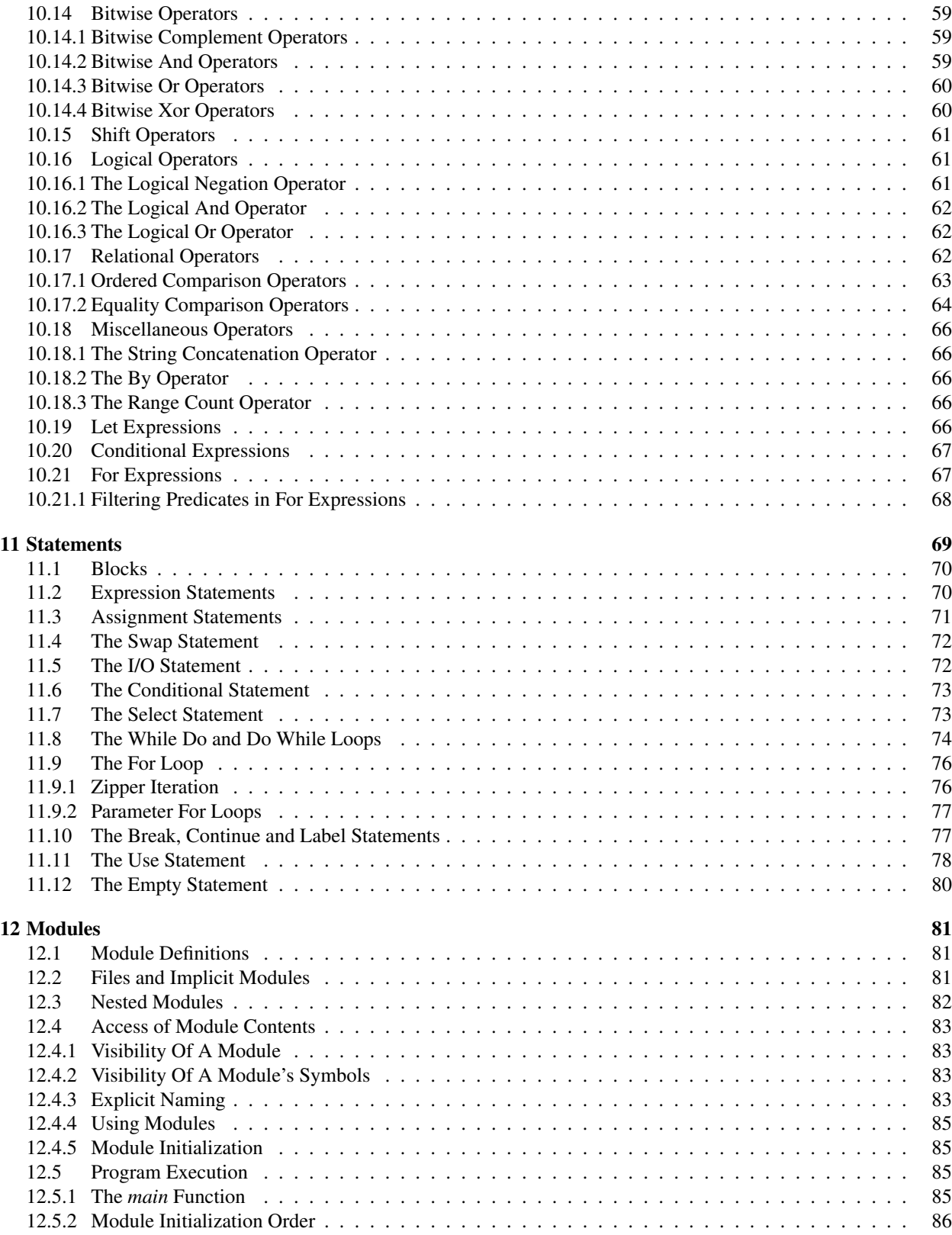

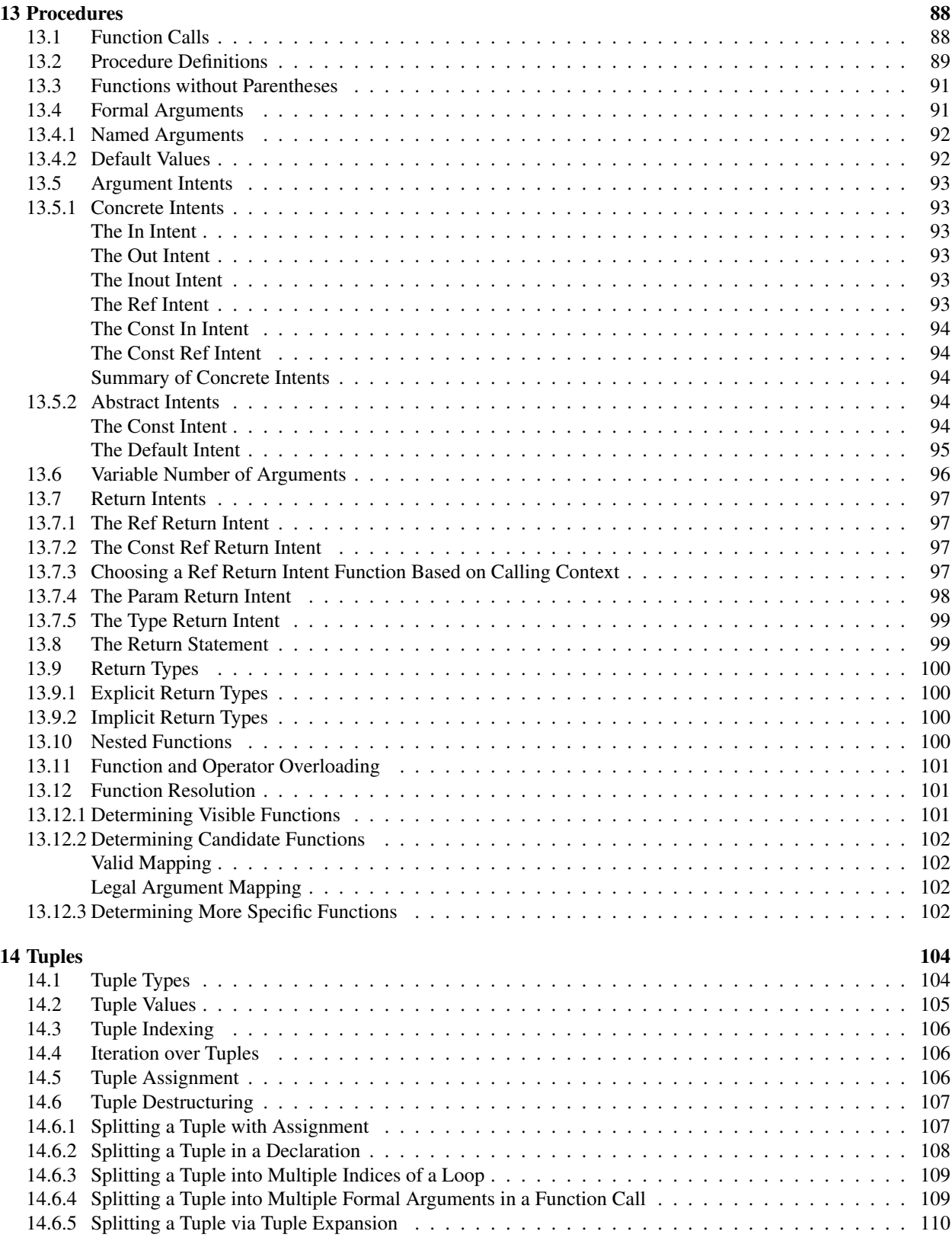

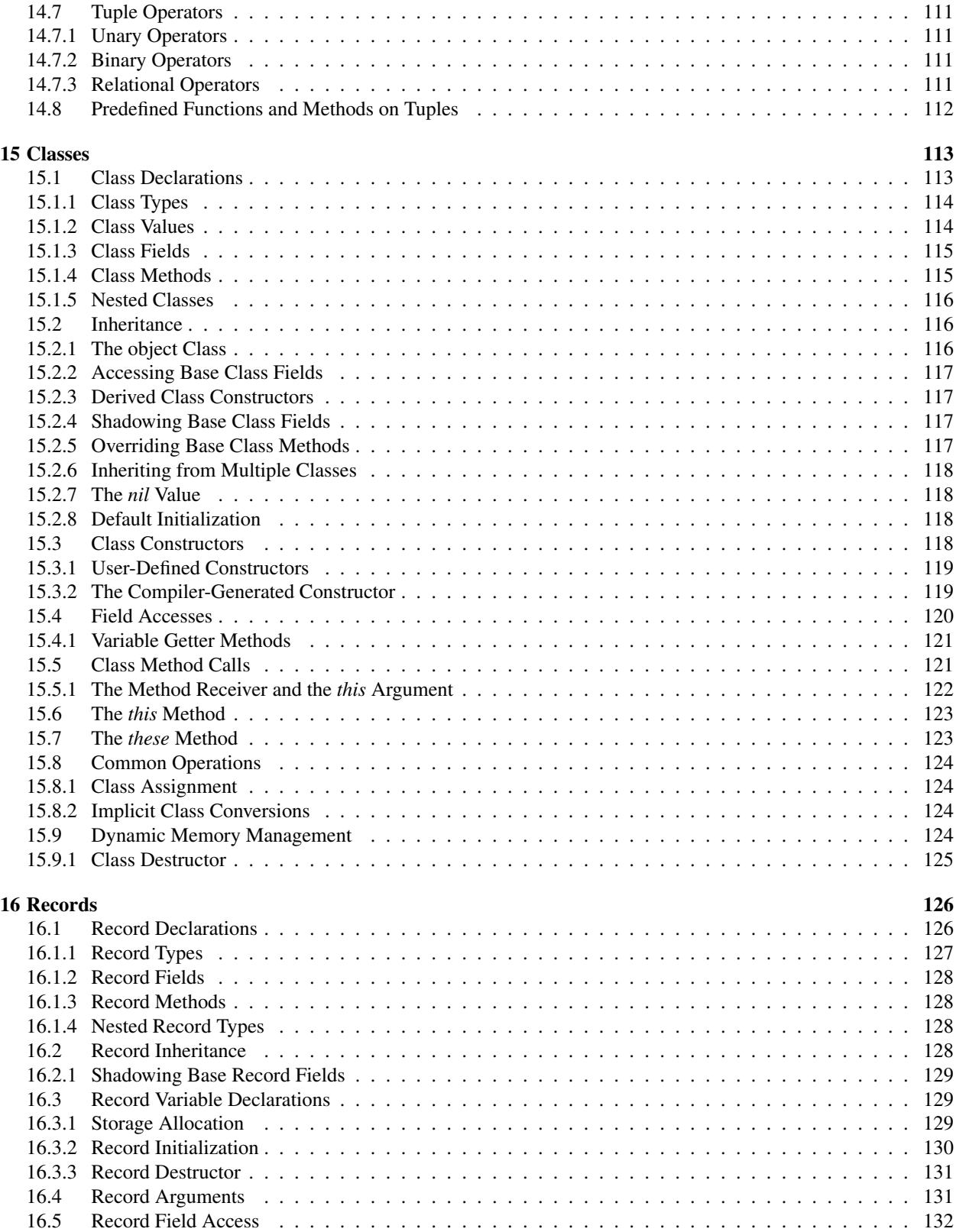

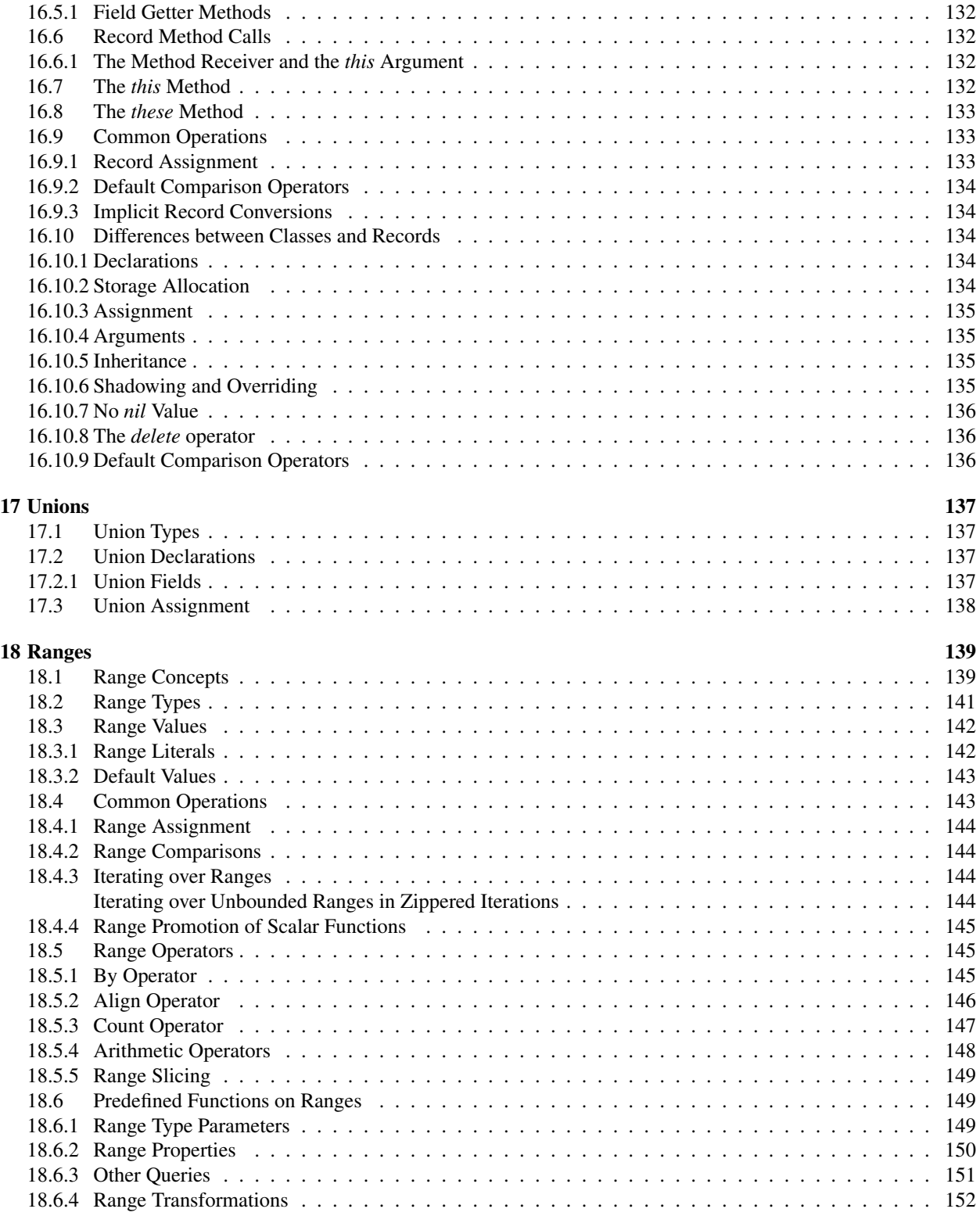

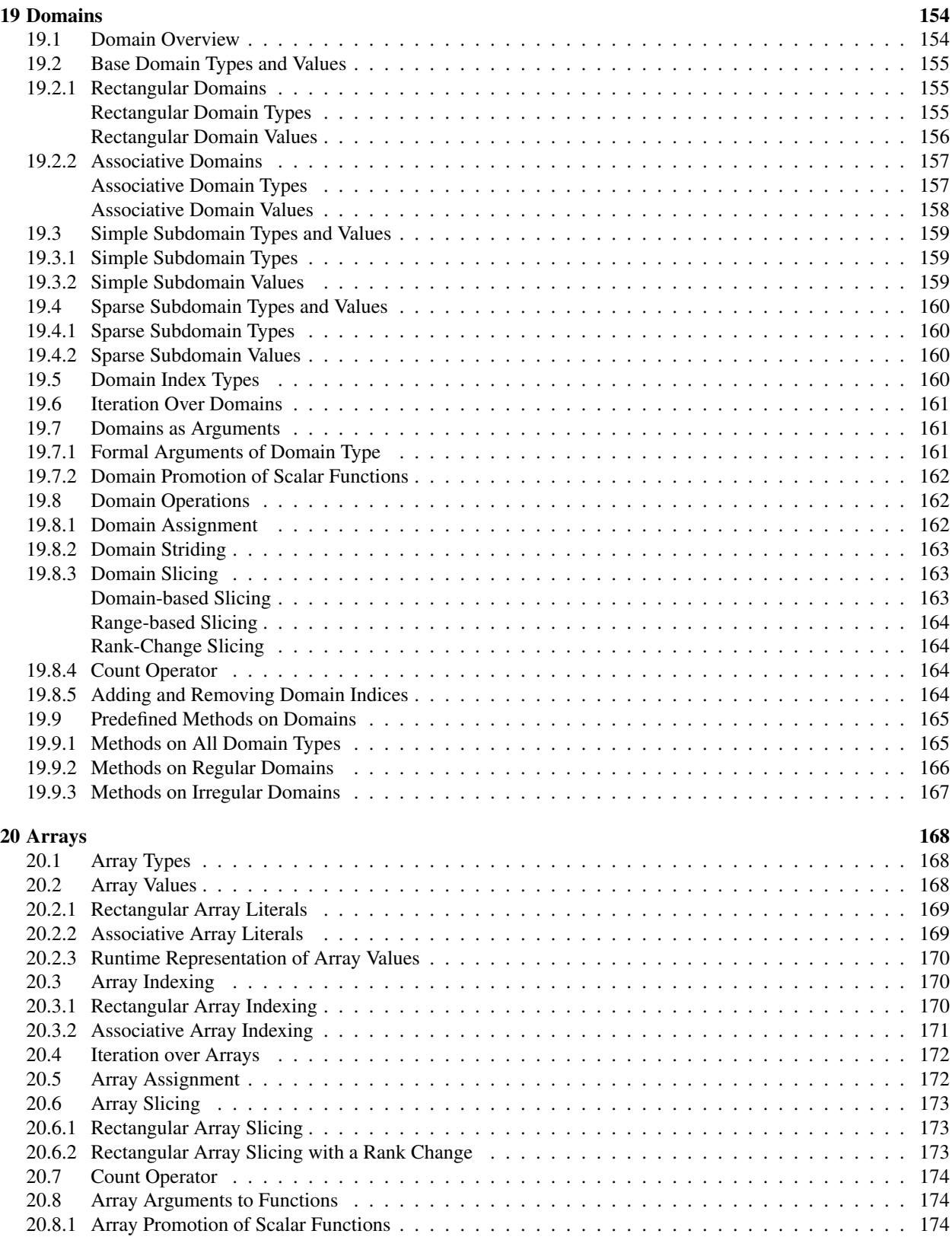

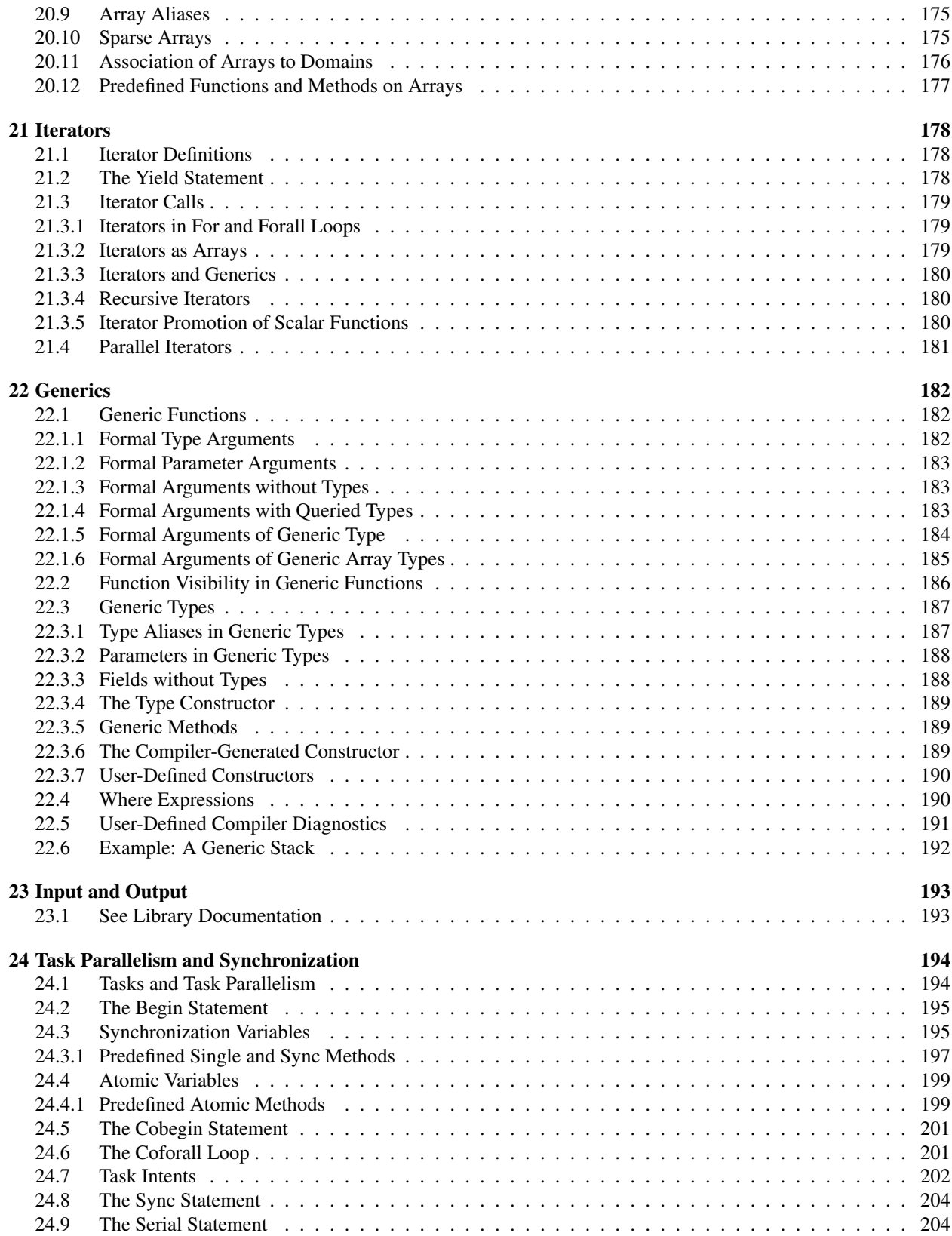

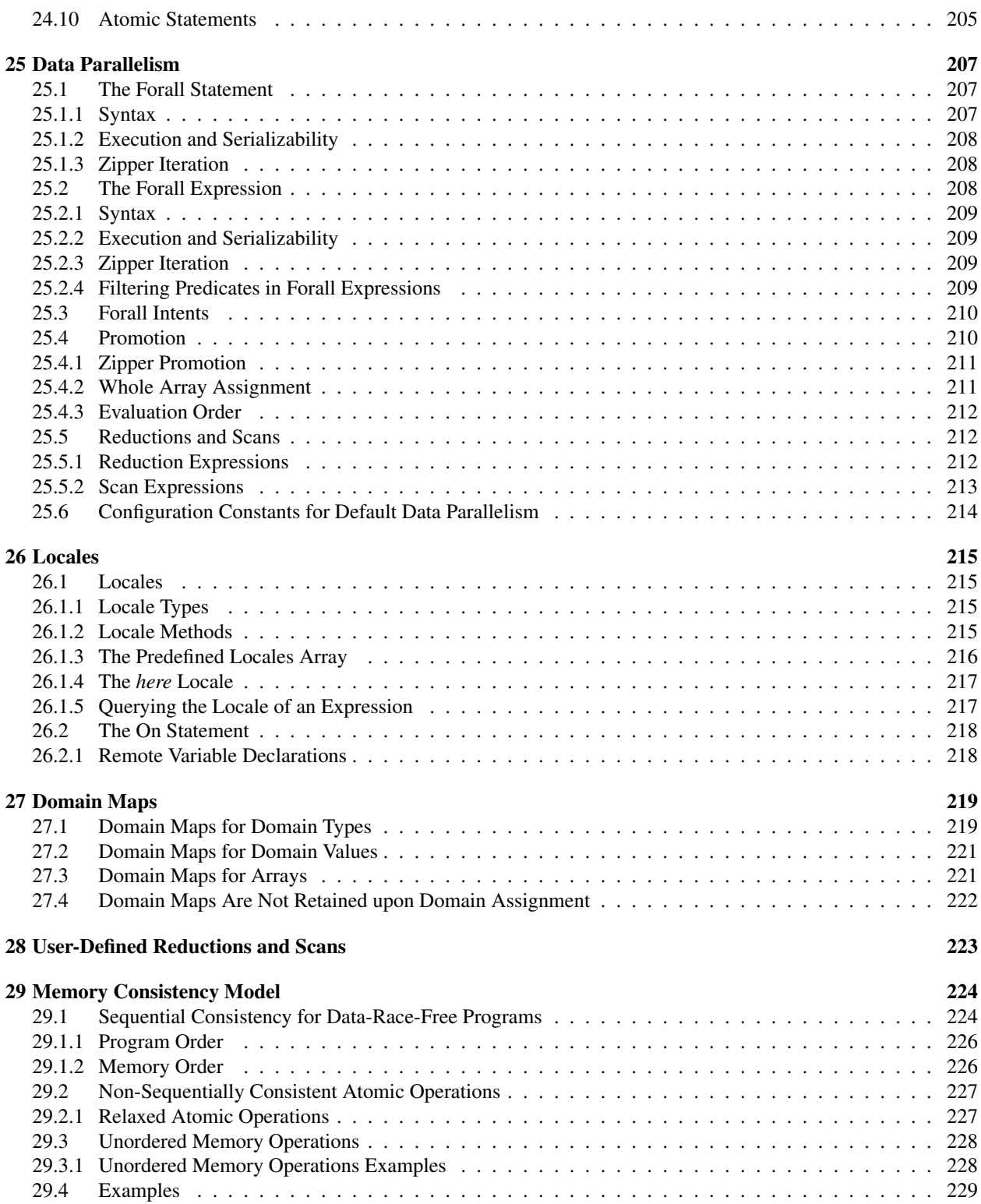

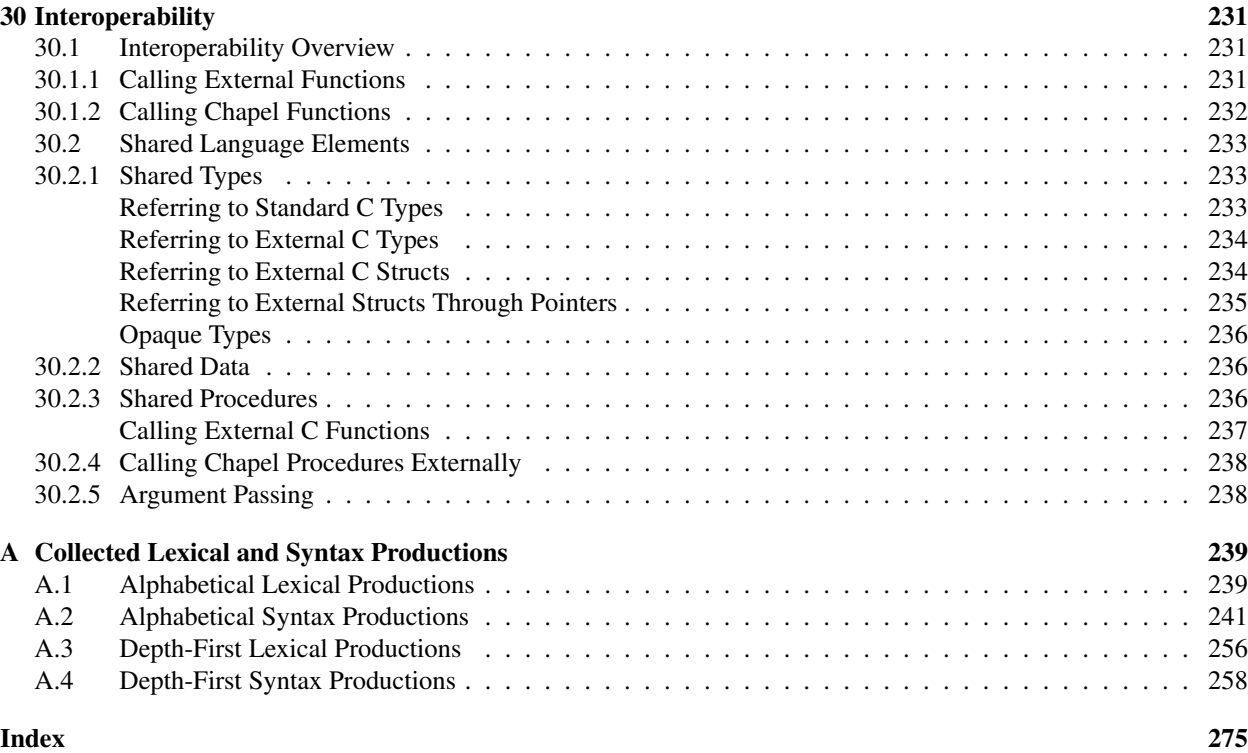

# <span id="page-12-0"></span>1 Scope

Chapel is a new parallel programming language that is under development at Cray Inc. in the context of the DARPA High Productivity Computing Systems initiative.

This document is ultimately intended to be the definitive specification of the Chapel language. The current draft is a work-in-progress and therefore incomplete.

# <span id="page-13-0"></span>2 Notation

Special notations are used in this specification to denote Chapel code and to denote Chapel syntax.

Chapel code is represented with a fixed-width font where keywords are bold and comments are italicized.

*Example*.

**for** i **in** D **do** // iterate over domain D writeln(i); // output indices in D

Chapel syntax is represented with standard syntax notation in which productions define the syntax of the language. A production is defined in terms of non-terminal (*italicized*) and terminal (non-italicized) symbols. The complete syntax defines all of the non-terminal symbols in terms of one another and terminal symbols.

A definition of a non-terminal symbol is a multi-line construct. The first line shows the name of the non-terminal that is being defined followed by a colon. The next lines before an empty line define the alternative productions to define the non-terminal.

*Example*. The production bool-literal: true false

defines bool-literal to be either the symbol true or false.

In the event that a single line of a definition needs to break across multiple lines of text, more indentation is used to indicate that it is a continuation of the same alternative production.

As a short-hand for cases where there are many alternatives that define one symbol, the first line of the definition of the non-terminal may be followed by "one of" to indicate that the single line in the production defines alternatives for each symbol.

*Example*. The production

```
unary-operator: one of
  + - - \frac{1}{2}
```
is equivalent to

unary-operator: +

-  $\overline{a}$ !

#### Notation 15

As a short-hand to indicate an optional symbol in the definition of a production, the subscript "opt" is suffixed to the symbol.

*Example*. The production

formal:

formal-tag identifier formal-type<sub>opt</sub> default-expression<sub>opt</sub>

is equivalent to

formal:

formal-tag identifier formal-type default-expression formal-tag identifier formal-type formal-tag identifier default-expression formal-tag identifier

# <span id="page-15-0"></span>3 Organization

This specification is organized as follows:

- Chapter [1,](#page-12-0) Scope, describes the scope of this specification.
- Chapter [2,](#page-13-0) Notation, introduces the notation that is used throughout this specification.
- Chapter [3,](#page-15-0) Organization, describes the contents of each of the chapters within this specification.
- Chapter [4,](#page-17-0) Acknowledgements, offers a note of thanks to people and projects.
- Chapter [5,](#page-18-0) Language Overview, describes Chapel at a high level.
- Chapter [6,](#page-21-0) Lexical Structure, describes the lexical components of Chapel.
- Chapter [7,](#page-27-0) Types, describes the types in Chapel and defines the primitive and enumerated types.
- Chapter [8,](#page-34-0) Variables, describes variables and constants in Chapel.
- Chapter [9,](#page-41-0) Conversions, describes the legal implicit and explicit conversions allowed between values of different types. Chapel does not allow for user-defined conversions.
- Chapter [10,](#page-46-0) Expressions, describes the non-parallel expressions in Chapel.
- Chapter [11,](#page-68-0) Statements, describes the non-parallel statements in Chapel.
- Chapter [12,](#page-80-0) Modules, describes modules in Chapel., Chapel modules allow for name space management.
- Chapter [13,](#page-87-0) Functions, describes functions and function resolution in Chapel.
- Chapter [14,](#page-103-0) Tuples, describes tuples in Chapel.
- Chapter [15,](#page-112-0) Classes, describes reference classes in Chapel.
- Chapter [16,](#page-125-0) Records, describes records or value classes in Chapel.
- Chapter [17,](#page-136-0) Unions, describes unions in Chapel.
- Chapter [18,](#page-138-0) Ranges, describes ranges in Chapel.
- Chapter [19,](#page-153-0) Domains, describes domains in Chapel. Chapel domains are first-class index sets that support the description of iteration spaces, array sizes and shapes, and sets of indices.
- Chapter [20,](#page-167-0) Arrays, describes arrays in Chapel. Chapel arrays are more general than in most languages including support for multidimensional, sparse, associative, and unstructured arrays.
- Chapter [21,](#page-177-0) Iterators, describes iterator functions.
- Chapter [22,](#page-181-0) Generics, describes Chapel's support for generic functions and types.
- Chapter [23,](#page-192-0) Input and Output, describes support for input and output in Chapel, including file input and output..
- Chapter [24,](#page-193-0) Task Parallelism and Synchronization, describes task-parallel expressions and statements in Chapel as well as synchronization constructs, atomic variables, and the atomic statement.
- Chapter [25,](#page-206-0) Data Parallelism, describes data-parallel expressions and statements in Chapel including reductions and scans, whole array assignment, and promotion.
- Chapter [26,](#page-214-0) Locales, describes constructs for managing locality and executing Chapel programs on distributedmemory systems.
- Chapter [27,](#page-218-0) Domain Maps, describes Chapel's *domain map* construct for defining the layout of domains and arrays within a single locale and/or the distribution of domains and arrays across multiple locales.
- Chapter [28,](#page-222-0) User-Defined Reductions and Scans, describes how Chapel programmers can define their own reduction and scan operators.
- Chapter [29,](#page-223-0) Memory Consistency Model, describes Chapel's rules for ordering the reads and writes performed by a program's tasks.
- Chapter [30](#page-230-0) describes Chapel's interoperability features for combining Chapel programs with code written in different languages.
- Appendix [A,](#page-238-0) Collected Lexical and Syntax Productions, contains the syntax productions listed throughout this specification in both alphabetical and depth-first order.

# <span id="page-17-0"></span>4 Acknowledgments

The following people have been actively involved in the recent evolution of the Chapel language and its specification: Kyle Brady, Bradford Chamberlain, Sung-Eun Choi, Lydia Duncan, Michael Ferguson, Ben Harshbarger, Tom Hildebrandt, David Iten, Vassily Litvinov, Tom MacDonald, Michael Noakes, Elliot Ronaghan, Greg Titus, Thomas Van Doren, and Tim Zakian

The following people have contributed to previous versions of the language and its specification: Robert Bocchino, David Callahan, Steven Deitz, Roxana Diaconescu, James Dinan, Samuel Figueroa, Shannon Hoffswell, Mary Beth Hribar, Mark James, Mackale Joyner, Jacob Nelson, John Plevyak, Lee Prokowich, Albert Sidelnik, Andy Stone, Wayne Wong, and Hans Zima.

We are also grateful to our many enthusiastic and vocal users for helping us continually improve the quality of the Chapel language and compiler.

Chapel is a derivative of a number of parallel and distributed languages and takes ideas directly from them, especially the MTA extensions of C, HPF, and ZPL.

Chapel also takes many serial programming ideas from many other programming languages, especially C#, C++, Java, Fortran, and Ada.

The preparation of this specification was made easier and the final result greatly improved because of the good work that went in to the creation of other language standards and specifications, in particular the specifications of C# and C.

# <span id="page-18-0"></span>5 Language Overview

Chapel is an emerging parallel programming language designed for productive scalable computing. Chapel's primary goal is to make parallel programming far more productive, from multicore desktops and laptops to commodity clusters and the cloud to high-end supercomputers. Chapel's design and development are being led by Cray Inc. in collaboration with academia, computing centers, and industry.

Chapel is being developed in an open-source manner at GitHub under the Apache v2.0 license and also makes use of other third-party open-source packages under their own licenses. Chapel emerged from Cray's entry in the DARPA-led High Productivity Computing Systems program (HPCS). It is currently being hardened from that initial prototype to more of a product-grade implementation.

This section provides a brief overview of the Chapel language by discussing first the guiding principles behind the design of the language and second how to get started with Chapel.

## <span id="page-18-1"></span>5.1 Guiding Principles

The following four principles guided the design of Chapel:

- 1. General parallel programming
- 2. Locality-aware programming
- 3. Object-oriented programming
- 4. Generic programming

The first two principles were motivated by a desire to support general, performance-oriented parallel programming through high-level abstractions. The second two principles were motivated by a desire to narrow the gulf between high-performance parallel programming languages and mainstream programming and scripting languages.

### <span id="page-18-2"></span>5.1.1 General Parallel Programming

First and foremost, Chapel is designed to support general parallel programming through the use of high-level language abstractions. Chapel supports a *global-view programming model* that raises the level of abstraction in expressing both data and control flow as compared to parallel programming models currently in use. A global-view programming model is best defined in terms of *global-view data structures* and a *global view of control*.

*Global-view data structures* are arrays and other data aggregates whose sizes and indices are expressed globally even though their implementations may distribute them across the *locales* of a parallel system. A locale is an abstraction of a unit of uniform memory access on a target architecture. That is, within a locale all threads exhibit similar access times to any specific memory address. For example, a locale in a commodity cluster could be defined to be a single core of a processor, a multicore processor, or an SMP node of multiple processors.

Such a global view of data contrasts with most parallel languages which tend to require users to partition distributed data aggregates into per-processor chunks either manually or using language abstractions. As a simple example, consider creating a 0-based vector with n elements distributed between p locales. A language that supports globalview data structures, as Chapel does, allows the user to declare the array to contain  $n$  elements and to refer to the array using the indices  $0 \dots n-1$ . In contrast, most traditional approaches require the user to declare the array as p chunks of  $n/p$  elements each and to specify and manage inter-processor communication and synchronization explicitly (and the details can be messy if  $p$  does not divide  $n$  evenly). Moreover, the chunks are typically accessed using local indices on each processor  $(e,g., 0..n/p)$ , requiring the user to explicitly translate between logical indices and those used by the implementation.

A *global view of control* means that a user's program commences execution with a single logical thread of control and then introduces additional parallelism through the use of certain language concepts. All parallelism in Chapel is implemented via multithreading, though these threads are created via high-level language concepts and managed by the compiler and runtime rather than through explicit fork/join-style programming. An impact of this approach is that Chapel can express parallelism that is more general than the Single Program, Multiple Data (SPMD) model that today's most common parallel programming approaches use. Chapel's general support for parallelism does not preclude users from coding in an SPMD style if they wish.

Supporting general parallel programming also means targeting a broad range of parallel architectures. Chapel is designed to target a wide spectrum of HPC hardware including clusters of commodity processors and SMPs; vector, multithreading, and multicore processors; custom vendor architectures; distributed-memory, shared-memory, and shared address-space architectures; and networks of any topology. Our portability goal is to have any legal Chapel program run correctly on all of these architectures, and for Chapel programs that express parallelism in an architecturallyneutral way to perform reasonably on all of them. Naturally, Chapel programmers can tune their code to more closely match a particular machine's characteristics.

### <span id="page-19-0"></span>5.1.2 Locality-Aware Programming

A second principle in Chapel is to allow the user to optionally and incrementally specify where data and computation should be placed on the physical machine. Such control over program locality is essential to achieve scalable performance on distributed-memory architectures. Such control contrasts with shared-memory programming models which present the user with a simple flat memory model. It also contrasts with SPMD-based programming models in which such details are explicitly specified by the programmer on a process-by-process basis via the multiple cooperating program instances.

### <span id="page-19-1"></span>5.1.3 Object-Oriented Programming

A third principle in Chapel is support for object-oriented programming. Object-oriented programming has been instrumental in raising productivity in the mainstream programming community due to its encapsulation of related data and functions within a single software component, its support for specialization and reuse, and its use as a clean mechanism for defining and implementing interfaces. Chapel supports objects in order to make these benefits available in a parallel language setting, and to provide a familiar coding paradigm for members of the mainstream programming community. Chapel supports traditional reference-based classes as well as value classes that are assigned and passed by value.

Language Overview 21

#### <span id="page-20-0"></span>5.1.4 Generic Programming

Chapel's fourth principle is support for generic programming and polymorphism. These features allow code to be written in a style that is generic across types, making it applicable to variables of multiple types, sizes, and precisions. The goal of these features is to support exploratory programming as in popular interpreted and scripting languages, and to support code reuse by allowing algorithms to be expressed without explicitly replicating them for each possible type. This flexibility at the source level is implemented by having the compiler create versions of the code for each required type signature rather than by relying on dynamic typing which would result in unacceptable runtime overheads for the HPC community.

## <span id="page-20-1"></span>5.2 Getting Started

A Chapel version of the standard "hello, world" computation is as follows:

```
writeln("hello, world");
```
This complete Chapel program contains a single line of code that makes a call to the standard writeln function.

In general, Chapel programs define code using one or more named *modules*, each of which supports top-level initialization code that is invoked the first time the module is used. Programs also define a single entry point via a function named main. To facilitate exploratory programming, Chapel allows programmers to define modules using files rather than an explicit module declaration and to omit the program entry point when the program only has a single user module.

Chapel code is stored in files with the extension .chpl. Assuming the "hello, world" program is stored in a file called hello.chpl, it would define a single user module, hello, whose name is taken from the filename. Since the file defines a module, the top-level code in the file defines the module's initialization code. And since the program is composed of the single hello module, the main function is omitted. Thus, when the program is executed, the single hello module will be initialized by executing its top-level code thus invoking the call to the writeln function. Modules are described in more detail in §[12.](#page-80-0)

To compile and run the "hello world" program, execute the following commands at the system prompt:

```
> chpl hello.chpl
> ./a.out
```
The following output will be printed to the console:

hello, world

<span id="page-21-0"></span>This section describes the lexical components of Chapel programs. The purpose of lexical analysis is to separate the raw input stream into a sequence of tokens suitable for input to the parser.

### <span id="page-21-1"></span>6.1 Comments

Two forms of comments are supported. All text following the consecutive characters // and before the end of the line is in a comment. All text following the consecutive characters  $/$   $\star$  and before the consecutive characters  $\star$  is in a comment. A comment delimited by  $/\star$  and  $\star/$  can be nested in another comment delimited by  $/\star$  and  $\star/$ 

Comments, including the characters that delimit them, do not affect the behavior of the program (except in delimiting tokens). If the delimiters that start the comments appear within a string literal, they do not start a comment but rather are part of the string literal.

*Example*. The following program makes use of both forms of comment:

```
/\star* main function
 */
proc main() {
 writeln("hello, world"); // output greeting with new line
}
```
## <span id="page-21-2"></span>6.2 White Space

White-space characters are spaces, tabs, line feeds, form feeds, and carriage returns. Along with comments, they delimit tokens, but are otherwise ignored.

## <span id="page-21-3"></span>6.3 Case Sensitivity

Chapel is a case sensitive language.

*Example*. The following identifiers are considered distinct: chapel, Chapel, and CHAPEL.

## <span id="page-21-4"></span>6.4 Tokens

Tokens include identifiers, keywords, literals, operators, and punctuation.

### <span id="page-22-0"></span>6.4.1 Identifiers

An identifier in Chapel is a sequence of characters that starts with a lowercase or uppercase letter or an underscore and is optionally followed by a sequence of lowercase or uppercase letters, digits, underscores, and dollar-signs. Identifiers are designated by the following syntax:

```
identifier:
  letter-or-underscore legal-identifier-chars_{opt}legal-identifier-chars:
  legal-identifier-char legal-identifier-chars_{opt}legal-identifier-char:
  letter-or-underscore
  digit
  \varsigmaletter-or-underscore:
  letter
letter: one of
  A B C D E F G H I J K L M N O P Q R S T U V W X Y Z
  a b c d e f g h i j k l m n o p q r s t u v w x y z
digit: one of
  0 1 2 3 4 5 6 7 8 9
```
*Rationale.* Why include "\$" in the language? The inclusion of the \$ character is meant to assist programmers using sync and single variables by supporting a convention (a \$ at the end of such variables) in order to help write properly synchronized code. It is felt that marking such variables is useful since using such variables could result in deadlocks.

*Example*. The following are legal identifiers: Cray1, syncvar\$, legalIdentifier, and legal\_identifier.

#### <span id="page-22-1"></span>6.4.2 Keywords

The following identifiers are reserved as keywords:

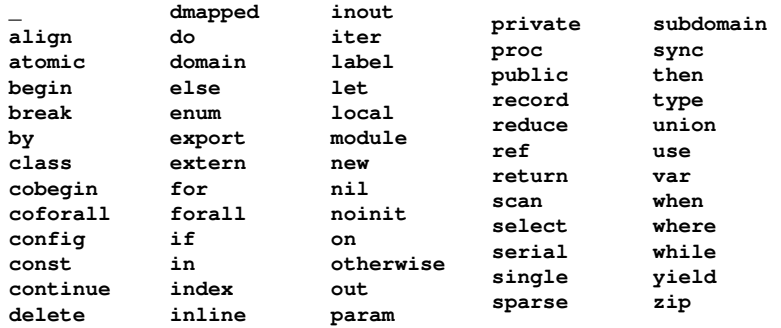

The following identifiers are keywords reserved for future use:

**lambda**

#### <span id="page-23-0"></span>6.4.3 Literals

Bool literals are designated by the following syntax:

bool-literal: one of true false

integer-literal:

Signed and unsigned integer literals are designated by the following syntax:

digits 0x hexadecimal-digits 0X hexadecimal-digits 0o octal-digits 0O octal-digits 0b binary-digits 0B binary-digits digits: digit digit digits hexadecimal-digits: hexadecimal-digit hexadecimal-digit hexadecimal-digits hexadecimal-digit: one of 0 1 2 3 4 5 6 7 8 9 A B C D E F a b c d e f octal-digits: octal-digit octal-digit octal-digits octal-digit: one of 0 1 2 3 4 5 6 7 binary-digits: binary-digit binary-digit binary-digits binary-digit: one of

0 1

Integer literals in the range 0 to  $max(int), §7.1.3, have type int and the remaining literals have type  $uint$ .$  $max(int), §7.1.3, have type int and the remaining literals have type  $uint$ .$  $max(int), §7.1.3, have type int and the remaining literals have type  $uint$ .$ 

*Rationale*. Why are there no suffixes on integral literals? Suffixes, like those in C, are not necessary. Explicit conversions can then be used to change the type of the literal to another integer size.

Real literals are designated by the following syntax:

```
real-literal:
   digits_{opt} . digits exponent-part_{opt}digits .opt exponent-part
   0x hexadecimal-digits<sub>opt</sub>. digits p-exponent-part<sub>opt</sub>
   0X hexadecimal-digits_{opt}. digits p-exponent-part_{opt}0x hexadecimal-digits .<sub>opt</sub> p-exponent-part
   0X hexadecimal-digits .<sub>opt</sub> p-exponent-part
exponent-part:
   e sign<sub>opt</sub> digits
  E sign<sub>opt</sub> digits
p-exponent-part:
  \mathbf{p} sign<sub>opt</sub> digits
   P sign<sub>opt</sub> digits
```

```
sign: one of
 + -
```
*Rationale*. Why can't a real literal end with '.'? There is a lexical ambiguity between real literals ending in '.' and the range operator '..' that makes it difficult to parse. For example, we want to parse 1..10 as a range from 1 to 10 without concern that 1. is a real literal.

Hexadecimal real literals are supported with a hexadecimal integer and fractional part. Because 'e' could be a hexadecimal character, the exponent for these literals is instead marked with 'p' or 'P'. The exponent value follows and is written in decimal.

The type of a real literal is real. Explicit conversions are necessary to change the size of the literal.

Imaginary literals are designated by the following syntax:

imaginary-literal: real-literal i integer-literal i

The type of an imaginary literal is imag. Explicit conversions are necessary to change the size of the literal.

There are no complex literals. Rather, a complex value can be specified by adding or subtracting a real literal with an imaginary literal. Alternatively, a 2-tuple of integral or real expressions can be cast to a complex such that the first component becomes the real part and the second component becomes the imaginary part.

*Example*. The following expressions are identical:  $1.0 + 2.0i$  and  $(1.0, 2.0)$ : complex.

String literals are designated by the following syntax:

```
string-literal:
  " double-quote-delimited-characters_{opt}"
  ' single-quote-delimited-characters_{opt}double-quote-delimited-characters:
  string-character double-quote-delimited-characters_{opt}' double-quote-delimited-characters_{opt}single-quote-delimited-characters:
  string-character single-quote-delimited-characters_{opt}" single-quote-delimited-characters_{opt}string-character:
  any character except the double quote, single quote, or new line
  simple-escape-character
  hexadecimal-escape-character
simple-escape-character: one of
  \' \" \? \\ \a \b \f \n \r \t \v
hexadecimal-escape-character:
  \x hexadecimal-digits
```
### <span id="page-25-0"></span>6.4.4 Operators and Punctuation

The following operators and punctuation are defined in the syntax of the language:

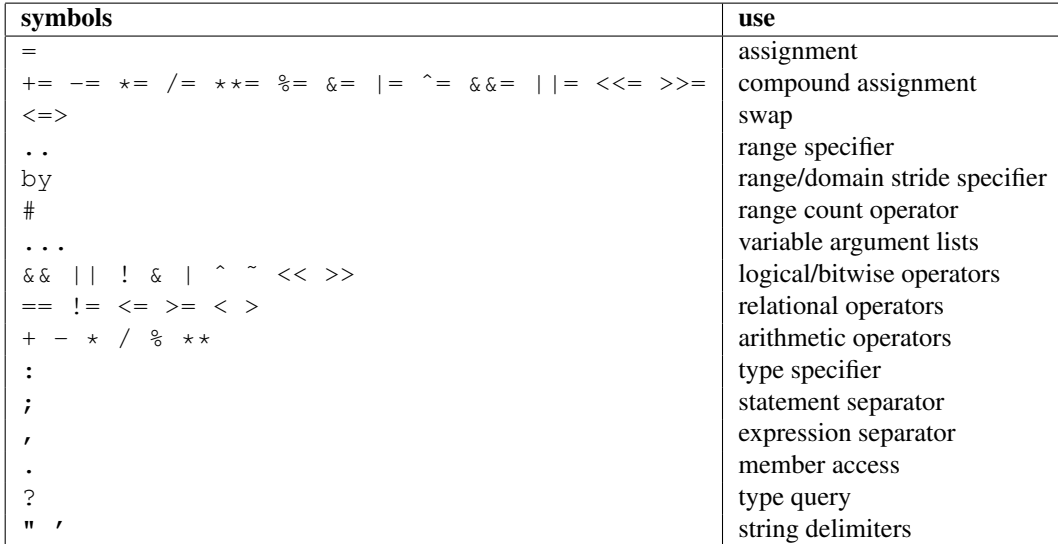

# <span id="page-26-0"></span>6.4.5 Grouping Tokens

The following braces are part of the Chapel language:

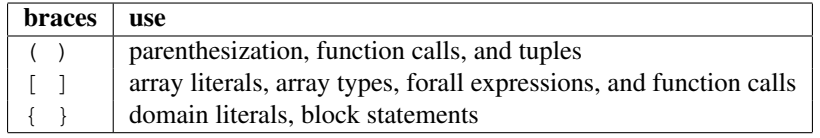

<span id="page-27-0"></span>Chapel is a statically typed language with a rich set of types. These include a set of predefined primitive types, enumerated types, structured types (classes, records, unions, tuples), data parallel types (ranges, domains, arrays), and synchronization types (sync, single, atomic).

The syntax of a type is as follows:

type-specifier: primitive-type enum-type structured-type dataparallel-type synchronization-type

Programmers can define their own enumerated types, classes, records, unions, and type aliases using type declaration statements:

type-declaration-statement: enum-declaration-statement class-declaration-statement record-declaration-statement union-declaration-statement type-alias-declaration-statement

These statements are defined in Sections §[7.2,](#page-30-0) §[15.1,](#page-112-1) §[16.1,](#page-125-1) §[17.2,](#page-136-2) and §[7.6,](#page-33-0) respectively.

# <span id="page-27-1"></span>7.1 Primitive Types

The primitive types are: void, bool, int, uint, real, imag, complex, and string. They are defined in this section.

The primitive types are summarized by the following syntax:

```
primitive-type:
  void
  bool primitive-type-parameter-part<sub>opt</sub>
  int primitive-type-parameter-part_{opt}uint primitive-type-parameter-part_{opt}real primitive-type-parameter-part_{opt}imag primitive-type-parameter-part_{opt}complex primitive-type-parameter-part_{opt}string
primitive-type-parameter-part:
  ( integer-parameter-expression )
integer-parameter-expression:
  expression
```
If present, the parenthesized integer-parameter-expression must evaluate to a compile-time constant of integer type. See §[8.4.1](#page-38-3)

*Open issue*. There is an expectation of future support for larger bit width primitive types depending on a platform's native support for those types.

### <span id="page-28-0"></span>7.1.1 The Void Type

The void type is used to represent the lack of a value, for example when a function has no arguments and/or no return type.

There may be storage associated with a value of type void, in which case its lifetime obeys the same rules as a value of type int.

#### <span id="page-28-1"></span>7.1.2 The Bool Type

Chapel defines a logical data type designated by the symbol bool with the two predefined values true and false. This default boolean type is stored using an implementation-defined number of bits. A particular number of bits can be specified using a parameter value following the bool keyword, such as bool(8) to request an 8-bit boolean value. Legal sizes are 8, 16, 32, and 64 bits.

Some statements require expressions of bool type and Chapel supports a special conversion of values to bool type when used in this context (§[9.1.3\)](#page-43-1).

### <span id="page-28-2"></span>7.1.3 Signed and Unsigned Integral Types

The integral types can be parameterized by the number of bits used to represent them. Valid bit-sizes are 8, 16, 32, and 64. The default signed integral type, int, and the default unsigned integral type, uint correspond to int  $(64)$ and uint (64) respectively.

The integral types and their ranges are given in the following table:

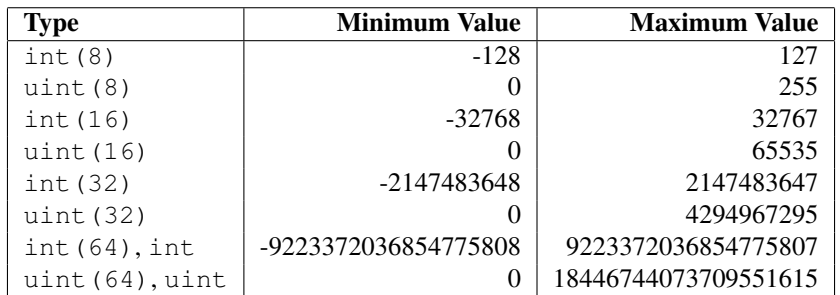

The unary and binary operators that are pre-defined over the integral types operate with 32- and 64-bit precision. Using these operators on integral types represented with fewer bits results in an implicit conversion to the corresponding 32 bit types according to the rules defined in §[9.1.](#page-41-1)

#### <span id="page-29-0"></span>7.1.4 Real Types

Like the integral types, the real types can be parameterized by the number of bits used to represent them. The default real type, real, is 64 bits. The real types that are supported are machine-dependent, but usually include real (32) (single precision) and real (64) (double precision) following the IEEE 754 standard.

#### <span id="page-29-1"></span>7.1.5 Imaginary Types

The imaginary types can be parameterized by the number of bits used to represent them. The default imaginary type,  $\lim_{\alpha}$ , is 64 bits. The imaginary types that are supported are machine-dependent, but usually include  $\lim_{\alpha}$  (32) and imag(64).

*Rationale*. The imaginary type is included to avoid numeric instabilities and under-optimized code stemming from always converting real values to complex values with a zero imaginary part.

### <span id="page-29-2"></span>7.1.6 Complex Types

Like the integral and real types, the complex types can be parameterized by the number of bits used to represent them. A complex number is composed of two real numbers so the number of bits used to represent a complex is twice the number of bits used to represent the real numbers. The default complex type, complex, is 128 bits; it consists of two 64-bit real numbers. The complex types that are supported are machine-dependent, but usually include  $\text{complex}(64)$ and complex(128).

The real and imaginary components can be accessed via the methods re and im. The type of these components is real. The standard Math module provides some functions on complex types. See

<http://chapel.cray.com/docs/latest/modules/standard/Math.html>

*Example.* Given a complex number c with the value  $3.14+2.72$  i, the expressions c.re and c.im refer to 3.14 and 2.72 respectively.

### <span id="page-29-3"></span>7.1.7 The String Type

Strings are a primitive type designated by the symbol string comprised of ASCII characters. Their length is unbounded.

*Open issue*. There is an expectation of future support for fixed-length strings.

*Open issue*. There is an expectation of future support for different character sets, possibly including internationalization.

## <span id="page-30-0"></span>7.2 Enumerated Types

Enumerated types are declared with the following syntax:

```
enum-declaration-statement:
  enum identifier { enum-constant-list }
enum-constant-list:
  enum-constant
  enum-constant, enum-constant-list<sub>opt</sub>
enum-constant:
  identifier init-part_{opt}
```
The enumerated type can then be referenced by its name, as summarized by the following syntax:

enum-type: identifier

init-part: = expression

An enumerated type defines a set of named constants that can be referred to via a member access on the enumerated type. These constants are treated as parameters of integral type. Each enumerated type is a distinct type. If the init-part is omitted, the enum-constant has an integral value one higher than the previous enum-constant in the enum, with the first having the value 1.

*Example (enum.chpl)*. The code

**enum** statesman { Aristotle, Roosevelt, Churchill, Kissinger }

defines an enumerated type with four constants. The function

```
proc quote(s: statesman) {
  select s {
   when statesman.Aristotle do
      writeln("All paid jobs absorb and degrade the mind.");
   when statesman.Roosevelt do
      writeln("Every reform movement has a lunatic fringe.");
   when statesman.Churchill do
      writeln("A joke is a very serious thing.");
   when statesman.Kissinger do
       { write("No one will ever win the battle of the sexes; ");
         writeln("there's too much fraternizing with the enemy."); }
  }
}
```
outputs a quote from the given statesman. Note that enumerated constants must be prefixed by the enu-merated type name and a dot unless a use statement is employed (see §[11.11\)](#page-77-0).

# <span id="page-31-0"></span>7.3 Structured Types

The structured types are summarized by the following syntax:

```
structured-type:
  class-type
  record-type
  union-type
  tuple-type
```
Classes are discussed in §[15.](#page-112-0) Records are discussed in §[16.](#page-125-0) Unions are discussed in §[17.](#page-136-0) Tuples are discussed in §[14.](#page-103-0)

### <span id="page-31-1"></span>7.3.1 Class Types

The class type defines a type that contains variables and constants, called fields, and functions, called methods. Classes are defined in  $\S15$ . The class type can also contain type aliases and parameters. Such a class is generic and is defined in §[22.3.](#page-186-0)

### <span id="page-31-2"></span>7.3.2 Record Types

The record type is similar to a class type; the primary difference is that a record is a value rather than a reference. Records are defined in §[16.](#page-125-0)

### <span id="page-31-3"></span>7.3.3 Union Types

The union type defines a type that contains one of a set of variables. Like classes and records, unions may also define methods. Unions are defined in §[17.](#page-136-0)

### <span id="page-31-4"></span>7.3.4 Tuple Types

A tuple is a light-weight record that consists of one or more anonymous fields. If all the fields are of the same type, the tuple is homogeneous. Tuples are defined in §[14.](#page-103-0)

# <span id="page-32-0"></span>7.4 Data Parallel Types

The data parallel types are summarized by the following syntax:

```
dataparallel-type:
  range-type
  domain-type
  mapped-domain-type
  array-type
  index-type
```
Ranges and their index types are discussed in §[18.](#page-138-0) Domains and their index types are discussed in §[19.](#page-153-0) Arrays are discussed in §[20.](#page-167-0)

### <span id="page-32-1"></span>7.4.1 Range Types

A range defines an integral sequence of some integral type. Ranges are defined in §[18.](#page-138-0)

## <span id="page-32-2"></span>7.4.2 Domain, Array, and Index Types

A domain defines a set of indices. An array defines a set of elements that correspond to the indices in its domain. A domain's indices can be of any type. Domains, arrays, and their index types are defined in §[19](#page-153-0) and §[20.](#page-167-0)

# <span id="page-32-3"></span>7.5 Synchronization Types

The synchronization types are summarized by the following syntax:

```
synchronization-type:
  sync-type
  single-type
  atomic-type
```
Sync and single types are discussed in §[24.3.](#page-194-1) The atomic type is discussed in §[24.4.](#page-198-0)

## <span id="page-33-0"></span>7.6 Type Aliases

Type aliases are declared with the following syntax:

```
type-alias-declaration-statement:
  privacy-specifier_{opt} config<sub>opt</sub> type type-alias-declaration-list;
  external-type-alias-declaration-statement
type-alias-declaration-list:
  type-alias-declaration
  type-alias-declaration , type-alias-declaration-list
```
type-alias-declaration: identifier = type-specifier identifier

A type alias is a symbol that aliases the type specified in the type-part. A use of a type alias has the same meaning as using the type specified by type-part directly.

Type aliases defined at the module level are public by default. The optional privacy-specifier keywords are provided to specify or change this behavior. For more details on the visibility of symbols, see §[12.4.2.](#page-82-2)

If the keyword config precedes the keyword type, the type alias is called a configuration type alias. Configuration type aliases can be set at compilation time via compilation flags or other implementation-defined means. The type-specifier in the program is ignored if the type-alias is alternatively set.

If the keyword extern precedes the type keyword, the type alias is external. The declared type name is used by Chapel for type resolution, but no type alias is generated by the backend. See the chapter on interoperability (§[30\)](#page-230-0) for more information on external types.

The type-part is optional in the definition of a class or record. Such a type alias is called an unspecified type alias. Classes and records that contain type aliases, specified or unspecified, are generic (§[22.3.1\)](#page-186-1).

*Open issue.* There is on going discussion on whether a type alias is a new type or simply an alias. The former should enable redefinition of default values, identity elements, etc.

# <span id="page-34-0"></span>8 Variables

A variable is a symbol that represents memory. Chapel is a statically-typed, type-safe language so every variable has a type that is known at compile-time and the compiler enforces that values assigned to the variable can be stored in that variable as specified by its type.

# <span id="page-34-1"></span>8.1 Variable Declarations

Variables are declared with the following syntax:

```
variable-declaration-statement:
  privacy-specifier<sub>opt</sub> config-or-extern<sub>opt</sub> variable-kind variable-declaration-list ;
config-or-extern: one of
  config extern
variable-kind:
  param
  const
  var
  ref
  const ref
variable-declaration-list:
  variable-declaration
  variable-declaration , variable-declaration-list
variable-declaration:
  identifier-list type-part_{opt} initialization-part
  identifier-list type-part no-initialization-part_{opt}array-alias-declaration
type-part:
  : type-specifier
initialization-part:
  = expression
no-initialization-part:
  = noinit
identifier-list:
  identifier
  identifier , identifier-list
  tuple-grouped-identifier-list
  tuple-grouped-identifier-list , identifier-list
tuple-grouped-identifier-list:
  ( identifier-list )
```
#### Variables 36

A variable-declaration-statement is used to define one or more variables. If the statement is a top-level module statement, the variables are module level; otherwise they are local. Module level variables are discussed in §[8.2.](#page-38-0) Local variables are discussed in §[8.3.](#page-38-1)

The optional privacy-specifier keywords indicate the visibility of module level variables to outside modules. By default, variables are publicly visible. More details on visibility can be found in §[12.4.2.](#page-82-2)

The optional keyword config specifies that the variables are configuration variables, described in Section §[8.5.](#page-39-1) The optional keyword extern indicates that the variable is externally defined. Its name and type are used within the Chapel program for resolution, but no space is allocated for it and no initialization code emitted. See §[30.2.2](#page-235-1) for further details.

The variable-kind specifies whether the variables are parameters (param), constants (const), ref variables (ref), or regular variables (var). Parameters are compile-time constants whereas constants are runtime constants. Both levels of constants are discussed in §[8.4.](#page-38-2) Ref variables are discussed in §[8.6.](#page-39-2)

The type-part of a variable declaration specifies the type of the variable. It is optional if the initialization-part is specified. If the type-part is omitted, the type of the variable is inferred using local type inference described in  $\S 8.1.3$ .

The initialization-part of a variable declaration specifies an initial expression to assign to the variable. If the initialization-part is omitted, the type-part must be present, and the variable is initialized to the default value of its type as described in §[8.1.1.](#page-35-0)

If the no-initialization-part is present, the variable declaration does not initialize the variable to any value, as described in §[8.1.2.](#page-36-0) The result of any read of an uninitialized variable is undefined until that variable is written.

Multiple variables can be defined in the same variable-declaration-list. The semantics of declaring multiple variables that share an initialization-part and/or type-part is defined in §[8.1.4.](#page-37-0)

Multiple variables can be grouped together using a tuple notation as described in §[14.6.2.](#page-107-0)

The array-alias-declaration is defined in §[20.9.](#page-174-0)

### <span id="page-35-0"></span>8.1.1 Default Initialization

If a variable declaration has no initialization expression, a variable is initialized to the default value of its type. The default values are as follows:
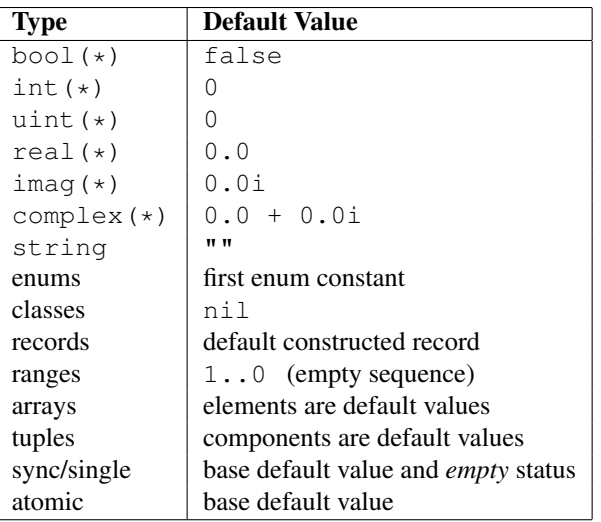

*Open issue.* In the case that the first enumerator in an enumeration type is offset from zero, as in

*Example*. enum foo  $\{ red = 0xff0000, green = 0xff00, blue = 0xff \};$ 

the compiler has to look up the first named type to see what to use as the default.

An alternative would be to specify that the default value is the enumerator whose underlying value is zero. But that approach also has issues, since the default value does not conform to any named enumerator.

### 8.1.2 Deferred Initialization

For performance purposes, a variable's declaration can specify that the variable should not be default initialized by using the noinit keyword in place of an initialization expression. Since this variable should be written at a later point in order to be read properly, it must be a regular variable ( $var$ ). It is incompatible with declarations that require the variable to remain unchanged throughout the program's lifetime, such as const or param. Additionally, its type must be specified at declaration time.

The result of any read of this variable before it is written is undefined; it exists and therefore can be accessed, but no guarantees are made as to its contents.

### 8.1.3 Local Type Inference

If the type is omitted from a variable declaration, the type of the variable is defined to be the type of the initialization expression. With the exception of sync and single expressions, the declaration

**var**  $v = e$ ;

is equivalent to

**var** v: e.**type** = e;

for an arbitrary expression e. If  $e$  is of sync or single type, the type of  $\nu$  is the base type of  $e$ .

#### 8.1.4 Multiple Variable Declarations

All variables defined in the same identifier-list are defined such that they have the same type and value, and so that the type and initialization expression are evaluated only once.

```
Example (multiple.chpl). In the declaration
```

```
proc g() { writeln("side effect"); return "a string"; }
var a, b = 1.0, c, d:int, e, f = g();
```
variables a and b are of type real with value 1.0. Variables c and d are of type int and are initialized to the default value of 0. Variables  $e$  and  $f$  are of type string with value "a string". The string "side effect" has been written to the display once. It is not evaluated twice.

The exact way that multiple variables are declared is defined as follows:

• If the variables in the identifier-list are declared with a type, but without an initialization expression as in **var** v1, v2, v3: t;

for an arbitrary type expression  $t$ , then the declarations are rewritten so that the first variable is declared to be of type t and each later variable is declared to be of the type of the first variable as in

**var** v1: t; **var** v2: v1.**type**; **var** v3: v1.**type**;

• If the variables in the identifier-list are declared without a type, but with an initialization expression as in

**var** v1, v2, v3 = e;

for an arbitrary expression  $e$ , then the declarations are rewritten so that the first variable is initialized by expression e and each later variable is initialized by the first variable as in

**var**  $v1 = e$ ; **var**  $v2 = v1$ ; **var**  $v3 = v1$ ;

• If the variables in the identifier-list are declared with both a type and an initialization expression as in

**var** v1, v2, v3: t = e;

for an arbitrary type expression  $\pm$  and an arbitrary expression  $\epsilon$ , then the declarations are rewritten so that the first variable is declared to be of type  $\pm$  and initialized by expression  $\epsilon$ , and each later variable is declared to be of the type of the first variable and initialized by the result of calling the function readXX on the first variable as in

**var** v1: t = e; **var** v2: v1.**type** = readXX(v1); **var** v3: v1.**type** = readXX(v1);

where the function readXX is defined as follows:

```
proc readXX(x: sync) return x.readXX();
proc readXX(x: single) return x.readXX();
proc readXX(x) return x;
```
Note that the use of the helper function  $r = dXX()$  in this code fragment is solely for the purposes of illustration. It is not actually a part of Chapel's semantics or implementation.

*Rationale*. This algorithm is complicated by the existence of *sync* and *single* variables. If these did not exist, we could rewrite any multi-variable declaration such that later variables were simply initialized by the first variable and the first variable was defined as if it appeared alone in the identifier-list. However, both *sync* and *single* variables require careful handling to avoid unintentional changes to their *full*/*empty* state.

# 8.2 Module Level Variables

Variables declared in statements that are in a module but not in a function or block within that module are module level variables. Module level variables can be accessed anywhere within that module after the declaration of that variable. If they are public, they can also be accessed in other modules that use that module.

## <span id="page-38-0"></span>8.3 Local Variables

Local variables are declared within block statements. They can only be accessed within the scope of that block statement (including all inner nested block statements and functions).

A local variable only exists during the execution of code that lies within that block statement. This time is called the lifetime of the variable. When execution has finished within that block statement, the local variable and the storage it represents is removed. Variables of class type are the sole exception. Constructors of class types create storage that is not associated with any scope. Such storage can be reclaimed as described in §[15.9.](#page-123-0)

### 8.4 Constants

Constants are divided into two categories: parameters, specified with the keyword param, are compile-time constants and constants, specified with the keyword const, are runtime constants.

#### 8.4.1 Compile-Time Constants

A compile-time constant, or "parameter", must have a single value that is known statically by the compiler. Parameters are restricted to primitive and enumerated types.

Parameters can be assigned expressions that are parameter expressions. Parameter expressions are restricted to the following constructs:

- Literals of primitive or enumerated type.
- Parenthesized parameter expressions.
- Casts of parameter expressions to primitive or enumerated types.
- Applications of the unary operators  $+$ ,  $-$ ,  $\pm$ , and  $\tilde{ }$  on operands that are bool or integral parameter expressions.
- Applications of the unary operators + and on operands that are real, imaginary or complex parameter expressions.
- Applications of the binary operators  $+$ ,  $-$ ,  $*$ ,  $/$ ,  $\frac{6}{3}$ ,  $*$ ,  $\frac{6}{9}$ ,  $*$ ,  $\frac{6}{9}$ ,  $\frac{1}{9}$ ,  $\frac{6}{9}$ ,  $\frac{1}{1}$ ,  $\frac{6}{9}$ ,  $\frac{1}{1}$ ,  $\frac{6}{9}$ ,  $\frac{1}{1}$ ,  $\frac{6}{9}$ ,  $\frac{1}{1}$ ,  $\frac{6}{9}$ ,  $\frac{5}{1}$ operands that are bool or integral parameter expressions.
- Applications of the binary operators  $+$ ,  $-$ ,  $\star$ ,  $/$ ,  $\star$ ,  $=$ ,  $\cdot$ ,  $\cdot$ ,  $\cdot$ ,  $\cdot$ ,  $\cdot$ ,  $\cdot$ ,  $\cdot$ ,  $\cdot$ ,  $\cdot$ ,  $\cdot$ ,  $\cdot$ ,  $\cdot$ ,  $\cdot$ ,  $\cdot$ ,  $\cdot$ ,  $\cdot$ ,  $\cdot$ ,  $\cdot$ ,  $\cdot$ ,  $\cdot$ ,  $\cdot$ ,  $\cdot$ ,  $\cdot$ ,  $\cdot$ ,  $\cdot$ , imaginary or complex parameter expressions.

- Applications of the string concatenation operator +, string comparison operators ==,  $!=, \langle =, \rangle =, \langle =, \rangle$ , and the string length and ascii functions on parameter string expressions.
- The conditional expression where the condition is a parameter and the then- and else-expressions are parameters.
- Call expressions of parameter functions. See §[13.7.4.](#page-97-0)

### 8.4.2 Runtime Constants

Runtime constants, or simply "constants", do not have the restrictions that are associated with parameters. Constants can be of any type. They require an initialization expression and contain the value of that expression throughout their lifetime.

A variable of a class type that is a constant is a constant reference. That is, the variable always points to the object that it was initialized to reference. However, the fields of that object are allowed to be modified.

### 8.5 Configuration Variables

If the keyword config precedes the keyword var, const, or param, the variable, constant, or parameter is called a configuration variable, configuration constant, or configuration parameter respectively. Such variables, constants, and parameters must be at the module level.

The initialization of these variables can be set via implementation dependent means, such as command-line switches or environment variables. The initialization expression in the program is ignored if the initialization is alternatively set.

Configuration parameters are set at compilation time via compilation flags or other implementation-defined means. The value passed via these means can be an arbitrary Chapel expression as long as the expression can be evaluated at compile-time. If present, the value thus supplied overrides the default value appearing in the Chapel code.

*Example (config-param.chpl)*. For example, **config param** rank = 2;

sets an integer parameter rank to 2. At compile-time, this default value of rank can be overridden with another parameter expression, such as 3 or  $2 \star n$ , provided n itself is a parameter. The rank configuration variable can be used to write rank-independent code.

## 8.6 Ref Variables

A *ref* variable is a variable declared using the ref keyword. A ref variable serves as an alias to another variable, field or array element. The declaration of a ref variable must contain initialization-part, which specifies what is to be aliased and can be a variable or any lvalue expression.

Access or update to a ref variable is equivalent to access or update to the variable being aliased. For example, an update to a ref variable is visible via the original variable, and visa versa.

If the expression being aliased is a runtime constant variable, a formal argument with a const ref concrete intent  $(\S13.5.1)$  $(\S13.5.1)$ , or a call to a function with a const ref return intent  $(\S13.7.2)$  $(\S13.7.2)$ , the corresponding ref variable must be declared as const ref. Parameter constants and expressions cannot be aliased.

*Open issue*. The behavior of a const ref alias to a non-const variable is an open issue. The options include disallowing such an alias, disallowing changes to the variable while it can be accessed via a const ref alias, making changes visible through the alias, and making the behavior undefined.

For example, the following code:

```
var myInt = 51;
ref refInt = myInt; // alias of a local or global variable
myInt = 62;writeln("refInt = ", refInt);
refInt = 73:writeln("myInt = ", myInt);
var myArr: [1..3] int = 51;
proc arrayElement(i) ref return myArr[i];<br>ref refToExpr = arrayElement(3); // a
                                      // alias to lvalue returned by a function
myArr[3] = 62;writeln("refToExpr = ", refToExpr);
refToExpr = 73;
writeln("myArr[3] = ", myArr[3]);
const constArr: [1..3] int = 51..53;
                                         // would be an error without 'const'
const ref myConstRef = \text{constant}[2];<br>writeln("myConstRef = ", myConstRef);
```
#### prints out:

```
refInt = 62myInt = 73refToExpr = 62
myArr[3] = 73myConstRef = 52
```
A *conversion* converts an expression of one type to another type, possibly changing its value. We refer to these two types the *source* and *target* types. Conversions can be either implicit (§[9.1\)](#page-41-0) or explicit (§[9.2\)](#page-43-0).

# <span id="page-41-0"></span>9.1 Implicit Conversions

An *implicit conversion* is a conversion that occurs implicitly, that is, not due to an explicit specification in the program. Implicit conversions occur at the locations in the program listed below. Each location determines the target type. The source and target types of an implicit conversion must be allowed. They determine whether and how the expression's value changes.

An implicit conversion occurs at each of the following program locations:

- In an assignment, the expression on the right-hand side of the assignment is converted to the type of the variable or another lvalue on the left-hand side of the assignment.
- The actual argument of a function call or an operator is converted to the type of the corresponding formal argument, if the formal's intent is in or const in or an abstract intent  $(\S13.5.2)$  $(\S13.5.2)$  with the semantics of in or const in.
- The formal argument of a function call is converted to the type of the corresponding actual argument, if the formal's intent is out.
- The return or yield expression within a function without a  $r \in f$  return intent is converted to the return type of that function.
- The condition of a conditional expression, conditional statement, while-do or do-while loop statement is converted to the boolean type (§[9.1.3\)](#page-43-1). A special rule defines the allowed source types and how the expression's value changes in this case.

Implicit conversions *are allowed* between the following source and target types, as defined in the referenced subsections:

- numeric, boolean, and enumerated types (§[9.1.1\)](#page-42-0),
- class types  $(\S15.8.2)$  $(\S15.8.2)$ ,
- record types  $(\S16.9.3)$  $(\S16.9.3)$ ,
- $\bullet$  integral types in the special case when the expression's value is a compile-time constant (§[9.1.2\)](#page-43-2), and
- from an integral or class type to  $b \circ a \circ l$  in certain cases (§[9.1.3\)](#page-43-1).

In addition, an implicit conversion from a type to the same type is allowed for any type. Such conversion does not change the value of the expression.

Implicit conversion is not transitive. That is, if an implicit conversion is allowed from type T1 to T2 and from T2 to T3, that by itself does not allow an implicit conversion from T1 to T3.

### <span id="page-42-0"></span>9.1.1 Implicit Numeric, Bool and Enumeration Conversions

Implicit conversions among numeric types are allowed when all values representable in the source type can also be represented in the target type, retaining their full precision. In addition, implicit conversions from types  $int(64)$  and uint (64) to types real (64) and complex (128) are allowed, even though they may result in a loss of precision.

*Rationale*. We allow these additional conversions because they are an important convenience for application programmers. Therefore we are willing to lose precision in these cases. The largest real and complex types are chosen to retain precision as often as as possible.

Any boolean type can be implicitly converted to any other boolean type, retaining the boolean value. Any boolean type can be implicitly converted to any integral type by representing  $f \circ \lambda s = 0$  and  $f \circ \lambda s = 1$ , except (if applicable) a boolean cannot be converted to  $int(1)$ .

*Rationale*. We disallow implicit conversion of a boolean to a real, imaginary, or complex type because of the following. We expect that the cases where such a conversion is needed will more likely be unintended by the programmer. Marking those cases as errors will draw the programmer's attention. If such a conversion is actually desired, a cast §[9.2](#page-43-0) can be inserted.

An expression of an enumerated type can be implicitly converted to an integral type, provided that all of the constants defined by the enumerated type are representable by the integral type.

Legal implicit conversions with numeric, boolean and enumerated types may thus be tabulated as follows:

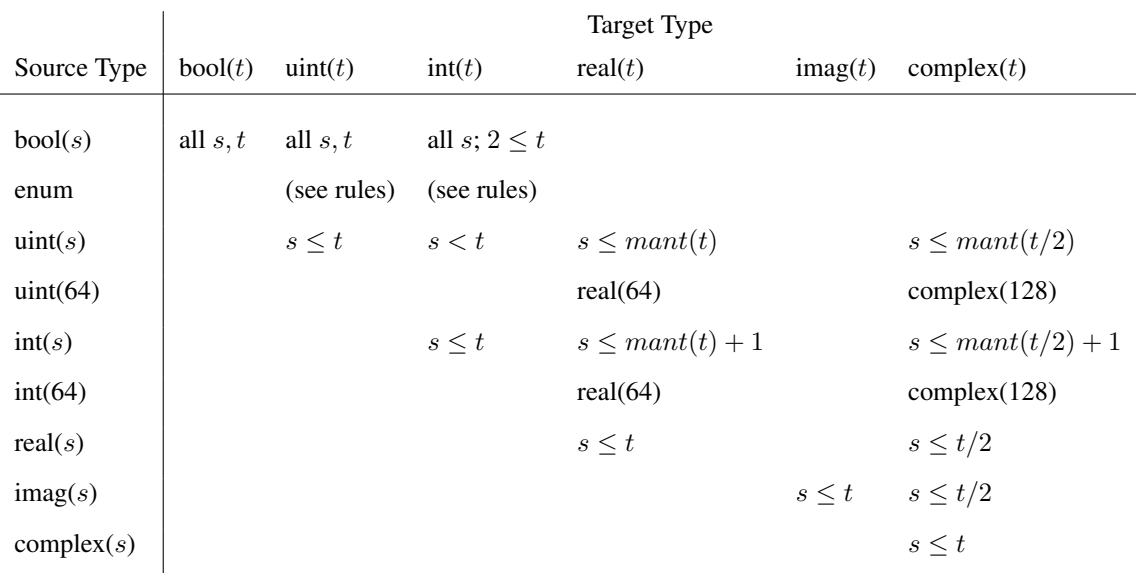

Here,  $mant(i)$  is the number of bits in the (unsigned) mantissa of the *i*-bit floating-point type.<sup>[1](#page-42-1)</sup> Conversions for the default integral and real types (uint, complex, etc.) are the same as for their explicitly-sized counterparts.

<span id="page-42-1"></span><sup>&</sup>lt;sup>1</sup>For the IEEE 754 format,  $mant(32) = 24$  and  $mant(64) = 53$ .

### <span id="page-43-2"></span>9.1.2 Implicit Compile-Time Constant Conversions

The following implicit conversion of a parameter is allowed:

• A parameter of type int (64) can be implicitly converted to int(8), int(16), int(32), or any unsigned integral type if the value of the parameter is within the range of the target type.

### <span id="page-43-1"></span>9.1.3 Implicit Statement Bool Conversions

In the condition of an if-statement, while-loop, and do-while-loop, the following implicit conversions to bool are supported:

- An expression of integral type is taken to be false if it is zero and is true otherwise.
- An expression of a class type is taken to be false if it is nil and is true otherwise.

# <span id="page-43-0"></span>9.2 Explicit Conversions

Explicit conversions require a cast in the code. Casts are defined in §[10.9.](#page-49-0) Explicit conversions are supported between more types than implicit conversions, but explicit conversions are not supported between all types.

The explicit conversions are a superset of the implicit conversions. In addition to the following definitions, an explicit conversion from a type to the same type is allowed for any type. Such conversion does not change the value of the expression.

### 9.2.1 Explicit Numeric Conversions

Explicit conversions are allowed from any numeric type, boolean, or string to any other numeric type, boolean, or string.

When a bool is converted to a bool, int or uint of equal or larger size, its value is zero-extended to fit the new representation. When a bool is converted to a smaller bool, int or uint, its most significant bits are truncated (as appropriate) to fit the new representation.

When a int, uint, or real is converted to a bool, the result is false if the number was equal to 0 and true otherwise.

When an int is converted to a larger int or uint, its value is sign-extended to fit the new representation. When a uint is converted to a larger int or uint, its value is zero-extended. When an int or uint is converted to an int or uint of the same size, its binary representation is unchanged. When an int or uint is converted to a smaller int or uint, its value is truncated to fit the new representation.

*Future*. There are several kinds of integer conversion which can result in a loss of precision. Currently, the conversions are performed as specified, and no error is reported. In the future, we intend to improve type checking, so the user can be informed of potential precision loss at compile time, and actual precision loss at run time. Such cases include: When an int is converted to a uint and the original value is negative; When a uint is converted to an int and the sign bit of the result is true; When an int is converted to a smaller int or uint and any of the truncated bits differs from the original sign bit; When a uint is converted to a smaller int or uint and any of the truncated bits is true;

*Rationale*. For integer conversions, the default behavior of a program should be to produce a run-time error if there is a loss of precision. Thus, cast expressions not only give rise to a value conversion at run time, but amount to an assertion that the required precision is preserved. Explicit conversion procedures would be available in the run-time library so that one can perform explicit conversions that result in a loss of precision but do not generate a run-time diagnostic.

When converting from a real type to a larger real type, the represented value is preserved. When converting from a real type to a smaller real type, the closest representation in the target type is chosen.<sup>[2](#page-44-0)</sup>

When converting to a real type from an integer type, integer types smaller than int are first converted to int. Then, the closest representation of the converted value in the target type is chosen. The exact behavior of this conversion is implementation-defined.

When converting from real(k) to complex(2k), the original value is copied into the real part of the result, and the imaginary part of the result is set to zero. When converting from a real (k) to a complex( $\ell$ ) such that  $\ell > 2k$ , the conversion is performed as if the original value is first converted to real  $(\ell/2)$  and then to  $\ell$ .

The rules for converting from imag to complex are the same as for converting from real, except that the imaginary part of the result is set using the input value, and the real part of the result is set to zero.

### 9.2.2 Explicit Tuple to Complex Conversion

A two-tuple of numerical values may be converted to a complex value. If the destination type is complex(128), each member of the two-tuple must be convertible to real (64). If the destination type is  $\text{complex}(64)$ , each member of the two-tuple must be convertible to real(32). The first member of the tuple becomes the real part of the resulting complex value; the second member of the tuple becomes the imaginary part of the resulting complex value.

### 9.2.3 Explicit Enumeration Conversions

Explicit conversions are allowed from any enumerated type to any integer or real type, bool, or string, and vice versa.

When the target type is an integer type, the value is first converted to its underlying integer type and then to the target type, following the rules above for converting between integers.

When the target type is a real or complex type, the value is first converted to its underlying integer type and then to the target type.

<span id="page-44-0"></span><sup>2</sup>When converting to a smaller real type, a loss of precision is *expected*. Therefore, there is no reason to produce a run-time diagnostic.

The conversion of an enumerated type to  $\Delta$  imag is not permitted.

When the target type is  $b \circ o 1$ , the value is first converted to its underlying integer type. If the result is zero, the value of the bool is false; otherwise, it is true.

When the target type is string, the value becomes the name of the enumerator.

When the source type is  $b \circ b \circ 1$ , enumerators corresponding to the values 0 and 1 in the underlying integer type are selected, corresponding to input values of false and true, respectively.

When the source type is a real or integer type, the value is converted to the target type's underlying integer type.

The conversion from complex and imag types to an enumerated type is not permitted.

When the source type is string, the enumerator whose name matches value of the input string is selected. If no such enumerator exists, a runtime error occurs.

### 9.2.4 Explicit Class Conversions

An expression of static class type  $\circ$  can be explicitly converted to a class type  $D$  provided that  $\circ$  is derived from  $D$  or  $D$ is derived from C.

When at run time the source expression refers to an instance of  $D$  or it subclass, its value is not changed. Otherwise, or when the source expression is nil, the result of the conversion is nil.

### 9.2.5 Explicit Record Conversions

An expression of record type  $\subset$  can be explicitly converted to another record type  $\subset$  provided that  $\subset$  is derived from  $\subset$ . There are no explicit record conversions that are not also implicit record conversions.

### 9.2.6 Explicit Type to String Conversions

A type expression can be explicitly converted to a string. The resultant string is the name of the type.

*Example (explicit-type-to-string.chpl)*. For example:

**var** x: **real**(64) = 10.0; writeln(x.**type**:**string**);

This program will print out the string " $real(64)$ ".

Chapel provides the following expressions:

expression: literal-expression nil-expression variable-expression enum-constant-expression call-expression iteratable-call-expression member-access-expression constructor-call-expression query-expression cast-expression lvalue-expression parenthesized-expression unary-expression binary-expression let-expression if-expression for-expression forall-expression reduce-expression scan-expression module-access-expression tuple-expression tuple-expand-expression locale-access-expression mapped-domain-expression

Individual expressions are defined in the remainder of this chapter and additionally as follows:

- forall, reduce, and scan §[25](#page-206-0)
- module access §[12.4.3](#page-82-0)
- tuple and tuple expand  $\S 14$  $\S 14$
- locale access §[26.1.5](#page-216-0)
- mapped domain §[27](#page-218-0)
- constructor calls  $§15.3$  $§15.3$
- nil §[15.2.7](#page-117-1)

# 10.1 Literal Expressions

A literal value for any of the predefined types (§[6.4.3\)](#page-23-0) is a literal expression. Literal expressions are given by the following syntax:

literal-expression: bool-literal integer-literal real-literal imaginary-literal string-literal range-literal domain-literal array-literal

# 10.2 Variable Expressions

A use of a variable, constant, parameter, or formal argument, is itself an expression. The syntax of a variable expression is given by:

variable-expression: identifier

# 10.3 Enumeration Constant Expression

A use of an enumeration constant is itself an expression. Such a constant must be preceded by the enumeration type name. The syntax of an enumeration constant expression is given by:

```
enum-constant-expression:
  enum-type . identifier
```
For an example of using enumeration constants, see §[7.2.](#page-30-0)

# 10.4 Parenthesized Expressions

A parenthesized-expression is an expression that is delimited by parentheses as given by:

```
parenthesized-expression:
  ( expression )
```
Such an expression evaluates to the expression. The parentheses are ignored and have only a syntactical effect.

## 10.5 Call Expressions

Functions and function calls are defined in §[13.](#page-87-0)

## 10.6 Indexing Expressions

Indexing, for example into arrays, tuples, and domains, has the same syntax as a call expression.

Indexing is performed by an implicit invocation of the this method on the value being indexed, passing the indices as the actual arguments.

# 10.7 Member Access Expressions

Member access expressions provide access to a field or invoke a method of an instance of a class, record, or union. They are defined in §[15.4](#page-119-0) and §[15.5,](#page-120-0) respectively.

```
member-access-expression:
  field-access-expression
  method-call-expression
```
# 10.8 The Query Expression

A query expression is used to query a type or value within a formal argument type expression. The syntax of a query expression is given by:

query-expression: ? identifier $_{opt}$ 

Querying is restricted to querying the type of a formal argument, the element type of a formal argument that is an array, the domain of a formal argument that is an array, the size of a primitive type, or a type or parameter field of a formal argument type.

The identifier can be omitted. This is useful for ensuring the genericity of a generic type that defines default values for all of its generic fields when specifying a formal argument as discussed in §[22.1.5.](#page-183-0)

*Example (query.chpl)*. The following code defines a generic function where the type of the first argument is queried and stored in the type alias  $t$  and the domain of the second argument is queried and stored in the variable D:

```
proc foo(x: ?t, y: [?D] t) {
 for i in D do
   y[i] = x;}
```
This allows a generic specification of assigning a particular value to all elements of an array. The value and the elements of the array are constrained to be the same type. This function can be rewritten without query expression as follows:

```
proc foo(x, y: [] x.type) {
 for i in y.domain do
   y[i] = x;}
```
There is an expectation that query expressions will be allowed in more places in the future.

### <span id="page-49-0"></span>10.9 Casts

A cast is specified with the following syntax:

```
cast-expression:
  expression : type-specifier
```
The expression is converted to the specified type. A cast expression invokes the corresponding explicit conversion (§[9.2\)](#page-43-0). A resolution error occurs if no such conversion exists.

# <span id="page-49-1"></span>10.10 LValue Expressions

An *lvalue* is an expression that can be used on the left-hand side of an assignment statement or on either side of a swap statement, that can be passed to a formal argument of a function that has out, inout or ref intent, or that can be returned by a function with a ref return intent (§[13.7.1\)](#page-96-1). Valid lvalue expressions include the following:

- Variable expressions.
- Member access expressions.
- Call expressions of functions with a ref return intent.
- Indexing expressions.

LValue expressions are given by the following syntax:

```
lvalue-expression:
  variable-expression
  member-access-expression
  call-expression
  parenthesized-expression
```
The syntax is less restrictive than the definition above. For example, not all call-expressions are lvalues.

# 10.11 Precedence and Associativity

The following table summarizes operator and expression precedence and associativity. Operators and expressions listed earlier have higher precedence than those listed later.

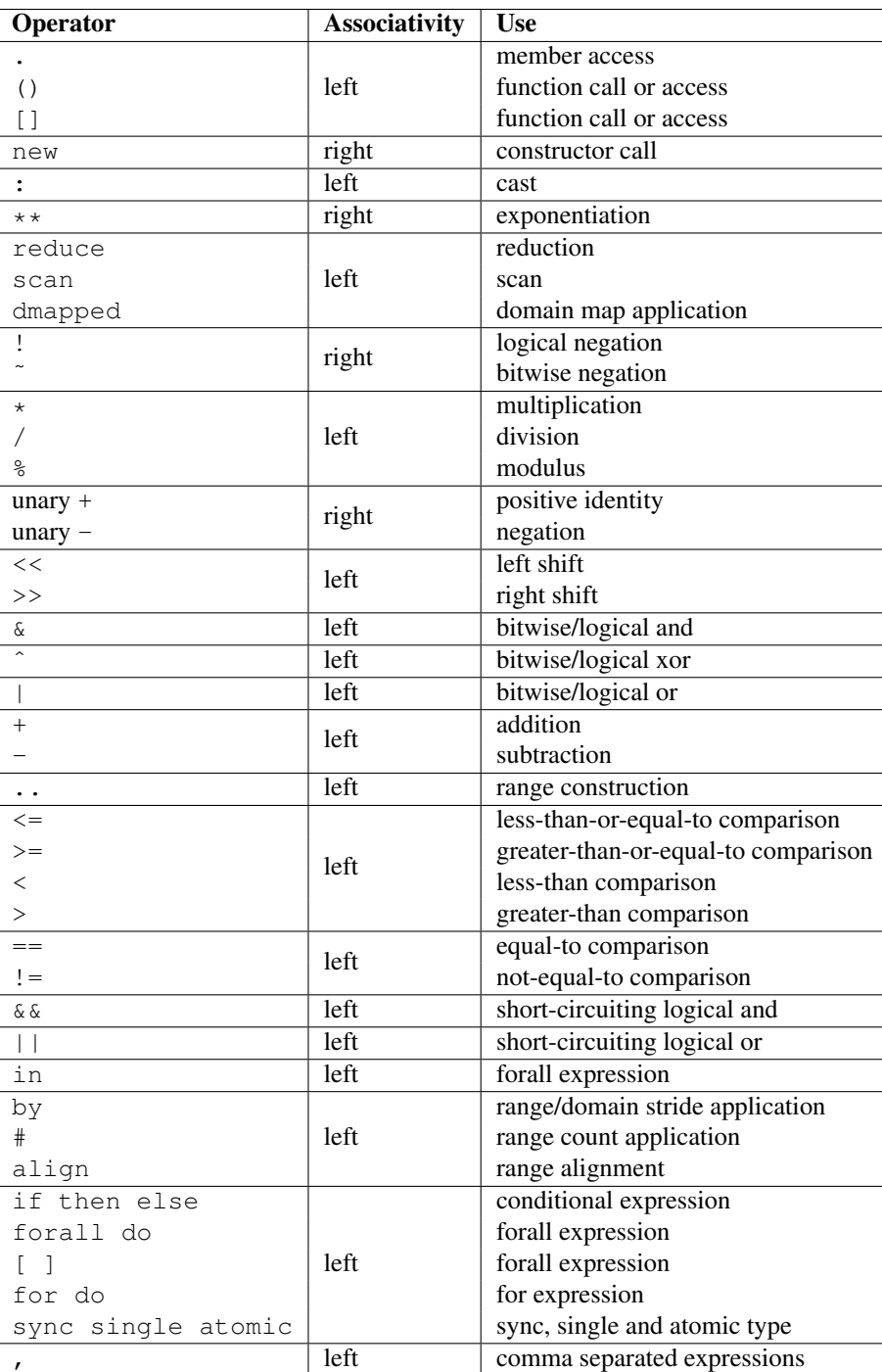

*Rationale*. In general, our operator precedence is based on that of the C family of languages including C++, Java, Perl, and C#. We comment on a few of the differences and unique factors here.

We find that there is tension between the relative precedence of exponentiation, unary minus/plus, and casts. The following three expressions show our intuition for how these expressions should be parenthesized.

> $-2**4$  wants  $-(2**4)$ <br> $-2:uint$  wants  $(-2):ui$ wants  $(-2)$ :uint  $2:$ uint\*\*4:uint wants  $(2:$ uint)\*\* $(4:$ uint)

Trying to support all three of these cases results in a circularity—exponentiation wants precedence over unary minus, unary minus wants precedence over casts, and casts want precedence over exponentiation. We chose to break the circularity by making unary minus have a lower precedence. This means that for the second case above:

 $-2:$ uint requires  $(-2):$ uint

We also chose to depart from the C family of languages by making unary plus/minus have lower precedence than binary multiplication, division, and modulus as in Fortran. We have found very few cases that distinguish between these cases. An interesting one is:

```
const minint = min(int (32));
...-minint/2...
```
Intuitively, this should result in a positive value, yet C's precedence rules results in a negative value due to asymmetry in modern integer representations. If we learn of cases that argue in favor of the C approach, we would likely reverse this decision in order to more closely match C.

We were tempted to diverge from the C precedence rules for the binary bitwise operators to make them bind less tightly than comparisons. This would allow us to interpret:

a | b == 0  $\text{as}$  (a | b) == 0

However, given that no other popular modern language has made this change, we felt it unwise to stray from the pack. The typical rationale for the C ordering is to allow these operators to be used as non-shortcircuiting logical operations.

In contrast to C, we give bitwise operations a higher precedence than binary addition/subtraction and comparison operators. This enables using the shift operators as shorthand for multiplication/division by powers of 2, and also makes it easier to extract and test a bitmapped field:

> $(x \& MAX) == MAXK as x \& MAX == MAXK$  $a + b * pow(2, y)$  as  $a * b \ll y$

One final area of note is the precedence of reductions. Two common cases tend to argue for making reductions very low or very high in the precedence table:

max reduce  $A$  - min reduce  $A$  wants (max reduce  $A$ ) - (min reduce  $A$ ) max reduce  $A * B$  wants max reduce  $(A * B)$ 

The first statement would require reductions to have a higher precedence than the arithmetic operators while the second would require them to be lower. We opted to make reductions have high precedence due to the argument that they tend to resemble unary operators. Thus, to support our intuition:

```
max reduce A * B requires max reduce (A * B)
```
This choice also has the (arguably positive) effect of making the unparenthesized version of this statement result in an aggregate value if A and B are both aggregates—the reduction of A results in a scalar which promotes when being multiplied by B, resulting in an aggregate. Our intuition is that users who forget the parenthesis will learn of their error at compilation time because the resulting expression is not a scalar as expected.

# 10.12 Operator Expressions

The application of operators to expressions is itself an expression. The syntax of a unary expression is given by:

unary-expression: unary-operator expression

unary-operator: one of  $+ \cdot$  !

The syntax of a binary expression is given by:

binary-expression: expression binary-operator expression

binary-operator: one of + - ∗ / % ∗∗ & | ˆ << >> && || == != <= >= < > by #

The operators are defined in subsequent sections.

# 10.13 Arithmetic Operators

This section describes the predefined arithmetic operators. These operators can be redefined over different types using operator overloading (§[13.11\)](#page-100-0).

For each operator, implicit conversions are applied to the operands of an operator such that they are compatible with one of the function forms listed, those listed earlier in the list being given preference. If no compatible implicit conversions exist, then a compile-time error occurs. In these cases, an explicit cast is required.

#### 10.13.1 Unary Plus Operators

The unary plus operators are predefined as follows:

```
proc +(a: int(8)): int(8)
proc +(a: int(16)): int(16)
proc +(a: int(32)): int(32)
proc +(a: int(64)): int(64)
proc +(a: uint(8)): uint(8)
proc +(a: uint(16)): uint(16)
proc +(a: uint(32)): uint(32)
proc +(a: uint(64)): uint(64)
proc +(a: real(32)): real(32)
proc +(a: real(64)): real(64)
proc +(a: imag(32)): imag(32)
proc +(a: imag(64)): imag(64)
proc +(a: complex(64)): complex(64)
proc +(a: complex(128)): complex(128)
```
For each of these definitions, the result is the value of the operand.

### 10.13.2 Unary Minus Operators

The unary minus operators are predefined as follows:

```
proc -(a: int(8)): int(8)
proc -(a: int(16)): int(16)
proc -(a: int(32)): int(32)
proc -(a: int(64)): int(64)
proc -(a: real(32)): real(32)
proc -(a: real(64)): real(64)
proc -(a: imag(32)): imag(32)
proc -(a: imag(64)): imag(64)
proc -(a: complex(64)): complex(64)
proc -(a: complex(128)): complex(128)
```
For each of these definitions that return a value, the result is the negation of the value of the operand. For integral types, this corresponds to subtracting the value from zero. For real and imaginary types, this corresponds to inverting the sign. For complex types, this corresponds to inverting the signs of both the real and imaginary parts.

It is an error to try to negate a value of type uint (64). Note that negating a value of type uint (32) first converts the type to int (64) using an implicit conversion.

#### 10.13.3 Addition Operators

The addition operators are predefined as follows:

```
proc +(a: int(8), b: int(8)): int(8)
proc +(a: int(16), b: int(16)): int(16)
proc +(a: int(32), b: int(32)): int(32)
proc +(a: int(64), b: int(64)): int(64)
proc +(a: uint(8), b: uint(8)): uint(8)
proc +(a: uint(16), b: uint(16)): uint(16)
proc +(a: uint(32), b: uint(32)): uint(32)
proc +(a: uint(64), b: uint(64)): uint(64)
proc +(a: real(32), b: real(32)): real(32)
proc +(a: real(64), b: real(64)): real(64)
proc +(a: imag(32), b: imag(32)): imag(32)
proc +(a: imag(64), b: imag(64)): imag(64)
proc +(a: complex(64), b: complex(64)): complex(64)
proc +(a: complex(128), b: complex(128)): complex(128)
proc +(a: real(32), b: imag(32)): complex(64)
proc +(a: imag(32), b: real(32)): complex(64)
proc +(a: real(64), b: imag(64)): complex(128)
proc +(a: imag(64), b: real(64)): complex(128)
proc +(a: real(32), b: complex(64)): complex(64)
proc +(a: complex(64), b: real(32)): complex(64)
proc +(a: real(64), b: complex(128)): complex(128)
proc +(a: complex(128), b: real(64)): complex(128)
proc +(a: imag(32), b: complex(64)): complex(64)
proc +(a: complex(64), b: imag(32)): complex(64)
proc +(a: imag(64), b: complex(128)): complex(128)
proc +(a: complex(128), b: imag(64)): complex(128)
```
For each of these definitions that return a value, the result is the sum of the two operands.

It is a compile-time error to add a value of type uint (64) and a value of type int (64).

Addition over a value of real type and a value of imaginary type produces a value of complex type. Addition of values of complex type and either real or imaginary types also produces a value of complex type.

#### 10.13.4 Subtraction Operators

The subtraction operators are predefined as follows:

```
proc -(a: int(8), b: int(8)): int(8)
proc -(a: int(16), b: int(16)): int(16)
proc -(a: int(32), b: int(32)): int(32)
proc -(a: int(64), b: int(64)): int(64)
proc -(a: uint(8), b: uint(8)): uint(8)
proc -(a: uint(16), b: uint(16)): uint(16)
proc -(a: uint(32), b: uint(32)): uint(32)
proc -(a: uint(64), b: uint(64)): uint(64)
```

```
proc -(a: real(32), b: real(32)): real(32)
proc -(a: real(64), b: real(64)): real(64)
proc -(a: imag(32), b: imag(32)): imag(32)
proc -(a: imag(64), b: imag(64)): imag(64)
proc -(a: complex(64), b: complex(64)): complex(64)
proc -(a: complex(128), b: complex(128)): complex(128)
proc -(a: real(32), b: imag(32)): complex(64)
proc -(a: imag(32), b: real(32)): complex(64)
proc -(a: real(64), b: imag(64)): complex(128)
proc -(a: imag(64), b: real(64)): complex(128)
proc -(a: real(32), b: complex(64)): complex(64)
proc -(a: complex(64), b: real(32)): complex(64)
proc -(a: real(64), b: complex(128)): complex(128)
proc -(a: complex(128), b: real(64)): complex(128)
proc -(a: imag(32), b: complex(64)): complex(64)
proc -(a: complex(64), b: imag(32)): complex(64)
proc -(a: imag(64), b: complex(128)): complex(128)
proc -(a: complex(128), b: imag(64)): complex(128)
```
For each of these definitions that return a value, the result is the value obtained by subtracting the second operand from the first operand.

It is a compile-time error to subtract a value of type uint (64) from a value of type int (64), and vice versa.

Subtraction of a value of real type from a value of imaginary type, and vice versa, produces a value of complex type. Subtraction of values of complex type from either real or imaginary types, and vice versa, also produces a value of complex type.

### 10.13.5 Multiplication Operators

The multiplication operators are predefined as follows:

```
proc *(a: int(8), b: int(8)): int(8)
proc *(a: int(16), b: int(16)): int(16)
proc *(a: int(32), b: int(32)): int(32)
proc *(a: int(64), b: int(64)): int(64)
proc *(a: uint(8), b: uint(8)): uint(8)
proc *(a: uint(16), b: uint(16)): uint(16)
proc *(a: uint(32), b: uint(32)): uint(32)
proc *(a: uint(64), b: uint(64)): uint(64)
proc *(a: real(32), b: real(32)): real(32)
proc *(a: real(64), b: real(64)): real(64)
proc *(a: imag(32), b: imag(32)): real(32)
proc *(a: imag(64), b: imag(64)): real(64)
proc *(a: complex(64), b: complex(64)): complex(64)
proc \star (a: complex(128), b: complex(128)): complex(128)
proc *(a: real(32), b: imag(32)): imag(32)
proc *(a: imag(32), b: real(32)): imag(32)
```

```
proc *(a: real(64), b: imag(64)): imag(64)proc *(a: imag(64), b: real(64)): imag(64)
proc *(a: real(32), b: complex(64)): complex(64)
proc *(a: complex(64), b: real(32)): complex(64)
proc *(a: real(64), b: complex(128)): complex(128)
proc *(a: complex(128), b: real(64)): complex(128)
proc *(a: imag(32), b: complex(64)): complex(64)
proc *(a: \text{complex}(64), b: \text{imag}(32)): \text{complex}(64)proc *(a: imag(64), b: complex(128)): complex(128)
proc *(a: complex(128), b: imag(64)): complex(128)
```
For each of these definitions that return a value, the result is the product of the two operands.

It is a compile-time error to multiply a value of type  $\text{uint}(64)$  and a value of type  $\text{int}(64)$ .

Multiplication of values of imaginary type produces a value of real type. Multiplication over a value of real type and a value of imaginary type produces a value of imaginary type. Multiplication of values of complex type and either real or imaginary types produces a value of complex type.

### 10.13.6 Division Operators

The division operators are predefined as follows:

```
proc /(a: int(8), b: int(8)): int(8)
proc /(a: int(16), b: int(16)): int(16)
proc /(a: int(32), b: int(32)): int(32)
proc /(a: int(64), b: int(64)): int(64)
proc /(a: uint(8), b: uint(8)): uint(8)
proc /(a: uint(16), b: uint(16)): uint(16)
proc /(a: uint(32), b: uint(32)): uint(32)
proc /(a: uint(64), b: uint(64)): uint(64)
proc /(a: real(32), b: real(32)): real(32)
proc /(a: real(64), b: real(64)): real(64)
proc /(a: imag(32), b: imag(32)): real(32)
proc /(a: imag(64), b: imag(64)): real(64)
proc /(a: complex(64), b: complex(64)): complex(64)
proc /(a: complex(128), b: complex(128)): complex(128)
proc /(a: real(32), b: imag(32)): imag(32)
proc /(a: imag(32), b: real(32)): imag(32)
proc /(a: real(64), b: imag(64)): imag(64)
proc /(a: imag(64), b: real(64)): imag(64)
proc /(a: real(32), b: complex(64)): complex(64)
proc /(a: complex(64), b: real(32)): complex(64)
proc /(a: real(64), b: complex(128)): complex(128)
proc /(a: complex(128), b: real(64)): complex(128)
proc /(a: imag(32), b: complex(64)): complex(64)
proc /(a: complex(64), b: imag(32)): complex(64)
proc /(a: imag(64), b: complex(128)): complex(128)
proc /(a: complex(128), b: imag(64)): complex(128)
```
For each of these definitions that return a value, the result is the quotient of the two operands.

It is a compile-time error to divide a value of type uint (64) by a value of type int (64), and vice versa.

Division of values of imaginary type produces a value of real type. Division over a value of real type and a value of imaginary type produces a value of imaginary type. Division of values of complex type and either real or imaginary types produces a value of complex type.

When the operands are integers, the result (quotient) is also an integer. If  $\mathfrak b$  does not divide a exactly, then there are two candidate quotients q1 and q2 such that  $b * q1$  and  $b * q2$  are the two multiples of b closest to a. The integer result q is the candidate quotient which lies closest to zero.

### 10.13.7 Modulus Operators

The modulus operators are predefined as follows:

```
proc %(a: int(8), b: int(8)): int(8)
proc %(a: int(16), b: int(16)): int(16)
proc %(a: int(32), b: int(32)): int(32)
proc %(a: int(64), b: int(64)): int(64)
proc %(a: uint(8), b: uint(8)): uint(8)
proc %(a: uint(16), b: uint(16)): uint(16)
proc %(a: uint(32), b: uint(32)): uint(32)
proc %(a: uint(64), b: uint(64)): uint(64)
```
For each of these definitions that return a value, the result is the remainder when the first operand is divided by the second operand.

The sign of the result is the same as the sign of the dividend  $\alpha$ , and the magnitude of the result is always smaller than that of the divisor b. For integer operands, the % and / operators are related by the following identity:

```
var q = a / b;
var r = a \text{ } b;writeln(q * b + r == a); // true
```
It is a compile-time error to take the remainder of a value of type uint  $(64)$  and a value of type int  $(64)$ , and vice versa.

There is an expectation that the predefined modulus operators will be extended to handle real, imaginary, and complex types in the future.

### 10.13.8 Exponentiation Operators

The exponentiation operators are predefined as follows:

```
proc **(a: int(8), b: int(8)): int(8)
proc **(a: int(16), b: int(16)): int(16)
proc **(a: int(32), b: int(32)): int(32)
proc **(a: int(64), b: int(64)): int(64)
proc **(a: uint(8), b: uint(8)): uint(8)
proc **(a: uint(16), b: uint(16)): uint(16)
```

```
proc **(a: uint(32), b: uint(32)): uint(32)
proc **(a: uint(64), b: uint(64)): uint(64)
proc **(a: real(32), b: real(32)): real(32)
proc **(a: real(64), b: real(64)): real(64)
```
For each of these definitions that return a value, the result is the value of the first operand raised to the power of the second operand.

It is a compile-time error to take the exponent of a value of type uint  $(64)$  by a value of type int  $(64)$ , and vice versa.

There is an expectation that the predefined exponentiation operators will be extended to handle imaginary and complex types in the future.

### 10.14 Bitwise Operators

This section describes the predefined bitwise operators. These operators can be redefined over different types using operator overloading (§[13.11\)](#page-100-0).

#### 10.14.1 Bitwise Complement Operators

The bitwise complement operators are predefined as follows:

```
proc ˜(a: bool): bool
proc ˜(a: int(8)): int(8)
proc ˜(a: int(16)): int(16)
proc ˜(a: int(32)): int(32)
proc ˜(a: int(64)): int(64)
proc ˜(a: uint(8)): uint(8)
proc ˜(a: uint(16)): uint(16)
proc ˜(a: uint(32)): uint(32)
proc ˜(a: uint(64)): uint(64)
```
For each of these definitions, the result is the bitwise complement of the operand.

### <span id="page-58-0"></span>10.14.2 Bitwise And Operators

The bitwise and operators are predefined as follows:

```
proc &(a: bool, b: bool): bool
proc &(a: int(?w), b: int(w)): int(w)
proc &(a: uint(?w), b: uint(w)): uint(w)
proc &(a: int(?w), b: uint(w)): uint(w)
proc &(a: uint(?w), b: int(w)): uint(w)
```
For each of these definitions, the result is computed by applying the logical and operation to the bits of the operands.

Chapel allows mixing signed and unsigned integers of the same size when passing them as arguments to bitwise and. In the mixed case the result is of the same size as the arguments and is unsigned. No run-time error is issued, even if the apparent sign changes as the required conversions are performed.

*Rationale*. The mathematical meaning of integer arguments is discarded when they are passed to bitwise operators. Instead the arguments are treated simply as bit vectors. The bit-vector meaning is preserved when converting between signed and unsigned of the same size. The choice of unsigned over signed as the result type in the mixed case reflects the semantics of standard C.

### 10.14.3 Bitwise Or Operators

The bitwise or operators are predefined as follows:

**proc** |(a: **bool**, b: **bool**): **bool proc**  $|(a: int(?w), b: int(w))$ :  $int(w)$ **proc** |(a: **uint**(?w), b: **uint**(w)): **uint**(w) **proc** |(a: **int**(?w), b: **uint**(w)): **uint**(w) **proc** |(a: **uint**(?w), b: **int**(w)): **uint**(w)

For each of these definitions, the result is computed by applying the logical or operation to the bits of the operands. Chapel allows mixing signed and unsigned integers of the same size when passing them as arguments to bitwise or. No run-time error is issued, even if the apparent sign changes as the required conversions are performed.

*Rationale*. The same as for bitwise and (§[10.14.2\)](#page-58-0).

#### 10.14.4 Bitwise Xor Operators

The bitwise xor operators are predefined as follows:

```
proc ˆ(a: bool, b: bool): bool
proc ˆ(a: int(?w), b: int(w)): int(w)
proc ˆ(a: uint(?w), b: uint(w)): uint(w)
proc ˆ(a: int(?w), b: uint(w)): uint(w)
proc ˆ(a: uint(?w), b: int(w)): uint(w)
```
For each of these definitions, the result is computed by applying the XOR operation to the bits of the operands. Chapel allows mixing signed and unsigned integers of the same size when passing them as arguments to bitwise xor. No run-time error is issued, even if the apparent sign changes as the required conversions are performed.

*Rationale*. The same as for bitwise and (§[10.14.2\)](#page-58-0).

### 10.15 Shift Operators

This section describes the predefined shift operators. These operators can be redefined over different types using operator overloading (§[13.11\)](#page-100-0).

The shift operators are predefined as follows:

```
proc << (a: int(8), b): int(8)proc <<(a: int(16), b): int(16)
proc <<(a: int(32), b): int(32)
proc <<(a: int(64), b): int(64)
proc <<(a: uint(8), b): uint(8)
proc <<(a: uint(16), b): uint(16)
proc <<(a: uint(32), b): uint(32)
proc << (a: uint(64), b): uint(64)
proc >>(a: int(8), b): int(8)
proc >> (a: int (16), b) : int (16)
proc >>(a: int(32), b): int(32)
proc >>(a: int(64), b): int(64)
proc >>(a: uint(8), b): uint(8)
proc >>(a: uint(16), b): uint(16)
proc >>(a: uint(32), b): uint(32)
proc >>(a: uint(64), b): uint(64)
```
The type of the second actual argument must be any integral type.

The << operator shifts the bits of a left by the integer b. The new low-order bits are set to zero.

The  $\gg$  operator shifts the bits of a right by the integer b. When a is negative, the new high-order bits are set to one; otherwise the new high-order bits are set to zero.

The value of b must be non-negative.

# 10.16 Logical Operators

This section describes the predefined logical operators. These operators can be redefined over different types using operator overloading (§[13.11\)](#page-100-0).

### 10.16.1 The Logical Negation Operator

The logical negation operator is predefined for booleans and integers as follows:

```
proc !(a: bool): bool
proc !(a: int(?w)): bool
proc !(a: uint(?w)): bool
```
For the boolean form, the result is the logical negation of the operand. For the integer forms, the result is true if the operand is zero and false otherwise.

#### <span id="page-61-0"></span>10.16.2 The Logical And Operator

The logical and operator is predefined over bool type. It returns true if both operands evaluate to true; otherwise it returns false. If the first operand evaluates to false, the second operand is not evaluated and the result is false.

The logical and operator over expressions a and b given by

```
a && b
```
is evaluated as the expression

```
if isTrue(a) then isTrue(b) else false
```
The function isTrue is predefined over bool type as follows:

**proc** isTrue(a:**bool**) **return** a;

Overloading the logical and operator over other types is accomplished by overloading the isTrue function over other types.

### 10.16.3 The Logical Or Operator

The logical or operator is predefined over bool type. It returns true if either operand evaluate to true; otherwise it returns false. If the first operand evaluates to true, the second operand is not evaluated and the result is true.

The logical or operator over expressions a and b given by

 $a \mid b$ 

is evaluated as the expression

```
if isTrue(a) then true else isTrue(b)
```
The function isTrue is predefined over bool type as described in §[10.16.2.](#page-61-0) Overloading the logical or operator over other types is accomplished by overloading the isTrue function over other types.

## 10.17 Relational Operators

This section describes the predefined relational operators. These operators can be redefined over different types using operator overloading (§[13.11\)](#page-100-0).

#### 10.17.1 Ordered Comparison Operators

The "less than" comparison operators are predefined over numeric types as follows:

```
proc <(a: int(8), b: int(8)): bool
proc <(a: int(16), b: int(16)): bool
proc <(a: int(32), b: int(32)): bool
proc <(a: int(64), b: int(64)): bool
proc <(a: uint(8), b: uint(8)): bool
proc <(a: uint(16), b: uint(16)): bool
proc <(a: uint(32), b: uint(32)): bool
proc <(a: uint(64), b: uint(64)): bool
proc <(a: int(64), b: uint(64)): bool
proc <(a: uint(64), b: int(64)): bool
proc <(a: real(32), b: real(32)): bool
proc <(a: real(64), b: real(64)): bool
proc <(a: imag(32), b: imag(32)): bool
proc <(a: imag(64), b: imag(64)): bool
```
The result of  $a < b$  is true if a is less than b; otherwise the result is false.

The "greater than" comparison operators are predefined over numeric types as follows:

```
proc >(a: int(8), b: int(8)): bool
proc >(a: int(16), b: int(16)): bool
proc >(a: int(32), b: int(32)): bool
proc >(a: int(64), b: int(64)): bool
proc >(a: uint(8), b: uint(8)): bool
proc >(a: uint(16), b: uint(16)): bool
proc >(a: uint(32), b: uint(32)): bool
proc >(a: uint(64), b: uint(64)): bool
proc >(a: int(64), b: uint(64)): bool
proc >(a: uint(64), b: int(64)): bool
proc >(a: real(32), b: real(32)): bool
proc >(a: real(64), b: real(64)): bool
proc >(a: imag(32), b: imag(32)): bool
proc >(a: imag(64), b: imag(64)): bool
```
The result of  $a > b$  is true if a is greater than b; otherwise the result is false.

The "less than or equal to" comparison operators are predefined over numeric types as follows:

**proc** <=(a: **int**(8), b: **int**(8)): **bool proc** <=(a: **int**(16), b: **int**(16)): **bool proc** <=(a: **int**(32), b: **int**(32)): **bool proc** <=(a: **int**(64), b: **int**(64)): **bool proc** <=(a: **uint**(8), b: **uint**(8)): **bool proc** <=(a: **uint**(16), b: **uint**(16)): **bool proc** <=(a: **uint**(32), b: **uint**(32)): **bool proc** <=(a: **uint**(64), b: **uint**(64)): **bool proc** <=(a: **int**(64), b: **uint**(64)): **bool**

```
proc <=(a: uint(64), b: int(64)): bool
proc <=(a: real(32), b: real(32)): bool
proc <=(a: real(64), b: real(64)): bool
proc <=(a: imag(32), b: imag(32)): bool
proc <=(a: imag(64), b: imag(64)): bool
```
The result of  $a \leq b$  is true if a is less than or equal to b; otherwise the result is false.

The "greater than or equal to" comparison operators are predefined over numeric types as follows:

```
proc >=(a: int(8), b: int(8)): bool
proc >=(a: int(16), b: int(16)): bool
proc >=(a: int(32), b: int(32)): bool
proc >=(a: int(64), b: int(64)): bool
proc >=(a: uint(8), b: uint(8)): bool
proc >=(a: uint(16), b: uint(16)): bool
proc >=(a: uint(32), b: uint(32)): bool
proc >=(a: uint(64), b: uint(64)): bool
proc >=(a: int(64), b: uint(64)): bool
proc >=(a: uint(64), b: int(64)): bool
proc >=(a: real(32), b: real(32)): bool
proc >=(a: real(64), b: real(64)): bool
proc >=(a: imag(32), b: imag(32)): bool
proc >=(a: imag(64), b: imag(64)): bool
```
The result of  $a \ge b$  is true if a is greater than or equal to b; otherwise the result is false.

The ordered comparison operators are predefined over strings as follows:

**proc** <(a: **string**, b: **string**): **bool proc** >(a: **string**, b: **string**): **bool proc** <=(a: **string**, b: **string**): **bool proc** >=(a: **string**, b: **string**): **bool**

Comparisons between strings are defined based on the ordering of the character set used to represent the string, which is applied elementwise to the string's characters in order.

#### 10.17.2 Equality Comparison Operators

The equality comparison operators  $=$  and  $!=$  are predefined over bool and the numeric types as follows:

```
proc ==(a: int(8), b: int(8)): bool
proc ==(a: int(16), b: int(16)): bool
proc ==(a: int(32), b: int(32)): bool
proc ==(a: int(64), b: int(64)): bool
proc ==(a: uint(8), b: uint(8)): bool
proc ==(a: uint(16), b: uint(16)): bool
proc ==(a: uint(32), b: uint(32)): bool
proc ==(a: uint(64), b: uint(64)): bool
proc ==(a: int(64), b: uint(64)): bool
```

```
proc ==(a: uint(64), b: int(64)): bool
proc ==(a: real(32), b: real(32)): bool
proc ==(a: real(64), b: real(64)): bool
proc ==(a: imag(32), b: imag(32)): bool
proc ==(a: imag(64), b: imag(64)): bool
proc ==(a: complex(64), b: complex(64)): bool
proc ==(a: complex(128), b: complex(128)): bool
proc !=(a: int(8), b: int(8)): bool
proc !=(a: int(16), b: int(16)): bool
proc !=(a: int(32), b: int(32)): bool
proc !=(a: int(64), b: int(64)): bool
proc !=(a: uint(8), b: uint(8)): bool
proc !=(a: uint(16), b: uint(16)): bool
proc !=(a: uint(32), b: uint(32)): bool
proc !=(a: uint(64), b: uint(64)): bool
proc !=(a: int(64), b: uint(64)): bool
proc !=(a: uint(64), b: int(64)): bool
proc !=(a: real(32), b: real(32)): bool
proc !=(a: real(64), b: real(64)): bool
proc !=(a: imag(32), b: imag(32)): bool
proc !=(a: imag(64), b: imag(64)): bool
proc !=(a: complex(64), b: complex(64)): bool
proc !=(a: complex(128), b: complex(128)): bool
```
The result of  $a == b$  is true if a and b contain the same value; otherwise the result is false. The result of  $a != b$  is equivalent to  $(a == b)$ .

The equality comparison operators are predefined over classes as follows:

**proc** ==(a: object, b: object): **bool proc** !=(a: object, b: object): **bool**

The result of  $a == b$  is true if a and b reference the same storage location; otherwise the result is false. The result of a  $!=$  b is equivalent to  $:(a == b)$ .

Default equality comparison operators are generated for records if the user does not define them. These operators are described in §[16.9.2.](#page-133-1)

The equality comparison operators are predefined over strings as follows:

**proc** ==(a: **string**, b: **string**): **bool proc** !=(a: **string**, b: **string**): **bool**

The result of  $a == b$  is true if the sequence of characters in a matches exactly the sequence of characters in b; otherwise the result is false. The result of  $a := b$  is equivalent to ! ( $a == b$ ).

### 10.18 Miscellaneous Operators

This section describes several miscellaneous operators. These operators can be redefined over different types using operator overloading (§[13.11\)](#page-100-0).

### 10.18.1 The String Concatenation Operator

The string concatenation operator + is predefined over numeric, boolean, and enumerated types with strings. It casts its operands to string type and concatenates them together.

*Example (string-concat.chpl)*. The code

"result: "+i

where i is an integer appends the string representation of i to the string literal "result: ". If i is 3, then the resulting string would be "result: 3".

### 10.18.2 The By Operator

The operator by is predefined on ranges and rectangular domains. It is described in §[18.5.1](#page-144-0) for ranges and §[19.8.2](#page-162-0) for domains.

### 10.18.3 The Range Count Operator

The operator  $\#$  is predefined on ranges. It is described in §[18.5.3.](#page-146-0)

# 10.19 Let Expressions

A let expression allows variables to be declared at the expression level and used within that expression. The syntax of a let expression is given by:

let-expression: let variable-declaration-list in expression

The scope of the variables is the let-expression.

*Example (let.chpl)*. Let expressions are useful for defining variables in the context of an expression. In the code

**let** x: **real** =  $a * b$ ,  $y = x * x$  **in**  $1/y$ 

the value determined by  $a * b$  is computed and converted to type real if it is not already a real. The square of the real is then stored in  $y$  and the result of the expression is the reciprocal of that value.

# 10.20 Conditional Expressions

A conditional expression is given by the following syntax:

if-expression: if expression then expression else expression if expression then expression

The conditional expression is evaluated in two steps. First, the expression following the if keyword is evaluated. Then, if the expression evaluated to true, the expression following the then keyword is evaluated and taken to be the value of this expression. Otherwise, the expression following the else keyword is evaluated and taken to be the value of this expression. In both cases, the unselected expression is not evaluated.

The 'else' clause can be omitted only when the conditional expression is nested immediately inside a for or forall expression. Such an expression is used to filter predicates as described in  $\S 10.21.1$  $\S 10.21.1$  and  $\S 25.2.4$ , respectively.

*Example (condexp.chpl)*. This example shows how if-then-else can be used in a context in which an expression is expected. The code

```
writehalf(8);
writehalf(21);
writehalf(1000);
proc writehalf(i: int) {
  var half = if (i \frac{1}{2} 2) then i/2 +1 else i/2;
  writeln("Half of ",i," is ",half);
}
```
produces the output

Half of 8 is 4 Half of 21 is 11 Half of 1000 is 500

# 10.21 For Expressions

A for expression is given by the following syntax:

```
for-expression:
  for index-var-declaration in iteratable-expression do expression
  for iteratable-expression do expression
```
The for expression executes a for loop  $(\S11.9)$  $(\S11.9)$ , evaluates the body expression on each iteration of the loop, and returns the resulting values as a collection. The size and shape of that collection are determined by the iteratable-expression.

### <span id="page-67-0"></span>10.21.1 Filtering Predicates in For Expressions

A conditional expression that is immediately enclosed in a for expression and does not require an else clause filters the iterations of the for expression. The iterations for which the condition does not hold are not reflected in the result of the for expression.

*Example (yieldPredicates.chpl)*. The code **var** A = **for** i **in** 1..10 **do if** i % 3 != 0 **then** i;

declares an array A that is initialized to the integers between 1 and 10 that are not divisible by 3.

Chapel is an imperative language with statements that may have side effects. Statements allow for the sequencing of program execution. Chapel provides the following statements:

statement:

block-statement expression-statement assignment-statement swap-statement io-statement conditional-statement select-statement while-do-statement do-while-statement for-statement label-statement break-statement continue-statement param-for-statement use-statement empty-statement return-statement yield-statement module-declaration-statement procedure-declaration-statement external-procedure-declaration-statement exported-procedure-declaration-statement iterator-declaration-statement method-declaration-statement type-declaration-statement variable-declaration-statement remote-variable-declaration-statement on-statement cobegin-statement coforall-statement begin-statement sync-statement serial-statement atomic-statement forall-statement delete-statement

Individual statements are defined in the remainder of this chapter and additionally as follows:

- return  $§13.8$  $§13.8$
- yield  $\S21.2$  $\S21.2$
- module declaration §[12](#page-80-0)

- procedure declaration §[13.2](#page-88-0)
- external procedure declaration §[30.1.1](#page-230-0)
- exporting procedure declaration §[30.1.2](#page-231-0)
- iterator declaration §[21.1](#page-177-1)
- method declaration §[15.1.4](#page-114-0)
- type declaration §[7](#page-27-0)
- variable declaration §[8.1](#page-34-0)
- remote variable declaration §[26.2.1](#page-217-0)
- on statement §[26.2](#page-217-1)
- cobegin, coforall, begin, sync, serial and atomic statements §[24](#page-193-0)
- forall  $\S 25$  $\S 25$
- delete  $§15.9$  $§15.9$

### 11.1 Blocks

A block is a statement or a possibly empty list of statements that form their own scope. A block is given by

```
block-statement:
  \{ statements_{opt} \}statements:
```
statement statement statements

Variables defined within a block are local variables (§[8.3\)](#page-38-0).

The statements within a block are executed serially unless the block is in a cobegin statement (§[24.5\)](#page-200-0).

# 11.2 Expression Statements

The expression statement evaluates an expression solely for side effects. The syntax for an expression statement is given by

```
expression-statement:
  variable-expression ;
  member-access-expression ;
  call-expression ;
  constructor-call-expression ;
  let-expression ;
```
## 11.3 Assignment Statements

An assignment statement assigns the value of an expression to another expression, for example, a variable. Assignment statements are given by

```
assignment-statement:
  lvalue-expression assignment-operator expression
```

```
assignment-operator: one of
  = += -= ∗= /= %= ∗∗= &= |= ˆ= &&= ||= <<= >>=
```
The assignment operators that contain a binary operator symbol as a prefix are *compound assignment* operators. The remaining assignment operator = is called *simple assignment*.

The expression on the left-hand side of the assignment operator must be a valid lvalue ( $\S 10.10$ ). It is evaluated before the expression on the right-hand side of the assignment operator, which can be any expression.

When the left-hand side is of a numerical type, there is an implicit conversion (§[9.1\)](#page-41-0) of the right-hand side expression to the type of the left-hand side expression. Additionally, for simple assignment, if the left-hand side is of Boolean type, the right-hand side is implicitly converted to the type of the left-hand side (i.e. a bool(?w) with the same width w).

For simple assignment, the validity and semantics of assigning between classes ( $\S15.8.1$ ), records ( $\S16.9.1$ ), unions ( $\S17.3$ ), tuples ( $\S14.5$ ), ranges ( $\S18.4.1$ ), domains ( $\S19.8.1$ ), and arrays ( $\S20.5$ ) are discussed in these later sections.

A compound assignment is shorthand for applying the binary operator to the left- and right-hand side expressions and then assigning the result to the left-hand side expression. For numerical types, the left-hand side expression is evaluated only once, and there is an implicit conversion of the result of the binary operator to the type of the left-hand side expression. Thus, for example,  $x \rightarrow y$  is equivalent to  $x = x + y$  where the expression x is evaluated once.

For all other compound assignments, Chapel provides a completely generic catch-all implementation defined in the obvious way. For example:

```
inline proc +=(ref lhs, rhs) {
 lhs = lhs + rhs;
}
```
Thus, compound assignment can be used with operands of arbitrary types, provided that the following provisions are met: If the type of the left-hand argument of a compound assignment operator  $op =$  is L and that of the right-hand argument is R, then a definition for the corresponding binary operator  $\infty$  exists, such that L is coercible to the type of its left-hand formal and R is coercible to the type of its right-hand formal. Further, the result of  $\infty$  must be coercible to  $L$ , and there must exist a definition for simple assignment between objects of type  $L$ .

Both simple and compound assignment operators can be overloaded for different types using operator overloading  $(\S13.11)$  $(\S13.11)$ . In such an overload, the left-hand side expression should have ref intent and be modified within the body of the function. The return type of the function should be void.

# 11.4 The Swap Statement

The swap statement indicates to swap the values in the expressions on either side of the swap operator. Since both expressions are assigned to, each must be a valid lvalue expression (§[10.10\)](#page-49-1).

The swap operator can be overloaded for different types using operator overloading (§[13.11\)](#page-100-0).

```
swap-statement:
  lvalue-expression swap-operator lvalue-expression
swap-operator:
  \mathopen{<}=\mathopen{>}
```
To implement the swap operation, the compiler uses temporary variables as necessary.

*Example*. When resolved to the default swap operator, the following swap statement

```
var a, b: real;
      a \leftarrow b;
is semantically equivalent to:
      const t = b;
```

```
b = a;a = t;
```
# 11.5 The I/O Statement

The I/O operator indicates writing to the left-hand-side the value in the right-hand-side; or reading from the left-handside and storing the result in the variable on the right-hand-side. This operator can be chained with other I/O operator calls.

The I/O operator can be overloaded for different types using operator overloading (§[13.11\)](#page-100-0).

```
io-statement:
  io-expression io-operator expression
io-expression:
  expression
  io-expression io-operator expression
io-operator:
```
<∼>

See the module documentation on I/O for details on how to use the I/O statement.

```
Example. In the example below,
```

```
var w = \text{opentmp}() \cdot \text{writer}(); // a channel
var a: real;
var b: int;
w <∼> a <∼> b;
```
the I/O operator is left-associative and indicates writing  $\alpha$  and then  $\beta$  to  $\alpha$  in this case.
# 11.6 The Conditional Statement

The conditional statement allows execution to choose between two statements based on the evaluation of an expression of bool type. The syntax for a conditional statement is given by

```
conditional-statement:
  if expression then statement else-part_{opt}if expression block-statement else-part_{opt}else-part:
  else statement
```
A conditional statement evaluates an expression of bool type. If the expression evaluates to true, the first statement in the conditional statement is executed. If the expression evaluates to false and the optional else-clause exists, the statement following the else keyword is executed.

If the expression is a parameter, the conditional statement is folded by the compiler. If the expression evaluates to true, the first statement replaces the conditional statement. If the expression evaluates to false, the second statement, if it exists, replaces the conditional statement; if the second statement does not exist, the conditional statement is removed.

Each statement embedded in the *conditional-statement* has its own scope whether or not an explicit block surrounds it.

If the statement that immediately follows the optional then keyword is a conditional statement and it is not in a block, the else-clause is bound to the nearest preceding conditional statement without an else-clause. The statement in the else-clause can be a conditional statement, too.

*Example (conditionals.chpl)*. The following function prints  $tw$  when x is 2 and B, four when x is 4.

```
proc condtest(x:int) {
 if x > 3 then
    if x > 5 then
      write("A,");
    else
      write("B,");
  if x == 2 then
    writeln("two");
  else if x == 4 then
    writeln("four");
  else
    writeln("other");
}
```
# 11.7 The Select Statement

The select statement is a multi-way variant of the conditional statement. The syntax is given by:

select-statement: select expression { when-statements } when-statements: when-statement when-statement when-statements when-statement: when expression-list do statement when expression-list block-statement otherwise statement expression-list: expression expression , expression-list

The expression that follows the keyword select, the select expression, is evaluated once and its value is then compared with the list of case expressions following each when keyword. These values are compared using the equality operator ==. If the expressions cannot be compared with the equality operator, a compile-time error is generated. The first case expression that contains an expression where that comparison is true will be selected and control transferred to the associated statement. If the comparison is always false, the statement associated with the keyword otherwise, if it exists, will be selected and control transferred to it. There may be at most one otherwise statement and its location within the select statement does not matter.

Each statement embedded in the *when-statement* has its own scope whether or not an explicit block surrounds it.

### 11.8 The While Do and Do While Loops

There are two variants of the while loop in Chapel. The syntax of the while-do loop is given by:

while-do-statement: while expression do statement while expression block-statement

The syntax of the do-while loop is given by:

do-while-statement: do statement while expression ;

In both variants, the expression evaluates to a value of type  $b \circ b \circ b$  which determines when the loop terminates and control continues with the statement following the loop.

The while-do loop is executed as follows:

- 1. The expression is evaluated.
- 2. If the expression evaluates to false, the statement is not executed and control continues to the statement following the loop.
- 3. If the expression evaluates to true, the statement is executed and control continues to step 1, evaluating the expression again.

The do-while loop is executed as follows:

- 1. The statement is executed.
- 2. The expression is evaluated.
- 3. If the expression evaluates to false, control continues to the statement following the loop.
- 4. If the expression evaluates to true, control continues to step 1 and the the statement is executed again.

In this second form of the loop, note that the statement is executed unconditionally the first time.

*Example (while.chpl)*. The following example illustrates the difference between the do-while-statement and the while-do-statement. The body of the do-while loop is always executed at least once, even if the loop conditional is already false when it is entered. The code

```
var t = 11;
writeln("Scope of do while loop:");
do {
 t += 1;
 writeln(t);
} while (t <= 10);
t = 11:
writeln("Scope of while loop:");
while (t \leq 10) {
 t += 1;
 writeln(t);
}
```
#### produces the output

Scope of do while loop: 12 Scope of while loop:

Chapel do-while loops differ from those found in most other languages in one important regard. If the body of a do-while statement is a block statement and new variables are defined within that block statement, then the scope of those variables extends to cover the loop's termination expression.

*Example (do-while.chpl)*. The following example demonstrates that the scope of the variable t includes the loop termination expression.

```
var i = 0;do {
 var t = i;
 i + = 1;
 writeln(t);
} while (t != 5);
```
produces the output

# 11.9 The For Loop

The for loop iterates over ranges, domains, arrays, iterators, or any class that implements an iterator named these. The syntax of the for loop is given by:

```
for-statement:
  for index-var-declaration in iteratable-expression do statement
  for index-var-declaration in iteratable-expression block-statement
  for iteratable-expression do statement
  for iteratable-expression block-statement
index-var-declaration:
  identifier
  tuple-grouped-identifier-list
iteratable-expression:
  expression
  zip ( expression-list )
```
The index-var-declaration declares new variables for the scope of the loop. It may specify a new identifier or may specify multiple identifiers grouped using a tuple notation in order to destructure the values returned by the iterator expression, as described in §[14.6.3.](#page-108-0)

The index-var-declaration is optional and may be omitted if the indices do not need to be referenced in the loop.

If the iteratable-expression begins with the keyword zip followed by a parenthesized expression-list, the listed expressions must support zipper iteration.

### 11.9.1 Zipper Iteration

When multiple iterators are iterated over in a zipper context, on each iteration, each expression is iterated over, the values are returned by the iterators in a tuple and assigned to the index, and then statement is executed.

The shape of each iterator, the rank and the extents in each dimension, must be identical.

*Example (zipper.chpl)*. The output of

```
for (i, j) in zip(1..3, 4..6) do
      write(i, " ", j, " ");
is
     1 4 2 5 3 6
```
### <span id="page-76-0"></span>11.9.2 Parameter For Loops

Parameter for loops are unrolled by the compiler so that the index variable is a parameter rather than a variable. The syntax for a parameter for loop statement is given by:

```
param-iteratable-expression:
  range-literal
  range-literal by integer-literal
param-for-statement:
  for param identifier in param-iteratable-expression do statement
  for param identifier in param-iteratable-expression block-statement
```
Parameter for loops are restricted to iteration over range literals with an optional by expression where the bounds and stride must be parameters. The loop is then unrolled for each iteration.

### 11.10 The Break, Continue and Label Statements

The break- and continue-statements are used to alter the flow of control within a loop construct. A break-statement causes flow to exit the containing loop and resume with the statement immediately following it. A continue-statement causes control to jump to the end of the body of the containing loop and resume execution from there. By default, break- and continue-statements exit or skip the body of the immediately-containing loop construct.

The label-statement is used to name a specific loop so that break and continue can exit or resume a less-nested loop. Labels can only be attached to for-, while-do- and do-while-statements. When a break statement has a label, execution continues with the first statement following the loop statement with the matching label. When a continue statement has a label, execution continues at the end of the body of the loop with the matching label. If there is no containing loop construct with a matching label, a compile-time error occurs.

The syntax for label, break, and continue statements is given by:

```
break-statement:
  break identifier_{opt};
continue-statement:
  continue identifier_{opt};
label-statement:
  label identifier statement
```
Break-statements cannot be used to exit parallel loops.

*Rationale*. Breaks are not permitted in parallel loops because the execution order of the iterations of parallel loops is not defined.

*Future*. We expect to support a *eureka* concept which would enable one or more tasks to stop the execution of all current and future iterations of the loop.

*Example*. In the following code, the index of the first element in each row of A that is equal to findVal is printed. Once a match is found, the continue statement is executed causing the outer loop to move to the next row.

```
label outer for i in 1..n {
  for j in 1..n {
   if A[i, j] == findVal {
     writeln("index: ", (i, j), " matches.");
     continue outer;
   }
 }
}
```
# <span id="page-77-0"></span>11.11 The Use Statement

The use statement provides access to the constants in an enumerated type or the public symbols of a module within the scope in which it appears without the need to provide a full qualified path.

The syntax of the use statement is given by:

```
use-statement:
        use module-or-enum-name-list ;
     module-or-enum-name-list:
        module-or-enum-name limitation-clause_{opt}module-or-enum-name , module-or-enum-name-list
     module-or-enum-name:
        identifier
        identifier . module-or-enum-name
     limitation-clause:
        except identifier-list
        only rename-list
     rename-list:
        rename-base
        rename-base , rename-list
     rename-base:
        identifier as identifier
        identifier
For example, the program
      Example (use1.chpl).
           module M1 {
              proc foo() {
                writeln("In M1's foo.");
              }
            }
            module M2 {
```

```
proc main() {
   writeln("In M2's main.");
   M1.foo();
 }
}
```
#### prints out

In M2's main. In M1's foo.

#### This program is equivalent to:

```
Example (use2.chpl).
```

```
module M1 {
 proc foo() {
    writeln("In M1's foo.");
  }
}
module M2 {
 proc main() {
    use M1;
    writeln("In M2's main.");
    foo():
  }
}
```
#### which also prints out

In M2's main. In M1's foo.

The names that are imported by a use statement are inserted in to a new scope that immediately encloses the scope within which the statement appears. This implies that the position of the use statement within a scope has no effect on its behavior. If a scope includes multiple use statements then the imported names are inserted in to a common enclosing scope.

An error is signaled if multiple enumeration constants or public module-level symbols would be inserted into this enclosing scope with the same name, and that name is referenced by other statements in the same scope as the use.

Use statements are transitive by default: if a module A uses a module B, and module B contains a use of a module or enumerated type C, then C's public symbols may also be visible within A. The exception to this occurs when B has public symbols that shadow symbols with the same name in C.

This notion of transitivity extends to the case in which a scope imports symbols from multiple modules or constants from multiple enumeration types. For example if a module A uses modules B1, B2, B3 and modules B1, B2, B3 use modules C1, C2, C3 respectively, then all of the public symbols in B1, B2, B3 have the potential to shadow the public symbols of C1, C2, and C3. However an error is signaled if C1, C2, C3 have public module level definitions of the same symbol.

An optional limitation-clause may be provided to limit the symbols made available by the use statement. If an except list is provided, then all the visible but unlisted symbols in the module or enumerated type will be made available

#### Statements and the state of the state of the state of the state of the state of the state of the state of the state of the state of the state of the state of the state of the state of the state of the state of the state of

without prefix. If an only list is provided, then just the listed visible symbols in the module or enumerated type will be made available without prefix. All visible symbols not provided via these limited use statements are still accessible with the module or enumerated type name prefix. It is an error to provide a name in a *limitation-clause* that does not exist or is not visible in the respective module or enumerated type.

Within an only list, a visible symbol from that module may optionally be given a new name using the as keyword. This new name will be usable from the scope of the use in place of the old name unless the old name is additionally specified in the  $\text{only}$  list. If a use which renames a symbol is present at module scope, uses of that module will also be able to reference that symbol using the new name instead of the old name. Renaming does not affect accesses to that symbol via the source module's or enumerated type's prefix, nor does it affect uses of that module or enumerated type from other contexts. It is an error to attempt to rename a symbol that does not exist or is not visible in the respective module or enumerated type, or to rename a symbol to a name that is already present in the same  $\text{only}$  list. It is, however, perfectly acceptable to rename a symbol to a name present in the respective module or enumerated type which was not specified via that only list.

If a use statement mentions multiple modules or enumerated types or a mix of these symbols, only the last module or enumerated type can have a limitation-clause. Limitation clauses are applied transitively as well - in the first example, if module A's use of module B contains an except or only list, that list will also limit which of C's symbols are visible to A.

For more information on enumerated types, please see  $\S7.2$ . For use statement rules which are only applicable to modules, please see §[12.4.4.](#page-84-0) For more information on modules in general, please see §[12.](#page-80-0)

## 11.12 The Empty Statement

An empty statement has no effect. The syntax of an empty statement is given by

```
empty-statement:
  ;
```
<span id="page-80-0"></span>Chapel supports modules to manage name spaces. A program consists of one or more modules. Every symbol, including variables, functions, and types, is associated with some module.

Module definitions are described in  $\S 12.1$ . The relation between files and modules is described in  $\S 12.2$ . Nested modules are described in §[12.3.](#page-81-0) The visibility of a module's symbols by users of the module is described in §[12.4.2.](#page-82-0) The execution of a program and module initialization is described in §[12.5.](#page-84-1)

### <span id="page-80-1"></span>12.1 Module Definitions

A module is declared with the following syntax:

```
module-declaration-statement:
  privacy-specifier_{opt} module module-identifier block-statement
privacy-specifier:
  private
  public
module-identifier:
  identifier
```
A module's name is specified after the module keyword. The block-statement opens the module's scope. Symbols defined in this block statement are defined in the module's scope and are called *top-level module symbols*. The visibility of a module is defined by its *privacy–specifier*  $(\S12.4.1)$  $(\S12.4.1)$ .

Module declaration statements must be top-level statements within a module. A module that is declared within another module is called a nested module (§[12.3\)](#page-81-0).

# <span id="page-80-2"></span>12.2 Files and Implicit Modules

Multiple modules can be defined in the same file and need not bear any relation to the file in terms of their names.

*Example (two-modules.chpl)*. The following file contains two explicitly named modules (§[12.4.3\)](#page-82-2), MX and MY.

```
module MX {
 var x: string = "Module MX";
 proc printX() {
   writeln(x);
  }
}
```

```
module MY {
 var y: string = "Module MY";
 proc printY() {
   writeln(y);
  }
}
```
Module MX defines top-level module symbols x and printX, while MY defines top-level module symbols y and printY.

For any file that contains top-level statements other than module declarations, the file itself is treated as the module declaration. In this case, the module is implicit and takes its name from the base filename. In particular, the module name is defined as the remaining string after removing the . chpl suffix and any path specification from the specified filename. If the resulting name is not a legal Chapel identifier, it cannot be referenced in a use statement.

*Example (implicit.chpl)*. The following file, named implicit.chpl, defines an implicitly named module called implicit.

```
var x: int = 0;var y: int = 1;proc printX() {
 writeln(x);
}
proc printY() {
 writeln(y);
}
```
Module implicit defines the top-level module symbols x, y, printX, and printY.

# <span id="page-81-0"></span>12.3 Nested Modules

A nested module is a module that is defined within another module, the outer module. Nested modules automatically have access to all of the symbols in the outer module. However, the outer module needs to explicitly use a nested module to have access to its symbols.

A nested module can be used without using the outer module by explicitly naming the outer module in the use statement.

*Example (nested-use.chpl)*. The code **use** libsci.blas;

uses a module named blas that is nested inside a module named libsci.

Files with both module declarations and top-level statements result in nested modules.

*Example (nested.chpl)*. The following file, named nested.chpl, defines an implicitly named module called nested, with nested modules MX and MY.

```
module MX {
  var x: int = 0;
}
module MY {
  var y: int = 0;
}
use MX, MY;
proc printX() {
 writeln(x);
}
proc printY() {
  writeln(y);
}
```
# 12.4 Access of Module Contents

A module's contents can be accessed by code outside of that module depending on the visibility of the module it-self (§[12.4.1\)](#page-82-1) and the visibility of each individual symbol (§[12.4.2\)](#page-82-0). This can be done via explicit naming (§[12.4.3\)](#page-82-2) or the use statement  $(\S12.4.4)$  $(\S12.4.4)$ .

#### <span id="page-82-1"></span>12.4.1 Visibility Of A Module

A module defined at file scope is visible anywhere. The visibility of a nested module is subject to the rules of §[12.4.2.](#page-82-0) There, the nested module is considered a "symbol defined at the top level scope" of its outer module.

### <span id="page-82-0"></span>12.4.2 Visibility Of A Module's Symbols

A symbol defined at the top level scope of a module is *visible* from outside the module when the privacy-specifier of its definition is public or is omitted (i.e. by default). When a symbol defined at the top level scope of a module is declared private, it is not visible outside of that module. A symbol's visibility inside its module is controlled by normal lexical scoping and is not affected by its privacy-specifier. A module's visible symbols are accessible via explicit naming ( $\S$ [12.4.3\)](#page-82-2) or the use statement ( $\S$ [12.4.4\)](#page-84-0) only where the module's symbol is visible ( $\S$ [12.4.1\)](#page-82-1).

### <span id="page-82-2"></span>12.4.3 Explicit Naming

All publicly visible top-level module symbols can be named explicitly with the following syntax:

module-access-expression: module-identifier-list . identifier

module-identifier-list: module-identifier module-identifier . module-identifier-list

This allows two variables that have the same name to be distinguished based on the name of their module. Using explicit module naming in a function call restricts the set of candidate functions to those in the specified module.

If code refers to symbols that are defined by multiple modules, the compiler will issue an error. Explicit naming can be used to disambiguate the symbols in this case.

*Open issue*. It is currently unspecified whether the first-named module is always at the outermost module level scope, or whether a scope-search mechanism is used starting at the scope containing the usage.

*Example (ambiguity.chpl)*. In the following example,

```
module M1 {
 var x: int = 1;
  var y: int = -1;proc printX() {
   writeln("M1's x is: ", x);
  }
 proc printY() {
    writeln("M1's y is: ", y);
  }
}
module M2 {
  use M3;
 use M1;
 var x: int = 2;
 proc printX() {
   writeln("M2's x is: ", x);
  }
 proc main() {
   M1.x = 4;M1.printX();
    writeln(x);
    printX(); // This is not ambiguous
    printY(); // ERROR: This is ambiguous
  }
}
module M3 {
  var x: int = 3;
 var y: int = -3;proc printY() {
    writeln("M3's y is: ", y);
  }
}
```
The call to printX() is not ambiguous because M2's definition shadows that of M1. On the other hand, the call to printY() is ambiguous because it is defined in both M1 and M3. This will result in a compiler error.

Modules 85 and 2012 and 2012 and 2012 and 2012 and 2012 and 2012 and 2012 and 2012 and 2012 and 2013 and 2012

#### <span id="page-84-0"></span>12.4.4 Using Modules

If a module is visible to the scope in which accessing its symbols is desirable, then a use statement on that module may be employed. Use statements make a module's visible symbols available without requiring them to be prefixed by the module's name. For information about use statements in general, see  $\S 11.11$ .

If a type is specified in the limitation-clause, then the type's fields and methods are treated similarly to the type name. These fields and methods cannot be specified in a limitation-clause on their own.

### 12.4.5 Module Initialization

Module initialization occurs at program start-up. All top-level statements in a module other than function and type declarations are executed during module initialization.

*Example (init.chpl)*. In the code,

```
var x = foo(); // executed at module initialization
writeln("Hi!"); // executed at module initialization
proc sayGoodbye {
 writeln("Bye!"); // not executed at module initialization
}
```
The function foo() will be invoked and its result assigned to x. Then "Hi!" will be printed.

Module initialization order is discussed in §[12.5.2.](#page-85-0)

### <span id="page-84-1"></span>12.5 Program Execution

Chapel programs start by initializing all modules and then executing the main function  $(\S12.5.1)$  $(\S12.5.1)$ .

### <span id="page-84-2"></span>12.5.1 The *main* Function

The main function must be called main and must have zero arguments. It can be specified with or without parentheses. In any Chapel program, there is a single main function that defines the program's entry point. If a program defines multiple potential entry points, the implementation may provide a compiler flag that disambiguates between main functions in multiple modules.

*Cray's Chapel Implementation*. In the Cray Chapel compiler implementation, the *– –main-module* flag can be used to specify the module from which the main function definition will be used.

*Example (main-module.chpl)*. Because it defines two main functions, the following code will yield an error unless a main module is specified on the command line.

#### Modules 86 and 2012 and 2012 and 2012 and 2012 and 2012 and 2012 and 2012 and 2012 and 2012 and 2012 and 2012

```
module M1 {
 const x = 1;
 proc main() {
    writeln("M", x, "'s main");
  }
}
module M2 {
 use M1;
 const x = 2;
 proc main() {
   M1.main();
   writeln("M", x, "'s main");
  }
}
```
If M1 is specified as the main module, the program will output:

M1's main

If M2 is specified as the main module the program will output:

M1's main M2's main

Notice that main is treated like just another function if it is not in the main module and can be called as such.

To aid in exploratory programming, a default main function is created if the program does not contain a user-defined main function. The default main function is equivalent to

```
proc main() {}
```
*Example (no-main.chpl)*. The code

writeln("hello, world");

is a legal and complete Chapel program. The startup code for a Chapel program first calls the module initialization code for the main module and then calls main(). This program's initialization function is the top-level writeln() statement. The module declaration is taken to be the entire file, as described in §[12.2.](#page-80-2)

### <span id="page-85-0"></span>12.5.2 Module Initialization Order

Module initialization is performed using the following algorithm.

Starting from the module that defines the main function, the modules named in its use statements are visited depth-first and initialized in post-order. If a use statement names a module that has already been visited, it is not visited a second time. Thus, infinite recursion is avoided.

Modules used by a given module are visited in the order in which they appear in the program text. For nested modules, the parent module and its uses are initialized before the nested module and its uses.

#### *Example (init-order.chpl)*. The code

```
module M1 {
 use M2.M3;
 use M2;
 writeln("In M1's initializer");
 proc main() {
   writeln("In main");
 }
}
module M2 {
 use M4;
 writeln("In M2's initializer");
 module M3 {
   writeln("In M3's initializer");
  }
}
module M4 {
 writeln("In M4's initializer");
}
```
prints the following

In M4's initializer In M2's initializer In M3's initializer In M1's initializer In main

M1, the main module, uses M2.M3 and then M2, thus M2.M3 must be initialized. Because M2.M3 is a nested module, M4 (which is used by M2) must be initialized first. M2 itself is initialized, followed by M2.M3. Finally M1 is initialized, and the main function is run.

A *function* is a code abstraction that can be invoked by a call expression. Throughout this specification the term "function" is used in this programming-languages sense, rather than in the mathematical sense. A function has zero or more *formal arguments*, or simply *formals*. Upon a function call each formal is associated with the corresponding *actual argument*, or simply *actual*. Actual arguments are provided as part of the call expression, or at the the *call site*. Direct and indirect recursion is supported.

A function can be a *procedure*, which completes and returns to the call site exactly once, returning no result, a single result, or multiple results aggregated in a tuple. A function can also be an iterator, which can generate, or *yield*, multiple results (in sequence and/or in parallel). A function (either a procedure or an iterator) can be a *method* if it is bound to a type (often a class). An *operator* in this chapter is a procedure with a special name, which can be invoked using infix notation, i.e., via a unary or binary expression. This chapter defines procedures, but most of its contents apply to iterators and methods as well.

Functions are presented as follows:

- procedures (this chapter)
- operators  $\S 13.2$ ,  $\S 10.12$  $\S 10.12$
- iterators §[21](#page-177-0)
- methods (when bound to a class)  $\S15.1.4$  $\S15.1.4$
- function calls §[13.1](#page-87-0)
- various aspects of defining a procedure  $\S 13.2 \S 13.10$  $\S 13.2 \S 13.10$
- calling external functions from Chapel §[30.1.1](#page-230-0)
- calling Chapel functions from external functions§[30.1.2](#page-231-0)
- determining the function to invoke for a given call site: function and operator overloading  $\S 13.11$ , function resolution §[13.12](#page-100-1)

# <span id="page-87-0"></span>13.1 Function Calls

The syntax to call a non-method function is given by:

```
call-expression:
  lvalue-expression ( named-expression-list )
  lvalue-expression [ named-expression-list ]
  parenthesesless-function-identifier
named-expression-list:
  named-expression
```
named-expression , named-expression-list

named-expression: expression identifier = expression

parenthesesless-function-identifier: identifier

A call-expression is resolved to a particular function according to the algorithm for function resolution described in §[13.12.](#page-100-1)

Functions can be called using either parentheses or brackets.

*Rationale*. This provides an opportunity to blur the distinction between an array access and a function call and thereby exploit a possible space/time tradeoff.

Functions that are defined without parentheses must be called without parentheses as defined by scope resolution. Functions without parentheses are discussed in §[13.3.](#page-90-0)

A named-expression is an expression that may be optionally named. It provides an actual argument to the function being called. The optional *identifier* refers to a named formal argument described in §[13.4.1.](#page-91-0)

Calls to methods are defined in Section §[15.5.](#page-120-0)

# <span id="page-88-0"></span>13.2 Procedure Definitions

Procedures are defined with the following syntax:

```
procedure-declaration-statement:
```

```
privacy-specifier<sub>opt</sub> linkage-specifier<sub>opt</sub> proc function-name argument-list<sub>opt</sub> return-intent<sub>opt</sub> return-type<sub>opt</sub> where-clause<sub>opt</sub>
   function-body
```

```
linkage-specifier:
 inline
function-name:
  identifier
  operator-name
operator-name: one of
  + - ∗ / % ∗∗ ! == != <= >= < > << >> & | ˆ ˜
 += -= ∗= /= %= ∗∗= &= |= ˆ= <<= >>= <=>
argument-list:
 ( formals<sub>opt</sub>)
formals:
  formal
  formal , formals
```

```
formal:
  formal-intent_{opt} identifier formal-type_{opt} default-expression_{opt}formal-intent_{opt} identifier formal-type_{opt} variable-argument-expression
  formal-intent_{opt} tuple-grouped-identifier-list formal-type_{opt} default-expression_{opt}formal-intent_{opt} tuple-grouped-identifier-list formal-type_{opt} variable-argument-expression
formal-type:
  : type-specifier
  : ? identifier_{opt}default-expression:
  = expression
variable-argument-expression:
  ... expression
  \ldots ? identifier_{opt}...
formal-intent:
  const
  const in
  const ref
  in
  out
  inout
  ref
  param
  type
return-intent:
  const
  const ref
  ref
  param
  type
return-type:
  : type-specifier
where-clause:
  where expression
function-body:
  block-statement
  return-statement
```
Functions do not require parentheses if they have no arguments. Such functions are described in §[13.3.](#page-90-0)

Formal arguments can be grouped together using a tuple notation as described in §[14.6.4.](#page-108-1)

Default expressions allow for the omission of actual arguments at the call site, resulting in the implicit passing of a default value. Default values are discussed in §[13.4.2.](#page-91-1)

The intents const, const in, const ref, in, out, inout and ref are discussed in §[13.5.](#page-92-0) The intents param and type make a function generic and are discussed in §[22.1.](#page-181-0) If the formal argument's type is omitted, generic, or prefixed with a question mark, the function is also generic and is discussed in §[22.1.](#page-181-0)

Functions can take a variable number of arguments. Such functions are discussed in §[13.6.](#page-95-0)

The return-intent can be used to indicate how the value is returned from a function. return-intent is described further in §[13.7.](#page-96-0)

*Open issue*. Parameter and type procedures are supported. Parameter and type iterators are currently not supported.

The return-type is optional and is discussed in  $\S 13.9$ . A type function may not specify a return type.

The optional where-clause is only applicable if the function is generic. It is discussed in §[22.4.](#page-189-0)

Function and operator overloading is supported in Chapel and is discussed in §[13.11.](#page-100-0) Operator overloading is supported on the operators listed above (see operator-name).

The optional privacy-specifier keywords indicate the visibility of module level procedures to outside modules. By default, procedures are publicly visible. More details on visibility can be found in  $\S 12.4.2$ .

The linkage specifier inline indicates that the function body must be inlined at every call site.

See the chapter on interoperability (§[30\)](#page-230-1) for details on exported and imported functions.

### <span id="page-90-0"></span>13.3 Functions without Parentheses

Functions do not require parentheses if they have empty argument lists. Functions declared without parentheses around empty argument lists must be called without parentheses.

*Example (function-no-parens.chpl)*. Given the definitions

```
proc foo { writeln("In foo"); }
proc bar() { writeln("In bar"); }
```
the procedure foo can be called by writing foo and the procedure  $bar$  can be called by writing  $bar()$ . It is an error to use parentheses when calling  $f \circ \circ$  or omit them when calling bar.

# 13.4 Formal Arguments

A formal argument's intent (§[13.5\)](#page-92-0) specifies how the actual argument is passed to the function. If no intent is specified, the default intent  $(\S13.5.2)$  $(\S13.5.2)$  is applied, resulting in type-dependent behavior.

Procedures 2022 and 2022 and 2022 and 2022 and 2022 and 2022 and 2022 and 2022 and 2022 and 2022 and 2022 and 2022 and 2022 and 2022 and 2022 and 2022 and 2022 and 2022 and 2022 and 2022 and 2022 and 2022 and 2022 and 2022

### <span id="page-91-0"></span>13.4.1 Named Arguments

A formal argument can be named at the call site to explicitly map an actual argument to a formal argument.

*Example (named-args.chpl)*. Running the code

```
proc foo(x: int, y: int) { writeln(x); writeln(y); }
     foo(x=2, y=3);foo(y=3, x=2);
will produce the output
     2
     3
     2
     3
```
named argument passing is used to map the actual arguments to the formal arguments. The two function calls are equivalent.

Named arguments are sometimes necessary to disambiguate calls or ignore arguments with default values. For a function that has many arguments, it is sometimes good practice to name the arguments at the call site for compilerchecked documentation.

### <span id="page-91-1"></span>13.4.2 Default Values

Default values can be specified for a formal argument by appending the assignment operator and a default expression to the declaration of the formal argument. If the actual argument is omitted from the function call, the default expression is evaluated when the function call is made and the evaluated result is passed to the formal argument as if it were passed from the call site.

*Example (default-values.chpl)*. The code

```
proc foo(x: int = 5, y: int = 7) { writeln(x); writeln(y); }
     f00():
     foo(7);
     foo(y=5);
writes out
     5
     7
     7
     7
     5
     5
```
Default values are specified for the formal arguments  $x$  and  $y$ . The three calls to foo are equivalent to the following three calls where the actual arguments are explicit:  $f \circ \circ (5, 7)$ ,  $f \circ \circ (7, 7)$ , and  $f \circ \circ (5, 5)$ . The example  $f \circ \circ (y=5)$  shows how to use a named argument for y in order to use the default value for x in the case when  $x$  appears earlier than  $y$  in the formal argument list.

Procedures 2008 and 2009 and 2009 and 2009 and 2009 and 2009 and 2009 and 2009 and 2009 and 2009 and 2009 and 2009 and 2009 and 2009 and 2009 and 2009 and 2009 and 2009 and 2009 and 2009 and 2009 and 2009 and 2009 and 2009

# <span id="page-92-0"></span>13.5 Argument Intents

Argument intents specify how an actual argument is passed to a function where it is represented by the corresponding formal argument.

Argument intents are categorized as being either *concrete* or *abstract*. Concrete intents are those in which the semantics of the intent keyword are independent of the argument's type. Abstract intents are those in which the keyword (or lack thereof) expresses a general intention that will ultimately be implemented via one of the conrete intents. The specific choice of concrete intent depends on the argument's type and may be implementation-defined. Abstract intents are provided to support productivity and code reuse.

### 13.5.1 Concrete Intents

The concrete intents are in, out, inout, ref, const in, and const ref.

#### The In Intent

When in is specified as the intent, the actual argument is copied into the formal argument when the function is called. An implicit conversion occurs from the actual argument to the type of the formal. The formal can be modified within the function, but such changes are local to the function and not reflected back to the call site.

#### The Out Intent

When out is specified as the intent, the actual argument is ignored when the call is made, but when the function returns, the formal argument is copied back to the actual argument. An implicit conversion occurs from the type of the formal to the type of the actual. The actual argument must be a valid lvalue. The formal argument is initialized to its default value if one is supplied, or to its type's default value otherwise. The formal argument can be modified within the function.

#### The Inout Intent

When inout is specified as the intent, the actual argument is copied into the formal argument as with the in intent and then copied back out as with the out intent. The actual argument must be a valid lvalue. The formal argument can be modified within the function. The type of the actual argument must be the same as the type of the formal.

#### The Ref Intent

When  $r \in f$  is specified as the intent, the actual argument is passed by reference. Any reads of, or modifications to, the formal argument are performed directly on the corresponding actual argument at the call site. The actual argument must be a valid lvalue. The type of the actual argument must be the same as the type of the formal.

The ref intent differs from the inout intent in that the inout intent requires copying from/to the actual argument on the way in/out of the function, while ref allows direct access to the actual argument through the formal argument without copies. Note that concurrent modifications to the ref actual argument by other tasks may be visible within the function, subject to the memory consistency model.

#### Procedures 2004 and 2004 and 2004 and 2004 and 2004 and 2004 and 2004 and 2004 and 2004 and 2004 and 2004 and 2004 and 2004 and 2004 and 2004 and 2004 and 2004 and 2004 and 2004 and 2004 and 2004 and 2004 and 2004 and 2004

### The Const In Intent

The const in intent is identical to the in intent, except that modifications to the formal argument are prohibited within the function.

#### The Const Ref Intent

The const ref intent is identical to the ref intent, except that modifications to the formal argument are prohibited within the dynamic scope of the function. Note that concurrent tasks may modify the actual argument while the function is executing and that these modifications may be visible to reads of the formal argument within the function's dynamic scope (subject to the memory consistency model).

#### Summary of Concrete Intents

The following table summarizes the differences between the concrete intents:

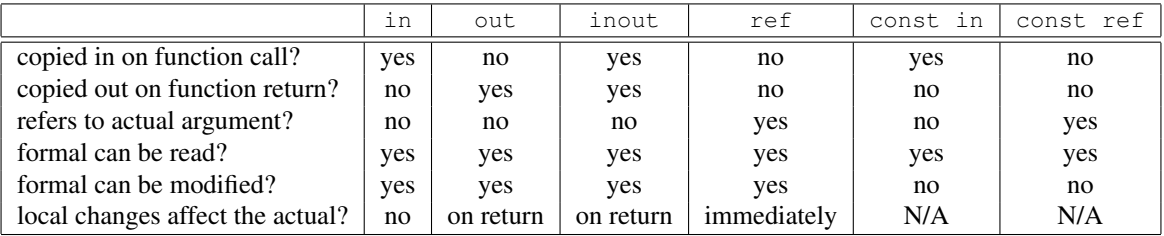

### 13.5.2 Abstract Intents

The abstract intents are const and the *default intent* (when no intent is specified).

#### The Const Intent

The const intent specifies the intention that the function will not and cannot modify the formal argument within its dynamic scope, yet leaves unspecified whether the actual argument will be passed by const in or const ref intent. In general, small values, such as scalar types, will be passed by const in; while larger values, such as domains and arrays, will be passed by  $\text{const}$  ref intent. At present, the decision between the two mechanisms is implementationdefined. If a user's function is sensitive to which mechanism is used, they should use the desired concrete intent to guarantee portability.

*Open issue*. It remains an open issue whether the choice between const in and const ref should be defined by the language, either for certain types or for all of them. One area of active debate is whether the implementation can choose between const in and const ref for records based on size. Another open issue is how tuples should be handled with respect to const intents.

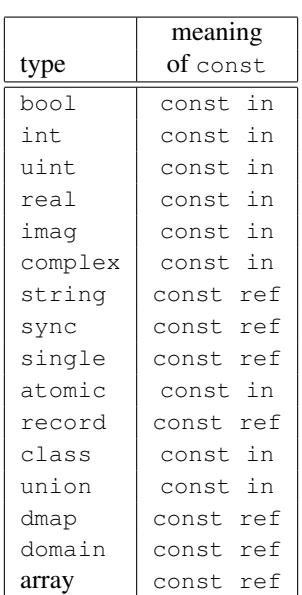

*Cray's Chapel Implementation*. The current implementation uses the following mapping:

#### The Default Intent

<span id="page-94-0"></span>When no intent is specified for a formal argument, the *default intent* is applied. It is designed to take the most natural/least surprising action for the argument, based on its type. The following table shows how default intents are interpreted based on the argument's type:

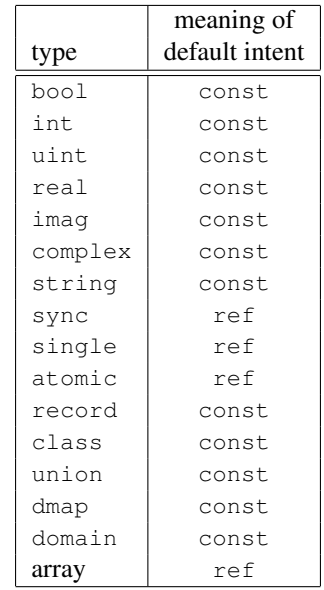

*Open issue*. How tuples should be handled under default intents is an open issue; particularly for heterogeneous tuples whose components would fall into separate categories in the table above. One proposed approach is to apply the default intent to each component of the tuple independently.

Another open issue arises if the meaning of the const intent is not defined by the language completely. If so, should the meaning of the default intent have that same flexibility? In particular, should the default intent for records mean const or const in?

# <span id="page-95-0"></span>13.6 Variable Number of Arguments

Functions can be defined to take a variable number of arguments where those arguments can have any intent or can be types. A variable number of parameters is not supported. This allows the call site to pass a different number of actual arguments. There must be at least one actual argument.

If the variable argument expression contains an identifier prepended by a question mark, the number of actual arguments can vary, and the identifier will be bound to an integer parameter value indicating the number of arguments at a given call site. If the variable argument expression contains an expression without a question mark, that expression must evaluate to an integer parameter value requiring the call site to pass that number of arguments to the function.

Within the function, the formal argument that is marked with a variable argument expression is a tuple of the actual arguments.

*Example (varargs.chpl)*. The code

```
proc mywriteln(x ...?k) {
 for param i in 1..k do
   writeln(x(i));}
```
defines a generic procedure called mywriteln that takes a variable number of arguments of any type and then writes them out on separate lines. The parameter for-loop  $(\S11.9.2)$  $(\S11.9.2)$  is unrolled by the compiler so that i is a parameter, rather than a variable. This needs to be a parameter for-loop because the expression  $x(i)$  will have a different type on each iteration. The type of x can be specified in the formal argument list to ensure that the actuals all have the same type.

*Example (varargs-with-type.chpl)*. Either or both the number of variable arguments and their types can be specified. For example, a basic procedure to sum the values of three integers can be written as

**proc** sum(x: **int**...3) **return**  $x(1) + x(2) + x(3)$ ;

Specifying the type is useful if it is important that each argument have the same type. Specifying the number is useful in, for example, defining a method on a class that is instantiated over a rank parameter.

*Example (varargs-returns-tuples.chpl)*. The code

**proc** tuple(x ...) **return** x;

defines a generic procedure that is equivalent to building a tuple. Therefore the expressions tuple (1, 2) and  $(1, 2)$  are equivalent, as are the expressions tuple(1) and  $(1, ).$ 

# <span id="page-96-0"></span>13.7 Return Intents

The return-intent specifies how the value is returned from a function, and in what contexts that function is allowed to be used. By default, or if the return-intent is const, the function returns a value that cannot be used as an lvalue.

### <span id="page-96-1"></span>13.7.1 The Ref Return Intent

When using a ref return intent, the function call is an Ivalue (specifically, a call expression for a procedure and an iterator variable for an iterator).

The ref return intent is specified by following the argument list with the ref keyword. The function must return or yield an lvalue.

*Example (ref-return-intent.chpl)*. The following code defines a procedure that can be interpreted as a simple two-element array where the elements are actually module level variables:

```
var x, y = 0;
proc A(i: int) ref {
  if i < 0 || i > 1 then
   halt("array access out of bounds");
  if i == 0 then
   return x;
  else
    return y;
}
```
Calls to this procedure can be assigned to in order to write to the "elements" of the array as in

```
A(0) = 1;A(1) = 2;
```
It can be called as an expression to access the "elements" as in

 $written(A(0) + A(1));$ 

This code outputs the number 3.

### 13.7.2 The Const Ref Return Intent

The const ref return intent is also available. It is a restricted form of the ref return intent. Calls to functions marked with the const ref return intent are not lvalue expressions.

### 13.7.3 Choosing a Ref Return Intent Function Based on Calling Context

In some situations, it is useful to distinguish between calls that are used in an lvalue setting and those that are not. In particular, suppose that there are two functions that have the same formal arguments and differ only in their return intent. Normally, such a situation will cause an error since it is ambiguous which function is called. However, the Chapel language includes a special rule for determining which function to call when one of the calls is an lvalue and the other is not. This rule enables data structures such as sparse arrays.

#### Procedures **98** and 2000 **Procedures** 98

This special rule is called the ref-pair rule. If, when resolving a call, there are two candidate functions where:

- one of them uses the ref return intent and the other uses const, const ref, or blank return intent
- either both use promotion or neither do

then this pair of candidate functions is called a ref-pair.

When such a call appears on the left-hand side of an assignment statement or appears in a call and corresponds to a formal argument with out, inout, or ref intent, the candidate with the ref return intent is used. Otherwise, the other candidate is used.

#### *Example (ref-return-intent-pair.chpl)*.

A ref-pair can be used to ensure, for example, that the second element in the pseudo-array is only assigned a value if the first argument is positive. The following is an example:

```
var x, y = 0;
proc doA(param setter, i: int) ref {
 if i < 0 || i > 1 then
   halt("array access out of bounds");
  if setter \&\&\i = 1 \&\&\x < 0 then
    halt("cannot assign value to A(1) if A(0) \le 0");
  if i == 0 then
   return x;
  else
    return y;
}
proc A(i: int) ref {
 return doA(true, i);
}
proc A(i: int) {
 return doA(false, i);
}
A(0) = 0;A(1) = 1;
```
### 13.7.4 The Param Return Intent

A *parameter function*, or a *param function*, is a function that returns a parameter expression. It is specified by following the function's argument list by the keyword param. It is often, but not necessarily, generic.

It is a compile-time error if a parameter function does not return a parameter expression. The result of a parameter function is computed during compilation and substituted for the call expression.

*Example (param-functions.chpl)*. In the code

```
proc sumOfSquares(param a: int, param b: int) param
 return a**2 + b**2;
var x: sumOfSquares(2, 3)*int;
```
#### Procedures **998** Procedures **998**

sumOfSquares is a parameter procedure that takes two parameters as arguments. Calls to this procedure can be used in places where a parameter expression is required. In this example, the call is used in the declaration of a homogeneous tuple and so is required to be a parameter.

Parameter functions may not contain control flow that is not resolved at compile-time. This includes loops other than the parameter for loop §[11.9.2](#page-76-0) and conditionals with a conditional expressions that is not a parameter.

### 13.7.5 The Type Return Intent

A *type function* is a function that returns a type, not a value. It is specified by following the function's argument list by the keyword type, without the subsequent return type. It is often, but not necessarily, generic.

It is a compile-time error if a type function does not return a type. The result of a type function is computed during compilation.

As with parameter functions, type functions may not contain control flow that is not resolved at compile-time. This includes loops other than the parameter for loop  $\S11.9.2$  $\S11.9.2$  and conditionals with a conditional expression that is not a parameter.

*Example (type-functions.chpl)*. In the code

```
proc myType(x) type {
  if numBits(x.\text{type}) \leq 32 then return int(32);
  else return int(64);
}
```
 $myType$  is a type procedure that takes a single argument x and returns int (32) if the number of bits used to represent x is less than or equal to 32, otherwise it returns  $int(64)$ . numBits is a param procedure defined in the standard Types module.

# 13.8 The Return Statement

The return statement can only appear in a function. It causes control to exit that function, returning it to the point at which that function was called.

A procedure can return a value by executing a return statement that includes an expression. If it does, that expression's value becomes the value of the invoking call expression.

A return statement in a procedure of a non-void return type (§[13.9\)](#page-99-1) must include an expression. A return statement in a procedure of a void return type or in an iterator must not include an expression. A return statement of a variable procedure must contain an lvalue expression.

The syntax of the return statement is given by

```
return-statement:
  return expression<sub>opt</sub> ;
```
*Example (return.chpl)*. The following code defines a procedure that returns the sum of three integers:

**proc** sum(i1: **int**, i2: **int**, i3: **int**) **return** i1 + i2 + i3;

Procedures 2000 and 2000 and 2000 and 2000 and 2000 and 2000 and 2000 and 2000 and 2000 and 2000 and 2000 and 2000 and 2000 and 2000 and 2000 and 2000 and 2000 and 2000 and 2000 and 2000 and 2000 and 2000 and 2000 and 2000

# <span id="page-99-1"></span>13.9 Return Types

Every procedure has a return type. The return type is either specified explicitly via return-type in the procedure declaration, or is inferred implicitly.

### 13.9.1 Explicit Return Types

If a return type is specified and is not void, each return statement of the procedure must include an expression. For a non-ref return intent, an implicit conversion occurs from each return expression to the specified return type. For a ref return intent  $(\S 13.7.1)$  $(\S 13.7.1)$ , the return type must match the type returned in all of the return statements exactly, when checked after generic instantiation and parameter folding (if applicable).

### 13.9.2 Implicit Return Types

If a return type is not specified, it is inferred from the return statements. It is illegal for a procedure to have a return statement with an expression and a return statement without an expression. For procedures without any return statements, or when none of the return statements include an expression, the return type is void.

Otherwise, the types of the expressions in all of the procedure's return statements are considered. If a function has a ref return intent  $(\S 13.7.1)$  $(\S 13.7.1)$ , they all must be the same exact type, which becomes the inferred return type. Otherwise, there must exist exactly one type such that an implicit conversion is allowed between every other type and that type, and that type becomes the inferred return type. If the above requirements are not satisfied, it is an error.

# <span id="page-99-0"></span>13.10 Nested Functions

A function defined in another function is called a nested function. Nesting of functions may be done to arbitrary degrees, i.e., a function can be nested in a nested function.

Nested functions are only visible to function calls within the lexical scope in which they are defined.

Nested functions may refer to variables defined in the function(s) in which they are nested.

Procedures 2012 and 2012 and 2012 and 2012 and 2012 and 2012 and 2012 and 2012 and 2012 and 2012 and 2013 and 2013 and 2013 and 2013 and 2013 and 2013 and 2013 and 2013 and 2013 and 2013 and 2013 and 2013 and 2013 and 2013

# <span id="page-100-0"></span>13.11 Function and Operator Overloading

Functions that have the same name but different argument lists are called overloaded functions. Function calls to overloaded functions are resolved according to the function resolution algorithm in §[13.12.](#page-100-1)

Operator overloading is achieved by defining a function with a name specified by that operator. The operators that may be overloaded are listed in the following table:

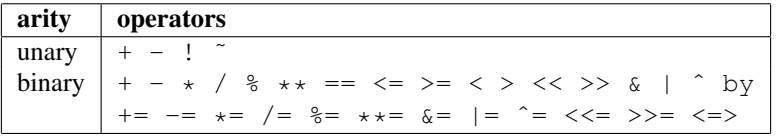

The arity and precedence of the operator must be maintained when it is overloaded. Operator resolution follows the same algorithm as function resolution.

# <span id="page-100-1"></span>13.12 Function Resolution

*Function resolution* is the algorithm that determines which function to invoke for a given call expression. Function resolution is defined as follows.

- Identify the set of visible functions for the function call. A *visible function* is any function that satisfies the criteria in §[13.12.1.](#page-100-2) If no visible function can be found, the compiler will issue an error stating that the call cannot be resolved.
- From the set of visible functions for the function call, determine the set of candidate functions for the function call. A *candidate function* is any function that satisfies the criteria in §[13.12.2.](#page-101-0) If no candidate function can be found, the compiler will issue an error stating that the call cannot be resolved. If exactly one candidate function is found, this is determined to be the function.
- From the set of candidate functions, the most specific function is determined. The most specific function is a candidate function that is *more specific* than every other candidate function as defined in §[13.12.3.](#page-101-1) If there is no function that is more specific than every other candidate function, the compiler will issue an error stating that the call is ambiguous.

### <span id="page-100-2"></span>13.12.1 Determining Visible Functions

Given a function call, a function is determined to be a *visible function* if the name of the function is the same as the name of the function call and the function is defined in the same scope as the function call or a lexical outer scope of the function call, or if the function is publicly declared in a module that is used from the same scope as the function call or a lexical outer scope of the function call. Function visibility in generic functions is discussed in §[22.2.](#page-185-0)

#### Procedures 2022 and 2022 and 2022 and 2022 and 2022 and 2022 and 2022 and 2022 and 2022 and 2022 and 2022 and 2023 and 2023 and 2023 and 2023 and 2023 and 2023 and 2023 and 2023 and 2023 and 2023 and 2023 and 2023 and 2023

### <span id="page-101-0"></span>13.12.2 Determining Candidate Functions

Given a function call, a function is determined to be a *candidate function* if there is a *valid mapping* from the function call to the function and each actual argument is mapped to a formal argument that is a *legal argument mapping*.

#### Valid Mapping

The following algorithm determines a valid mapping from a function call to a function if one exists:

- Each actual argument that is passed by name is matched to the formal argument with that name. If there is no formal argument with that name, there is no valid mapping.
- The remaining actual arguments are mapped in order to the remaining formal arguments in order. If there are more actual arguments then formal arguments, there is no valid mapping. If any formal argument that is not mapped to by an actual argument does not have a default value, there is no valid mapping.
- The valid mapping is the mapping of actual arguments to formal arguments plus default values to formal arguments that are not mapped to by actual arguments.

#### Legal Argument Mapping

An actual argument of type  $T_A$  can be mapped to a formal argument of type  $T_F$  if any of the following conditions hold:

- $T_A$  and  $T_F$  are the same type.
- There is an implicit conversion from  $T_A$  to  $T_F$ .
- $T_A$  is derived from  $T_F$ .
- $T_A$  is scalar promotable to  $T_F$ .

### <span id="page-101-1"></span>13.12.3 Determining More Specific Functions

Given two functions  $F_1$  and  $F_2$ , the more specific function is determined by the following steps:

- If  $F_1$  does not require promotion and  $F_2$  does require promotion, then  $F_1$  is more specific.
- If  $F_2$  does not require promotion and  $F_1$  does require promotion, then  $F_2$  is more specific.
- If at least one of the legal argument mappings to  $F_1$  is a *more specific argument mapping* than the corresponding legal argument mapping to  $F_2$  and none of the legal argument mappings to  $F_2$  is a more specific argument mapping than the corresponding legal argument mapping to  $F_1$ , then  $F_1$  is more specific.
- If at least one of the legal argument mappings to  $F_2$  is a *more specific argument mapping* than the corresponding legal argument mapping to  $F_1$  and none of the legal argument mappings to  $F_1$  is a more specific argument mapping than the corresponding legal argument mapping to  $F_2$ , then  $F_2$  is more specific.

#### Procedures 2003 and 203 and 203 and 203 and 203 and 203 and 203 and 203 and 203 and 203 and 203 and 203 and 20

- If  $F_1$  shadows  $F_2$ , then  $F_1$  is more specific.
- If  $F_2$  shadows  $F_1$ , then  $F_2$  is more specific.
- If all param arguments prefer  $F_1$  over  $F_2$ , then  $F_1$  is more specific. In order of preference, a param argument prefers to be passed to (a) a param formal of matching type; (b) a param formal large enough to store the param value; (c) a non-param formal of matching type.
- If all param arguments prefer  $F_2$  over  $F_1$ , then  $F_2$  is more specific.
- If  $F_1$  has a where clause and  $F_2$  does not have a where clause, then  $F_1$  is more specific.
- If  $F_2$  has a where clause and  $F_1$  does not have a where clause, then  $F_2$  is more specific.
- Otherwise neither function is more specific.

Given an argument mapping,  $M_1$ , from an actual argument, A, of type  $T_A$  to a formal argument,  $F1$ , of type  $T_{F1}$  and an argument mapping,  $M_2$ , from the same actual argument to a formal argument,  $F_2$ , of type  $T_{F_2}$ , the more specific argument mapping is determined by the following steps:

- If  $T_{F1}$  and  $T_{F2}$  are the same type,  $F1$  is an instantiated parameter, and  $F2$  is not an instantiated parameter,  $M_1$ is more specific.
- If  $T_{F1}$  and  $T_{F2}$  are the same type,  $F2$  is an instantiated parameter, and F1 is not an instantiated parameter,  $M_2$ is more specific.
- If  $M_1$  does not require scalar promotion and  $M_2$  requires scalar promotion,  $M_1$  is more specific.
- If  $M_1$  requires scalar promotion and  $M_2$  does not require scalar promotion,  $M_2$  is more specific.
- If  $T_{F1}$  and  $T_{F2}$  are the same type,  $F1$  is generic, and  $F2$  is not generic,  $M_1$  is more specific.
- If  $T_{F1}$  and  $T_{F2}$  are the same type,  $F2$  is generic, and  $F1$  is not generic,  $M_2$  is more specific.
- If  $F1$  is not generic over all types and  $F2$  is generic over all types,  $M_1$  is more specific.
- If  $F1$  is generic over all types and  $F2$  is not generic over all types,  $M_2$  is more specific.
- If  $T_A$  and  $T_{F1}$  are the same type and  $T_A$  and  $T_{F2}$  are not the same type,  $M_1$  is more specific.
- If  $T_A$  and  $T_{F_1}$  are not the same type and  $T_A$  and  $T_{F_2}$  are the same type,  $M_2$  is more specific.
- If  $T_{F1}$  is derived from  $T_{F2}$ , then  $M_1$  is more specific.
- If  $T_{F2}$  is derived from  $T_{F1}$ , then  $M_2$  is more specific.
- If there is an implicit conversion from  $T_{F1}$  to  $T_{F2}$ , then  $M_1$  is more specific.
- If there is an implicit conversion from  $T_{F2}$  to  $T_{F1}$ , then  $M_2$  is more specific.
- If  $T_{F1}$  is any int type and  $T_{F2}$  is any uint type,  $M_1$  is more specific.
- If  $T_{F2}$  is any int type and  $T_{F1}$  is any uint type,  $M_2$  is more specific.
- Otherwise neither mapping is more specific.

# 14 Tuples

A tuple is an ordered set of components that allows for the specification of a light-weight collection of values. As the examples in this chapter illustrate, tuples are a boon to the Chapel programmer. In addition to making it easy to return multiple values from a function, tuples help to support multidimensional indices, to group arguments to functions, and to specify mathematical concepts.

### 14.1 Tuple Types

A tuple type is defined by a fixed number (a compile-time constant) of component types. It can be specified by a parenthesized, comma-separated list of types. The number of types in the list defines the size of the tuple; the types themselves specify the component types.

The syntax of a tuple type is given by:

tuple-type: ( type-specifier , type-list ) type-list: type-specifier type-specifier , type-list

A homogeneous tuple is a special-case of a general tuple where the types of the components are identical. Homogeneous tuples have fewer restrictions for how they can be indexed (§[14.3\)](#page-105-0). Homogeneous tuple types can be defined using the above syntax, or they can be defined as a product of an integral parameter (a compile-time constant integer) and a type. This latter specification is implemented by overloading  $\star$  with the following prototype:

**proc** \*(**param** p: **int**, **type** t) **type**

*Rationale*. Homogeneous tuples require the size to be specified as a parameter (a compile-time constant). This avoids any overhead associated with storing the runtime size in the tuple. It also avoids the question as to whether a non-parameter size should be part of the type of the tuple. If a programmer requires a non-parameter value to define a data structure, an array may be a better choice.

*Example (homogenous.chpl)*. The statement

```
var x1: (string, real),
    x2: (int, int, int),
    x3: 3*int;
```
defines three variables. Variable  $x1$  is a 2-tuple with component types string and real. Variables  $x2$ and  $x3$  are homogeneous 3-tuples with component type int. The types of  $x2$  and  $x3$  are identical even though they are specified in different ways.

Note that if a single type is delimited by parentheses, the parentheses only impact precedence. Thus (int) is equivalent to int. Nevertheless, tuple types with a single component type are legal and useful. One way to specify a 1-tuple is to use the overloaded  $\star$  operator since every 1-tuple is trivially a homogeneous tuple.

Tuples 105

*Rationale*. Like parentheses around expressions, parentheses around types are necessary for grouping in order to avoid the default precedence of the grammar. Thus it is not the case that we would always want to create a tuple. The type  $3*(3*\text{int})$  specifies a 3-tuple of 3-tuples of integers rather than a 3-tuple of 1-tuples of 3-tuples of integers. The type  $3*3*int$ , on the other hand, specifies a 9-tuple of integers.

# 14.2 Tuple Values

A value of a tuple type attaches a value to each component type. Tuple values can be specified by a parenthesized, comma-separated list of expressions. The number of expressions in the list defines the size of the tuple; the types of these expressions specify the component types of the tuple.

The syntax of a tuple expression is given by:

```
tuple-expression:
  ( tuple-component , )
  ( tuple-component , tuple-component-list )
tuple-component:
  expression
tuple-component-list:
  tuple-component
  tuple-component , tuple-component-list
```
An underscore can be used to omit components when splitting a tuple (see [14.6.1\)](#page-106-0).

*Example (values.chpl)*. The statement

```
var x1: (string, real) = ("hello", 3.14),
    x2: (int, int, int) = (1, 2, 3),
    x3: 3*int = (4, 5, 6);
```
defines three tuple variables. Variable  $x1$  is a 2-tuple with component types string and real. It is initialized such that the first component is "hello" and the second component is  $3.14$ . Variables  $\times 2$  and x3 are homogeneous 3-tuples with component type int. Their initialization expressions specify 3-tuples of integers.

Note that if a single expression is delimited by parentheses, the parentheses only impact precedence. Thus (1) is equivalent to 1. To specify a 1-tuple, use the form with the trailing comma  $(1)$ .

*Example (onetuple.chpl)*. The statement **var**  $x: 1*int = (7,);$ 

creates a 1-tuple of integers storing the value 7.

Tuple expressions are evaluated similarly to function calls where the arguments are all generic with no explicit intent. So a tuple expression containing an array does not copy the array.

When a tuple is passed as an argument to a function, it is passed as if it is a record type containing fields of the same type and in the same order as in the tuple.

Tuples 106

# <span id="page-105-0"></span>14.3 Tuple Indexing

A tuple component may be accessed by an integral parameter (a compile-time constant) as if the tuple were an array. Indexing is 1-based, so the first component in the tuple is accessed by the index 1, and so forth.

*Example (access.chpl)*. The loop

```
var myTuple = (1, 2.0, "three");for param i in 1..3 do
 writeln(myTuple(i));
```
uses a param loop to output the components of a tuple.

Homogeneous tuples may be accessed by integral values that are not necessarily compile-time constants.

*Example (access-homogeneous.chpl)*. The loop

```
var myHTuple = (1, 2, 3);
for i in 1..3 do
 writeln(myHTuple(i));
```
uses a serial loop to output the components of a homogeneous tuple. Since the index is not a compile-time constant, this would result in an error were tuple not homogeneous.

*Rationale*. Non-homogeneous tuples can only be accessed by compile-time constants since the type of an expression must be statically known.

# 14.4 Iteration over Tuples

Only homogenous tuples support iteration via standard for, forall and coforall loops. These loops iterate over all of the tuple's elements. A loop of the form:

```
[for|forall|coforall] e in t do
  ...e...
```
where t is a homogenous tuple of size  $n$ , is semantically equivalent to:

```
[for|forall|coforall] i in 1..n do
  ...t(i)...
```
The iterator variable for an tuple iteration is a either a const value or a reference to the tuple element type, following default intent semantics.

# 14.5 Tuple Assignment

In tuple assignment, the components of the tuple on the left-hand side of the assignment operator are each assigned the components of the tuple on the right-hand side of the assignment. These assignments occur in component order (component one followed by component two, etc.).

Tuples and the contract of the contract of the contract of the contract of the contract of the contract of the contract of the contract of the contract of the contract of the contract of the contract of the contract of the

# 14.6 Tuple Destructuring

Tuples can be split into their components in the following ways:

- In assignment where multiple expression on the left-hand side of the assignment operator are grouped using tuple notation.
- In variable declarations where multiple variables in a declaration are grouped using tuple notation.
- In for, forall, and coforall loops (statements and expressions) where multiple indices in a loop are grouped using tuple notation.
- In function calls where multiple formal arguments in a function declaration are grouped using tuple notation.
- In an expression context that accepts a comma-separated list of expressions where a tuple expression is expanded in place using the tuple expansion expression.

### <span id="page-106-0"></span>14.6.1 Splitting a Tuple with Assignment

When multiple expression on the left-hand side of an assignment operator are grouped using tuple notation, the tuple on the right-hand side is split into its components. The number of grouped expressions must be equal to the size of the tuple on the right-hand side. In addition to the usual assignment evaluation order of left to right, the assignment is evaluated in component order.

*Example (splitting.chpl)*. The code

**var** a, b, c: **int**;  $(a, (b, c)) = (1, (2, 3))$ ;

defines three integer variables  $a, b,$  and  $c$ . The second line then splits the tuple  $(1, (2, 3))$  such that 1 is assigned to a, 2 is assigned to b, and 3 is assigned to  $\circ$ .

*Example (aliasing.chpl)*. The code

```
var A = [i \text{ in } 1..4] i;
writeln(A);
(A(1..2), A(3..4)) = (A(3..4), A(1..2));writeln(A);
```
creates a non-distributed, one-dimensional array containing the four integers from 1 to 4. Line 2 outputs 1 2 3 4. Line 3 does what appears to be a swap of array slices. However, because the tuple is created with array aliases (like a function call), the assignment to the second component uses the values just overwritten in the assignment to the first component. Line 4 outputs 3 4 3 4.

When splitting a tuple with assignment, the underscore token can be used to omit storing some of the components. In this case, the full expression on the right-hand side of the assignment operator is evaluated, but the omitted values will not be assigned to anything.

Tuples and the contract of the contract of the contract of the contract of the contract of the contract of the contract of the contract of the contract of the contract of the contract of the contract of the contract of the

*Example (omit-component.chpl)*. The code

```
proc f()
 return (1, 2);
var x: int;
(x, ) = f();
```
defines a function that returns a 2-tuple, declares an integer variable x, calls the function, assigns the first component in the returned tuple to x, and ignores the second component in the returned tuple. The value of x becomes 1.

### 14.6.2 Splitting a Tuple in a Declaration

When multiple variables in a declaration are grouped using tuple notation, the tuple initialization expression is split into its type and/or value components. The number of grouped variables must be equal to the size of the tuple initialization expression. The variables are initialized in component order.

The syntax of grouped variable declarations is defined in §[8.1.](#page-34-0)

*Example (decl.chpl)*. The code **var** (a, (b, c)) =  $(1, (2, 3))$ ;

defines three integer variables a, b, and c. It splits the tuple  $(1, (2, 3))$  such that 1 initializes a, 2 initializes b, and 3 initializes c.

Grouping variable declarations using tuple notation allows a 1-tuple to be destructured by enclosing a single variable declaration in parentheses.

*Example (onetuple-destruct.chpl)*. The code

**var** (a) =  $(1, )$ ;

initialize the new variable a to 1.

When splitting a tuple into multiple variable declarations, the underscore token may be used to omit components of the tuple rather than declaring a new variable for them. In this case, no variables are defined for the omitted components.

*Example (omit-component-decl.chpl)*. The code

```
proc f()
 return (1, 2);
var (x, ) = f();
```
defines a function that returns a 2-tuple, calls the function, declares and initializes variable  $\times$  to the first component in the returned tuple, and ignores the second component in the returned tuple. The value of  $x$ is initialized to 1.
Tuples 109

#### 14.6.3 Splitting a Tuple into Multiple Indices of a Loop

When multiple indices in a loop are grouped using tuple notation, the tuple returned by the iterator  $(\S 21)$  $(\S 21)$  is split across the index tuple's components. The number of indices in the index tuple must equal the size of the tuple returned by the iterator.

*Example (indices.chpl)*. The code **iter** bar() { **yield** (1, 1); **yield** (2, 2); } **for** (i,j) **in** bar() **do**  $writeln(i+j);$ 

defines a simple iterator that yields two 2-tuples before completing. The for-loop uses a tuple notation to group two indices that take their values from the iterator.

When a tuple is split across an index tuple, indices in the index tuple (left-hand side) may be omitted. In this case, no indices are defined for the omitted components.

However even when indices are omitted, the iterator is evaluated as if an index were defined. Execution proceeds as if the omitted indices are present but invisible. This means that the loop body controlled by the iterator may be executed multiple times with the same set of (visible) indices.

### 14.6.4 Splitting a Tuple into Multiple Formal Arguments in a Function Call

When multiple formal arguments in a function declaration are grouped using tuple notation, the actual expression is split into its components during a function call. The number of grouped formal arguments must be equal to the size of the actual tuple expression. The actual arguments are passed in component order to the formal arguments.

The syntax of grouped formal arguments is defined in §[13.2.](#page-88-0)

```
Example (formals.chpl). The function
     proc f(x: int, (y, z): (int, int)) {
       // body
     }
```
is defined to take an integer value and a 2-tuple of integer values. The 2-tuple is split when the function is called into two formals. A call may look like the following:

 $f(1, (2, 3));$ 

An implicit where clause is created when arguments are grouped using tuple notation, to ensure that the function is called with an actual tuple of the correct size. Arguments grouped in tuples may be nested arbitrarily. Functions with arguments grouped into tuples may not be called using named-argument passing on the tuple-grouped arguments. In addition, tuple-grouped arguments may not be specified individually with types or default values (only in aggregate). They may not be specified with any qualifier appearing before the group of arguments (or individual arguments) such as inout or type. They may not be followed by  $\ldots$  to indicate that there are a variable number of them.

Tuples the contract of the contract of the contract of the contract of the contract of the contract of the contract of the contract of the contract of the contract of the contract of the contract of the contract of the con

*Example (implicit-where.chpl)*. The function  $f$  defined as

```
proc f((x, (y, z))) {
  \text{writeln}((x, y, z));}
```
is equivalent to the function  $\sigma$  defined as

```
proc g(t) where isTuple(t) \&&t \cdotsize == 2 \&&t \cdot isTuple(t(2)) \&&t \cdot(2).size == 2 {
  writeln((t(1), t(2)(1), t(2)(2));
}
```
except without the definition of the argument name  $t$ .

Grouping formal arguments using tuple notation allows a 1-tuple to be destructured by enclosing a single formal argument in parentheses.

*Example (grouping-Formals.chpl)*. The empty function **proc** f((x)) { }

accepts a 1-tuple actual with any component type.

When splitting a tuple into multiple formal arguments, the arguments that are grouped using the tuple notation may be omitted. In this case, no names are associated with the omitted components. The call is evaluated as if an argument were defined.

### 14.6.5 Splitting a Tuple via Tuple Expansion

Tuples can be expanded in place using the following syntax:

```
tuple-expand-expression:
  ( ... expression )
```
In this expression, the tuple defined by expression is expanded in place to represent its components. This can only be used in a context where a comma-separated list of components is valid.

*Example (expansion.chpl)*. Given two 2-tuples **var**  $x1 = (1, 2.0), x2 =$  ("three", "four");

the following statement

**var**  $x3 = ((...x1), (...x2));$ 

creates the 4-tuple x3 with the value (1, 2.0, "three", "four").

*Example (expansion-2.chpl)*. The following code defines two functions, a function first that returns the first component of a tuple and a function rest that returns a tuple containing all of the components of a tuple except for the first:

```
proc first(t) where isTuple(t) {
 return t(1);
}
proc rest(t) where isTuple(t) {
 proc helper(first, rest...)
    return rest;
  return helper((...t));
}
```
Tuples 111

# 14.7 Tuple Operators

#### 14.7.1 Unary Operators

The unary operators  $+$ ,  $-$ ,  $\tilde{ }$ , and ! are overloaded on tuples by applying the operator to each argument component and returning the results as a new tuple.

The size of the result tuple is the same as the size of the argument tuple. The type of each result component is the result type of the operator when applied to the corresponding argument component.

The type of every element of the operand tuple must have a well-defined operator matching the unary operator being applied. That is, if the element type is a user-defined type, it must supply an overloaded definition for the unary operator being used. Otherwise, a compile-time error will be issued.

### 14.7.2 Binary Operators

The binary operators  $+$ ,  $-$ ,  $\star$ ,  $/$ ,  $\frac{8}{3}$ ,  $\star$ ,  $\frac{6}{9}$ ,  $+$ ,  $\frac{6}{9}$ ,  $\cdot$ ,  $\cdot$ ,  $\cdot$ ,  $\cdot$ ,  $\cdot$ ,  $\cdot$ ,  $\cdot$ ,  $\cdot$ ,  $\cdot$ ,  $\cdot$ ,  $\cdot$ ,  $\cdot$ ,  $\cdot$ ,  $\cdot$ ,  $\cdot$ ,  $\cdot$ ,  $\cdot$ ,  $\cdot$ ,  $\cdot$ ,  $\cdot$ ,  $\cdot$ ,  $\cdot$ ,  $\cdot$ respective argument components and returning the results as a new tuple. The sizes of the two argument tuples must be the same. These operators are also defined for homogenous tuples and scalar values of matching type.

The size of the result tuple is the same as the argument tuple(s). The type of each result component is the result type of the operator when applied to the corresponding pair of the argument components.

When a tuple binary operator is used, the same operator must be well-defined for successive pairs of operands in the two tuples. Otherwise, the operation is illegal and a compile-time error will result.

*Example (binary-ops.chpl)*. The code

**var**  $x = (1, 1, 1) + (2, 2.0, "2")$ ;

creates a 3-tuple of an int, a real and a string with the value (3, 3.0, "12").

#### 14.7.3 Relational Operators

The relational operators  $\geq, \geq, \leq, \leq, ==,$  and  $\geq$  = are defined over tuples of matching size. They return a single boolean value indicating whether the two arguments satisfy the corresponding relation.

The operators  $>$ ,  $>$ =,  $<$ , and  $<$ = check the corresponding lexicographical order based on pair-wise comparisons between the argument tuples' components. The operators == and != check whether the two arguments are pair-wise equal or not. The relational operators on tuples may be short-circuiting, i.e. they may execute only the pair-wise comparisons that are necessary to determine the result.

However, just as for other binary tuple operators, the corresponding operation must be well-defined on each successive pair of operand types in the two operand tuples. Otherwise, a compile-time error will result.

Tuples 112

*Example (relational-ops.chpl)*. The code

**var**  $x = (1, 1, 0) > (1, 0, 1)$ ;

creates a variable initialized to true. After comparing the first components and determining they are equal, the second components are compared to determine that the first tuple is greater than the second tuple.

# 14.8 Predefined Functions and Methods on Tuples

```
proc isHomogeneousTuple(t: Tuple) param
```
Returns true if  $t$  is a homogeneous tuple; otherwise false.

```
proc isTuple(t: Tuple) param
```
Returns true if  $t$  is a tuple; otherwise false.

```
proc isTupleType(type t) param
```
Returns true if  $t$  is a tuple of types; otherwise false.

```
proc max(type t) where isTupleType(t)
```
Returns a tuple of type  $t$  with each component set to the maximum value that can be stored in its position.

```
proc min(type t) where isTupleType(t)
```
Returns a tuple of type  $t$  with each component set to the minimum value that can be stored in its position.

 $\texttt{proc}$  Tuple.size  $\texttt{param}$ 

Returns the size of the tuple.

Classes are data structures with associated state and functions. Storage for a class instance, or object, is allocated independently of the scope of the variable that refers to it. An object is created by calling a class constructor  $(\S 15.3)$  $(\S 15.3)$ , which allocates storage, initializes it, and returns a reference to the newly-created object. Storage can be reclaimed by deleting the object  $(\S15.9)$  $(\S15.9)$ .

A class declaration (§[15.1\)](#page-112-0) generates a class type (§[15.1.1\)](#page-113-0). A variable of a class type can refer to an instance of that class or any of its derived classes.

A class is generic if it has generic fields. A class can also be generic if it inherits from a generic class. Generic classes and fields are discussed in §[22.3.](#page-186-0)

# <span id="page-112-0"></span>15.1 Class Declarations

A class is defined with the following syntax:

```
class-declaration-statement:
  simple-class-declaration-statement
  external-class-declaration-statement
```

```
simple-class-declaration-statement:
  class identifier class-inherit-list<sub>opt</sub> { class-statement-list<sub>opt</sub> }
```

```
class-inherit-list:
  : class-type-list
```
class-type-list: class-type class-type , class-type-list

class-statement-list: class-statement class-statement class-statement-list

class-statement: variable-declaration-statement method-declaration-statement type-declaration-statement empty-statement

A class-declaration-statement defines a new type symbol specified by the identifier. Classes inherit data and functionality from other classes if the inherit-type-list is specified. Inheritance is described in §[15.2.](#page-115-0)

*Open issue*. Classes that inherit from records are an area for future work.

Classes 2014 and 2015 and 2016 and 2017 and 2017 and 2018 and 2017 and 2018 and 2017 and 2018 and 2017 and 201

The body of a class declaration consists of a sequence of statements where each of the statements either defines a variable (called a field), a procedure or iterator (called a method), or a type alias. In addition, empty statements are allowed in class declarations, and they have no effect.

If a class declaration contains a type alias or a parameter field, or it contains a variable or constant without a specified type and without an initialization expression, then it declares a generic class type. Generic classes are described in §[22.3.](#page-186-0)

If the extern keyword appears before the class keyword, then an external class type is declared. An external class type declaration must not contain a class-inherit-list. An external class is used within Chapel for type and field resolution, but no corresponding backend definition is generated. It is presumed that the definition of an external class is supplied by a library or the execution environment. See the chapter on interoperability  $(\S 30)$  $(\S 30)$  for more information on external classes.

*Future*. Privacy controls for classes and records are currently not specified, as discussion is needed regarding its impact on inheritance, for instance.

#### <span id="page-113-0"></span>15.1.1 Class Types

A class type is given simply by the class name for non-generic classes. Generic classes must be instantiated to serve as a fully-specified type, for example to declare a variable. This is done with type constructors, which are defined in Section [22.3.4.](#page-188-0)

```
class-type:
  identifier
  identifier ( named-expression-list )
```
A class type, including a generic class type that is not fully specified, may appear in the inheritance lists of other class declarations.

### 15.1.2 Class Values

A class value is either a reference to an instance of a class or  $n \in \{§15.2.7\}$ . Class instances can be created using the new operator ( $\S 15.3$ ) and deleted using the delete operator ( $\S 15.9$ ).

For a given class type, a legal value of that type is a reference to an instance of either that class or a class inheriting, directly or indirectly, from that class. nil is a legal value of any class type.

The default value of a class type is  $nil$ .

*Example (declaration.chpl)*.

```
class C { }
var c : C; // c has the class type C, initialized with the value nil.
c = new C(); // Now c refers to an object of type C.
var c2 = c; // The type of c2 is also C.
               // c2 refers to the same object as c.
class D : C {} // Class D is derived from C.
c = new D(); // Now c refers to an object of type D.
```
When the variable  $\circ$  is declared, it initially has the value of nil. The next statement assigned to it an instance of the class  $\circ$ . The declaration of variable  $\circ$ 2 shows that these steps can be combined. The type of  $c2$  is also C, determined implicitly from the the initialization expression. Finally, an object of type D is created and assigned to  $\circ$ . The object previously referenced by  $\circ$  is no longer referenced anywhere. It could be reclaimed by the garbage collector.

### <span id="page-114-0"></span>15.1.3 Class Fields

A variable declaration within a class declaration defines a *field* within that class. Each class instance consists of one variable per each var or const field in the class.

*Example (defineActor.chpl)*. The code

```
class Actor {
  var name: string;
  var age: uint;
}
```
defines a new class type called Actor that has two fields: the string field name and the unsigned integer field age.

Field access is described in §[15.4.](#page-119-0)

*Future*. ref fields, which are fields corresponding to variable declarations with ref or const ref keywords, are an area of future work.

### <span id="page-114-1"></span>15.1.4 Class Methods

A *method* is a procedure or iterator that is associated with a type known as the *receiver*. Methods on classes are referred to as to as *class methods*. Methods may be defined on other types as well.

Methods are declared with the following syntax:

```
method-declaration-statement:
   linkage-specifier<sub>opt</sub> proc-or-iter this-intent<sub>opt</sub> type-binding<sub>opt</sub> function-name argument-list<sub>opt</sub>
      return-intent<sub>opt</sub> return-type<sub>opt</sub> where-clause<sub>opt</sub> function-body
proc-or-iter:
   proc
   iter
this-intent:
   param
   ref
   type
type-binding:
   identifier .
```
#### Classes and the contract of the contract of the contract of the contract of the contract of the contract of the contract of the contract of the contract of the contract of the contract of the contract of the contract of th

Methods defined within the lexical scope of a class, record, or union are referred to as *primary methods*. For such methods, the type-binding can be omitted and is taken to be the innermost class, record, or union in which the method is defined. Methods defined outside of such scopes are known as *secondary methods* and must have a type-binding (otherwise, they would simply be standalone functions rather than methods). Note that secondary methods can be defined not only for classes, records, and unions, but also for any other type (e.g., integers, reals, strings).

Method calls are described in §[15.5.](#page-120-0)

The use of *this-intent* is described in §[15.5.1.](#page-121-0)

### 15.1.5 Nested Classes

A class or record defined within another class is a nested class (or record).

Nested classes or records can refer to fields and methods in the outer class (or record) implicitly, or explicitly by means of an outer reference.

A nested class (or record) can be referenced only within its immediately enclosing class (or record).

# <span id="page-115-0"></span>15.2 Inheritance

A *derived* class can inherit from one or more other classes by listing those classes in the derived class declaration. When inheriting from multiple base classes, only one of the base classes may contain fields. The other classes can only define methods. Note that a class can still be derived from a class that contains fields which is itself derived from a class that contains fields.

These restrictions on inheritance induce a class hierarchy which has the form of a tree. A variable referring to an instance of class C can be cast to any type that is an ancestor of C. Note that casts to more- and less-derived classes are both permitted.

It is possible for a class to inherit from a generic class. Suppose for example that a class C inherits from class ParentC. In this situation,  $\subset$  will have type constructor arguments based upon generic fields in the ParentC as described in [22.3.4.](#page-188-0) Furthermore, a fully specified  $\subset$  will be a subclass of a corresponding fully specified ParentC.

*Future*. A derived class may also incorporate any number of records by listing them in the derived class declaration. As with record inheritance, this has the effect of injecting the record's fields and methods into the new class type. Record inheritance does not induce a well-defined class hierarchy. See §[16.2](#page-127-0) for details.

#### 15.2.1 The object Class

All classes are derived from the object class, either directly or indirectly. If no class name appears in the inheritance list, the class derives implicitly from object. Otherwise, a class derives from object indirectly through the class or classes it inherits. A variable of type object can hold a reference to an object of any class type.

Classes 2008 and 2008 and 2008 and 2008 and 2008 and 2008 and 2008 and 2008 and 2008 and 2008 and 2008 and 200

#### 15.2.2 Accessing Base Class Fields

A derived class contains data associated with the fields in its base classes. The fields can be accessed in the same way that they are accessed in their base class unless a getter method is overridden in the derived class, as discussed in §[15.2.5.](#page-116-0)

### 15.2.3 Derived Class Constructors

The default initializer of a derived class automatically calls the default initializer of each of its base classes The same is not true for constructors: To initialize inherited fields to anything other than its default-initialized value, a constructor defined in a derived class must either call base class constructors or manipulate those base-class fields directly.

*Open issue*. The syntax for calling a base-class constructor from a derived-class constructor has not yet been defined.

There is an expectation that a more standard way of chaining constructor calls will be supported.

### 15.2.4 Shadowing Base Class Fields

A field in the derived class can be declared with the same name as a field in the base class. Such a field shadows the field in the base class in that it is always referenced when it is accessed in the context of the derived class.

*Open issue*. There is an expectation that there will be a way to reference the field in the base class but this is not defined at this time.

### <span id="page-116-0"></span>15.2.5 Overriding Base Class Methods

If a method in a derived class is declared with a signature identical to that of a method in a base class, then it is said to override the base class's method. Such a method is a candidate for dynamic dispatch in the event that a variable that has the base class type references an object that has the derived class type.

The identical signature requires that the names, types, and order of the formal arguments be identical. The return type of the overriding method must be the same as the return type of the base class's method, or must be a subclass of the base class method's return type.

Methods without parentheses are not candidates for dynamic dispatch.

*Rationale*. Methods without parentheses are primarily used for field accessors. A default is created if none is specified. The field accessor should not dispatch dynamically since that would make it impossible to access a base field within a base method should that field be shadowed by a subclass.

Classes 2008 and 2008 and 2008 and 2008 and 2008 and 2008 and 2008 and 2008 and 2008 and 2008 and 2008 and 200

#### 15.2.6 Inheriting from Multiple Classes

A class can be derived from multiple base classes provided that only one of the base classes contains fields either directly or from base classes that it is derived from. The methods defined by the other base classes can be overridden. This provides functionality similar to the C# concept of interfaces.

*Open issue*. It is an open question whether the language will support interface declarations and multiple inheritance. This is currently under study at the University of Colorado (Boulder).

### <span id="page-117-1"></span>15.2.7 The *nil* Value

Chapel provides nil to indicate the absence of a reference to any object. nil can be assigned to a variable of any class type. Invoking a class method or accessing a field of the nil value results in a run-time error.

nil-expression: nil

### <span id="page-117-2"></span>15.2.8 Default Initialization

When an instance of a class (an object) is created, it is brought to a known and legal state first, before it can be accessed or operated upon. This is done through default initialization.

An object is default-initialized by initializing all of its fields in the order of the field declarations within the class. Fields inherited from a superclass are initialized before fields declared in current class.

If a field in the class is declared with an initialization expression, that expression is used to initialize the field. Other-wise, the field is initialized to the default value of its type (§[8.1.1\)](#page-35-0).

# <span id="page-117-0"></span>15.3 Class Constructors

Class instances are created by invoking class constructors. A class constructor is a method with the same name as the class. It is invoked by the new operator, where the class name and constructor arguments are preceded with the new keyword.

When the constructor is called, memory is allocated to store a class instance, the instance undergoes default initialization, and then the constructor method is invoked on this newly-created instance.

If the program declares a class constructor method, it is a user-defined constructor. If the program declares no constructors for a class, a compiler-generated constructor for that class is created automatically.

Classes 2008 and 2008 and 2008 and 2008 and 2008 and 2008 and 2008 and 2008 and 2008 and 2008 and 2008 and 200

#### <span id="page-118-0"></span>15.3.1 User-Defined Constructors

A user-defined constructor is a constructor method explicitly declared in the program. A constructor declaration has the same syntax as a method declaration, except that the name of the function matches the name of the class, and there is no return type specifier.

A constructor for a given class is called by placing the new operator in front of the class name. Any constructor arguments follow the class name in a parenthesized list.

```
constructor-call-expression:
  new class-name ( argument-list )
class-name:
  identifier
```
When a constructor is called, the usual function resolution mechanism  $(\S13.12)$  $(\S13.12)$  is applied to determine which userdefined constructor to invoke.

*Example (simpleConstructors.chpl)*. The following example shows a class with two constructors:

```
class MessagePoint {
 var x, y: real;
 var message: string;
 proc MessagePoint(x: real, y: real) {
   this.x = x;this.y = y;this.message = "a point";
  }
 proc MessagePoint(message: string) {
   this.x = 0;this.y = 0;
   this.message = message;
  }
} // class MessagePoint
// create two objects
var mp1 = new MessagePoint(1.0, 2.0);var mp2 = new MessagePoint("point mp2");
```
The first constructor lets the user specify the initial coordinates and the second constructor lets the user specify the initial message when creating a MessagePoint.

Constructors for generic classes (§[22.3\)](#page-186-0) handle certain arguments differently and may need to satisfy additional requirements. See Section [22.3.7](#page-189-0) for details.

### 15.3.2 The Compiler-Generated Constructor

A compiler-generated constructor for a class is created automatically if there are no constructors for that class in the program. The compiler-generated constructor has one argument for every field in the class, each of which has a default value equal to the field's initializer (if present) or default value of the field's type (if not). The list of fields (and hence arguments) includes fields inherited from superclasses, type aliases and parameter fields, if any. The order of the Classes 2020 and 2020 and 2020 and 2020 and 2020 and 2020 and 2020 and 2020 and 2020 and 2020 and 2020 and 2020 and 2020 and 2020 and 2020 and 2020 and 2020 and 2020 and 2020 and 2020 and 2020 and 2020 and 2020 and 2020 an

arguments in the argument list matches the order of the field declarations within the class, with the arguments for a superclass's fields occurring before the arguments for the fields declared in current class.

Generic fields are discussed in Section §[22.3.6.](#page-188-1)

When invoked, the compiler-generated constructor initializes each field in the class to the value of the corresponding actual argument.

*Example (defaultConstructor.chpl)*. Given the class

```
class C {
 var x: int;
 var y: real = 3.14;
 var z: string = "Hello, World!";
}
```
there are no user-defined constructors for C, so new operators will invoke C's compiler-generated constructor. The x argument of the compiler-generated constructor has the default value 0. The y and z arguments have the default values 3.14 and "Hello, World!", respectively.

C instances can be created by calling the compiler-generated constructor as follows:

- The call new C() is equivalent to C(0,3.14,"Hello, World!").
- The call new  $C(2)$  is equivalent to  $C(2,3.14, "Hello, World!").$
- The call new  $C(z="")$  is equivalent to  $C(0, 3.14, \dots)$ .
- The call new  $C(2, z="")$  is equivalent to  $C(2, 3.14, \dots)$ .
- The call new  $C(0, 0.0, \mathbf{'''})$  specifies the initial values for all fields explicitly.

# <span id="page-119-0"></span>15.4 Field Accesses

The field in a class is accessed via a field access expression.

```
field-access-expression:
  receiver-clause<sub>opt</sub> identifier
```
receiver-clause: expression .

The receiver-clause specifies the *receiver*, which is the class instance whose field is being accessed. The receiver clause can be omitted when the field access is within a method. In this case the receiver is the method's receiver §[15.5.1.](#page-121-0) The receiver clause can also be omitted when the field access is within a class declaration. In this case the receiver is the instance being implicitly defined or referenced.

The identifier in the field access expression indicates which field is accessed.

A field can be modified via an assignment statement where the left-hand side of the assignment is a field access expression. Accessing a parameter field returns a parameter.

*Example (useActor1.chpl).* Given a variable anActor of type Actor as defined above, the code

**var** s: **string** = anActor.name; an $Actor.aqe = 27;$ 

reads the field name and assigns the value to the variable s, and assigns the field age in the object anActor the value 27.

#### <span id="page-120-1"></span>15.4.1 Variable Getter Methods

All field accesses are performed via getters. A getter is a method without parentheses with the same name as the field. It is defined in the field's class and has a ref return intent  $(\S13.7.1)$  $(\S13.7.1)$ . If the program does not define it, the default getter, which simply returns the field, is provided.

*Example (getterSetter.chpl)*. In the code

```
class C {
 var setCount: int;
  var x: int;
 proc x ref {
    setCount += 1;return x;
  }
 proc x {
    return x;
  }
}
```
an explicit variable getter method is defined for field  $x$ . It returns the field  $x$  and increments another field that records the number of times x was assigned a value.

# <span id="page-120-0"></span>15.5 Class Method Calls

A method is invoked with a method call, which is similar to a non-method call expression.

```
method-call-expression:
  receiver-clause<sub>opt</sub> expression ( named-expression-list )
  receiver-clause<sub>opt</sub> expression [ named-expression-list ]
  receiver-clause<sub>opt</sub> parenthesesless-function-identifier
```
The receiver-clause (or its absence) specifies the method's receiver §[15.5.1](#page-121-0) in the same way it does for field accesses  $§15.4.$  $§15.4.$ 

*Example (defineMethod.chpl)*. A method to output information about an instance of the Actor class can be defined as follows:

```
proc Actor.print() {
 writeln("Actor ", name, " is ", age, " years old");
}
```
This method can be called on an instance of the Actor class, anActor, with the call expression anActor.print().

The actual arguments supplied in the method call are bound to the formal arguments in the method declaration following the rules specified for procedures (§[13\)](#page-87-0). The exception is the receiver §[15.5.1.](#page-121-0)

#### <span id="page-121-0"></span>15.5.1 The Method Receiver and the *this* Argument

A method's *receiver* is an implicit formal argument named this representing the expression on which the method is invoked. The receiver's actual argument is specified by the receiver-clause of a method-call-expression as specified in  $§15.4.$  $§15.4.$ 

*Example (implicitThis.chpl)*. Let class C, method  $f \circ \circ$ , and function bar be defined as

```
class C {
 proc foo() {
   bar(this);
  }
}
proc bar(c: C) { writeln(c); }
```
Then given an instance of  $\subset$  called  $\subset$ 1, the method call  $\subset$ 1.foo() results in a call to bar where the argument is  $c1$ . Within primary method  $c. f \circ \circ$  (), the (implicit) receiver formal has static type  $c$  and is referred to as this.

Methods whose receivers are objects are called *instance methods*. Methods may also be defined to have type receivers—these are known as *type methods*.

The optional this-intent is used to specify type methods, to constrain a receiver argument to be a param, or to specify how the receiver argument should be passed to the method.

A method whose this-intent is type defines a *type method*. It can only be called on the type itself rather than on an instance of the type. When this-intent is param, it specifies that the function can only be applied to param objects of the given type binding.

*Example (paramTypeThisIntent.chpl)*. In the following code, the isodd method is defined with a this-intent of param, permitting it to be called on params only. The size method is defined with a this-intent of  $type$ , requiring it to be called on the int type itself, not on integer values.

```
proc param int.isOdd() param {
 return this \& 0x1 == 0x1;
}
proc type int.size() param {
 return 64;
}
param three = 3;
var seven = 7;
writeln(42.isOdd()); // prints false
writeln(three.isOdd()); // prints true
writeln((42+three).isOdd()); // prints true
// writeln(seven.isOdd()); // illegal since 'seven' is not a param
writeln(int.size()); // prints 64
// writeln(42.size()); \frac{1}{2} // illegal since 'size()' is a type method
```
When this-intent is  $ref$ , the receiver argument will be passed by reference, allowing modifications to this. If no this-intent is specified, the receiver will be passed with the default intent as specified in §[13.5.2.](#page-94-0)

*Example (refThisIntent.chpl)*. In the following code, the doubleMe function is defined with a this-intent of ref, allowing variables of type int to double themselves.

```
proc ref int.doubleMe() { this *= 2; }
```
Given a variable  $x = 2$ , a call to x. doubleMe() will set x to 4.

## 15.6 The *this* Method

A procedure method declared with the name this allows a class to be "indexed" similarly to how an array is indexed. Indexing into a class instance has the semantics of calling a method named this. There is no other way to call a method called this. The this method must be declared with parentheses even if the argument list is empty.

*Example (thisMethod.chpl)*. In the following code, the this method is used to create a class that acts like a simple array that contains three integers indexed by 1, 2, and 3.

```
class ThreeArray {
  var x1, x2, x3: int;
 proc this(i: int) ref {
    select i {
      when 1 do return x1;
      when 2 do return x2;
      when 3 do return x3;
    }
    halt("ThreeArray index out of bounds: ", i);
  }
}
```
# <span id="page-122-0"></span>15.7 The *these* Method

An iterator method declared with the name these allows a class to be "iterated over" similarly to how a domain or array is iterated over. Using a class in the context of a loop where an iteratable-expression is expected has the semantics of calling a method on the class named these.

*Example (theseIterator.chpl)*. In the following code, the these method is used to create a class that acts like a simple array that can be iterated over and contains three integers.

```
class ThreeArray {
  var x1, x2, x3: int;
  iter these() ref {
    yield x1;
    yield x2;
    yield x3;
  }
}
```
Classes 224 and 224 and 224 and 224 and 224 and 224 and 224 and 224 and 224 and 224 and 224 and 224 and 224 and 224 and 224 and 224 and 224 and 224 and 224 and 225 and 226 and 227 and 228 and 228 and 228 and 228 and 228 an

# 15.8 Common Operations

### 15.8.1 Class Assignment

Classes are assigned by reference. After an assignment from one variable of a class type to another, both variables reference the same class instance.

#### 15.8.2 Implicit Class Conversions

An implicit conversion from class type  $\triangleright$  to another class type  $\triangleright$  is allowed when  $\triangleright$  is a subclass of  $\triangleright$ . The value nil can be implicitly converted to any class type. These conversions do not change the value.

# <span id="page-123-0"></span>15.9 Dynamic Memory Management

Memory associated with class instances can be reclaimed with the delete statement:

delete-statement: delete expression ;

where the expression is a reference to the instance that will be reclaimed. The expression may evaluate to nil, in which case the delete statement has no effect. If an object is referenced after it has been deleted, the behavior is undefined.

*Example (delete.chpl)*. The following example allocates a new object  $\circ$  of class type  $\circ$  and then deletes it.

```
var c : C = nil;
delete c; // Does nothing: c is nil.
c = new C(); // Creates a new object.
delete c; // Deletes that object.
// The following statements reference an object after it has been deleted, so
// the behavior of each is "undefined":
// writeln(c.i); // May read from freed memory.
// c.i = 3; // May overwrite freed memory.// delete c; // May confuse some allocators.
```
*Open issue*. Chapel was originally specified without a delete keyword. The intention was that Chapel would be implemented with a distributed-memory garbage collector. This is a research challenge. In order to focus elsewhere, the design has been scaled back. There is an expectation that Chapel will eventually support an optional distributed-memory garbage collector as well as a region-based memory management scheme similar to that used in the Titanium language. Support of delete will likely continue even as these optional features become supported.

### 15.9.1 Class Destructor

A class author may specify additional actions to be performed before a class object is reclaimed, by defining a class destructor. A class destructor is a method that has the same name as the class prefixed by a tilde. A class destructor takes no arguments (aside from the implicit this argument). If defined, the destructor is called each time a delete statement is invoked with a valid instance of that class type. The destructor is not called if the argument of delete evaluates to nil.

*Example (classDestructor.chpl)*.

```
class C {
 var i,j,k: int;
 proc ˜C() { writeln("Bye, bye."); }
}
var c : C = nil;
delete c; // Does nothing: c is nil.
c = new C(); // Creates a new object.
delete c; // Deletes that object: Writes out "Bye, bye."
               // and reclaims the memory that was held by c.
```
A record is a data structure that is similar to a class but instead has value semantics, similar to primitive types. Value semantics mean that assignment, argument passing and function return values are by default all done by copying. Value semantics also imply that a variable of record type is associated with only one piece of storage and has only one type throughout its lifetime. Storage is allocated for a variable of record type when the variable declaration is executed, and the record variable is also initialized at that time.

A record declaration creates a record type §[16.1.](#page-125-0) A variable of record type contains all and only the fields defined by that type  $(\S16.1.1)$  $(\S16.1.1)$ . Value semantics imply that the type of a record variable is known at compile time (i.e. it is statically typed).

Records can be created through an explicit call to a record constructor, which allocates storage, initializes it and returns it. A record is also created upon a variable declaration of a record type.

A record type is generic if it contains generic fields. Generic record types are discussed in detail in §[22.3.](#page-186-0)

# <span id="page-125-0"></span>16.1 Record Declarations

A record is defined with the following syntax:

```
record-declaration-statement:
  simple-record-declaration-statement
  external-record-declaration-statement
```
simple-record-declaration-statement: **record** identifier record-inherit-list<sub>opt</sub> { record-statement-list }

record-inherit-list: : record-type-list

record-type-list: record-type record-type , record-type-list

record-statement-list: record-statement record-statement record-statement-list

record-statement: variable-declaration-statement method-declaration-statement type-declaration-statement empty-statement

A record-declaration-statement defines a new type symbol specified by the identifier. A record inherits data and methods from other records if the record-inherit-list is specified.

#### Records 227 and 227 and 227 and 227 and 227 and 227 and 227 and 227 and 227 and 227 and 227 and 227 and 227 and 227 and 227 and 227 and 227 and 227 and 227 and 227 and 227 and 228 and 228 and 228 and 228 and 228 and 228 an

*Future*. Allowing a record to inherit from more than one record is future work.

*Rationale*. We do not allow records to inherit from classes because of the following.

Inheritance implies that the derived type can be cast to one of its base types. If the base type is a record type, casting to the base type has the effect of removing all of the data fields and all of functions that are not associated with the base type. Thereafter, the record variable has the base record type, in both compile-time and run-time interpretations.

If the base type were a class type, the result of the cast would have the static type of the base class while its run-time type was a record type. Since a record's type is supposed to be determined at compile time, this is a bit incongruous with the definition of a record. Moreover, space would have to be allocated in this special case, to store the record's run-time type.

As in a class declarations, the body of a record declaration can contain variable, iterator and method declarations as well as nested type declarations.

If a record declaration contains a type alias or parameter field, or it contains a variable or constant without a specified type and without an initialization expression, then it declares a generic record type. Generic record types are described in §[22.3.](#page-186-0)

If the extern keyword appears before the record keyword, then an external record type is declared. An external record type declaration must not contain a record-inherit-list. An external record is used within Chapel for type and field resolution, but no corresponding backend definition is generated. It is presumed that the definition of an external record is supplied by a library or the execution environment. See the chapter on interoperability (§[30\)](#page-230-0) for more information on external records.

*Future*. Privacy controls for classes and records are currently not specified, as discussion is needed regarding its impact on inheritance, for instance.

### <span id="page-126-0"></span>16.1.1 Record Types

A record type specifier simply names a record type, using the following syntax:

record-type: identifier identifier ( named-expression-list )

A record type specifier may appear anywhere a type specifier is permitted.

For non-generic records, the record name by itself is sufficient to specify the type. Generic records must be instantiated to serve as a fully-specified type, for example to declare a variable. This is done with type constructors, which are defined in Section [22.3.4.](#page-188-0)

Records 228 and 228 and 228 and 228 and 228 and 228 and 228 and 228 and 228 and 228 and 228 and 228 and 228 and 228 and 228 and 228 and 228 and 228 and 228 and 228 and 228 and 228 and 228 and 228 and 228 and 228 and 228 an

### 16.1.2 Record Fields

Variable declarations within a record type declaration define fields within that record type. The presence of at least one parameter field causes the record type to become generic. Variable fields define the storage associated with a record.

*Example (defineActorRecord.chpl)*. The code

```
record ActorRecord {
 var name: string;
 var age: uint;
}
```
defines a new record type called ActorRecord that has two fields: the string field name and the unsigned integer field age. The data contained by a record of this type is exactly the same as that contained by an instance of the Actor class defined in the preceding chapter §[15.1.3.](#page-114-0)

### 16.1.3 Record Methods

A record method is a function or iterator that is bound to a record. Unlike functions that take a record as an argument, record methods access the record by reference, so that persistent field updates are possible.

The syntax for record method declarations is identical to that for class method declarations ( $\S$ [15.1.4\)](#page-114-1).

### 16.1.4 Nested Record Types

Record type declarations may be nested within other class, record and union declarations. Methods defined in a nested record type may access fields declared in the containing aggregate type either implicitly, or explicitly by means of an outer reference.

# <span id="page-127-0"></span>16.2 Record Inheritance

A *derived* record type is a type that inherits from another record type. Inheritance effectively inserts all of the field in the base record type into the new record type.

*Open issue*. Inheritance of methods in records has not been defined. Inheritance of fields in records may change.

*Open issue*. It has not been decided whether or not multiple inheritance for records will be allowed.

There is no type hierarchy implied by record inheritance. It is merely a shorthand for including a list of fields in the record (or class) type being defined. Record inheritance can be useful for grouping data common to several or class or record types.

*Future*. Depending on how interitance of record methods is defined, record inheritance might possibly define a type heirarchy.

*Example (recordInheritance.chpl)*.

```
record Center { var x, y: real; }
record Circle : Center {
 var radius: real;
}
record Ellipse : Center {
 var major, minor: real;
}
```
The record Center is defined and used as a shorthand in defining the Circle and Ellipse records. The Circle record contains three real fields named  $x$ ,  $y$  and radius. The Ellipse record contains four real fields named x, y, major and minor.

#### 16.2.1 Shadowing Base Record Fields

A field in the derived record can be declared with the same name as a field in a base record. Such a field shadows the field in the base record, meaning that the field by the same name in the base record is not directly accessible.

*Open issue.* A syntax for accessing shadowed fields has not yet been specified.

# 16.3 Record Variable Declarations

A record variable declaration is a variable declaration using a record type. When a variable of record type is declared, storage is allocated sufficient to store all of the fields defined in that record type.

In the context of a class or record or union declaration, the fields are allocated within the object as if they had been declared individually. In this sense, records provide a way to group related fields within a containing class or record type.

In the context of a function body, a record variable declaration causes storage to be allocated sufficient to store all of the fields in that record type. The record variable is initialized through a call to its default initializer. The default initializer for a record is defined in the same way as the default initializer for a class  $(\S15.2.8)$  $(\S15.2.8)$ .

#### <span id="page-128-0"></span>16.3.1 Storage Allocation

Storage for a record variable directly contains the data associated with the fields in the record, in the same manner as variables of primitive types directly contain the primitive values. Record storage is reclaimed when the record variable goes out of scope. No additional storage for a record is allocated or reclaimed. Field data of one variable's record is not shared with data of another variable's record.

Records 2008 and 2008 and 2008 and 2008 and 2008 and 2008 and 2008 and 2008 and 2008 and 2008 and 2008 and 200

### 16.3.2 Record Initialization

A variable of a record type declared without an initialization expression is initialized through a call to the record's default initializer, passing no arguments. The default initializer for a record is defined in the same way as the default initializer for a class (§[15.2.8\)](#page-117-2).

If the new record type is derived from other record types, the default initializer for each base record will be called in lexical order before default initializer for the record itself.

To construct a record as an expression, i.e. without binding it to a variable, the new operator is required. In this case, storage is allocated and reclaimed as for a record variable declaration  $(\S16.3.1)$  $(\S16.3.1)$ , except that the temporary record goes out of scope at the end of the enclosing expression.

To initialize a record variable with a non-default value, it can be assigned the value of a constructor call expression. The constructors for a record are defined in the same way as those for a class  $(\S15.3)$  $(\S15.3)$ .

*Rationale*. The new keyword disambiguates types from values. This is needed because of the close relationship between constructors and type specifiers for classes and records.

*Example (recordCreation.chpl)*. The program

```
record TimeStamp {
 var time: string = "1/1/1011";
}
var timestampDefault: TimeStamp; // use the default for 'time'
var timestampCustom = new TimeStamp("2/2/2022"); // ... or a different one
writeln(timestampDefault);
writeln(timestampCustom);
var idCounter = 0;
record UniqueID {
 var id: int;
 proc UniqueID() { idCounter += 1; id = idCounter; }
}
writeln(new UniqueID()); // create and use a record value without a variable
writeln(new UniqueID());
```
produces the output

 $(time = 1/1/1011)$ (time = 2/2/2022)  $(id = 1)$  $(id = 2)$ 

The variable timestampDefault is initialized with TimeStamp's default initializer. The expression new TimeStamp creates a record that is assigned to timestampCustom. It effectively initializes timestampCustom via a call to the constructor with desired arguments. The records created with new UniqueID() are discarded after they are used.

As with classes, the user can provide his own constructors  $(\S15.3.1)$  $(\S15.3.1)$ . If any user-defined constructors are supplied, the default initializer cannot be called directly.

#### 16.3.3 Record Destructor

A record author may specify addditional actions to be performed before record storage is reclaimed by defining a record destructor. A record destructor is a method that has the same name as the record prefixed by a tilde. A record destructor takes no arguments (aside from the implicit this argument). If defined, the destructor is called on a record object after it goes out of scope and before its memory is reclaimed.

```
Example (recordDestructor.chpl).
```

```
class C { var x: int; } // A class with nonzero size.
// If the class were empty, whether or not its memory was reclaimed
// would not be observable.
// Defines a record implementing simple memory management.
record R {
 var c: C;
 proc R() { c = new C(0); }
 proc ˜R() { delete c; c = nil; }
}
proc foo()
{
 var r: R; // Initialized using default constructor.
 writeln(r);
 // r will go out of scope here.
  // Its destructor will be called to free the C object it contains.
}
foo();
```
# 16.4 Record Arguments

When records are copied into or out of a function's formal argument, the copy is performed consistently with the semantics described for record assignment (§[16.9.1\)](#page-132-0).

*Example (paramPassing.chpl)*. The program

```
record MyColor {
 var color: int;
}
proc printMyColor(in mc: MyColor) {
 writeln("my color is ", mc.color);
 mc.color = 6; // does not affect the caller's record
}
var mc1: MyColor; // 'color' defaults to 0
var mc2: MyColor = mc1; // mc1's value is copied into mc2
mc1.color = 3; // mc1's value is modified
printMyColor(mc2); // mc2 is not affected by assignment to mc1
printMyColor(mc2); // ... or by assignment in printMyColor()
proc modifyMyColor(inout mc: MyColor, newcolor: int) {
 mc.color = newcolor;
}
modifyMyColor(mc2, 7); // mc2 is affected because of the 'inout' intent
printMyColor(mc2);
```
#### produces

```
my color is 0
my color is 0
my color is 7
```
The assignment to  $mc1$ .color affects only the record stored in  $mc1$ . The record in  $mc2$  is not affected by the assignment to mc1 or by the assignment in printMyColor. mc2 is affected by the assignment in modifyMyColor because the intent inout is used.

# 16.5 Record Field Access

A record field is accessed the same way as a class field  $(\S15.4)$  $(\S15.4)$ . When a field access is used as an rvalue, the value of that field is returned. When it is used as an lvalue, the value of the record field is updated.

Member access expressions that access parameter fields produce a parameter.

### 16.5.1 Field Getter Methods

As in classes, field accesses are performed via getter methods (§[15.4.1\)](#page-120-1). By default, these methods simply return a reference to the specified field (so they can be written as well as read). The user may redefine these as needed.

# 16.6 Record Method Calls

A record method may be invoked the same way as a class method  $(\S15.5)$  $(\S15.5)$ . Unlike class methods, record methods are resolved at compile time.

### 16.6.1 The Method Receiver and the *this* Argument

The *receiver* of a record method is similar to and is determined in the same way as the receiver of a class method  $(\S15.5.1)$  $(\S15.5.1)$ . The type of the receiver is the record in which the method is defined. The receiver formal argument can be referred to within the method using the identifier this.

The difference from a class method is that the receiver actual argument, which must be a record value, is passed to the record method by reference, rather than by copying. Therefore updates to the receiver made in the method, if any, are visible outside the method.

## 16.7 The *this* Method

As with classes, records can be supplied with a this method. This method defines the behavior of the indexing operator [].

# 16.8 The *these* Method

A these method can be defined for records as well as classes  $(\S15.7)$  $(\S15.7)$ . It provides an iterator which iterates over the contents of the record in a user-defined manner.

# 16.9 Common Operations

#### <span id="page-132-0"></span>16.9.1 Record Assignment

A variable of record type may be updated by assignment. The compiler provides a default assignment operator for each record type R having the signature

```
Example.
     proc =(ref lhs:R, rhs:R) : void ;
```
In it, the value of each field of the record on the right-hand side is assigned to the corresponding field of the record on the left-hand side.

The compiler-provided assignment operator may be overridden.

The following example demonstrates record assignment.

*Example (assignment.chpl)*.

```
record R {
  var i: int;
  var x: real;
  proc print() { writeln("i = ", this.i, ", x = ", this.x); }
}
var A: R;
A.i = 3;A.print(); // "i = 3, x = 0.0"var C: R;
A = C;A.print(); \frac{1}{2} // \frac{n_i}{2} = 0, x = 0.0"
C. x = 3.14;A.print(); // "i = 0, x = 0.0"
```
Prior to the first call to  $R$ . print, the record A is created and initialized to all zeroes. Then, its i field is set to 3. For the second call to R.print, the record  $\overline{C}$  is created assigned to A. Since  $\overline{C}$  is default-initialized to all zeroes, those zero values overwrite both values in A.

The next clause demonstrates that A and C are distinct entities, rather than two references to the same object. Assigning  $3.14$  to  $C \cdot x$  does not affect the x field in A.

*Open issue.* Whether reference assignment is to be supported is an open question. If so, it would work like reference assignment in C++ – basically creating an alias for the RHS. References can be used to reduce the length of dereference expression, and also improve performance – especially if that expression is used repeatedly.

#### 16.9.2 Default Comparison Operators

Default functions to overload  $==$  and  $!=$  are defined for records if none are explicitly defined. The default implementation of  $==$  applies  $==$  to each field of the two argument records and reduces the result with the  $&&\&&$  operator. The default implementation of  $!=$  applies  $!=$  to each field of the two argument records and reduces the result with the  $\mid\mid$ operator.

### 16.9.3 Implicit Record Conversions

An expression of record type  $D$  can be implicitly converted to another record type  $C$  if

- for each field in  $\circ$  there is a like-named field in  $\circ$ , and
- an implicit conversion is allowed from the type of the field in  $\natural$  to the type of the field in  $\subset$ .

Such a conversion removes any fields that are in  $D$  but not  $C$ .

The value produced by such a conversion is a record of type  $\subset$ . The value of each field of this record is obtained by an implicit conversion of the corresponding field in  $\natural$  to that field's type in  $\ulcorner$ .

# 16.10 Differences between Classes and Records

The key differences between records and classes are listed below.

### 16.10.1 Declarations

Syntactically, class and record type declarations are identical, except that they begin with the class and record keywords, respectively. Also, a record type can only inherit from other record types. Class inheritance is not permitted.

#### 16.10.2 Storage Allocation

For a variable of record type, storage necessary to contain the data fields has a lifetime equivalent to the scope in which it is declared. No two record variables share the same data. It is not necessary to call new to create a record.

By contrast, a class variable contains only a reference to a class instance. A class instance is created through a call to its new operator. Storage for a class instance, including storage for the data associated with the fields in the class, is allocated and reclaimed separately from variables referencing that instance. The same class instance can be referenced by multiple class variables.

### 16.10.3 Assignment

Assignment to a class variable is performed by reference, whereas assignment to a record is performed by value. When a variable of class type is assigned to another variable of class type, they both become names for the same object. In contrast, when a record variable is assigned to another record variable, then contents of the source record are copied into the target record field-by-field.

When a variable of class type is assigned to a record, matching fields (matched by name) are copied from the class instance into the corresponding record fields. Subsequent changes to the fields in the target record have no effect upon the class instance.

Assignment of a record to a class variable is not permitted.

### 16.10.4 Arguments

The semantics of argument passing is determined by the type of the formal argument (as declared inside the function header). An actual argument is of a type compatible with the formal argument only if it is legal to assign the actual to the formal.

Specifically, if the formal argument is of class type, the actual argument must be of that class type or of a type derived from that class type. If the formal argument is of a record type, then it is only necessary for the fields in the actual argument to "cover" the fields in the formal argument type.

The receiver argument is passed by value for class methods but is passed by reference for record methods. In both cases modifications to the receiver fields are visible outside the method.

### 16.10.5 Inheritance

The difference between record inheritance and class inheritance is that for records there is no dynamic dispatch. The record type of a variable is the exact type of that variable, i.e. a variable of a base record type cannot store a derived record type.

Casting a derived record type to a base record type truncates all fields except those belonging to the base record type. In the same way, only those methods accessible to the base record type may be invoked using the result of such a cast.

### 16.10.6 Shadowing and Overriding

Class variables have run-time types and (therefore) support dynamic dispatch. Records are statically typed, so they do not have run-time types and they do not support dynamic dispatch.

As a result, in record type hierarchies, shadowing and overriding are the same. Which field is accessed and/or which method is invoked is determined statically by the declared type of the record being referenced.

#### Records 236 and 236 and 236 and 236 and 236 and 236 and 236 and 236 and 236 and 236 and 236 and 236 and 236 and 236 and 236 and 236 and 236 and 236 and 236 and 236 and 236 and 237 and 238 and 238 and 238 and 238 and 238 an

### 16.10.7 No *nil* Value

Records do not provide a counterpart of the nil value. A variable of record type is associated with storage throughout its lifetime, so nil has no meaning with respect to records.

# 16.10.8 The *delete* operator

Calling delete on a record is illegal.

# 16.10.9 Default Comparison Operators

For records, the compiler will supply default comparison operators if they are not supplied by the user. The compiler does not supply default comparison operators for classes.

# 17 Unions

Unions have the semantics of records, however, only one field in the union can contain data at any particular point in the program's execution. Unions are safe so that an access to a field that does not contain data is a runtime error. When a union is constructed, it is in an unset state so that no field contains data.

# 17.1 Union Types

The syntax of a union type is summarized as follows:

union-type: identifier

The union type is specified by the name of the union type. This simplification from class and record types is possible because generic unions are not supported.

# 17.2 Union Declarations

A union is defined with the following syntax:

```
union-declaration-statement:
  extern_{opt} union identifier { union-statement-list }
```
union-statement-list: union-statement union-statement union-statement-list

union-statement: type-declaration-statement procedure-declaration-statement iterator-declaration-statement variable-declaration-statement empty-statement

If the extern keyword appears before the union keyword, then an external union type is declared. An external union is used within Chapel for type and field resolution, but no corresponding backend definition is generated. It is presumed that the definition of an external union type is supplied by a library or the execution environment.

### 17.2.1 Union Fields

Union fields are accessed in the same way that record fields are accessed. It is a runtime error to access a field that is not currently set.

Union fields should not be specified with initialization expressions.

Unions 138

# 17.3 Union Assignment

Union assignment is by value. The field set by the union on the right-hand side of the assignment is assigned to the union on the left-hand side of the assignment and this same field is marked as set.

# 18 Ranges

A *range* is a first-class, constant-space representation of a regular sequence of integer indices. Ranges support iteration over the sequences they represent and are the basis for defining domains  $(\S19)$  $(\S19)$ .

Ranges are presented as follows:

- definition of the key range concepts  $§18.1$  $§18.1$
- range types §[18.2](#page-140-0)
- range values §[18.3](#page-141-0)
- range assignment §[18.4.1](#page-143-0)
- operators on ranges §[18.5](#page-144-0)
- predefined functions on ranges §[18.6](#page-148-0)

# <span id="page-138-0"></span>18.1 Range Concepts

A range has four primary properties. Together they define the sequence of indices that the range represents, or the *represented sequence*, as follows.

- The *low bound* is either an integer or -∞.
- The *high bound* is either an integer or +∞. The low and high bounds determine the span of the represented sequence. Chapel does not represent  $\infty$  explicitly. Instead, infinite bound(s) are represented implicitly in the range's type (§[18.2\)](#page-140-0). When the low and/or high bound is  $\infty$ , the represented sequence is unbounded in the corresponding direction(s).
- The *stride* is a non-zero integer. It defines the distance between any two adjacent members of the represented sequence. The sign of the stride indicates the direction of the sequence:
	- $stride > 0$  indicates an increasing sequence,
	- $stride < 0$  indicates a decreasing sequence.
- The *alignment* is either an integer or is *ambiguous*. It defines how the represented sequence's members are aligned relative to 0. For a range with a stride other than 1 or -1, ambiguous alignment means that the represented sequence is undefined. In such a case, certain operations discussed later result in an error.

*Open issue*. We consider disallowing ambiguous alignment for ranges whose both bounds are integers (not  $\infty$ ), in order to enable more efficient implementation.

#### Ranges and the contract of the contract of the contract of the contract of the contract of the contract of the contract of the contract of the contract of the contract of the contract of the contract of the contract of the

More formally, the represented sequence for the range  $(low, high, stride, alignment)$  contains all indices ix such that:

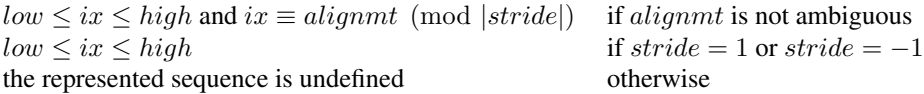

The sequence, if defined, is increasing if  $\text{stride} > 0$  and decreasing if  $\text{stride} < 0$ .

If the represented sequence is defined but there are no indices satisfying the applicable equation(s) above, the range and its represented sequence are *empty*.

We will say that an integer ix is *aligned* w.r.t. the range (low, high, stride, alignmt) if:

- *alignmt* is not ambiguous and  $ix \equiv alignment \pmod{|\text{stride}|}$ , or
- $stride$  is 1 or -1.

Furthermore,  $\infty$  is never aligned.

Ranges have the following additional properties.

- A range is *ambiguously aligned* if
	- its alignment is ambiguous, and
	- its stride is neither 1 nor -1.
- The *first index* is the first member of the represented sequence.

A range *has no* first index when the first member is undefined, that is, in the following cases:

- the range is ambiguously aligned,
- the represented sequence is empty,
- the represented sequence is increasing and the low bound is  $-\infty$ ,
- the represented sequence is decreasing and the high bound is  $+\infty$ .
- The *last index* is the last member of the represented sequence.

A range *has no* last index when the last member is undefined, that is, in the following cases:

- it is ambiguously aligned,
- the represented sequence is empty,
- the represented sequence is increasing and the high bound is  $+\infty$ ,
- the represented sequence is decreasing and the low bound is  $-\infty$ .
- The *aligned low bound* is the smallest integer that is greater than or equal to the low bound and is aligned w.r.t. the range, if such an integer exists.

The aligned low bound equals the smallest member of the represented sequence, when both exist.

• The *aligned high bound* is the largest integer that is less than or equal to the high bound and is aligned w.r.t. the range, if such an integer exists.

The aligned high bound equals the largest member of the represented sequence, when both exist.

• The range is *iterable*, that is, it is legal to iterate over it, if is has the first index.

Ranges 141

# <span id="page-140-0"></span>18.2 Range Types

The type of a range is characterized by three parameters:

• idxType is the type of the indices of the range's represented sequence. However, when the range's low and/or high bound is  $\infty$ , the represented sequence also contains indices that are not representable by  $i dxType$ .

idxType must be an integral type and is int by default. The range's low bound and high bound (when they are not  $\infty$ ) and alignment are of the type idxType. The range's stride is of the signed integer type that has the same bit size as idxType.

- boundedType indicates which of the range's bounds are not ∞. boundedType is an enumeration constant of the type BoundedRangeType. It is discussed further below.
- stridable is a boolean that determines whether the range's stride can take on values other than 1. stridable is false by default. A range is called *stridable* if its type's stridable is true.

boundedType is one of the constants of the following type:

```
enum BoundedRangeType { bounded, boundedLow, boundedHigh, boundedNone };
```
The value of boundedType determines which bounds of the range are integers (making the range "bounded", as opposed to infinite, in the corresponding direction(s)) as follows:

- bounded: both bounds are integers.
- boundedLow: the low bound is an integer (the high bound is  $+\infty$ ).
- boundedHigh: the high bound is an integer (the low bound is - $\infty$ ).
- boundedNone: neither bound is an integer (both bounds are  $\infty$ ).

boundedType is BoundedRangeType.bounded by default.

The parameters idxType, boundedType and stridable affect all values of the corresponding range type. For example, the range's low bound is  $-\infty$  if and only if the boundedType of that range's type is either boundedHigh or boundedNone.

*Rationale.* Providing boundedType and stridable in a range's type allows the compiler to identify the more common cases where the range is bounded and/or its stride is 1. The compiler can also detect user and library code that is specialized to these cases. As a result, the compiler has the opportunity to optimize these cases and the specialized code more aggressively.

A range type has the following syntax:

```
range-type:
  range ( named-expression-list )
```
Ranges 2008 and 2009 and 2009 and 2009 and 2009 and 2009 and 2009 and 2009 and 2009 and 2009 and 2009 and 2009  $\pm 142$ 

That is, a range type is obtained as if by invoking the range type constructor  $(\S 22.3.4)$  $(\S 22.3.4)$  that has the following header:

```
proc range(type idxType = int,
           param boundedType = BoundedRangeType.bounded,
           param stridable = false) type
```
As a special case, the keyword range without a parenthesized argument list refers to the range type with the default values of all its parameters, i.e., range (int, BoundedRangeType.bounded, false).

*Example (rangeVariable.chpl)*. The following declaration declares a variable r that can represent ranges of 32-bit integers, with both high and low bounds specified, and the ability to have a stride other than 1.

```
var r: range(int(32), BoundedRangeType.bounded, stridable=true);
```
### <span id="page-141-0"></span>18.3 Range Values

A range value consists of the range's four primary properties (§[18.1\)](#page-138-0): low bound, high bound, stride and alignment.

### 18.3.1 Range Literals

Range literals are specified with the following syntax.

```
range-literal:
  expression .. expression
  expression ..
  .. expression
  ..
```
The expressions to the left and to the right of .., when given, are called the low bound and the high bound expression, respectively.

The type of a range literal is a range with the following parameters:

- idxType is determined as follows:
	- If both the low bound and the high bound expressions are given and have the same integral type, then idxType is that type.
	- If both the low bound and the high bound expressions are given and an implicit conversion is allowed from each expression's type to the same integral type, then  $i$  dxType is that integral type.
	- If only one bound expression is given and it has an integral type or an implicit conversion is allowed from that expression's type to an integral type, then  $i$  dxType is that integral type.
	- $-$  If neither bound expression is given, then  $idxType$  is int.
	- Otherwise, the range literal is not legal.

#### Ranges 2008 and the set of the set of the set of the set of the set of the set of the set of the set of the set of the set of the set of the set of the set of the set of the set of the set of the set of the set of the set

- boundedType is a value of the type BoundedRangeType that is determined as follows:
	- bounded, if both the low bound and the high bound expressions are given,
	- boundedLow, if only the high bound expression is given,
	- boundedHigh, if only the low bound expression is given,
	- boundedNone, if neither bound expression is given.
- stridable is false.

The value of a range literal is as follows:

- The low bound is given by the low bound expression, if present, and is  $-\infty$  otherwise.
- The high bound is given by the upper bound expression, if present, and is +∞ otherwise.
- The stride is 1.
- The alignment is ambiguous.

### 18.3.2 Default Values

The default value for a range type depends on the type's boundedType parameter as follows:

- 1..0 (an empty range) if boundedType is bounded
- 1.. if boundedType is boundedLow
- ..0 if boundedType is boundedHigh
- .. if boundedType is boundedNone

*Rationale*. We use 0 and 1 to represent an empty range because these values are available for any idxType.

We have not found the natural choice of the default value for bounded Low and bounded High ranges. The values indicated above are distinguished by the following property. Slicing the default value for a boundedLow range with the default value for a boundedHigh range (or visa versa) produces an empty range, matching the default value for a bounded range

## 18.4 Common Operations

All operations on a range return a new range rather than modifying the existing one. This supports a coding style in which all ranges are *immutable* (i.e. declared as const).

#### *Rationale*.

The intention is to provide ranges as immutable objects.

Immutable objects may be cached without creating coherence concerns. They are also inherently threadsafe. In terms of implementation, immutable objects are created in a consistent state and stay that way: Outside of constructors, internal consistency checks can be dispensed with.

These are the same arguments as were used to justify making strings immutable in Java and C#.

Ranges 144

#### <span id="page-143-0"></span>18.4.1 Range Assignment

Assigning one range to another results in the target range copying the low and high bounds, stride, and alignment from the source range.

Range assignment is legal when:

- An implicit conversion is allowed from  $i$  dxType of the source range to  $i$  dxType of the destination range type,
- the two range types have the same boundedType, and
- either the destination range is stridable or the source range's stride is 1.

#### 18.4.2 Range Comparisons

Ranges can be compared using equality and inequality.

**proc** ==(r1: **range**(?), r2: **range**(?)): **bool**

Returns true if the two ranges have the same represented sequence or the same four primary properties, and false otherwise.

#### 18.4.3 Iterating over Ranges

A range can be used as an iterator expression in a loop. This is legal only if the range is iterable. In this case the loop iterates over the members of the range's represented sequence, in the order defined by the sequence. If the range is empty, no iterations are executed.

*Cray's Chapel Implementation*. An attempt to iterate over a range causes an error if adding stride to the range's last index overflows its index type, i.e. if the sum is greater than the index type's maximum value, or smaller than its minimum value.

#### Iterating over Unbounded Ranges in Zippered Iterations

When a range with the first index but without the last index is used in a zippered iteration ( $\S11.9.1$ ), it generates as many indices as needed to match the other iterator(s).

*Example (zipWithUnbounded.chpl)*. The code

**for** i **in zip**(1..5, 3..) **do** write $(i, "; ");$ 

produces the output

 $(1, 3); (2, 4); (3, 5); (4, 6); (5, 7);$
### 18.4.4 Range Promotion of Scalar Functions

Range values may be passed to a scalar function argument whose type matches the range's index type. This results in a promotion of the scalar function as described in §[25.4.](#page-209-0)

*Example (rangePromotion.chpl)*. Given a function addOne (x:int) that accepts int values and a range 1..10, the function addOne() can be called with 1..10 as its actual argument which will result in the function being invoked for each value in the range.

```
proc addOne(x:int) {
 return x + 1;
}
var A:[1..10] int;
A = addOne(1..10);
```
The last statement is equivalent to:

```
forall (a,i) in zip(A,1..10) do
 a = addOne(i);
```
### 18.5 Range Operators

The following operators can be applied to range expressions and are described in this section: stride  $(by)$ , alignment (align), count (#) and slicing (() or []). Chapel also defines a set of functions that operate on ranges. They are described in §[18.6.](#page-148-0)

range-expression: expression strided-range-expression counted-range-expression aligned-range-expression sliced-range-expression

### 18.5.1 By Operator

The by operator selects a subsequence of the range's represented sequence, optionally reversing its direction. The operator takes two arguments, a base range and an integral step. It produces a new range whose represented sequence contains each |step|-th element of the base range's represented sequence. The operator reverses the direction of the represented sequence if step<0. If the resulting sequence is increasing, it starts at the base range's aligned low bound, if it exists. If the resulting sequence is decreasing, it starts at the base range's aligned high bound, if it exists. Otherwise, the base range's alignment is used to determine which members of the represented sequence to retain. If the base range's represented sequence is undefined, the resulting sequence is undefined, too.

The syntax of the by operator is:

```
strided-range-expression:
  range-expression by step-expression
```
step-expression: expression

The type of the step must be a signed or unsigned integer of the same bit size as the base range's idxType, or an implicit conversion must be allowed to that type from the step's type. It is an error for the step to be zero.

*Future*. We may consider allowing the step to be of any integer type, for maximum flexibility.

The type of the result of the by operator is the type of the base range, but with the stridable parameter set to true.

Formally, the result of the by operator is a range with the following primary properties:

- The low and upper bounds are the same as those of the base range.
- The stride is the product of the base range's stride and the step, cast to the base range's stride type before multiplying.
- The alignment is:
	- the aligned low bound of the base range, if such exists and the stride is positive;
	- the aligned high bound of the base range, if such exists and the stride is negative;
	- the same as that of the base range, otherwise.

*Example (rangeByOperator.chpl)*. In the following declarations, range r1 represents the odd integers between 1 and 20. Range r2 strides r1 by two and represents every other odd integer between 1 and 20: 1, 5, 9, 13 and 17.

**var**  $r1 = 1..20$  **by** 2; **var** r2 = r1 **by** 2;

*Rationale*. *Why isn't the high bound specified first if the stride is negative?* The reason for this choice is that the by operator is binary, not ternary. Given a range R initialized to 1..3, we want R by  $-1$ to contain the ordered sequence 3, 2, 1. But then  $R$  by  $-1$  would be different from 3..1 by  $-1$  even though it should be identical by substituting the value in R into the expression.

#### 18.5.2 Align Operator

The align operator can be applied to any range, and creates a new range with the given alignment.

The syntax for the align operator is:

```
aligned-range-expression:
  range-expression align expression
```
The type of the resulting range expression is the same as that of the range appearing as the left operand. An implicit conversion from the type of the right operand to the index type of the operand range must be allowed. The resulting range has the same low and high bounds and stride as the source range. The alignment equals the align operator's right operand and therefore is not ambiguous.

*Example (alignedStride.chpl)*.

```
var r1 = 0 .. 10 by 3 align 0;
for i in r1 do
 write(" ", i); \frac{1}{2} // Produces "0 3 6 9".
writeln();
var r2 = 0 .. 10 by 3 align 1;
for i in r2 do
 write(" ", i); // // Productes "1 4 7 10".
writeln();
```
When the stride is negative, the same indices are printed in reverse:

*Example (alignedNegStride.chpl)*.

```
var r3 = 0 .. 10 by -3 align 0;
for i in r3 do
 write(" ", i); \frac{1}{2} // Produces "9 6 3 0".
writeln();
var r4 = 0 .. 10 by -3 align 1;
for i in r4 do
                                     // Produces "10 7 4 1".
writeln();
```
To create a range aligned relative to its  $first$  index, use the offset method (§[18.6.4\)](#page-152-0).

#### 18.5.3 Count Operator

The # operator takes a range and an integral count and creates a new range containing the specified number of indices. The low or high bound of the left operand is preserved, and the other bound adjusted to provide the specified number of indices. If the count is positive, indices are taken from the start of the range; if the count is negative, indices are taken from the end of the range. The count must be less than or equal to the length of the range.

```
counted-range-expression:
  range-expression # expression
```
The type of the count expression must be a signed or unsigned integer of the same bit size as the base range's  $i dxType$ , or an implicit conversion must be allowed to that type from the count's type.

The type of the result of the # operator is the type of the range argument.

Depending on the sign of the count and the stride, the high or low bound is unchanged and the other bound is adjusted so that it is  $c * stride - 1$  units away. Specifically:

- If the count times the stride is positive, the low bound is preserved and the high bound is adjusted to be one less than the low bound plus that product.
- Iff the count times the stride is negative, the high bound is preserved and the low bound is adjusted to be one greater than the high bound plus that product.

*Rationale*. Following the principle of preserving as much information from the original range as possible, we must still choose the other bound so that exactly *count* indices lie within the range. Making the two bounds lie count ∗ stride − 1 apart will achieve this, regardless of the current alignment of the range.

This choice also has the nice symmetry that the alignment can be adjusted without knowing the bounds of the original range, and the same number of indices will be produced:

r # 4 **align** 0 // Contains four indices. r # 4 **align** 1 // Contains four indices. r # 4 **align** 2 // Contains four indices. r # 4 **align** 3 // Contains four indices.

It is an error to apply the count operator with a positive count to a range that has no first index. It is also an error to apply the count operator with a negative count to a range that has no last index. It is an error to apply the count operator to a range that is ambiguously aligned.

*Example (rangeCountOperator.chpl)*. The following declarations result in equivalent ranges.

**var**  $r1 = 1..10$  **by**  $-2 \neq -3$ ; **var** r2 = ..6 **by** -2 # 3; **var**  $r3 = -6.6$  **by**  $-2 \neq 3$ ; **var**  $r4 = 1 \ldots 46$  **by**  $-2$ ;

Each of these ranges represents the ordered set of three indices: 6, 4, 2.

### 18.5.4 Arithmetic Operators

The following arithmetic operators are defined on ranges and integral types:

**proc** +(r: **range**, s: integral): **range proc** +(s: integral, r: **range**): **range proc** -(r: **range**, s: integral): **range**

The + and - operators apply the scalar via the operator to the range's low and high bounds, producing a shifted version of the range. If the operand range is unbounded above or below, the missing bounds are ignored. The index type of the resulting range is the type of the value that would result from an addition between the scalar value and a value with the range's index type. The bounded and stridable parameters for the result range are the same as for the input range.

The stride of the resulting range is the same as the stride of the original. The alignment of the resulting range is shifted by the same amount as the high and low bounds. It is permissible to apply the shift operators to a range that is ambiguously aligned. In that case, the resulting range is also ambiguously aligned.

*Example (rangeAdd.chpl)*. The following code creates a bounded, non-stridable range  $r$  which has an index type of int representing the indices  $0, 1, 2, 3$ . It then uses the + operator to create a second range r2 representing the indices 1, 2, 3, 4. The  $r2$  range is bounded, non-stridable, and is represented by indices of type int.

**var**  $r = 0..3;$ **var**  $r2 = r + 1$ ; // 1..4 Ranges 149

#### 18.5.5 Range Slicing

Ranges can be *sliced* using other ranges to create new sub-ranges. The resulting range represents the intersection between the two ranges' represented sequences. The stride and alignment of the resulting range are adjusted as needed to make this true.  $i$  dxType and the sign of the stride of the result are determined by the first operand.

Range slicing is specified by the syntax:

```
sliced-range-expression:
  range-expression ( range-expression )
  range-expression [ range-expression ]
```
If either of the operand ranges is ambiguously aligned, then the resulting range is also ambiguously aligned. In this case, the result is valid only if the strides of the operand ranges are relatively prime. Otherwise, an error is generated at run time.

*Rationale*. If the strides of the two operand ranges are relatively prime, then they are guaranteed to have some elements in their intersection, regardless whether their relative alignment can be determined. In that case, the bounds and stride in the resulting range are valid with respect to the given inputs. The alignment can be supplied later to create a valid range.

If the strides are not relatively prime, then the result of the slicing operation would be completely ambiguous. The only reasonable action for the implementation is to generate an error.

If the resulting sequence cannot be expressed as a range of the original type, the slice expression evaluates to the empty range 1..0. This can happen, for example, when the operands represent all odd and all even numbers, or when the first operand is an unbounded range with unsigned idxType and the second operand represents only negative numbers.

*Example (rangeSlicing.chpl)*. In the following example, r represents the integers from 1 to 20 inclusive. Ranges  $r2$  and  $r3$  are defined using range slices and represent the indices from 3 to 20 and the odd integers between 1 and 20 respectively. Range  $r4$  represents the odd integers between 1 and 20 that are also divisible by 3.

```
var r = 1..20;
var r2 = r[3..];var r3 = r[1.. by 2];
var r4 = r3[0.. by 3];
```
### <span id="page-148-0"></span>18.6 Predefined Functions on Ranges

### 18.6.1 Range Type Parameters

- **proc** range.boundedType : BoundedRangeType Returns the boundedType parameter of the range's type.
- **proc** range.idxType : **type**

Returns the idxType parameter of the range's type.

```
proc range.stridable : bool
```
Returns the stridable parameter of the range's type.

Ranges 2008 and 2009 and 2009 and 2009 and 2009 and 2009 and 2009 and 2009 and 2009 and 2009 and 2009 and 2009 and 2009 and 2009 and 2009 and 2009 and 2009 and 2009 and 2009 and 2009 and 2009 and 2009 and 2009 and 2009 and

#### 18.6.2 Range Properties

Most of the methods in this subsection report on the range properties defined in  $\S 18.1$ . A range's represented sequence can be examined, for example, by iterating over the range in a for loop §[11.9.](#page-75-0)

*Open issue.* The behavior of the methods that report properties that may be undefined,  $\infty$ , or ambiguous, may change.

```
proc range.aligned : bool
```
Reports whether the range's alignment is *not* ambiguous.

```
proc range.alignedHigh : idxType
```
Returns the range's aligned high bound. If the aligned high bound is undefined (does not exist), the behavior is undefined.

*Example (alignedHigh.chpl)*. The following code:

```
var r = 0..20 by 3;
writeln(r.alignedHigh);
```
produces the output

18

```
proc range.alignedLow : idxType
```
Returns the range's aligned low bound. If the aligned low bound is undefined (does not exist), the behavior is undefined.

```
proc range.alignment : idxType
```
Returns the range's alignment. If the alignment is ambiguous, the behavior is undefined. See also aligned.

**proc** range.first : idxType

Returns the range's first index. If the range has no first index, the behavior is undefined. See also has $First$ .

```
proc range.hasFirst(): bool
```
Reports whether the range has the first index.

```
proc range.hasHighBound() param: bool
```
Reports whether the range's high bound is *not* + $\infty$ .

**proc** range.hasLast(): **bool**

Reports whether the range has the last index.

#### Ranges 2016 and the state of the state of the state of the state of the state of the state of the state of the state of the state of the state of the state of the state of the state of the state of the state of the state o

**proc** range.hasLowBound() **param**: **bool**

Reports whether the range's low bound is *not*  $-\infty$ .

```
proc range.high : idxType
```
Returns the range's high bound. If the high bound is  $+\infty$ , the behavior is undefined. See also hasHighBound.

**proc** range.isAmbiguous(): **bool**

Reports whether the range is ambiguously aligned.

**proc** range.last : idxType

Returns the range's last index. If the range has no last index, the behavior is undefined. See also hasLast.

**proc** range.length : idxType

Returns the number of indices in the range's represented sequence. If the represented sequence is infinite or is undefined, an error is generated.

**proc** range.low : idxType

Returns the range's low bound. If the low bound is  $-\infty$ , the behavior is undefined. See also has LowBound.

**proc** range.size : idxType

Same as range.length.

```
proc range.stride : int(numBits(idxType))
```
Returns the range's stride. This will never return 0. If the range is not stridable, this will always return 1.

### 18.6.3 Other Queries

```
proc range.boundsCheck(r2: range(?)): bool
```
Returns false if either range is ambiguously aligned. Returns true if range r2 lies entirely within this range and false otherwise.

```
proc ident(r1: range(?), r2: range(?)): bool
```
Returns true if the two ranges are the same in every respect: i.e. the two ranges have the same  $idxType$ , boundedType, stridable, low, high, stride and alignment values.

**proc** range.indexOrder(i: idxType): idxType

If  $\pm$  is a member of the range's represented sequence, returns an integer giving the ordinal index of  $\pm$  within the sequence using 0-based indexing. Otherwise, returns  $(-1)$ :  $i$ dxType. It is an error to invoke indexOrder if the represented sequence is not defined or the range does not have the first index.

#### Ranges 2008 and 2009 and 2009 and 2009 and 2009 and 2009 and 2009 and 2009 and 2009 and 2009 and 2009 and 2009  $\pm 152$

*Example*. The following calls show the order of index 4 in each of the given ranges:

```
(0..10).indexOrder(4) == 4
(1.10).indexOrder(4) == 3
(3..5).indexOrder(4) == 1(0..10 by 2).indexOrder(4) == 2
(3..5 by 2).indexOrder(4) == -1
```
**proc** range.member(i: idxType): **bool**

Returns true if the range's represented sequence contains i, false otherwise. It is an error to invoke member if the represented sequence is not defined.

**proc** range.member(other: **range**): **bool**

Reports whether other is a subrange of the receiver. That is, if the represented sequences of the receiver and other are defined and the receiver's sequence contains all members of the other's sequence.

#### 18.6.4 Range Transformations

```
proc range.alignHigh()
```
Sets the high bound of this range to its aligned high bound, if it is defined. Generates an error otherwise.

**proc** range.alignLow()

Sets the low bound of this range to its aligned low bound, if it is defined. Generates an error otherwise.

**proc** range.expand(i: idxType)

Returns a new range whose bounds are extended by i units on each end. If  $i < 0$  then the resulting range is contracted by its absolute value. In symbols, given that the operand range is represented by the tuple  $(l, h, s, a)$ , the result is  $(l - i, h + i, s, a)$ . The stride and alignment of the original range are preserved. If the operand range is ambiguously aligned, then so is the resulting range.

**proc** range.exterior(i: idxType)

Returns a new range containing the indices just outside the low or high bound of the range (low if  $i < 0$  and high otherwise). The stride and alignment of the original range are preserved. Let the operand range be denoted by the tuple  $(l, h, s, a)$ . Then:

if  $i < 0$ , the result is  $(l + i, l - 1, s, a)$ , if  $i > 0$ , the result is  $(h + 1, h + i, s, a)$ , and if  $i = 0$ , the result is  $(l, h, s, a)$ .

If the operand range is ambiguously aligned, then so is the resulting range.

Ranges 2008 and 2008 and 2008 and 2008 and 2008 and 2008 and 2008 and 2008 and 2008 and 2008 and 2008 and 2008  $\pm 153$ 

Returns a new range containing the indices just inside the low or high bound of the range (low if  $i < 0$  and high otherwise). The stride and alignment of the original range are preserved. Let the operand range be denoted by the tuple  $(l, h, s, a)$ . Then:

if  $i < 0$ , the result is  $(l, l - (i - 1), s, a)$ , if  $i > 0$ , the result is  $(h - (i - 1), h, s, a)$ , and if  $i = 0$ , the result is  $(l, h, s, a)$ .

This differs from the behavior of the count operator, in that interior() preserves the alignment, and it uses the low and high bounds rather than first and last to establish the bounds of the resulting range. If the operand range is ambiguously aligned, then so is the resulting range.

<span id="page-152-0"></span>**proc** range.offset(n: idxType)

Returns a new range whose alignment is this range's first index plus n. The new alignment, therefore, is not ambiguous. If the range has no first index, a run-time error is generated.

```
proc range.translate(i: integral)
```
Returns a new range with its low, high and alignment values adjusted by i. The stride value is preserved. If the range's alignment is ambiguous, the behavior is undefined.

A *domain* is a first-class representation of an index set. Domains are used to specify iteration spaces, to define the size and shape of arrays (§[20\)](#page-167-0), and to specify aggregate operations like slicing. A domain can specify a single- or multidimensional rectangular iteration space or represent a set of indices of a given type. Domains can also represent a subset of another domain's index set, using either a dense or sparse representation. A domain's indices may potentially be distributed across multiple locales as described in §[27,](#page-218-0) thus supporting global-view data structures.

In the next subsection, we introduce the key characteristics of domains. In  $\S 19.2$ , we discuss the types and values that can be associated with a base domain. In  $\S 19.3$ , we discuss the types and values of simple subdomains that can be created from those base domains. In §[19.4,](#page-159-0) we discuss the types and values of sparse subdomains. The remaining sections describe the important manipulations that can be performed with domains, as well as the predefined operators and functions defined for domains.

# 19.1 Domain Overview

There are three *kinds* of domain, distinguished by their subset dependencies: *base domains*, *subdomains* and *sparse subdomains*. A base domain describes an index set spanning one or more dimensions. A subdomain creates an index set that is a subset of the indices in a base domain or another subdomain. Sparse subdomains are subdomains which can represent sparse index subsets efficiently. Simple subdomains are subdomains that are not sparse. These relationships can be represented as follows:

domain-type: base-domain-type simple-subdomain-type sparse-subdomain-type

Domains can be further classified according to whether they are *regular* or *irregular*. A regular domain represents a rectangular iteration space and can have a compact representation whose size is independent of the number of indices. Rectangular domains, with the exception of sparse subdomains, are regular.

An irregular domain can store an arbitrary set of indices of an arbitrary but homogeneous index type. Irregular domains typically require space proportional to the number of indices being represented. All *associative* domain types and their subdomains (including sparse subdomains) are irregular. Sparse subdomains of regular domains are also irregular.

An index set can be either *ordered* or *unordered* depending on whether its members have a well-defined order relationship. All regular and enumerated domains are ordered. All other associative domains are unordered.

The type of a domain describes how a domain is represented and the operations that can be performed upon it, while its value is the set of indices it represents. In addition to storing a value, each domain variable has an identity that distinguishes it from other domains that may have the same type and value. This identity is used to define the domain's relationship with subdomains, index types  $(\S19.5)$  $(\S19.5)$ , and arrays  $(\S20.11)$  $(\S20.11)$ .

*Open issue.* In the future, it is likely that we will support a means of creating domain aliases, much as we support array aliases currently.

The runtime representation of a domain is controlled by its domain map. Domain maps are presented in §[27.](#page-218-0)

# <span id="page-154-0"></span>19.2 Base Domain Types and Values

Base domain types can be classified as regular or irregular. Dense and strided rectangular domains are regular domains. Irregular base domain types include all of the associative domain types.

```
base-domain-type:
  rectangular-domain-type
  associative-domain-type
```
These base domain types are discussed in turn in the following subsections.

### 19.2.1 Rectangular Domains

Rectangular domains describe multidimensional rectangular index sets. They are characterized by a tensor product of ranges and represent indices that are tuples of an integral type. Because their index sets can be represented using ranges, regular domain values typically require only  $O(1)$  space.

#### Rectangular Domain Types

Rectangular domain types are parameterized by three things:

- rank a positive int value indicating the number of dimensions that the domain represents;
- idxType a type member representing the index type for each dimension; and
- stridable a bool parameter indicating whether any of the domain's dimensions will be characterized by a strided range.

If rank is 1, the index type represented by a rectangular domain is idxType. Otherwise, the index type is the homogenous tuple type rank\*idxType. If unspecified, idxType defaults to int and stridable defaults to false.

*Open issue*. We may represent a rectangular domain's index type as rank\*idxType even if rank is 1. This would eliminate a lot of code currently used to support the special (rank == 1) case.

The syntax of a rectangular domain type is summarized as follows:

```
rectangular-domain-type:
  domain ( named-expression-list )
```
where named-expression-list permits the values of rank, idxType, and stridable to be specified using standard type signature.

*Example (typeFunctionDomain.chpl)*. The following declarations both create an uninitialized rectangular domain with three dimensions, with int indices:

**var** D1 : **domain**(rank=3, idxType=**int**, stridable=**false**); **var** D2 : **domain**(3\***int**);

#### Rectangular Domain Values

<span id="page-155-1"></span>Each dimension of a rectangular domain is a range of type range(idxType, BoundedRangeType.bounded, stridable). The index set for a rank 1 domain is the set of indices described by its singleton range. The index set for a rank n domain is the set of all  $n \star \text{idxType}$  tuples described by the tensor product of its ranges. When expanded (as by an iterator), rectangular domain indices are ordered according to the lexicographic order of their values. That is, the index with the highest rank is listed first and changes most slowly.<sup>[1](#page-155-0)</sup>

*Future*. Domains defined using unbounded ranges may be supported.

Literal rectangular domain values are represented by a comma-separated list of range expressions of matching  $i dxType$ enclosed in curly braces:

```
rectangular-domain-literal:
  { range-expression-list }
range-expression-list:
  range-expression
  range-expression, range-expression-list
```
The type of a rectangular domain literal is defined as follows:

- $rank = the number of range expressions in the literal;$
- $\bullet$  idxType = the type of the range expressions;
- stridable = true if any of the range expressions are stridable, otherwise false.

If the index types in the ranges differ and all of them can be promoted to the same type, then that type is used as the idxType. Otherwise, the domain literal is invalid.

*Example*. The expression  $\{1..5, 1..5\}$  defines a rectangular domain with type domain (rank=2, idxType=int, stridable=false). It is  $a 5 \times 5$  domain with the indices:

$$
(1,1), (1,2), \ldots, (1,5), (2,1), \ldots (5,5). \tag{19.1}
$$

A domain expression may contain bounds which are evaluated at runtime.

*Example*. In the code

**var** D: **domain**(2) =  $\{1..n, 1..n\};$ 

 $\nu$  is defined as a two-dimensional, nonstridable rectangular domain with an index type of  $2 \star \text{int}$  and is initialized to contain the set of indices  $(i, j)$  for all i and j such that  $i \in 1, 2, \ldots, n$  and  $j \in 1, 2, \ldots, n$ .

<span id="page-155-0"></span><sup>&</sup>lt;sup>1</sup>This is also known as row-major ordering.

The default value of a domain type is the rank default range values for type:

```
range(idxType, BoundedRangeType.bounded, stridable)
```
*Example (rectangularDomain.chpl)*. The following creates a two-dimensional rectangular domain and then uses this to declare an array. The array indices are iterated over using the domain's  $\dim$  () method, and each element is filled with some value. Then the array is printed out.

Thus, the code

```
var D : domain(2) = {1..2, 1..7};
var A : [D] int;
for i in D.dim(1) do
  for j in D.dim(2) do
   A[i, j] = 7 * i *2 + j;writeln(A);
```
produces

8 9 10 11 12 13 14 29 30 31 32 33 34 35

### 19.2.2 Associative Domains

Associative domains represent an arbitrary set of indices of a given type and can be used to describe sets or to create dictionary-style arrays (hash tables). The type of indices of an associative domain, or its  $i dxType$ , can be any primitive type except void or any class type.

#### Associative Domain Types

An associative domain type is parameterized by  $\pm d \times T$ ype, the type of the indices that it stores. The syntax is as follows:

```
associative-domain-type:
  domain ( associative-index-type )
 domain ( enum-type )
  domain ( opaque )
associative-index-type:
```
type-specifier

The three expansions of associative-domain-type correspond to the three kinds of associative domain listed below.

- 1. In general, associative-index-type determines  $\exists \exists x \exists y \forall y \in \exists y$  of the associative domain type.
- 2. Enumerated domains are a special case, in which  $i dxType$  is an enumerated type. Enumerated domains are handled specially during initialization and have a defined iteration order, as described below.
- 3. Opaque domains are a special case, indicated by the type opaque. Anonymous values of the type opaque are used as index values in this case.

When an associative domain is used as the index set of an array, the relation between the indices and the array elements can be thought of as a map between the values of the index set and the elements stored in the array. Opaque domains can be used to build unstructured arrays that are similar to pointer-based data structures in conventional languages.

#### Associative Domain Values

<span id="page-157-0"></span>An associative domain's value is simply the set of all index values that the domain describes. The iteration order over the indices of an associative domain is undefined, except for enumerated domains. The iteration order over the indices of an enumerated domain is the declaration order of the corresponding enumeration constants.

Specification of an assocative domain literal value follows a similar syntax as rectangular domain literal values. What differentiates the two are the types of expressions specified in the comma separated list. Use of values of a type other than ranges will result in the construction of an associative domain.

```
associative-domain-literal:
   { associative-expression-list }
associative-expression-list:
   non-range-expression
   non-range-expression, associative-expression-list
non-range-expression:
   expression
```
It is required that the types of the values used in constructing an associative domain literal value be of the same type. If the types of the indices does not match a compiler error will be issued.

*Future*. Due to implementation of  $==$  over arrays it is currently not possible to use arrays as indices within an associative domain.

*Open issue*. Assignment of an associative domain literal results in the a warning message being printed altering the user that whole-domain assignment has been serialized. This results from the resize operation over assocative arrays not being parsafe.

*Example (associativeDomain.chpl)*. The following example illusrates construction of an associative domain containing string indices "bar" and "foo". Note that due to internal hashing of indices the order in which the values of the associative domain are iterated is not the same as their specification order.

This code

```
var D : domain(string) = {"bar", "foo"};
writeln(D);
```
produces the output

{foo, bar}

If unspecified the default value of an associative domain type is the empty index set, except for enumerated domains. The default value of an enumerated domain type is the set of all constants of the corresponding enumerated type.

*Rationale*. The decision to have enumerated domains start fully populated was based on the observation that enumerations have a finite, typically small number of values and that it would be common to declare arrays with elements corresponding to each identifier in the enumeration. Further, in terms of usability it is simpler to clear a fully-populated domain than to fully populate an empty one.

In addition, fully-populated constant enumerated domains are an important case for compiler optimizations, particularly if the numeric values of the enumeration are consecutive.

*Future*. We may generally support a startPopulated parameter on associative domains, to unify this capability with other values.

Indices can be added to or removed from an associative domain as described in §[19.8.5.](#page-163-0)

# <span id="page-158-0"></span>19.3 Simple Subdomain Types and Values

A subdomain is a domain whose indices are guaranteed to be a subset of those described by another domain known as its *parent domain*. A subdomain has the same type as its parent domain, and by default it inherits the domain map of its parent domain. All domain types support subdomains.

Simple subdomains are subdomains which are not sparse. Sparse subdomains are discussed in the following section (§[19.4\)](#page-159-0). A simple subdomain inherits its representation (regular or irregular) from its base domain (or base subdomain). A sparse subdomain is always irregular, even if its base domain is regular.

In all other respects, the two kinds of subdomain behave identically. In this specification, "subdomain" refers to both simple and sparse subdomains, unless it is specifically distinguished as one or the other.

*Rationale*. Subdomains are provided in Chapel for a number of reasons: to facilitate the ability of the compiler or a reader to reason about the inter-relationship of distinct domain variables; to support the author's ability to omit redundant domain mapping specifications; to support the compiler's ability to reason about the relative alignment of multiple domains; and to improve the compiler's ability to prove away bounds checks for array accesses.

### 19.3.1 Simple Subdomain Types

A simple subdomain type is specified using the following syntax:

```
simple-subdomain-type:
 subdomain (domain-expression)
```
This declares that domain-expression is the parent domain of this subdomain type. A simple subdomain specifies a subdomain with the same underlying representation as its base domain.

#### *Open issue*.

An open semantic issue for subdomains is when a subdomain's subset property should be re-verified once its parent domain is reassigned and whether this should be done aggressively or lazily.

#### 19.3.2 Simple Subdomain Values

The value of a simple subdomain is the set of all index values that the subdomain describes.

The default value of a simple subdomain type is the same as the default value of its parent's type (§[19.2.1,](#page-155-1) §[19.2.2\)](#page-157-0).

A simple subdomain variable can be initialized or assigned to with a tuple of values of the parent's  $i dxType$ . Indices can also be added to or removed from a simple subdomain as described in §[19.8.5.](#page-163-0) It is an error to attempt to add an index to a subdomain that is not also a member of the parent domain.

# <span id="page-159-0"></span>19.4 Sparse Subdomain Types and Values

sparse-subdomain-type: sparse subdomain $_{opt}$  ( domain-expression )

This declaration creates a sparse subdomain. *Sparse subdomains* are irregular domains that describe an arbitrary subset of a domain, even if the parent domain is a regular domain. Sparse subdomains are useful in Chapel for defining *sparse arrays* in which a single element value (usually "zero") occurs frequently enough that it is worthwhile to avoid storing it redundantly. The set difference between a sparse subdomain's index set and that of parent domain is the set of indices for which the sparse array will store this replicated value. See §[20.10](#page-174-0) for details about sparse arrays.

### 19.4.1 Sparse Subdomain Types

Each root domain type has a unique corresponding sparse subdomain type. Sparse subdomains whose parent domains are also sparse subdomains share the same type.

#### 19.4.2 Sparse Subdomain Values

A sparse subdomain's value is simply the set of all index values that the domain describes. If the parent domain defines an iteration order over its indices, the sparse subdomain inherits that order.

There is no literal syntax for an sparse subdomain. However, a variable of a sparse subdomain type can be initialized using a tuple of values of the parent domain's index type.

The default value for a sparse subdomain value is the empty set. This is true even if the parent domain is an enumerated domain.

*Example*. The following code declares a two-dimensional dense domain D, followed by a two dimensional sparse subdomain of D named SpsD. Since SpsD is uninitialized, it will initially describe an empty set of indices from D.

```
const D: domain(2) = {1..n, 1..n};
var SpsD: sparse subdomain(D);
```
# <span id="page-159-1"></span>19.5 Domain Index Types

Each domain value has a corresponding compiler-provided *index type* which can be used to represent values belonging to that domain's index set. Index types are described using the following syntax:

index-type: index ( domain-expression )

A variable with a given index type is constrained to take on only values available within the domain on which it is defined. This restriction allows the compiler to prove away the bound checking that code safety considerations might otherwise require. Due to the subset relationship between a base domain and its subdomains, a variable of an index type defined with respect to a subdomain is also necessarily a valid index into the base domain.

Since an index types are known to be legal for a given domain, it may also afford the opportunity to represent that index using an optimized format that doesn't simply store the index variable's value. This fact could be used to support accelerated access to arrays declared over that domain. For example, iteration over an index type could be implemented using memory pointers and strides, rather than explicitly calculating the offset of each index within the domain.

These potential optimizations may make it less expensive to index into arrays using index type variables of their domains or subdomains.

In addition, since an index type is associated with a specific domain or subdomain, it carries more semantic weight than a generic index. For example, one could iterate over a rectangular domain with integer bounds using an int(n) as the index variable. However, it would be more precise to use a variable of the domain's index type.

#### *Open issue*.

An open issue for index types is what the semantics should be for an index type value that is live across a modification to its domain's index set—particularly one that shrinks the index set. Our hypothesis is that most stored indices will either have short lifespans or belong to constant or monotonically growing domains. But these semantics need to be defined nevertheless.

# 19.6 Iteration Over Domains

All domains support iteration via standard for, forall, and coforall loops. These loops iterate over all of the indices that the domain describes. If the domain defines an iteration order of its indices, then the indices are visited in that order.

The type of the iterator variable for an iteration over a domain named  $D$  is that domain's index type,  $index(D)$ .

### 19.7 Domains as Arguments

This section describes the semantics of passing domains as arguments to functions.

### 19.7.1 Formal Arguments of Domain Type

When a domain value is passed to a formal argument of compatible domain type by default intent, it is passed by reference in order to preserve the domain's identity.

#### 19.7.2 Domain Promotion of Scalar Functions

Domain values may be passed to a scalar function argument whose type matches the domain's index type. This results in a promotion of the scalar function as defined in §[25.4.](#page-209-0)

*Example*. Given a function  $f \circ \circ$  () that accepts real floating point values and an associative domain D of type domain (real), foo can be called with  $D$  as its actual argument which will result in the function being invoked for each value in the index set of D.

*Example*. Given an array A with element type int declared over a one-dimensional domain D with idxType int, the array elements can be assigned their corresponding index values by writing:

 $A = D$ :

This is equivalent to:

**forall** (a,i) **in zip**(A,D) **do**  $a = i;$ 

### 19.8 Domain Operations

Chapel supplies predefined operators and functions that can be used to manipulate domains. Unless otherwise noted, these operations are applicable to a domain of any type, whether a base domain or a subdomain.

#### 19.8.1 Domain Assignment

All domain types support domain assignment.

```
domain-expression:
  domain-literal
  domain-name
  domain-assignment-expression
  domain-striding-expression
  domain-slice-expression
domain-literal:
  rectangular-domain-literal
  associative-domain-literal
domain-assignment-expression:
  domain-name = domain-expression
domain-name:
  identifier
```
Domain assignment is by value and causes the target domain variable to take on the index set of the right-hand side expression. In practice, the right-hand side expression is often another domain value; a tuple of ranges (for regular domains); or a tuple of indices or a loop that enumerates indices (for irregular domains). If the domain variable being assigned was used to declare arrays, these arrays are reallocated as discussed in §[20.11.](#page-175-0)

*Example*. The following three assignments show ways of assigning indices to a sparse domain, SpsD. The first assigns the domain two index values,  $(1, 1)$  and  $(n, n)$ . The second assigns the domain all of the indices along the diagonal from  $(1,1)\dots(n,n)$ . The third invokes an iterator that is written to yield indices read from a file named "inds.dat". Each of these assignments has the effect of replacing the previous index set with a completely new set of values.

```
SpsD = ((1,1), (n,n));SpsD = [i \text{ in } 1..n] (i, i);SpsD = readIndicesFromFile("inds.dat");
```
### 19.8.2 Domain Striding

The by operator can be applied to a rectangular domain value in order to create a strided rectangular domain value. The right-hand operand to the  $by$  operator can either be an integral value or an integral tuple whose size matches the domain's rank.

domain-striding-expression: domain-expression by expression

The type of the resulting domain is the same as the original domain but with stridable set to true. In the case of an integer stride value, the value of the resulting domain is computed by applying the integer value to each range in the value using the by operator. In the case of a tuple stride value, the resulting domain's value is computed by applying each tuple component to the corresponding range using the by operator.

#### 19.8.3 Domain Slicing

Slicing is the application of an index set to a domain. It can be written using either parentheses or square brackets. The index set can be defined with either a domain or a list of ranges.

```
domain-slice-expression:
  domain-expression [ slicing-index-set ]
  domain-expression ( slicing-index-set )
slicing-index-set:
  domain-expression
  range-expression-list
```
The result of slicing, or a *slice*, is a new domain value that represents the intersection of the index set of the domain being sliced and the index set being applied. The type and domain map of the slice match the domain being sliced.

Slicing can also be performed on an array, resulting in aliasing a subset of the array's elements (§[20.6\)](#page-172-0).

#### Domain-based Slicing

If the brackets or parentheses contain a domain value, its index set is applied for slicing.

*Open issue*. Can we say that it is an alias in the case of sparse/associative?

#### Range-based Slicing

<span id="page-163-1"></span>When slicing rectangular domains or arrays, the brackets or parentheses can contain a list of rank ranges. These ranges can either be bounded or unbounded. When unbounded, they inherit their bounds from the domain or array being sliced. The Cartesian product of the ranges' index sets is applied for slicing.

*Example*. The following code declares a two dimensional rectangular domain  $D$ , and then a number of subdomains of  $D$  by slicing into  $D$  using bounded and unbounded ranges. The InnerD domain describes the inner indices of D, Col2OfD describes the 2nd column of D, and AllButLastRow describes all of D except for the last row.

```
const D: domain(2) = {1..n, 1..n},
      InnerD = D[2...n-1, 2...n-1],Col20fD = D[..., 2...2],AllButLastRow = D[\ldots n-1, \ldots];
```
#### Rank-Change Slicing

For multidimensional rectangular domains and arrays, substituting integral values for one or more of the ranges in a range-based slice will result in a domain or array of lower rank.

The result of a rank-change slice on an array is an alias to a subset of the array's elements as described in §[20.6.1.](#page-172-1)

The result of rank-change slice on a domain is a subdomain of the domain being sliced. The resulting subdomain's type will be the same as the original domain, but with a rank equal to the number of dimensions that were sliced by ranges rather than integers.

#### 19.8.4 Count Operator

The # operator can be applied to dense rectangular domains with a tuple argument whose size matches the rank of the domain (or optionally an integer in the case of a 1D domain). The operator is equivalent to applying the # operator to the component ranges of the domain and then using them to slice the domain as in Section [19.8.3.](#page-163-1)

#### <span id="page-163-0"></span>19.8.5 Adding and Removing Domain Indices

All irregular domain types support the ability to incrementally add and remove indices from their index sets. This can either be done using  $add(i:idxType)$  and  $remove(i:idxType)$  methods on a domain variable or by using the  $+=$ and -= assignment operators. It is legal to add the same index to an irregular domain's index set twice, but illegal to remove an index that does not belong to the domain's index set.

*Open issue.* These remove semantics seem dangerous in a parallel context; maybe add flags to both the method versions of the call that say whether they should balk or not? Or add exceptions...

As with normal domain assignments, arrays declared in terms of a domain being modified in this way will be reallocated as discussed in §[20.11.](#page-175-0)

# 19.9 Predefined Methods on Domains

This section gives a brief description of the library functions provided for Domains. These are categorized by the type of domain to which they apply: all, regular or irregular. Within each subsection, entries are listed in alphabetical order.

### 19.9.1 Methods on All Domain Types

The methods in this subsection can be applied to any domain.

```
proc Domain.clear()
```
Resets this domain's index set to the empty set.

*Example (emptyEnumeratedDomain)*. In the case of an enumerated domain, this function provides a way to produce an empty index set.

When run, the code

```
enum Counter { one, two, three };
var D : domain ( Counter );
writeln("D has ", D.numIndices, " indices.");
D.clear();
writeln("D has ", D.numIndices, " indices.");
```
#### prints out

D has 3 indices. D has 0 indices.

**proc** Domain.idxType **type**

Returns the domain type's  $\exists dxType$ . This function is not available on opaque domains.

```
proc Domain.indexOrder(i: index(Domain)): idxType
```
If  $\pm$  is a member of the domain, returns the ordinal value of  $\pm$  using a total ordering of the domain's indices using 0-based indexing. Otherwise, it returns (-1):  $idxType$ . For rectangular domains, this ordering will be based on a row-major ordering of the indices; for other domains, the ordering may be implementation-defined and unstable as indices are added and removed from the domain.

**proc** isEnumDom(d: **domain**) **param**

Returns a param  $true$  if the given domain is enumerated, false otherwise.

**proc** isIrregularDom(d: **domain**) **param**

Returns a param  $true$  if the given domain is irregular, false otherwise.

**proc** isOpaqueDom(d: **domain**) **param**

Returns a param true if the given domain is opaque, false otherwise.

**proc** isRectangularDom(d: **domain**) **param**

Returns a param  $true$  if the given domain is rectangular, false otherwise.

**proc** isSparseDom(d: **domain**) **param**

Returns a param  $true$  if the given domain is sparse, false otherwise.

**proc** Domain.member(i)

Returns true if the given index i is a member of this domain's index set, and false otherwise.

*Open issue.* We would like to call the type of i above idxType, but it's not true for rectangular domains. That observation provides some motivation to normalize the behavior.

**proc** Domain.numIndices: capType

Returns the number of indices in the domain as a value of the capacity type.

### 19.9.2 Methods on Regular Domains

The methods described in this subsection can be applied to regular domains only.

```
proc Domain.dim(d: int): range
```
Returns the range of indices described by dimension  $\triangle$  of the domain.

*Example*. In the code

**for** i **in** D.dim(1) **do for** j **in** D.dim(2) **do** writeln(A(i,j));

domain  $D$  is iterated over by two nested loops. The first dimension of  $D$  is iterated over in the outer loop. The second dimension is iterated over in the inner loop.

**proc** Domain.dims(): rank\***range**

Returns a tuple of ranges describing the dimensions of the domain.

```
proc Domain.expand(off: integral): domain
proc Domain.expand(off: rank*integral): domain
```
Returns a new domain that is the current domain expanded in dimension d if off or off (d) is positive or contracted in dimension  $d$  if off or off(d) is negative.

**proc** Domain.exterior(off: integral): **domain proc** Domain.exterior(off: rank\*integral): **domain**

> Returns a new domain that is the exterior portion of the current domain with  $\circ$ ff or  $\circ$ ff(d) indices for each dimension d. If  $\circ$  ff or  $\circ$  ff(d) is negative, compute the exterior from the low bound of the dimension; if positive, compute the exterior from the high bound.

**proc** Domain.high: **index**(Domain)

Returns the high index of the domain as a value of the domain's index type.

**proc** Domain.interior(off: integral): **domain**

**proc** Domain.interior(off: rank\*integral): **domain**

Returns a new domain that is the interior portion of the current domain with  $\circ$ ff or  $\circ$ ff(d) indices for each dimension d. If  $\circ$  ff or  $\circ$  ff(d) is negative, compute the interior from the low bound of the dimension; if positive, compute the interior from the high bound.

**proc** Domain.low: **index**(Domain)

Returns the low index of the domain as a value of the domain's index type.

- **proc** Domain.rank **param** : **int** Returns the rank of the domain.
- **proc** Domain.size: capType

Same as Domain.numIndices.

**proc** Domain.stridable **param** : **bool**

Returns whether or not the domain is stridable.

**proc** Domain.stride: **int**(numBits(idxType)) **where** rank == 1 **proc** Domain.stride: rank\***int**(numBits(idxType))

Returns the stride of the domain as the domain's stride type (for 1D domains) or a tuple of the domain's stride type (for multidimensional domains).

```
proc Domain.translate(off: integral): domain
proc Domain.translate(off: rank*integral): domain
```
Returns a new domain that is the current domain translated by  $\circ$  ff or  $\circ$  ff (d) for each dimension d.

#### 19.9.3 Methods on Irregular Domains

The following methods are available only on irregular domain types.

```
proc +(d: domain, i: index(d))
proc +(i, d: domain) where i: index(d)
```
Adds the given index to the given domain. If the given index is already a member of that domain, it is ignored.

```
proc +(d1: domain, d2: domain)
```
Merges the index sets of the two domain arguments.

```
proc -(d: domain, i: index(d))
```
Removes the given index from the given domain. It is an error if the domain does not contain the given index.

**proc** -(d1: **domain**, d2: **domain**)

Removes the indices in domain  $d2$  from those in  $d1$ . It is an error if  $d2$  contains indices which are not also in d1.

**proc** requestCapacity(s: **int**)

Resizes the domain internal storage to hold at least s indicies.

<span id="page-167-0"></span>An *array* is a map from a domain's indices to a collection of variables of homogenous type. Since Chapel domains support a rich variety of index sets, Chapel arrays are also richer than the traditional linear or rectilinear array types in conventional languages. Like domains, arrays may be distributed across multiple locales without explicitly partitioning them using Chapel's Domain Maps (§[27\)](#page-218-0).

## 20.1 Array Types

An array type is specified by the identity of the domain that it is declared over and the element type of the array. Array types are given by the following syntax:

array-type: [ domain-expression ] type-specifier

The domain-expression must specify a domain that the array can be declared over. If the domain-expression is a domain literal, the curly braces around the literal may be omitted.

```
Example (decls.chpl). In the code
     const D: domain(2) = {1..10, 1..10};
     var A: [D] real;
```
A is declared to be an arithmetic array over rectangular domain D with elements of type real. As a result, it represents a 2-dimensional  $10 \times 10$  real floating point variables indexed using the indices  $(1, 1), (1, 2), \ldots, (1, 10), (2, 1), \ldots, (10, 10).$ 

An array's element type can be referred to using the member symbol  $eltType$ .

*Example (eltType.chpl)*. In the following example, x is declared to be of type real since that is the element type of array A.

```
var A: [D] real;
var x: A.eltType;
```
## 20.2 Array Values

An array's value is the collection of its elements' values. Assignments between array variables are performed by value as described in §[20.5.](#page-171-0) Chapel semantics are defined so that the compiler will never need to insert temporary arrays of the same size as a user array variable.

Array literal values can be either rectangular or associative, corresponding to the underlying domain which defines its indices.

array-literal: rectangular-array-literal associative-array-literal

#### 20.2.1 Rectangular Array Literals

Rectangular array literals are specified by enclosing a comma separated list of expressions representing values in square brackets. A 1-based domain will automatically be generated for the given array literal. The type of the array's values will be the type of the first element listed.

```
rectangular-array-literal:
  [ expression-list ]
```
*Example (adecl-literal.chpl)*. The following example declares a 5 element rectangular array literal containing strings, then subsequently prints each string element to the console.

```
var A = [\text{m1}, \text{m2}, \text{m3}, \text{m4}, \text{m5};
for i in 1..5 do
  writeln(A[i]);
```
*Future*. Provide syntax which allows users to specify the domain for a rectangular array literal.

*Future*. Determine the type of a rectangular array literal based on the most promoted type, rather than the first element's type.

*Example (decl-with-anon-domain.chpl)*. The following example declares a 2-element array A containing 3-element arrays of real numbers. A is initialized using array literals.

**var** A: [1..2] [1..3] **real** = [[1.1, 1.2, 1.3], [2.1, 2.2, 2.3]];

*Open issue*. We would like to differentiate syntactically between array literals for an array of arrays and a multi-dimensional array.

An rectangular array's default value is for each array element to be initialized to the default value of the element type.

### 20.2.2 Associative Array Literals

Associative array values are specified by enclosing a comma separated list of index-to-value bindings within square brackets. It is expected that the indices in the listing match in type and, likewise, the types of values in the listing also match.

```
associative-array-literal:
  [ associative-expr-list ]
associative-expr-list:
  index-expr => value-exprindex -expr = > value -expr, associative-expr-list
index-expr:
  expression
value-expr:
  expression
```
*Open issue.* Currently it is not possible to use other associative domains as values within an associative array literal.

*Example (adecl-assocLiteral.chpl)*. The following example declares a 5 element associative array literal which maps integers to their corresponding string representation. The indices and their corresponding values are then printed.

```
var A = [1 \Rightarrow "one", 10 \Rightarrow "ten", 3 \Rightarrow "three", 16 \Rightarrow "sixteen"];for da in zip (A.domain, A) do
  writeln(da);
```
#### 20.2.3 Runtime Representation of Array Values

The runtime representation of an array in memory is controlled by its domain's domain map. Through this mechanism, users can reason about and control the runtime representation of an array's elements. See §[27](#page-218-0) for more details.

# 20.3 Array Indexing

Arrays can be indexed using index values from the domain over which they are declared. Array indexing is expressed using either parenthesis or square brackets. This results in a reference to the element that corresponds to the index value.

*Example (array-indexing.chpl)*. Given:

**var** A: [1..10] **real**;

the first two elements of A can be assigned the value 1.2 and 3.4 respectively using the assignment:

 $A(1) = 1.2;$  $A[2] = 3.4;$ 

Except for associative arrays, if an array is indexed using an index that is not part of its domain's index set, the reference is considered out-of-bounds and a runtime error will occur, halting the program.

#### 20.3.1 Rectangular Array Indexing

Since the indices for multidimensional rectangular domains are tuples, for convenience, rectangular arrays can be indexed using the list of integer values that make up the tuple index. This is semantically equivalent to creating a tuple value out of the integer values and using that tuple value to index the array. For symmetry, 1-dimensional rectangular arrays can be accessed using 1-tuple indices even though their index type is an integral value. This is semantically equivalent to de-tupling the integral value from the 1-tuple and using it to index the array.

*Example (array-indexing-2.chpl)*. Given:

**var** A: [1..5, 1..5] **real**; **var** ij:  $2 \star \text{int} = (1, 1);$ 

the elements of array A can be indexed using any of the following idioms:

 $A(ij) = 1.1;$  $A((1, 2)) = 1.2;$  $A(1, 3) = 1.3;$  $A[ij] = -1.1;$  $A[(1, 4)] = 1.4;$  $A[1, 5] = 1.5;$ 

*Example (index-using-var-arg-tuple.chpl)*. The code

```
proc f(A: [], is...)
  return A(is);
```
defines a function that takes an array as the first argument and a variable-length argument list. It then indexes into the array using the tuple that captures the actual arguments. This function works even for one-dimensional arrays because one-dimensional arrays can be indexed into by 1-tuples.

### 20.3.2 Associative Array Indexing

Indices can be added to associative arrays in two different ways.

The first way is through the array's domain.

*Example (assoc-add-index.chpl)*. Given:

**var** D : **domain**(**string**); **var** A : [D] **int**;

the array A initially contains no elements. We can change that by adding indices to the domain D:

D.add("a"); D.add("b");

The array A can now be indexed with indices "a" and "b":

```
A['"a"] = 1;A['"b"] = 2;var x = A["a"];
```
The second way is more concise, and has the same effect as the first method:

```
Example (assoc-add-index-2.chpl).
     var D : domain(string);
     var A : [D] int;
```
For other array types, assigning to an index not in the array's domain would incur an out-of-bounds error. For associative arrays such assignment will add the index to the array's domain, and the array can be indexed with the newly added indices:

 $A['a"] = 1;$  $A['"b"] = 2;$ **var** x = A["a"];

Here, the indices "a" and "b" are implicitly added the domain D. Reading from an index not in the array is still an out-of-bounds error.

// writeln(A["c"]); // halts if "c" is not in A's domain

An important restriction for this method is that A may not share its domain with another array. This restriction exists because it may be surprising to seemingly modify one array, and to then see a change in another array. This restriction is checked at runtime.

### 20.4 Iteration over Arrays

All arrays support iteration via standard for, forall and coforall loops. These loops iterate over all of the array elements as described by its domain. A loop of the form:

```
[for|forall|coforall] a in A do
  ...a...
```
is semantically equivalent to:

[**for**|**forall**|**coforall**] i **in** A.**domain do** ...A[i]...

The iterator variable for an array iteration is a reference to the array element type.

### <span id="page-171-0"></span>20.5 Array Assignment

Array assignment is by value. Arrays can be assigned arrays, ranges, domains, iterators, or tuples.

*Example (assign.chpl)*. If A is an Ivalue of array type and B is an expression of either array, range, or domain type, or an iterator, then the assignment

 $A = B;$ 

is equivalent to

**forall** (a,b) **in zip**(A,B) **do**  $a = b;$ 

If the zipper iteration is illegal, then the assignment is illegal. Notice that the assignment is implemented with the semantics of a forall loop.

Arrays can be assigned tuples of values of their element type if the tuple contains the same number of elements as the array. For multidimensional arrays, the tuple must be a nested tuple such that the nesting depth is equal to the rank of the array and the shape of this nested tuple must match the shape of the array. The values are assigned element-wise.

Arrays can also be assigned single values of their element type. In this case, each element in the array is assigned this value.

*Example (assign-2.chpl)*. If  $\epsilon$  is an expression of the element type of the array or a type that can be implicitly converted to the element type of the array, then the assignment

 $A = e;$ 

is equivalent to

**forall** a **in** A **do**  $a = e;$ 

# <span id="page-172-0"></span>20.6 Array Slicing

An array can be sliced using a domain that has the same type as the domain over which it was declared. The result of an array slice is an alias to the subset of the array elements from the original array corresponding to the slicing domain's index set.

*Example (slicing.chpl)*. Given the definitions

```
var OuterD: domain(2) = \{0..n+1, 0..n+1\};
var InnerD: domain(2) = {1..n, 1..n};
var A, B: [OuterD] real;
```
the assignment given by

A[InnerD] = B[InnerD];

assigns the elements in the interior of B to the elements in the interior of A.

### <span id="page-172-1"></span>20.6.1 Rectangular Array Slicing

A rectangular array can be sliced by any rectangular domain that is a subdomain of the array's defining domain. If the subdomain relationship is not met, an out-of-bounds error will occur. The result is a subarray whose indices are those of the slicing domain and whose elements are an alias of the original array's.

Rectangular arrays also support slicing by ranges directly. If each dimension is indexed by a range, this is equivalent to slicing the array by the rectangular domain defined by those ranges. These range-based slices may also be expressed using partially unbounded or completely unbounded ranges. This is equivalent to slicing the array's defining domain by the specified ranges to create a subdomain as described in §[20.6](#page-172-0) and then using that subdomain to slice the array.

### 20.6.2 Rectangular Array Slicing with a Rank Change

For multidimensional rectangular arrays, slicing with a rank change is supported by substituting integral values within a dimension's range for an actual range. The resulting array will have a rank less than the rectangular array's rank and equal to the number of ranges that are passed in to take the slice.

*Example (array-decl.chpl)*. Given an array

**var** A: [1..n, 1..n] **int**;

the slice  $A[1..n, 1]$  is a one-dimensional array whose elements are the first column of A.

# 20.7 Count Operator

The # operator can be applied to dense rectangular arrays with a tuple argument whose size matches the rank of the array (or optionally an integer in the case of a 1D array). The operator is equivalent to applying the # operator to the array's domain and using the result to slice the array as described in Section [20.6.1.](#page-172-1)

# 20.8 Array Arguments to Functions

Arrays are passed to functions by reference. Formal arguments that receive arrays are aliases of the actual arguments.

When a formal argument has array type, the element type of the array can be omitted and/or the domain of the array can be queried or omitted. In such cases, the argument is generic and is discussed in §[22.1.6.](#page-184-0)

If a formal array argument specifies a domain as part of its type signature, the domain of the actual argument must represent the same index set. If the formal array's domain was declared using an explicit domain map, the actual array's domain must use an equivalent domain map.

#### 20.8.1 Array Promotion of Scalar Functions

Array promotion of a scalar function is defined over the array type and the element type of the array. The domain of the returned array, if an array is captured by the promotion, is the domain of the array that promoted the function. In the event of zipper promotion over multiple arrays, the promoted function returns an array with a domain that is equal to the domain of the first argument to the function that enables promotion. If the first argument is an iterator or a range, the result is a one-based one-dimensional array.

See also §[25.4.](#page-209-0)

*Example (whole-array-ops.chpl)*. Whole array operations is a special case of array promotion of scalar functions. In the code

 $A = B + C$ ;

if A, B, and C are arrays, this code assigns each element in A the element-wise sum of the elements in B and C.

# 20.9 Array Aliases

Array slices alias the data in arrays rather than copying it. Such array aliases can be captured and optionally reindexed with the array alias operator =>. The syntax for capturing an alias to an array requires a new variable declaration:

```
array-alias-declaration:
  identifier reindexing-expression<sub>opt</sub> => array-expression;
reindexing-expression:
  : [ domain-expression ]
array-expression:
  expression
```
The identifier is an alias to the array specified in the array-expression.

The optional reindexing-expression allows the domain of the array alias to be reindexed. The shape of the domain in the reindexing-expression must match the shape of the domain of the array-expression. Indexing via the alias is governed by the new indices.

*Example (reindexing.chpl)*. In the code

```
var A: [1..5, 1..5] int;
var AA: [0..2, 0..2] => A[2..4, 2..4];
```
an array alias AA is created to alias the interior of array A given by the slice  $A[2..4, 2..4]$ . The reindexing expression changes the indices defined by the domain of the alias to be zero-based in both dimensions. Thus  $AA(1,1)$  is equivalent to  $A(3,3)$ .

# <span id="page-174-0"></span>20.10 Sparse Arrays

Sparse arrays in Chapel are those whose domain is a sparse array. A sparse array differs from other array types in that it stores a single value corresponding to multiple indices. This value is commonly referred to as the *zero value*, but we refer to it as the *implicitly replicated value* or *IRV* since it can take on any value of the array's element type in practice including non-zero numeric values, a class reference, a record or tuple value, etc.

An array declared over a sparse domain can be indexed using any of the indices in the sparse domain's parent domain. If it is read using an index that is not part of the sparse domain's index set, the IRV value is returned. Otherwise, the array element corresponding to the index is returned.

Sparse arrays can only be written at locations corresponding to indices in their domain's index set. In general, writing to other locations corresponding to the IRV value will result in a runtime error.

By default a sparse array's IRV is defined as the default value for the array's element type. The IRV can be set to any value of the array's element type by assigning to a pseudo-field named IRV in the array.

*Example (sparse-error.chpl)*. The following code example declares a sparse array, SpsA using the sparse domain  $SpSD$  (For this example, assume that  $n>1$ ). Line 2 assigns two indices to  $SpSD$ 's index set and then lines 3–4 store the values 1.1 and 9.9 to the corresponding values of SpsA. The IRV of SpsA will initially be 0.0 since its element type is real. However, the fifth line sets the IRV to be the value 5.5, causing SpsA to represent the value 1.1 in its low corner, 9.9 in its high corner, and 5.5 everywhere else. The final statement is an error since it attempts to assign to  $SpsA$  at an index not described by its domain, SpsD.

```
var SpsD: sparse subdomain(D);
var SpsA: [SpsD] real;
SpsD = ((1,1), (n,n));SpsA(1,1) = 1.1;SpsA(n,n) = 9.9;SpsA.IRV = 5.5;SpsA(1, n) = 0.0; // ERROR!
```
# <span id="page-175-0"></span>20.11 Association of Arrays to Domains

When an array is declared, it is linked during execution to the domain identity over which it was declared. This linkage is invariant for the array's lifetime and cannot be changed.

When indices are added or removed from a domain, the change impacts the arrays declared over this particular domain. In the case of adding an index, an element is added to the array and initialized to the IRV for sparse arrays, and to the default value for the element type for dense arrays. In the case of removing an index, the element in the array is removed.

When a domain is reassigned a new value, its arrays are also impacted. Values that correspond to indices in the intersection of the old and new domain are preserved in the arrays. Values that could only be indexed by the old domain are lost. Values that can only be indexed by the new domain have elements added to the new array, initialized to the IRV for sparse arrays, and to the element type's default value for other array types.

For performance reasons, there is an expectation that a method will be added to domains to allow non-preserving assignment, *i.e.*, all values in the arrays associated with the assigned domain will be lost. Today this can be achieved by assigning the array's domain an empty index set (causing all array elements to be deallocated) and then re-assigning the new index set to the domain.

An array's domain can only be modified directly, via the domain's name or an alias created by passing it to a function via default intent. In particular, the domain may not be modified via the array's .domain method, nor by using the domain query syntax on a function's formal array argument (§[22.1.6\)](#page-184-0).

*Rationale*. When multiple arrays are declared using a single domain, modifying the domain affects all of the arrays. Allowing an array's domain to be queried and then modified suggests that the change should only affect that array. By requiring the domain to be modified directly, the user is encouraged to think in terms of the domain distinctly from a particular array.

In addition, this choice has the beneficial effect that arrays declared via an anonymous domain have a constant domain. Constant domains are considered a common case and have potential compilation benefits such as eliminating bounds checks. Therefore making this convenient syntax support a common, optimizable case seems prudent.

# 20.12 Predefined Functions and Methods on Arrays

There is an expectation that this list of predefined methods will grow.

**proc** Array.eltType **type**

Returns the element type of the array.

**proc** Array.rank **param**

Returns the rank of the array.

**proc** Array.**domain**: this.**domain**

Returns the domain of the given array. This domain is constant, implying that the domain cannot be resized by assigning to its domain field, only by modifying the domain directly.

**proc** Array.numElements: this.**domain**.dim\_type

Returns the number of elements in the array.

**proc** reshape(A: Array, D: Domain): Array

Returns a copy of the array containing the same values but in the shape of the new domain. The number of indices in the domain must equal the number of elements in the array. The elements of the array are copied into the new array using the default iteration orders over both arrays.

**proc** Array.size: this.**domain**.dim\_type

Same as Array.numElements.

# 21 Iterators

An *iterator* is a function that can generate, or *yield*, multiple values (consecutively or in parallel) via its yield statements.

*Open issue*. The parallel iterator story is under development. It is expected that the specification will be expanded regarding parallel iterators soon.

# 21.1 Iterator Definitions

The syntax to declare an iterator is given by:

```
iterator-declaration-statement:
   privacy-specifier<sub>opt</sub> iter iterator-name argument-list<sub>opt</sub> return-intent<sub>opt</sub> return-type<sub>opt</sub> where-clause<sub>opt</sub>
   iterator-body
iterator-name:
   identifier
iterator-body:
   block-statement
   yield-statement
```
The syntax of an iterator declaration is similar to a procedure declaration, with some key differences:

- The keyword iter is used instead of the keyword proc.
- The name of the iterator cannot overload any operator.
- yield statements may appear in the body of an iterator, but not in a procedure.
- A return statement in the body of an iterator is not allowed to have an expression.

# 21.2 The Yield Statement

The yield statement can only appear in iterators. The syntax of the yield statement is given by

```
yield-statement:
  yield expression ;
```
Iterators 179

When an iterator is executed and a yield is encountered, the value of the yield expression is returned. However, the state of execution of the iterator is saved. On its next invocation, execution resumes from the point immediately following that yield statement and with the saved state of execution. A yield statement in a variable iterator must contain an lvalue expression.

When a return is encountered, the iterator finishes without yielding another index value. The return statements appearing in an iterator are not permitted to have a return expression. An iterator also completes after the last statement in the iterator is executed. An iterator need not contain any yield statements.

### 21.3 Iterator Calls

Iterators are invoked using regular call expressions:

```
iteratable-call-expression:
  call-expression
```
All details of iterator calls, including argument passing, function resolution, the use of parentheses versus brackets to delimit the parameter list, and so on, are identical to procedure calls as described in Chapter [13.](#page-87-0)

However, the result of an iterator call depends upon its context, as described below.

### 21.3.1 Iterators in For and Forall Loops

When an iterator is accessed via a for or forall loop, the iterator is evaluated alongside the loop body in an interleaved manner. For each iteration, the iterator yields a value and the body is executed.

### 21.3.2 Iterators as Arrays

If an iterator function is captured into a new variable declaration or assigned to an array, the iterator is iterated over in total and the expression evaluates to a one-dimensional arithmetic array that contains the values returned by the iterator on each iteration.

*Example (as-arrays.chpl)*. Given this iterator

```
iter squares(n: int): int {
  for i in 1..n do
    yield i * i;
\mathbf{r}
```
the expression squares(5) evaluates to

1 4 9 16 25

**Iterators** 180

#### 21.3.3 Iterators and Generics

An iterator call expression can be passed to a generic function argument that has neither a declared type nor default value (§[22.1.3\)](#page-182-0). In this case the iterator is passed without being evaluated. Within the generic function the corresponding formal argument can be used as an iterator, e.g. in for loops. The arguments to the iterator call expression, if any, are evaluated at the call site, i.e. prior to passing the iterator to the generic function.

### 21.3.4 Recursive Iterators

Recursive iterators are allowed. A recursive iterator invocation is typically made by iterating over it in a loop.

*Example (recursive.chpl)*. A post-order traversal of a tree data structure could be written like this:

```
iter postorder(tree: Tree): string {
  if tree != nil {
    for child in postorder(tree.left) do
     yield child;
    for child in postorder(tree.right) do
     yield child;
    yield tree.data;
  }
}
```
By contrast, using calls postorder(tree.left) and postorder(tree.right) as stand-alone statements would result in generating temporary arrays containing the outcomes of these recursive calls, which would then be discarded.

### 21.3.5 Iterator Promotion of Scalar Functions

Iterator calls may be passed to a scalar function argument whose type matches the iterator's yielded type. This results in a promotion of the scalar function as described in §[25.4.](#page-209-0)

*Example (iteratorPromotion.chpl)*. Given a function addOne (x:int) that accepts int values and an iterator firstN() that yields int values, addOne() can be called with firstN() as its actual argument. This pattern creates a new iterator that yields the result of appling addOne() to each value yielded by firstN().

```
proc addOne(x:int) {
 return x + 1;
}
iter firstN(n:int) {
 for i in 1..n {
   yield i;
  }
}
for number in addOne(firstN(10)) {
 writeln(number);
}
```
**Iterators** 181

## <span id="page-180-0"></span>21.4 Parallel Iterators

Iterators used in explicit forall-statements or -expressions must be parallel iterators. Reductions, scans and promotion over serial iterators will be serialized.

Parallel iterators are defined for standard constructs in Chapel such as ranges, domains, and arrays, thereby allowing these constructs to be used with forall-statements and -expressions.

The left-most iteratable expression in a forall-statement or -expression determines the number of tasks, the iterations each task executes, and the locales on which these tasks execute. For ranges, default domains, and default arrays, these values can be controlled via configuration constants (§[25.6\)](#page-213-0).

Domains and arrays defined using distributed domain maps will typically implement forall loops with multiple tasks on multiple locales. For ranges, default domains, and default arrays, all tasks are executed on the current locale.

A more detailed definition of parallel iterators is forthcoming.

Chapel supports generic functions and types that are parameterizable over both types and parameters. The generic functions and types look similar to non-generic functions and types already discussed.

## 22.1 Generic Functions

A function is generic if any of the following conditions hold:

- Some formal argument is specified with an intent of type or param.
- Some formal argument has no specified type and no default value.
- Some formal argument is specified with a queried type.
- The type of some formal argument is a generic type, e.g., List. Queries may be inlined in generic types, e.g., List(?eltType).
- The type of some formal argument is an array type where either the element type is queried or omitted or the domain is queried or omitted.

These conditions are discussed in the next sections.

## 22.1.1 Formal Type Arguments

If a formal argument is specified with intent  $t_{\rm YPE}$ , then a type must be passed to the function at the call site. A copy of the function is instantiated for each unique type that is passed to this function at a call site. The formal argument has the semantics of a type alias.

*Example (build2tuple.chpl)*. The following code defines a function that takes two types at the call site and returns a 2-tuple where the types of the components of the tuple are defined by the two type arguments and the values are specified by the types default values.

```
proc build2Tuple(type t, type tt) {
 var x1: t;
 var x2: tt;
 return (x1, x2);
}
```
This function is instantiated with "normal" function call syntax where the arguments are types:

```
var t2 = build2Tuple(int, string);
t2 = (1, "hello");
```
#### 22.1.2 Formal Parameter Arguments

If a formal argument is specified with intent param, then a parameter must be passed to the function at the call site. A copy of the function is instantiated for each unique parameter that is passed to this function at a call site. The formal argument is a parameter.

*Example (fillTuple.chpl)*. The following code defines a function that takes an integer parameter p at the call site as well as a regular actual argument of integer type x. The function returns a homogeneous tuple of size  $p$  where each component in the tuple has the value of  $x$ .

```
proc fillTuple(param p: int, x: int) {
  var result: p*int;
  for param i in 1..p do
   result(i) = x;return result;
}
```
The function call fillTuple(3, 3) returns a 3-tuple where each component contains the value 3.

## 22.1.3 Formal Arguments without Types

If the type of a formal argument is omitted, the type of the formal argument is taken to be the type of the actual argument passed to the function at the call site. A copy of the function is instantiated for each unique actual type.

*Example (fillTuple2.chpl)*. The example from the previous section can be extended to be generic on a parameter as well as the actual argument that is passed to it by omitting the type of the formal argument x. The following code defines a function that returns a homogeneous tuple of size  $\alpha$  where each component in the tuple is initialized to x:

```
proc fillTuple(param p: int, x) {
  var result: p*x.type;
  for param i in 1..p do
   result(i) = x;return result;
}
```
In this function, the type of the tuple is taken to be the type of the actual argument. The call  $\text{fillTuple}(3, 3.14)$ returns a 3-tuple of real values  $(3.14, 3.14, 3.14)$ . The return type is  $(\text{real}, \text{real}, \text{real})$ .

### 22.1.4 Formal Arguments with Queried Types

If the type of a formal argument is specified as a queried type, the type of the formal argument is taken to be the type of the actual argument passed to the function at the call site. A copy of the function is instantiated for each unique actual type. The queried type has the semantics of a type alias.

*Example (fillTuple3.chpl)*. The example from the previous section can be rewritten to use a queried type for clarity:

```
proc fillTuple(param p: int, x: ?t) {
 var result: p*t;
  for param i in 1..p do
   result(i) = x;
 return result;
}
```
#### <span id="page-183-0"></span>22.1.5 Formal Arguments of Generic Type

If the type of a formal argument is a generic type, the type of the formal argument is taken to be the type of the actual argument passed to the function at the call site with the constraint that the type of the actual argument is an instantiation of the generic type. A copy of the function is instantiated for each unique actual type.

*Example*. The following code defines a function writeTop that takes an actual argument that is a generic stack (see §[22.6\)](#page-191-0) and outputs the top element of the stack. The function is generic on the type of its argument.

```
proc writeTop(s: Stack) {
 write(s.top.item);
}
```
Types and parameters may be queried from the top-level types of formal arguments as well. In the example above, the formal argument's type could also be specified as Stack(?type) in which case the symbol type is equivalent to s.itemType.

Note that generic types which have default values for all of their generic fields, *e.g. range*, are not generic when simply specified and require a query to mark the argument as generic. For simplicity, the identifier may be omitted.

*Example*. The following code defines a class with a type field that has a default value. Function f is defined to take an argument of this class type where the type field is instantiated to the default. Function g, on the other hand, is generic on its argument because of the use of the question mark.

```
class C {
 type t = int;}
proc f(c: C) {
 // c.type is always int
}
proc g(c: C(?)) {
 // c.type may not be int
}
```
The generic type may be specified with some queries and some exact values. These exact values result in *implicit where clauses* for the purpose of function resolution.

*Example*. Given the class definition

```
class C {
 type t;
 type tt;
}
```
then the function definition

```
proc f(c: C(?t,real)) {
 // body
}
```

```
is equivalent to
     proc f(c: C(?t,?tt)) where tt == real {
      // body
     }
```
For tuples with query arguments, an implicit where clause is always created to ensure that the size of the actual tuple matches the implicitly specified size of the formal tuple.

*Example*. The function definition

```
proc f(tuple: (?t,real)) {
 // body
}
```
is equivalent to

```
proc f(tuple: (?t, ?tt)) where tuple.size == 2 && tt == real {
 // body
}
```
*Example (query.chpl)*. Type queries can also be used to constrain the types of other function arguments and/or the return type. In this example, the type query on the first argument establishes type constraints on the other arguments and also determines the return type.

The code

```
writeln(sumOfThree(1,2,3));
writeln(sumOfThree(4.0,5.0,3.0));
proc sumOfThree(x: ?t, y:t, z:t):t {
  var sum: t;
  sum = x + y + z;return sum;
}
```
produces the output

6 12.0

The generic types integral, numeric and enumerated are generic types that can only be instantiated with, respectively, the signed and unsigned integral types, all of the numeric types, and enumerated types.

## 22.1.6 Formal Arguments of Generic Array Types

If the type of a formal argument is an array where either the domain or the element type is queried or omitted, the type of the formal argument is taken to be the type of the actual argument passed to the function at the call site. If the domain is omitted, the domain of the formal argument is taken to be the domain of the actual argument.

A queried domain may not be modified via the name to which it is bound (see  $\S 20.11$  $\S 20.11$  for rationale).

## 22.2 Function Visibility in Generic Functions

Function visibility in generic functions is altered depending on the instantiation. When resolving function calls made within generic functions, the visible functions are taken from any call site at which the generic function is instantiated for each particular instantiation. The specific call site chosen is arbitrary and it is referred to as the *point of instantiation*.

For function calls that specify the module explicitly (§[12.4.3\)](#page-82-0), an implicit use of the specified module exists at the call site.

*Example (point-of-instantiation.chpl)*. Consider the following code which defines a generic function bar:

```
module M1 {
  record R {
    var x: int;
    proc foo() { }
  }
}
module M2 {
  proc bar(x) {
    x.foo();}
}
module M3 {
  use M1, M2;
  proc main() {
    var r: R;
    bar(r);
  }
}
```
In the function main, the variable r is declared to be of type R defined in module M1 and a call is made to the generic function  $\tan x$  which is defined in module M2. This is the only place where  $\tan x$  is called in this program and so it becomes the point of instantiation for  $bar$  when the argument  $x$  is of type R. Therefore, the call to the foo method in bar is resolved by looking for visible functions from within main and going through the use of module M1.

If the generic function is only called indirectly through dynamic dispatch, the point of instantiation is defined as the point at which the derived type (the type of the implicit this argument) is defined or instantiated (if the derived type is generic).

*Rationale*. Visible function lookup in Chapel's generic functions is handled differently than in C++'s template functions in that there is no split between dependent and independent types.

Also, dynamic dispatch and instantiation is handled differently. Chapel supports dynamic dispatch over methods that are generic in some of its formal arguments.

Note that the Chapel lookup mechanism is still under development and discussion. Comments or questions are appreciated.

## 22.3 Generic Types

Generic types are generic classes and generic records. A class or record is generic if it contains one or more generic fields. A generic field is one of:

- a specified or unspecified type alias,
- a parameter field, or
- a var or const field that has no type and no initialization expression.

For each generic field, the class or record is parameterized over:

- the type bound to the type alias,
- the value of the parameter field, or
- the type of the var or const field, respectively.

Correspondingly, the class or record is instantiated with a set of types and parameter values, one type or value per generic field.

#### <span id="page-186-0"></span>22.3.1 Type Aliases in Generic Types

If a class or record defines a type alias, the class or record is generic over the type that is bound to that alias. Such a type alias is accessed as if it were a field; similar to a parameter field, it cannot be assigned except in its declaration.

The type alias becomes an argument with intent  $\tau$ ype to the compiler-generated constructor (§[22.3.6\)](#page-188-0) for its class or record. This makes the compiler-generated constructor generic. The type alias also becomes an argument with intent type to the type constructor ( $\S 22.3.4$ ). If the type alias declaration binds it to a type, that type becomes the default for these arguments, otherwise they have no defaults.

The class or record is instantiated by binding the type alias to the actual type passed to the corresponding argument of a user-defined (§[22.3.7\)](#page-189-0) or compiler-generated constructor or type constructor. If that argument has a default, the actual type can be omitted, in which case the default will be used instead.

*Example (NodeClass.chpl)*. The following code defines a class called Node that implements a linked list data structure. It is generic over the type of the element contained in the linked list.

```
class Node {
  type eltType;
  var data: eltType;
  var next: Node(eltType);
\mathbf{r}
```
The call new Node(real,  $3.14$ ) creates a node in the linked list that contains the value  $3.14$ . The next field is set to nil. The type specifier Node is a generic type and cannot be used to define a variable. The type specifier Node(real) denotes the type of the Node class instantiated over real. Note that the type of the next field is specified as Node (eltType); the type of next is the same type as the type of the object that it is a field of.

#### <span id="page-187-0"></span>22.3.2 Parameters in Generic Types

If a class or record defines a parameter field, the class or record is generic over the value that is bound to that field. The parameter becomes an argument with intent param to the compiler-generated constructor (§[22.3.6\)](#page-188-0) for that class or record. This makes the compiler-generated constructor generic. The parameter also becomes an argument with intent param to the type constructor (§[22.3.4\)](#page-188-1). If the parameter declaration has an initialization expression, that expression becomes the default for these arguments, otherwise they have no defaults.

The class or record is instantiated by binding the parameter to the actual value passed to the corresponding argument of a user-defined  $(\S 22.3.7)$  $(\S 22.3.7)$  or compiler-generated constructor or type constructor. If that argument has a default, the actual value can be omitted, in which case the default will be used instead.

*Example (IntegerTuple.chpl)*. The following code defines a class called IntegerTuple that is generic over an integer parameter which defines the number of components in the class.

```
class IntegerTuple {
 param size: int;
 var data: size*int;
}
```
The call new IntegerTuple(3) creates an instance of the IntegerTuple class that is instantiated over parameter 3. The field data becomes a 3-tuple of integers. The type of this class instance is IntegerTuple(3). The type specified by IntegerTuple is a generic type.

## <span id="page-187-1"></span>22.3.3 Fields without Types

If a var or const field in a class or record has no specified type or initialization expression, the class or record is generic over the type of that field. The field becomes an argument with default intent to the compiler-generated constructor (§[22.3.6\)](#page-188-0). That argument has no specified type and no default value. This makes the compiler-generated constructor generic. The field also becomes an argument with type intent and no default to the type constructor (§[22.3.4\)](#page-188-1). Correspondingly, an actual value must always be passed to the default constructor argument and an actual type to the type constructor argument.

The class or record is instantiated by binding the type of the field to the type of the value passed to the corresponding argument of a user-defined  $(\S22.3.7)$  $(\S22.3.7)$  or compiler-generated constructor  $(\S22.3.6)$  $(\S22.3.6)$ . When the type constructor is invoked, the class or record is instantiated by binding the type of the field to the actual type passed to the corresponding argument.

*Example (fieldWithoutType.chpl)*. The following code defines another class called Node that implements a linked list data structure. It is generic over the type of the element contained in the linked list. This code does not specify the element type directly in the class as a type alias but rather omits the type from the data field.

```
class Node {
 var data;
 var next: Node(data.type) = nil;
}
```
A node with integer element type can be defined in the call to the constructor. The call  $new$  Node (1) defines a node with the value 1. The code

```
var list = new Node(1);
list.next = new Node(2);
```
defines a two-element list with nodes containing the values 1 and 2. The type of each object could be specified as Node(int).

## <span id="page-188-1"></span>22.3.4 The Type Constructor

A type constructor is automatically created for each class or record. A type constructor is a type function (§[13.7.5\)](#page-98-0) that has the same name as the class or record. It takes one argument per the class's or record's generic field, including fields inherited from the superclasses, if any. The formal argument has intent type for a type alias field and is a parameter for a parameter field. It accepts the type to be bound to the type alias and the value to be bound to the parameter, respectively. For a generic var or const field, the corresponding formal argument also has intent type. It accepts the type of the field, as opposed to a value as is the case for a parameter field. The formal arguments occur in the same order as the fields are declared and have the same names as the corresponding fields. Unlike the compiler-generated constructor, the type constructor has only those arguments that correspond to generic fields.

A call to a type constructor accepts actual types and parameter values and returns the type of the class or record that is instantiated appropriately for each field (§[22.3.1,](#page-186-0) §[22.3.2,](#page-187-0) §[22.3.3\)](#page-187-1). Such an instantiated type must be used as the type of a variable, array element, non-generic formal argument, and in other cases where uninstantiated generic class or record types are not allowed.

When a generic field declaration has an initialization expression or a type alias is specified, that initializer becomes the default value for the corresponding type constructor argument. Uninitialized fields, including all generic var and const fields, and unspecified type aliases result in arguments with no defaults; actual types or values for these arguments must always be provided when invoking the type constructor.

## 22.3.5 Generic Methods

All methods bound to generic classes or records, including constructors, are generic over the implicit this argument. This is in addition to being generic over any other argument that is generic.

### <span id="page-188-0"></span>22.3.6 The Compiler-Generated Constructor

If no user-defined constructors are supplied for a given generic class, the compiler generates one following in a manner similar to that for concrete classes ( $\S 15.3.2$ ). However, the compiler-generated constructor for a generic class or record  $(\S15.3.2)$  $(\S15.3.2)$  is generic over each argument that corresponds to a generic field, as specified above. The argument has intent type for a type alias field and is a parameter for a parameter field. It accepts the type to be bound to the type alias and the value to be bound to the parameter, respectively. This is the same as for the type constructor. For a generic var or const field, the corresponding formal argument has the default intent and accepts the value for the field to be initialized with. The type of the field is inferred automatically to be the type of the initialization value.

The default values for the generic arguments of the compiler-generated constructor are the same as for the type con-structor (§[22.3.4\)](#page-188-1). For example, the arguments corresponding to the generic var and const fields, if any, never have defaults, so the corresponding actual values must always be provided.

#### <span id="page-189-0"></span>22.3.7 User-Defined Constructors

If a generic field of a class does not have an initialization expression or a type alias is unspecified, each user-defined constructor for that class must provide a formal argument whose name matches the name of the field.

If the name of a formal argument in a user-defined constructor matches the name of a generic field that does not have an initialization expression, is a type alias, or is a parameter field, the field is automatically initialized at the beginning of the constructor invocation to the actual value of that argument. This is done by passing that formal argument to the implicit invocation of the compiler-generated constructor during default-initialization (§[15.2.8\)](#page-117-0).

*Example (constructorsForGenericFields.chpl)*. In the following code:

```
class MyGenericClass {
 type t1;
 param p1;
 const c1;
 var v1;
 var x1: t1; // this field is not generic
 type t5 = \text{real};
 param p5 = "a string";
 const c5 = 5.5;
 var v5 = 555:
  var x5: t5; // this field is not generic
 proc MyGenericClass(c1, v1, type t1, param p1) { }
 proc MyGenericClass(type t5, param p5, c5, v5, x5,
                     type t1, param p1, c1, v1, x1) { }
} // class MyGenericClass
var g1 = new MyGenericClass(11, 111, int, 1);
var g2 = new MyGenericClass(int, "this is g2", 3.3, 333, 3333,
                            real, 2, 222, 222.2, 22);
```
The arguments  $t1$ ,  $p1$ ,  $c1$ , and  $v1$  are required in all constructors for MyGenericClass. They can appear in any order. Both MyGenericClass constructors initialize the corresponding fields implicitly because these fields do not have initialization expressions. The second constructor also initializes implicitly the fields  $\pm 5$  and p5 because they are a type field and a parameter field. It does not initialize the fields  $\pm 5$  and  $v5$  because they have initialization expressions, or the fields  $x1$  and  $x5$  because they are not generic fields (even though they are of generic types).

*Open issue*. The design of constructors, especially for generic classes, is under development, so the above specification may change.

## 22.4 Where Expressions

The instantiation of a generic function can be constrained by *where clauses*. A where clause is specified in the definition of a function  $(\S13.2)$  $(\S13.2)$ . When a function is instantiated, the expression in the where clause must be a parameter expression and must evaluate to either  $true$  or  $false$ . If it evaluates to  $false$ , the instantiation is rejected and the function is not a possible candidate for function resolution. Otherwise, the function is instantiated.

*Example (whereClause.chpl)*. Given two overloaded function definitions

```
proc foo(x) where x.type == int { writeln("int"); }
proc foo(x) where x.\text{type} == \text{real} { writeln("real"); }
```
the call foo(3) resolves to the first definition because when the second function is instantiated the where clause evaluates to false.

## 22.5 User-Defined Compiler Diagnostics

The special compiler diagnostic function calls compilerError and compilerWarning generate compiler diagnostic of the indicated severity if the function containing these calls may be called when the program is executed and the function call is not eliminated by parameter folding.

The compiler diagnostic is defined by the actual arguments which must be string parameters. The diagnostic points to the spot in the Chapel program from which the function containing the call is called. Compilation halts if a compilerError is encountered whereas it will continue after encountering a compilerWarning.

*Example (compilerDiagnostics.chpl)*. The following code shows an example of using user-defined compiler diagnostics to generate warnings and errors:

```
proc foo(x, y) {
 if (x.type != y.type) then
    compilerError("foo() called with non-matching types: ",
                 x.type:string, " != ", y.type:string);
 writeln("In 2-argument foo...");
}
proc foo(x) {
 compilerWarning("1-argument version of foo called");
 writeln("In generic foo!");
}
```
The first routine generates a compiler error whenever the compiler encounters a call to it where the two arguments have different types. It prints out an error message indicating the types of the arguments. The second routine generates a compiler warning whenever the compiler encounters a call to it.

Thus, if the program foo.chpl contained the following calls:

```
1 foo(3.4);
2 foo("hi");
3 foo(1, 2);
4 foo(1.2, 3.4);
5 foo("hi", "bye");
6 \text{foo} (1, 2.3);7 foo("hi", 2.3);
```
compiling the program would generate output like:

```
foo.chpl:1: warning: 1-argument version of foo called with type: real
foo.chpl:2: warning: 1-argument version of foo called with type: string
foo.chpl:6: error: foo() called with non-matching types: int != real
```
## <span id="page-191-0"></span>22.6 Example: A Generic Stack

```
Example (genericStack.chpl).
```

```
class MyNode {
  type itemType; // type of item
  var item: itemType; // item in node
  var next: MyNode(itemType); // reference to next node (same type)
}
record Stack {
 type itemType; // type of items
 var top: MyNode(itemType); // top node on stack linked list
 proc push(item: itemType) {
   top = new MyNode(itemType, item, top);
  }
 proc pop() {
   if isEmpty then
     halt("attempt to pop an item off an empty stack");
   var oldTop = top;
   top = top.next;
  return oldTop.item;
  }
 proc isEmpty return top == nil;
}
```
# 23 Input and Output

## 23.1 See Library Documentation

Chapel includes an extensive library for input and output that is documented in the standard library documentation. See <http://chapel.cray.com/docs/latest/modules/standard/IO.html> and [http://chapel.cra](http://chapel.cray.com/docs/latest/modules/internal/ChapelIO.html)y. [com/docs/latest/modules/internal/ChapelIO.html](http://chapel.cray.com/docs/latest/modules/internal/ChapelIO.html).

# 24 Task Parallelism and Synchronization

Chapel supports both task parallelism and data parallelism. This chapter details task parallelism as follows:

- §[24.1](#page-193-0) introduces tasks and task parallelism.
- §[24.2](#page-194-0) describes the begin statement, an unstructured way to introduce concurrency into a program.
- §[24.3](#page-194-1) describes synchronization variables, an unstructured mechanism for synchronizing tasks.
- §[24.4](#page-198-0) describes atomic variables, a mechanism for supporting atomic operations.
- §[24.5](#page-200-0) describes the cobegin statement, a structured way to introduce concurrency into a program.
- §[24.6](#page-200-1) describes the coforall loop, another structured way to introduce concurrency into a program.
- $§24.7$  $§24.7$  specifies how variables from outer scopes are handled within begin, cobegin and coforall statements.
- §[24.8](#page-203-0) describes the sync statement, a structured way to control parallelism.
- §[24.9](#page-203-1) describes the serial statement, a structured way to suppress parallelism.
- §[24.10](#page-204-0) describes the atomic statement, a construct to support atomic transactions.

## <span id="page-193-0"></span>24.1 Tasks and Task Parallelism

A Chapel *task* is a distinct context of execution that may be running concurrently with other tasks. Chapel provides a simple construct, the begin statement, to create tasks, introducing concurrency into a program in an unstructured way. In addition, Chapel introduces two type qualifiers, sync and single, for synchronization between tasks.

Chapel provides two constructs, the cobegin and coforall statements, to introduce concurrency in a more structured way. These constructs create multiple tasks but do not continue until these tasks have completed. In addition, Chapel provides two constructs, the sync and serial statements, to insert synchronization and suppress parallelism. All four of these constructs can be implemented through judicious uses of the unstructured task-parallel constructs described in the previous paragraph.

Tasks are considered to be created when execution reaches the start of a begin, cobegin, or coforall statement. When the tasks are actually executed depends on the Chapel implementation and run-time execution state.

A task is represented as a call to a *task function*, whose body contains the Chapel code for the task. Variables defined in outer scopes are considered to be passed into a task function by default intent, unless a different *task intent* is specified explicitly by a task-intent-clause.

Accesses to the same variable from different tasks are subject to the Memory Consistency Model (§[29\)](#page-223-0). Such accesses can result from aliasing due to  $r \in f$  argument intents or task intents, among others.

## <span id="page-194-0"></span>24.2 The Begin Statement

The begin statement creates a task to execute a statement. The syntax for the begin statement is given by

begin-statement: begin task-intent-clause<sub>opt</sub> statement

Control continues concurrently with the statement following the begin statement.

```
Example (beginUnordered.chpl). The code
```

```
begin writeln("output from spawned task");
writeln("output from main task");
```
executes two writeln statements that output the strings to the terminal, but the ordering is purposely unspecified. There is no guarantee as to which statement will execute first. When the begin statement is executed, a new task is created that will execute the writeln statement within it. However, execution will continue immediately after task creation with the next statement.

A begin statement creates a single task function, whose body is the body of the begin statement. The handling of the outer variables within the task function and the role of task-intent-clause are defined in  $\S 24.7$ .

Yield and return statements are not allowed in begin blocks. Break and continue statements may not be used to exit a begin block.

## <span id="page-194-1"></span>24.3 Synchronization Variables

Synchronization variables have a logical state associated with the value. The state of the variable is either *full* or *empty*. Normal reads of a synchronization variable cannot proceed until the variable's state is full. Normal writes of a synchronization variable cannot proceed until the variable's state is empty.

Chapel supports two types of synchronization variables: sync and single. Both types behave similarly, except that a single variable may only be written once. Consequently, when a sync variable is read, its state transitions to empty, whereas when a single variable is read, its state does not change. When either type of synchronization variable is written, its state transitions to full.

sync and single are type qualifiers and precede the type of the variable's value in the declaration. Sync and single are supported for all Chapel primitive types (  $\S7.1$ ) except complex. They are also supported for enumerated types (  $\S7.2$ ) and variables of class type ( §[15.1.1\)](#page-113-0). For sync variables of class type, the full/empty state applies to the reference to the class object, not to its member fields.

*Rationale*. It is only well-formed to apply full-empty semantics to types that have no more than a single logical value. Booleans, integers, real and imaginary numbers, enums, and class references all meet this criteria. Since it is possible to read/write the individual elements of a complex value, it's not obvious how the full-empty semantics would interact with such operations. While one could argue that record types with a single field could also be included, the user can more directly express such cases by declaring the field itself to be of sync type.

#### Task Parallelism and Synchronization 196

If a task attempts to read or write a synchronization variable that is not in the correct state, the task is suspended. When the variable transitions to the correct state, the task is resumed. If there are multiple tasks blocked waiting for the state transition, one is non-deterministically selected to proceed and the others continue to wait if it is a sync variable; all tasks are selected to proceed if it is a single variable.

A synchronization variable is specified with a sync or single type given by the following syntax:

```
sync-type:
  sync type-specifier
single-type:
  single type-specifier
```
If a synchronization variable declaration has an initialization expression, then the variable is initially full, otherwise it is initially empty.

```
Example (beginWithSyncVar.chpl). The code
```

```
class Tree {
  var isLeaf: bool;
  var left, right: Tree;
  var value: int;
 proc sum():int {
    if (isLeaf) then
       return value;
    var x$: sync int;
    begin x\hat{y} = \text{left.sum}();
    var y = right.sum();
    return x$ + y;
  }
}
```
the sync variable  $x$ \$ is assigned by an asynchronous task created with the begin statement. The task returning the sum waits on the reading of  $x \xi$  until it has been assigned. By convention, synchronization variables end in \$ to provide a visual cue to the programmer indicating that the task may block.

*Example (syncCounter.chpl)*. Sync variables are useful for tallying data from multiple tasks as well. If all updates to an initialized sync variable are via compound assignment operators (or equivalently, traditional assignments that read and write the variable once), the full/empty state of the sync variable guarantees that the reads and writes will be interleaved in a manner that makes the updates atomic. For example, the code:

```
var count$: sync int = 0;
cobegin {
 count$ += 1;
 count$ += 1;count$ += 1;}
```
creates three tasks that increment  $count$   $\frac{1}{5}$ . If count  $\frac{1}{5}$  were not a sync variable, this code would be unsafe because two tasks could then read the same value before either had written its updated value, causing one of the increments to be lost.

*Example (singleVar.chpl)*. The following code implements a simple split-phase barrier using a single variable.

```
var count$: sync int = n; // counter which also serves as a lock
var release$: single bool; // barrier release
forall t in 1..n do begin {
 work(t);
 var myc = count$; // read the count, set state to empty
 if myc!=1 {
   write(".");
   count$ = myc-1; // update the count, set state to full
   // we could also do some work here before blocking
   release$;
  } else {
   release$ = true; // last one here, release everyone
   writeln("done");
  }
}
```
In each iteration of the forall loop after the work is completed, the task reads the count  $\frac{1}{2}$  variable, which is used to tally the number of tasks that have arrived. All tasks except the last task to arrive will block while trying to read the variable release\$. The last task to arrive will write to release\$, setting its state to full at which time all the other tasks can be unblocked and run.

If a formal argument with a default intent either has a synchronization type or the formal is generic  $(\S 22.1.5)$  $(\S 22.1.5)$  and the actual has a synchronization type, the actual must be an lvalue and is passed by reference. In these cases the formal itself is an lvalue, too. The actual argument is not read or written during argument passing; its state is not changed or waited on. The qualifier sync or single without the value type can be used to specify a generic formal argument that requires a sync or single actual.

When the actual argument is a sync or single and the corresponding formal has the actual's base type or is implicitly converted from that type, a normal read of the actual is performed when the call is made, and the read value is passed to the formal.

#### 24.3.1 Predefined Single and Sync Methods

The following methods are defined for variables of sync and single type.

```
proc (sync t).readFE(): t
```
Returns the value of the sync variable. This method blocks until the sync variable is full. The state of the sync variable is set to empty when this method completes. This method implements the normal read of a sync variable.

```
proc (sync t).readFF(): t
proc (single t).readFF(): t
```
Returns the value of the sync or single variable. This method blocks until the sync or single variable is full. The state of the sync or single variable remains full when this method completes. This method implements the normal read of a single variable.

Task Parallelism and Synchronization 198

```
proc (sync t).readXX(): t
proc (single t).readXX(): t
```
Returns the value of the sync or single variable. This method is non-blocking and the state of the sync or single variable is unchanged when this method completes.

```
proc (sync t).writeEF(v: t)
proc (single t).writeEF(v: t)
```
Assigns  $\nu$  to the value of the sync or single variable. This method blocks until the sync or single variable is empty. The state of the sync or single variable is set to full when this method completes. This method implements the normal write of a sync or single variable.

```
proc (sync t).writeFF(v: t)
```
Assigns  $\nu$  to the value of the sync variable. This method blocks until the sync variable is full. The state of the sync variable remains full when this method completes.

```
proc (sync t).writeXF(v: t)
```
Assigns  $\nu$  to the value of the sync variable. This method is non-blocking and the state of the sync variable is set to full when this method completes.

**proc** (**sync** t).reset()

Assigns the default value of type  $\pm$  to the value of the sync variable. This method is non-blocking and the state of the sync variable is set to empty when this method completes.

**proc** (**sync** t).isFull: **bool proc** (**single** t).isFull: **bool**

> Returns true if the sync or single variable is full and false otherwise. This method is non-blocking and the state of the sync or single variable is unchanged when this method completes.

Note that writeEF and readFE/readFF methods (for sync and single variables, respectively) are implicitly invoked for normal writes and reads of synchronization variables.

*Example (syncMethods.chpl)*. Given the following declarations

```
var x$: sync int;
var y$: single int;
var z: int;
```
the code

 $x\$  = 5;  $y$ = 6;$  $z = x\$  + y\;

is equivalent to

x\$.writeEF(5); y\$.writeEF(6);  $z = x\$ ; readFE() +  $y\$ ; readFF();

## <span id="page-198-0"></span>24.4 Atomic Variables

Atomic variables are variables that support atomic operations. Chapel currently supports atomic operations for bools, all supported sizes of signed and unsigned integers, as well as all supported sizes of reals.

*Rationale*. The choice of supported atomic variable types as well as the atomic operations was strongly influenced by the C11 standard.

Atomic is a type qualifier that precedes the variable's type in the declaration. Atomic operations are supported for bools, and all sizes of ints, uints, and reals.

An atomic variable is specified with an atomic type given by the following syntax:

atomic-type: atomic type-specifier

## 24.4.1 Predefined Atomic Methods

The following methods are defined for variables of atomic type. Note that not all operations are supported for all atomic types. The supported types are listed for each method.

Most of the predefined atomic methods accept an optional argument named order of type memory order. The order argument is used to specify the ordering constraints of atomic operations. The supported memory order values are:

- memory\_order\_relaxed
- memory\_order\_acquire
- memory\_order\_release
- memory order acq rel
- memory\_order\_seq\_cst

*Open issue*. The memory order values were taken directly from the C11 specification. We expect to review and better define the supported values with work on Chapel's memory consistency model (see [29\)](#page-223-0).

Unless specified, the default for the memory order parameter is memory order seq cst.

*Implementors' note*. Not all architectures or implementations may support all memory order values. In these cases, the implementation should default to a more conservative ordering than specified.

**proc** (**atomic** t).read(memory\_order order): t

Reads and returns the stored value. Defined for all atomic types.

```
proc (atomic t).peek(): t
```
Reads and returns the stored value using memory order relaxed. Defined for all atomic types.

```
proc (atomic t).write(v: t, memory_order order)
```
Stores  $\nu$  as the new value. Defined for all atomic types.

```
proc (atomic t).poke(v: t)
```
Stores  $v$  as the new value using memory order relaxed. Defined for all atomic types.

```
proc (atomic t).exchange(v: t, memory_order order): t
```
Stores  $\nu$  as the new value and returns the original value. Defined for all atomic types.

```
proc (atomic t).compareExchangeWeak(e: t, v: t, memory_order order): bool
proc (atomic t).compareExchangeStrong(e: t, v: t, memory_order order): bool
proc (atomic t).compareExchange(e: t, v: t, memory_order order): bool
```
Stores  $\nu$  as the new value, if and only if the original value is equal to  $\epsilon$ . Returns true if  $\nu$  was stored, false otherwise. The 'weak' variation may return  $f \subseteq l \subseteq e$  wen if the original value was equal to  $e$ , if, for example, the value could not be updated atomically. compareExchange is equivalent to compareExchangeStrong. Defined for all atomic types.

```
proc (atomic t).add(v: t, memory_order order)
proc (atomic t).sub(v: t, memory_order order)
proc (atomic t).or(v: t, memory_order order)
proc (atomic t).and(v: t, memory_order order)
proc (atomic t).xor(v: t, memory_order order)
```
Applies the appropriate operator  $(+, -, +, \kappa, \hat{\ } )$  to the original value and  $\vee$  and stores the result. All of the methods are defined for integral atomic types. Only add and sub  $(+, -)$  are defined for real atomic types. None of the methods are defined for the bool atomic type.

*Future*. In the future we may overload certain operations such as  $+=$  to call the above methods automatically for atomic variables.

```
proc (atomic t).fetchAdd(v: t, memory_order order): t
proc (atomic t).fetchSub(v: t, memory_order order): t
proc (atomic t).fetchOr(v: t, memory_order order): t
proc (atomic t).fetchAnd(v: t, memory_order order): t
proc (atomic t).fetchXor(v: t, memory_order order): t
```
Applies the appropriate operator  $(+, -, |, \&, \hat{\ })$  to the original value and v, stores the result, and returns the original value. All of the methods are defined for integral atomic types. Only add and sub  $(+, -)$  are defined for real atomic types. None of the methods are defined for the bool atomic type.

```
proc (atomic bool).testAndSet(memory_order order): bool
```
Stores true as the new value and returns the old value. Equivalent to exchange (true). Only defined for the bool atomic type.

**proc** (**atomic bool**).clear(memory\_order order)

Stores false as the new value. Equivalent to write(false). Only defined for the bool atomic type.

**proc** (**atomic** t).waitFor(v: t)

Waits until the stored value is equal to v. The implementation may yield the running task while waiting. Defined for all atomic types.

## <span id="page-200-0"></span>24.5 The Cobegin Statement

The cobegin statement is used to introduce concurrency within a block. The cobegin statement syntax is

cobegin-statement: cobegin task-intent-clause<sub>opt</sub> block-statement

A new task and a corresponding task function are created for each statement in the block-statement. Control continues when all of the tasks have finished. The handling of the outer variables within each task function and the role of task-intent-clause are defined in §[24.7.](#page-201-0)

Return statements are not allowed in cobegin blocks. Yield statement may only be lexically enclosed in cobegin blocks in parallel iterators (§[21.4\)](#page-180-0). Break and continue statements may not be used to exit a cobegin block.

*Example (cobeginAndEquivalent.chpl)*. The cobegin statement

```
cobegin {
  stmt1();
  stmt2():
  stmt3();
}
```
is equivalent to the following code that uses only begin statements and single variables to introduce concurrency and synchronize:

```
var s1$, s2$, s3$: single bool;
begin { stmt1(); s1$ = true; }
begin { stmt2(); s2$ = true; }
begin { stmt3(); s3$ = true; }
s1$; s2$; s3$;
```
Each begin statement is executed concurrently but control does not continue past the final line above until each of the single variables is written, thereby ensuring that each of the functions has finished.

## <span id="page-200-1"></span>24.6 The Coforall Loop

The coforall loop is a variant of the cobegin statement in loop form. The syntax for the coforall loop is given by

```
coforall-statement:
  coforall index-var-declaration in iteratable-expression task-intent-clause<sub>opt</sub> do statement
  coforall index-var-declaration in iteratable-expression task-intent-clause<sub>opt</sub> block-statement
  coforall iteratable-expression task-intent-clause<sub>opt</sub> do statement
  coforall iteratable-expression task-intent-clause<sub>opt</sub> block-statement
```
The coforall loop creates a separate task for each iteration of the loop. Control continues with the statement following the coforall loop after all tasks corresponding to the iterations of the loop have completed.

The single task function created for a coforall and invoked by each task contains the loop body. The handling of the outer variables within the task function and the role of task-intent-clause are defined in  $\S 24.7$ .

Return statements are not allowed in coforall blocks. Yield statement may only be lexically enclosed in coforall blocks in parallel iterators (§[21.4\)](#page-180-0). Break and continue statements may not be used to exit a coforall block.

*Example (coforallAndEquivalent.chpl)*. The coforall statement

```
coforall i in iterator() {
 body();
}
```
is equivalent to the following code that uses only begin statements and sync and single variables to introduce concurrency and synchronize:

```
var runningCount$: sync int = 1;
var finished$: single bool;
for i in iterator() {
 runningCount$ += 1;
 begin {
   body();
   var tmp = runningCount$;
   runningCount$ = tmp-1;
   if tmp == 1 then finished$ = true;
  }
}
var tmp = runningCount$;
runningCount$ = tmp-1;if tmp == 1 then finished$ = true;
finished$;
```
Each call to body() executes concurrently because it is in a begin statement. The sync variable running Count  $\hat{\phi}$ is used to keep track of the number of executing tasks plus one for the main task. When this variable reaches zero, the single variable finished  $\beta$  is used to signal that all of the tasks have completed. Thus control does not continue past the last line until all of the tasks have completed.

## <span id="page-201-0"></span>24.7 Task Intents

If a variable is referenced within the lexical scope of a begin, cobegin, or coforall statement and is declared outside that statement, it is considered to be passed as an actual argument to the corresponding task function at task creation time. All references to the variable within the task function implicitly refer to the task function's corresponding formal argument.

Each formal argument of a task function has the default intent by default. For variables of primitive and class types, this has the effect of capturing the value of the variable at task creation time and referencing that value instead of the original variable within the lexical scope of the task construct.

A formal can be given another intent explicitly by listing it with that intent in the optional task-intent-clause. For example, for variables of most types, the ref intent allows the task construct to modify the corresponding original variable or to read its updated value after concurrent modifications.

The syntax of the task intent clause is:

```
task-intent-clause:
  with (task-intent-list)
task-intent-list:
  formal-intent identifier
  formal-intent identifier, task-intent-list
```
where the following intents can be used as a formal-intent:  $ref$ , in, const, const in, const ref.

The implicit treatment of outer scope variables as the task function's formal arguments applies to both module level and local variables. It applies to variable references within the lexical scope of a task construct, but does not extend to its dynamic scope, i.e., to the functions called from the task(s) but declared outside of the lexical scope. The loop index variables of a coforall statement are not subject to such treatment within that statement; however, they are subject to such treatment within nested task constructs, if any.

*Rationale*. The primary motivation for task intents is to avoid some races on scalar/record variables, which are possible when one task modifies a variable and another task reads it. Without task intents, for example, it would be easy to introduce and overlook a bug illustrated by this simplified example:

```
{
 var i = 0;while i < 10 {
   begin {
     f(i);
    }
   i \neq 1;}
}
```
If all the tasks created by the begin statement start executing only after the while loop completes, and i within the begin is treated as a reference to the original i, there will be ten tasks executing  $f(10)$ . However, the user most likely intended to generate ten tasks executing  $f(0)$ ,  $f(1)$ , ...,  $f(9)$ . Task intents ensure that, regardless of the timing of task execution.

Another motivation for task intents is that referring to a captured copy in a task is often more efficient than referring to the original variable. That's because the copy is a local constant, e.g. it could be placed in a register when it fits. Without task intents, references to the original variable would need to be implemented using a pointer dereference. This is less efficient and can hinder optimizations in the surrounding code, for example loop-invariant code motion.

Furthermore, in the above example the scope where i is declared may exit before all the ten tasks complete. Without task intents, the user would have to protect i to make sure its lexical scope doesn't exit before the tasks referencing it complete.

We decided to treat cobegin and coforall statements the same way as begin. This is for consistency and to make the race-avoidance benefit available to more code.

We decided to apply task intents to module level variables, in addition to local variables. Again, this is for consistency. One could view module level variables differently than local variables (e.g. a module level variable is "always available"), but we favored consistency over such an approach.

We decided not to apply task intents to "closure" variables, i.e., the variables in the dynamic scope of a task construct. This is to keep this feature manageable, so that all variables subject to task intents can be obtained by examining just the lexical scope of the task construct. In general, the set of closure variables can be hard to determine, unweildy to implement and reason about, it is unclear what to do with extern functions, etc.

We do not provide inout or out as task intents because they will necessarily create a data race in a cobegin or coforall. type and param intents are not available either as they do not seem useful as task intents.

*Future*. For a given intent, we would also like to provide a blanket clause, which would apply the intent to all variables. An example of syntax for a blanket ref intent would be ref  $\star$ .

## <span id="page-203-0"></span>24.8 The Sync Statement

The sync statement acts as a join of all dynamically encountered begins from within a statement. The syntax for the sync statement is given by

```
sync-statement:
  sync statement
  sync block-statement
```
Return statements are not allowed in sync statement blocks. Yield statement may only be lexically enclosed in sync statement blocks in parallel iterators  $(\S21.4)$  $(\S21.4)$ . Break and continue statements may not be used to exit a sync statement block.

*Example (syncStmt1.chpl)*. The sync statement can be used to wait for many dynamically created tasks.

**sync for** i **in** 1..n **do begin** work();

The for loop is within a sync statement and thus the tasks created in each iteration of the loop must complete before the continuing past the sync statement.

*Example (syncStmt2.chpl)*. The sync statement

```
sync {
 begin stmt1();
 begin stmt2();
}
```
is similar to the following cobegin statement

```
cobegin {
  stmt1();
  stmt2();
}
```
except that if begin statements are dynamically encountered when stmt1() or stmt2() are executed, then the former code will wait for these begin statements to complete whereas the latter code will not.

## <span id="page-203-1"></span>24.9 The Serial Statement

The serial statement can be used to dynamically disable parallelism. The syntax is:

serial-statement: serial expression $_{opt}$  do statement serial expression<sub>opt</sub> block-statement

where the optional expression evaluates to a boolean value. If the expression is omitted, it is as though 'true' were specified. Whatever the expression's value, the statement following it is evaluated. If the expression is true, any dynamically encountered code that would normally create new tasks within the statement is instead executed by the original task without creating any new ones. In effect, execution is serialized. If the expression is false, code within the statement will generates task according to normal Chapel rules.

*Example (serialStmt1.chpl)*. In the code

```
proc f(i) {
  serial i<13 {
    cobegin {
      work(i);
      work(i);
    }
  }
}
for i in lo..hi {
 f(i);
}
```
the serial statement in procedure f() inhibits concurrent execution of work() if the variable i is less than 13.

*Example (serialStmt2.chpl)*. The code

```
serial {
 begin stmt1();
 cobegin {
   stmt2();
   stmt3();
  }
 coforall i in 1..n do stmt4();
}
```
is equivalent to

```
stmt1();
{
  stmt2();
 stmt3();
}
for i in 1..n do stmt4();
```
because the expression evaluated to determine whether to serialize always evaluates to true.

## <span id="page-204-0"></span>24.10 Atomic Statements

*Open issue.* This section describes a feature that is a work-in-progress. We seek feedback and collaboration in this area from the broader community.

The *atomic statement* is used to specify that a statement should appear to execute atomically from other tasks' point of view. In particular, no task will see memory in a state that would reflect that the atomic statement had begun executing but had not yet completed.

*Open issue*. This definition of the atomic statement provides a notion of *strong atomicity* since the action will appear atomic to any task at any point in its execution. For performance reasons, it could be more practical to support *weak atomicity* in which the statement's atomicity is only guaranteed with respect to other atomic statements. We may also pursue using atomic type qualifiers as a means of marking data that should be accessed atomically inside or outside an atomic section.

The syntax for the atomic statement is given by:

```
atomic-statement:
  atomic statement
```
*Example*. The following code illustrates the use of an atomic statement to perform an insertion into a doubly-linked list:

```
proc Node.insertAfter(newNode: Node) {
 atomic {
   newNode.prev = this;
   newNode.next = this.next;
   if this.next then this.next.prev = newNode;
   this.next = newNode;
 }
}
```
The use of the atomic statement in this routine prevents other tasks from viewing the list in a partiallyupdated state in which the pointers might not be self-consistent.

Chapel provides two explicit data-parallel constructs (the forall-statement and the forall-expression) and several idioms that support data parallelism implicitly (whole-array assignment, function and operator promotion, reductions, and scans).

This chapter details data parallelism as follows:

- §[25.1](#page-206-0) describes the forall statement.
- §[25.2](#page-207-0) describes forall expressions
- §[25.3](#page-209-0) specifies how variables from outer scopes are handled within forall statements and expressions.
- §[25.4](#page-209-1) describes promotion.
- §[25.5](#page-211-0) describes reductions and scans.
- §[25.6](#page-213-0) describes the configuration constants for controlling default data parallelism.

Data-parallel constructs may result in accesses to the same variable from different tasks, possibly due to aliasing using ref argument intents or forall intents, among others. Such accesses are subject to the Memory Consistency Model (§[29\)](#page-223-0).

## <span id="page-206-0"></span>25.1 The Forall Statement

The forall statement is a concurrent variant of the for statement described in §[11.9.](#page-75-0)

#### 25.1.1 Syntax

The syntax of the forall statement is given by

```
forall-statement:
  forall index-var-declaration in iteratable-expression task-intent-clause<sub>opt</sub> do statement
  forall index-var-declaration in iteratable-expression task-intent-clause<sub>opt</sub> block-statement
  forall iteratable-expression task-intent-clause<sub>opt</sub> do statement
  forall iteratable-expression task-intent-clause<sub>opt</sub> block-statement
  [index-var-declaration in iteratable-expression task-intent-clause<sub>opt</sub>] statement
  [ iteratable-expression task-intent-clause<sub>opt</sub> ] statement
```
As with the for statement, the indices may be omitted if they are unnecessary and the do keyword may be omitted before a block statement. The square bracketed form is a syntactic convenience.

The handling of the outer variables within the forall statement and the role of task-intent-clause are defined in  $\S 25.3$ .

#### <span id="page-207-1"></span>25.1.2 Execution and Serializability

The forall statement evaluates the loop body once for each element yielded by the iteratable-expression. Each instance of the forall loop's body may be executed concurrently with the others, but this is not guaranteed. In particular, the loop must be serializable. Details regarding concurrency and iterator implementation are described in [21.4.](#page-180-0)

This differs from the semantics of the  $\circ$  for all loop, discussed in §[24.6,](#page-200-1) where each iteration is guaranteed to run using a distinct task. The coforall loop thus has potentially higher overhead than a forall loop with the same number of iterations, but in cases where concurrency is required for correctness, it is essential.

In practice, the number of tasks that will be used to evaluate a forall loop is determined by the object or iterator that is *leading* the execution of the loop, as is the mapping of iterations to tasks.

This concept will be formalized in future drafts of the Chapel specification; for now, please refer to CHPL\_HOME/examples/primers/leader for a brief introduction or to *User-Defined Parallel Zippered Iterators in Chapel*, published in the PGAS 2011 workshop.

Control continues with the statement following the forall loop only after every iteration has been completely evaluated. At this point, all data accesses within the body of the forall loop will be guaranteed to be completed.

The following statements may not be lexically enclosed in forall statements: break statements, and return statements. Yield statement may only be lexically enclosed in forall statements in parallel iterators (§[21.4\)](#page-180-0).

*Example (forallStmt.chpl)*. In the code

```
forall i in 1..N do
 a(i) = b(i);
```
the user has stated that the element-wise assignments can execute concurrently. This loop may be executed serially with a single task, or by using a distinct task for every iteration, or by using a number of tasks where each task executes a number of iterations. This loop can also be written as

 $[i \text{ in } 1..N]$   $a(i) = b(i)$ ;

### 25.1.3 Zipper Iteration

Zipper iteration has the same semantics as described in  $\S11.9.1$  $\S11.9.1$  and  $\S21.4$  $\S21.4$  for parallel iteration.

## <span id="page-207-0"></span>25.2 The Forall Expression

The forall expression is a concurrent variant of the for expression described in §[10.21.](#page-66-0)

#### 25.2.1 Syntax

The syntax of a forall expression is given by

```
forall-expression:
  forall index-var-declaration in iteratable-expression task-intent-clause<sub>opt</sub> do expression
  forall iteratable-expression task-intent-clause<sub>opt</sub> do expression
  [ index-var-declaration in iteratable-expression task-intent-clause<sub>opt</sub> ] expression
  [ iteratable-expression task-intent-clause<sub>opt</sub> ] expression
```
As with the for expression, the indices may be omitted if they are unnecessary. The do keyword is always required in the keyword-based notation. The bracketed form is a syntactic convenience.

The handling of the outer variables within the forall expression and the role of task-intent-clause are defined in  $\S 25.3$ .

### 25.2.2 Execution and Serializability

The forall expression executes a forall loop  $(\S 25.1)$  $(\S 25.1)$ , evaluates the body expression on each iteration of the loop, and returns the resulting values as a collection. The size and shape of that collection are determined by the iteratableexpression.

*Example (forallExpr.chpl)*. The code writeln(+ **reduce** [i **in** 1..10] i\*\*2);

applies a reduction to a forall-expression that evaluates the square of the indices in the range 1..10.

The forall expression follows the semantics of the forall statement as described in [25.1.2.](#page-207-1)

## 25.2.3 Zipper Iteration

Forall expression also support zippered iteration semantics as described in §[11.9.1](#page-75-1) and §[21.4](#page-180-0) for parallel iteration.

## 25.2.4 Filtering Predicates in Forall Expressions

A filtering predicate is an if expression that is immediately enclosed by a forall expression and does not have an else clause. Such an if expression filters the iterations of the forall expression. The iterations for which the condition does not hold are not reflected in the result of the forall expression.

*Example (forallFilter.chpl)*. The following expression returns every other element starting with the first:

 $[i \text{ in } 1..s.\text{numElements}]$  if  $i \text{ } 8$  2 == 1 then  $s(i)$ 

## <span id="page-209-0"></span>25.3 Forall Intents

If a variable is referenced within the lexical scope of a forall statement or expression and is declared outside that statement or expression, it is subject to *forall intents*, analogously to task intents (§[24.7\)](#page-201-0) for task-parallel constructs. That is, the variable is considered to be passed as an actual argument to each task function created by the object or iterator leading the execution of the loop. If no tasks are created, it is considered to be an actual argument to the leader iterator itself. All references to the variable within the forall statement or expression implicitly refer to the corresponding formal argument of the task function or the leader iterator.

Each formal argument of a task function or iterator has the default intent by default. For variables of primitive, enum, class, record and union types, this has the effect of capturing the value of the variable at task creation time. Within the lexical scope of the forall statement or expression, the variable name references the captured value instead of the original value.

A formal can be given another intent explicitly by listing it with that intent in the optional task-intent-clause. For example, for variables of most types, the ref intent allows the body of the forall loop to modify the corresponding original variable or to read its updated value after concurrent modifications. The in intent is a way to obtain taskprivate variables in a forall loop.

*Rationale*. A forall statement or expression may create tasks in its implementation. Forall intents affect those tasks in the same way that task intents affect the behavior of a task construct such as a coforall loop.

*Cray's Chapel Implementation*. An initial implementation of "reduce" intents is also available, which permits users to reduce values across iterations of a forall loop. They are described in the *Reduce Intents* page under *Technical Notes* in Cray Chapel online documentation here: <http://chapel.cray.com/docs/latest/>

## <span id="page-209-1"></span>25.4 Promotion

A function that expects one or more scalar arguments but is called with one or more arrays, domains, ranges, or iterators is promoted if the element types of the arrays, the index types of the domains and/or ranges, or the yielded types of the iterators can be resolved to the type of the argument. The rules of when an overloaded function can be promoted are discussed in §[13.12.](#page-100-0)

Functions that can be promoted include procedures, operators, casts, and methods. Also note that since class and record field access is performed with getter methods (§[15.4.1\)](#page-120-0), field access can also be promoted.

*Example (promotion.chpl)*. Given the array

**var** A: [1..5] **int** = [i **in** 1..5] i;

and the function

**proc** square(x: **int**) **return** x\*\*2;

then the call square(A) results in the promotion of the square function over the values in the array A. The result is an iterator that returns the values 1, 4, 9, 16, and 25.

*Example (field-promotion.chpl)*. Given an array of points, such as A defined below:

```
record Point {
 var x: real;
 var y: real;
}
var A: [1..5] Point = [i \text{ in } 1..5] new Point(x=i, y=i);
```
the following statement will create a new array consisting of the  $x$  field value for each value in A:

**var** X = A.x;

and the following call will set the  $\gamma$  field values for each element in A to 1.0:

 $A.y = 1.0;$ 

Whole array operations are a form of promotion as applied to operators rather than functions.

### 25.4.1 Zipper Promotion

Promotion also supports zippered iteration semantics as described in §[11.9.1](#page-75-1) and §[21.4](#page-180-0) for parallel iteration.

Consider a function  $f$  with formal arguments  $f_1, f_2, \ldots$  that are promoted and formal arguments  $f_1, f_2, \ldots$  that are not promoted. The call

f(s1, s2, ..., a1, a2, ...)

is equivalent to

 $[(e1, e2, ...)$  **in zip**(s1, s2, ...)]  $f(e1, e2, ..., a1, a2, ...)$ 

The usual constraints of zipper iteration apply to zipper promotion so the promoted actuals must have the same shape.

```
Example (zipper-promotion.chpl). Given a function defined as
     proc foo(i: int, j: int) {
       return (i,j);
      }
and a call to this function written
     writeln(foo(1..3, 4..6));
then the output is
     (1, 4) (2, 5) (3, 6)
```
#### 25.4.2 Whole Array Assignment

Whole array assignment is a considered a degenerate case of promotion and is implicitly parallel. The assignment statement

 $LHS = RHS;$ 

is equivalent to

**forall** (e1,e2) **in zip**(LHS,RHS) **do**  $e1 = e2;$ 

and

#### 25.4.3 Evaluation Order

The semantics of whole array assignment and promotion are different from most array programming languages. Specifically, the compiler does not insert array temporaries for such operations if any of the right-hand side array expressions alias the left-hand side expression.

*Example*. If A is an array declared over the indices 1..5, then the following codes are not equivalent:

```
A[2..4] = A[1..3] + A[3..5];var T = A[1..3] + A[3..5];
A[2..4] = T;
```
This follows because, in the former code, some of the new values that are assigned to A may be read to compute the sum depending on the number of tasks used to implement the data parallel statement.

## <span id="page-211-0"></span>25.5 Reductions and Scans

Chapel provides reduction and scan expressions that apply operators to aggregate expressions in stylized ways. Reduction expressions collapse the aggregate's values down to a summary value. Scan expressions compute an aggregate of results where each result value stores the result of a reduction applied to all of the elements in the aggregate up to that expression. Chapel provides a number of predefined reduction and scan operators, and also supports a mechanism for the user to define additional reductions and scans (Chapter [28\)](#page-222-0).

#### <span id="page-211-1"></span>25.5.1 Reduction Expressions

A reduction expression applies a reduction operator to an aggregate expression, collapsing the aggregate's dimensions down into a result value (typically a scalar or summary expression that is independent of the input aggregate's size). For example, a sum reduction computes the sum of all the elements in the input aggregate expression.

The syntax for a reduction expression is given by:

```
reduce-expression:
  reduce-scan-operator reduce iteratable-expression
  class-type reduce iteratable-expression
reduce-scan-operator: one of
```
+ ∗ && || & | ˆ min max minloc maxloc

Chapel's predefined reduction operators are defined by reduce-scan-operator above. In order, they are: sum, product, logical-and, logical-or, bitwise-and, bitwise-or, bitwise-exclusive-or, minimum, maximum, minimum-with-location, and maximum-with-location. The minimum reduction returns the minimum value as defined by the < operator. The maximum reduction returns the maximum value as defined by the > operator. The minimum-with-location reduction returns the lowest index position with the minimum value (as defined by the < operator). The maximum-with-location reduction returns the lowest index position with the maximum value (as defined by the > operator).

The expression on the right-hand side of the reduce keyword can be of any type that can be iterated over, provided the reduction operator can be applied to the values yielded by the iteration. For example, the bitwise-and operator can be applied to arrays of boolean or integral types to compute the bitwise-and of all the values in the array.

For the minimum-with-location and maximum-with-location reductions, the argument on the right-hand side of the reduce keyword must be a 2-tuple. Its first component is the collection of values for which the minimum/maximum value is to be computed. The second argument component is a collection of indices with the same size and shape that provides names for the locations of the values in the first component. The reduction returns a tuple containing the minimum/maximum value in the first argument component and the value at the corresponding location in the second argument component.

*Example (reduce-loc.chpl)*. The first line below computes the smallest element in an array A as well as its index, storing the results in minA and minALoc, respectively. It then computes the largest element in a forall expression making calls to a function  $f \circ \circ$  (), storing the value and its number in maxVal and maxValNum.

```
var (minA, minALoc) = minloc reduce zip(A, A.domain);
var (maxVal, maxValNum) = maxloc reduce zip([i in 1..n] foo(i), 1..n);
```
User-defined reductions are specified by preceding the keyword reduce by the class type that implements the reduction interface as described in §[28.](#page-222-0)

#### 25.5.2 Scan Expressions

A scan expression applies a scan operator to an aggregate expression, resulting in an aggregate expression of the same size and shape. The output values represent the result of the operator applied to all elements up to and including the corresponding element in the input.

The syntax for a scan expression is given by:

```
scan-expression:
  reduce-scan-operator scan iteratable-expression
  class-type scan iteratable-expression
```
The predefined scans are defined by reduce-scan-operator. These are identical to the predefined reductions and are described in §[25.5.1.](#page-211-1)

The expression on the right-hand side of the scan can be of any type that can be iterated over and to which the operator can be applied.

*Example*. Given an array **var** A: [1..3] **int** = 1;

that is initialized such that each element contains one, then the code

writeln(+ **scan** A);

outputs the results of scanning the array with the sum operator. The output is

1 2 3

User-defined scans are specified by preceding the keyword scan by the class type that implements the scan interface as described in Chapter [28.](#page-222-0)

## <span id="page-213-0"></span>25.6 Configuration Constants for Default Data Parallelism

The following configuration constants are provided to control the degree of data parallelism over ranges, default domains, and default arrays:

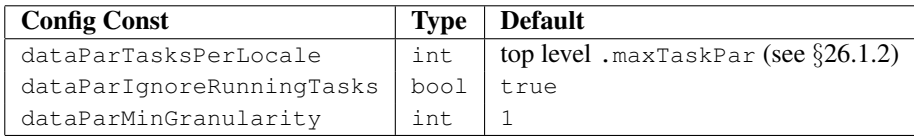

The configuration constant dataParTasksPerLocale specifies the number of tasks to use when executing a forall loop over a range, default domain, or default array. The actual number of tasks may be fewer depending on the other two configuration constants. A value of zero results in using the default value.

The configuration constant dataParIgnoreRunningTasks, when true, has no effect on the number of tasks to use to execute the forall loop. When false, the number of tasks per locale is decreased by the number of tasks that are already running on the locale, with a minimum value of one.

The configuration constant dataParMinGranularity specifies the minimum number of iterations per task created. The number of tasks is decreased so that the number of iterations per task is never less than the specified value.

For distributed domains and arrays that have these same configuration constants (*e.g.*, Block and Cyclic distributions), these same module level configuration constants are used to specify their default behavior within each locale.

# 26 Locales

Chapel provides high-level abstractions that allow programmers to exploit locality by controlling the affinity of both data and tasks to abstract units of processing and storage capabilities called *locales*. The *on-statement* allows for the migration of tasks to *remote* locales.

Throughout this section, the term *local* will be used to describe the locale on which a task is running, the data located on this locale, and any tasks running on this locale. The term *remote* will be used to describe another locale, the data on another locale, and the tasks running on another locale.

## 26.1 Locales

A *locale* is a portion of the target parallel architecture that has processing and storage capabilities. Chapel implementations should typically define locales for a target architecture such that tasks running within a locale have roughly uniform access to values stored in the locale's local memory and longer latencies for accessing the memories of other locales. As an example, a cluster of multicore nodes or SMPs would typically define each node to be a locale. In contrast a pure shared memory machine would be defined as a single locale.

#### 26.1.1 Locale Types

The identifier locale is a class type that abstracts a locale as described above. Both data and tasks can be associated with a value of locale type. A Chapel implementation may define subclass(es) of  $1$ ocale for a richer description of the target architecture.

#### <span id="page-214-0"></span>26.1.2 Locale Methods

The locale type supports the following methods:

```
proc locale.callStackSize: uint(64);
```
Returns the per-task call stack size used when creating tasks on the locale in question. A value of 0 indicates that the call stack size is determined by the system.

**proc locale**.id: **int**;

Returns a unique integer for each locale, from 0 to the number of locales less one.

**proc locale**.maxTaskPar: **int**(32);

Returns an estimate of the maximum parallelism available for tasks on a given locale.

Locales 216

**proc locale**.name: **string**;

Returns the name of the locale.

**proc** numPUs(logical: **bool** = **false**, accessible: **bool** = **true**);

Returns the number of processing unit instances available on a given locale. Basically these are the things that execute instructions. If logical is false then the count reflects physical instances, often referred to as *cores*. Otherwise it reflects logical instances, such as hardware threads on multithreaded CPU architectures. If accessible is true then the count includes only those processors the OS has made available to the program. Otherwise it includes all processors that seem to be present.

```
use Memory;
proc locale.physicalMemory(unit: MemUnits=MemUnits.Bytes, type retType=int(64)): retType;
```
Returns the amount of physical memory available on a given locale in terms of the specified memory units (Bytes, KB, MB, or GB) using a value of the specified return type.

#### 26.1.3 The Predefined Locales Array

Chapel provides a predefined environment that stores information about the locales used during program execution. This *execution environment* contains definitions for the array of locales on which the program is executing (Locales), a domain for that array (LocaleSpace), and the number of locales (numLocales).

```
config const numLocales: int;
const LocaleSpace: domain(1) = [0..numLocales-1];
const Locales: [LocaleSpace] locale;
```
When a Chapel program starts, a single task executes main on Locales(0).

Note that the Locales array is typically defined such that distinct elements refer to distinct resources on the target parallel architecture. In particular, the Locales array itself should not be used in an oversubscribed manner in which a single processor resource is represented by multiple locale values (except during development). Oversubscription should instead be handled by creating an aggregate of locale values and referring to it in place of the Locales array.

*Rationale*. This design choice encourages clarity in the program's source text and enables more opportunities for optimization.

For development purposes, oversubscription is still very useful and this should be supported by Chapel implementations to allow development on smaller machines.

*Example*. The code

```
const MyLocales: [0..numLocales*4] locale
              = [loc in 0..numLocales*4] Locales(loc%numLocales);
on MyLocales[i] ...
```
defines a new array MyLocales that is four times the size of the Locales array. Each locale is added to the MyLocales array four times in a round-robin fashion.
**Locales** 217

#### 26.1.4 The *here* Locale

A predefined constant locale here can be used anywhere in a Chapel program. It refers to the locale that the current task is running on.

```
Example. The code
     on Locales(1) {
       writeln(here.id);
```
}

results in the output 1 because the writeln statement is executed on locale 1.

The identifier here is not a keyword and can be overridden.

#### <span id="page-216-0"></span>26.1.5 Querying the Locale of an Expression

The locale associated with an expression (where the expression is stored) is queried using the following syntax:

```
locale-access-expression:
  expression . locale
```
When the expression is a class, the access returns the locale on which the class object exists rather than the reference to the class. If the expression is a value, it is considered local. The implementation may warn about this behavior. If the expression is a locale, it is returned directly.

*Example*. Given a class C and a record R, the code

```
on Locales(1) {
 var x: int;
 var c: C;
 var r: R;
 on Locales(2) {
    on Locales(3) {
     c = new C();
      r = new R();
    }
    writeln(x.locale.id);
   writeln(c.locale.id);
   writeln(r.locale.id);
  }
}
```
results in the output

1 3 1

The variable  $x$  is declared and exists on Locales (1). The variable c is a class reference. The reference exists on Locales(1) but the object itself exists on Locales(3). The locale access returns the locale where the object exists. Lastly, the variable  $r$  is a record and has value semantics. It exists on  $Locales(1)$ even though it is assigned a value on a remote locale.

#### **Locales** 218

Global (non-distributed) constants are replicated across all locales.

*Example*. For example, the following code:

```
const c = 10;
     for loc in Locales do on loc do
         writeln(c.locale.id);
outputs
     \, \, \,1
     2
```
when running on 5 locales.

3 4

# 26.2 The On Statement

The on statement controls on which locale a block of code should be executed or data should be placed. The syntax of the on statement is given by

on-statement: on expression do statement on expression block-statement

The locale of the expression is automatically queried as described in §[26.1.5.](#page-216-0) Execution of the statement occurs on this specified locale and then continues after the on-statement.

Return statements may not be lexically enclosed in on statements. Yield statements may only be lexically enclosed in on statements in parallel iterators §[21.4.](#page-180-0)

#### 26.2.1 Remote Variable Declarations

By default, when new variables and data objects are created, they are created in the locale where the task is running. Variables can be defined within an on-statement to define them on a particular locale such that the scope of the variables is outside the on-statement. This is accomplished using a similar syntax but omitting the do keyword and braces. The syntax is given by:

remote-variable-declaration-statement: on expression variable-declaration-statement

A domain map specifies the implementation of the domains and arrays that are *mapped* using it. That is, it defines how domain indices and array elements are mapped to locales, how they are stored in memory, and how operations such as accesses, iteration, and slicing are performed. Each domain and array is mapped using some domain map.

A domain map is either a *layout* or a *distribution*. A layout describes domains and arrays that exist on a single locale, whereas a distribution describes domains and arrays that are partitioned across multiple locales.

A domain map is represented in the program with an instance of a *domain map class*. Chapel provides a set of standard domain map classes. Users can create domain map classes as well.

Domain maps are presented as follows:

- domain maps for domain types  $\S27.1$ , domain values  $\S27.2$ , and arrays  $\S27.3$  $\S27.3$
- domain maps are not retained upon domain assignment §[27.4](#page-221-0)
- standard layouts and distributions, such as Block and Cyclic, are documented under *Standard Library* in Cray Chapel online documentation here: <http://chapel.cray.com/docs/latest/>
- specification of user-defined domain maps is forthcoming; please refer to the *Domain Map Standard Interface* page under *Technical Notes* in Cray Chapel online documentation here: <http://chapel.cray.com/docs/latest/>

# <span id="page-218-0"></span>27.1 Domain Maps for Domain Types

Each domain type has a domain map associated with it. This domain map is used to map all domain values of this type (§[27.2\)](#page-220-0).

If a domain type does not have a domain map specified for it explicitly as described below, a default domain map is provided by the Chapel implementation. Such a domain map will typically be a layout that maps the entire domain to the locale on which the domain value is created or the domain or array variable is declared.

*Cray's Chapel Implementation*. The default domain map provided by the Cray Chapel compiler is such a layout. The storage for the representation of a domain's index set is placed on the locale where the domain variable is declared. The storage for the elements of arrays declared over domains with the default map is placed on the locale where the array variable is declared. Arrays declared over rectangular domains with this default map are laid out in memory in row-major order.

A domain map can be specified explicitly by providing a *dmap value* in a dmapped clause:

```
mapped-domain-type:
 domain-type dmapped dmap-value
dmap-value:
```
A dmap value consists of an instance of a domain map class wrapped in an instance of the predefined record dmap. The domain map class is chosen and instantiated by the user. dmap behaves like a generic record with a single generic field, which holds the domain map instance.

```
Example. The code
```
expression

```
use BlockDist;
var MyBlockDist: dmap(Block(rank=2));
```
declares a variable capable of storing dmap values for a two-dimensional Block distribution. The Block distribution is described in more detail here:

<http://chapel.cray.com/docs/latest/>

*Example*. The code

```
use BlockDist;
var MyBlockDist: dmap(Block(rank=2)) = new dmap(new Block({1..5,1..6}));
```
creates a dmap value wrapping a two-dimensional Block distribution with a bounding box of  $\{1..5, 1..6\}$ over all of the locales.

```
Example. The code
```

```
use BlockDist;
var MyBlockDist = new dmap(new Block({1..5,1..6}));
type MyBlockedDom = domain(2) dmapped MyBlockDist;
```
defines a two-dimensional rectangular domain type that is mapped using a Block distribution.

The following syntactic sugar is provided within the dmapped clause. If a dmapped clause starts with the name of a domain map class, it is considered to be a constructor expression as if preceded by  $new$ . The resulting domain map instance is wrapped in a newly-created instance of dmap implicitly.

```
Example. The code
```

```
use BlockDist;
     type BlockDom = domain(2) dmapped Block({1..5,1..6});
is equivalent to
     use BlockDist;
     type BlockDom = domain(2) dmapped new dmap(new Block({1..5,1..6}));
```
# <span id="page-220-0"></span>27.2 Domain Maps for Domain Values

A domain value is always mapped using the domain map of that value's type. The type inferred for a domain literal (§[19.2.1\)](#page-155-0) has a default domain map.

*Example*. In the following code

```
use BlockDist;
var MyDomLiteral = \{1..2,1..3\};
var MyBlockedDom: domain(2) dmapped Block({1..5,1..6}) = MyDomLiteral;
```
MyDomLiteral is given the inferred type of the domain literal and so will be mapped using a default map. MyBlockedDom is given a type explicitly, in accordance to which it will be mapped using a Block distribution.

A domain value's map can be changed explicitly with a dmapped clause, in the same way as a domain type's map.

```
mapped-domain-expression:
 domain-expression dmapped dmap-value
```
*Example*. In the following code

```
use BlockDist;
var MyBlockedDomLiteral1 = \{1..2,1..3\} dmapped new dmap(new Block(\{1..5,1..6\}));
var MyBlockedDomLiteral2 = \{1..2,1..3\} dmapped Block(\{1..5,1..6\});
```
both MyBlockedDomLiteral1 and MyBlockedDomLiteral2 will be mapped using a Block distribution.

# <span id="page-220-1"></span>27.3 Domain Maps for Arrays

Each array is mapped using the domain map of the domain over which the array was declared.

*Example*. In the code

```
use BlockDist;
var Dom: domain(2) dmapped Block({1..5,1..6}) = {1..5,1..6};var MyArray: [Dom] real;
```
the domain map used for MyArray is the Block distribution from the type of Dom.

# <span id="page-221-0"></span>27.4 Domain Maps Are Not Retained upon Domain Assignment

Domain assignment (§[19.8.1\)](#page-161-0) transfers only the index set of the right-hand side expression. The implementation of the left-hand side domain expression, including its domain map, is determined by its type and so does not change upon a domain assignment.

*Example*. In the code

```
use BlockDist;
var Dom1: domain(2) dmapped Block({1..5,1..6}) = {1..5,1..6};
var Dom2: domain(2) = Dom1;
```
 $Dom2$  is mapped using the default distribution, despite  $Dom1$  having a Block distribution.

```
Example. In the code
```

```
use BlockDist;
var Dom1: domain(2) dmapped Block({1..5,1..6}) = {1..5,1..6};
var Dom2 = Dom1;
```
Dom2 is mapped using the same distribution as Dom1. This is because the declaration of Dom2 lacks an explicit type specifier and so its type is defined to be the type of its initialization expression, Dom1. So in this situation the effect is that the domain map does transfer upon an initializing assignment.

# 28 User-Defined Reductions and Scans

User-defined reductions and scans are supported via class definitions where the class implements a structural interface. The definition of this structural interface is forthcoming. The following paper sketched out such an interface:

S. J. Deitz, D. Callahan, B. L. Chamberlain, and L. Snyder. Global-view abstractions for user-defined reductions and scans. In *Proceedings of the Eleventh ACM SIGPLAN Symposium on Principles and Practice of Parallel Programming*, 2006.

# 29 Memory Consistency Model

In this section, we describe Chapel's memory consistency model. The model is based on *sequential consistency for data-race-free* programs as adopted by C11, C++11, Java, UPC, and Fortran 2008.

Sequential consistency (SC) means that all Chapel tasks agree on the interleaving of memory operations and this interleaving results in an order is consistent with the order of operations in the program source code. *Conflicting memory operations*, i.e., operations to the same variable, or memory location, and one of which is a write, form a data race if they are from different Chapel tasks and can be executed concurrently. Accesses to the same variable from different tasks can result from the tasks referencing the same variable directly – or indirectly via aliases. Aliases arise, for example, when using  $r \in \mathbb{F}$  variables, argument intents, return intents, task intents and forall intents.

Any Chapel program with a data race is not a valid program, and an implementation cannot be relied upon to produce consistent behavior. Valid Chapel programs will use synchronization constructs such as *sync*, *single*, or *atomic* variables or higher-level constructs based on these to enforce ordering for conflicting memory operations.

The following design principles were used in developing Chapel's memory consistency model:

- 1. Sequential programs have program order semantics. Programs that are completely sequential cannot have data races and should appear to execute as though each statement was executed one at a time and in the expected order.
- 2. Chapel's fork-join constructs introduce additional order dependencies. Operations within a task cannot behave as though they started before the task started. Similarly, all operations in a task must appear to be completed to a parent task when the parent task joins with that task.
- 3. Multi-locale programs have the same memory consistency model as single-locale programs. The Chapel language seeks to allow a single description of an algorithm to work with different data distributions. A result of this property is that an expression of a program must be correct whether it is working on local or distributed data.
- 4. Chapel's memory model should be as relaxed as possible while still consistent with these design principles. In particular, making all operations sequentially consistent is not likely to enable good performance. At the same time, sequential consistency should be available to programmers when requested.

See *A Primer on Memory Consistency and Cache Coherence* by Sorin, *et al.* for more background information on memory consistency models. This chapter will proceed in a manner inspired by the XC memory model described there.

### <span id="page-223-0"></span>29.1 Sequential Consistency for Data-Race-Free Programs

Sequential consistency for data-race-free programs is described in terms of two orders: *program order* and *memory order*. The *program order*  $\lt_p$  is a partial order describing serial or fork-join parallelism dependencies between variable reads and writes. The *memory order*  $\lt_m$  is a total order that describes the semantics of synchronizing memory operations (via atomic, sync or single variables) with sequential consistency. Non-SC atomic operations (described in Section [29.2\)](#page-226-0) do not create this total order.

Note that sync/single variables have memory consistency behavior equivalent to a sequence of SC operations on atomic variables. Thus for the remainder of the chapter, we will primarily focus on operations on atomic variables.

We will use the following notation:

- L(a) indicates a *load* from a variable at address a. a could refer to local or remote memory.
- $S(a)$  indicates a *store* to a variable at address a. a could refer to local or remote memory.
- Asc(a) indicates an *atomic operation* on a variable at address a with sequential consistency. The variable at address a could refer to local or remote memory. Atomic operations must be completed as a single operation (i.e. atomically), and so it is not possible to observe an intermediate state from an atomic operation under any circumstances.
- $A_r(a, o)$  indicates an *atomic operation* on a variable at address a with ordering constraint o, where o can be one of *relaxed*, *acquire*, or *release* (see Section [29.2\)](#page-226-0). As with Asc(a), relaxed atomic operations must be completed as a single operation.
- $L(a)$ ,  $S(a)$ ,  $A_{sc}(a)$ , and  $A_r(a, o)$  are also called *memory operations*
- $X \leq p Y$  indicates that X precedes Y in program order
- $X \leq_m Y$  indicates that X precedes Y in memory order
- $t = \begin{bmatrix} \text{begin} X \end{bmatrix}$  starts a new task named t to execute X
- waitFor( $t_1$ .. $t_n$ ) waits for tasks  $t_1..t_n$  to complete
- on (L) migrates the running task to locale L. Note that while the on statement may change the locale on which the current task is running, it has no impact on the memory consistency requirements.

For the purposes of describing this memory model, it is assumed that Chapel programs will be translated into sequences of *memory operations*, begin statements, and waitFor statements. The translation of a Chapel program into a sequence of *memory operations* must preserve sequential program semantics. That is, if we have a snippet of a Chapel program without task operations, such as  $X$ ;  $Y$ ;, the statements X and Y will be converted into a sequence of *load*, *store*, and *atomic operations* in a manner that preserves the behavior of a this serial portion of the program. That is,  $X = x_1, x_2, ...$  and  $Y = y_1, y_2, ...$  where  $x_i$  and  $y_j$  are each a sequence of *load*, *store*, or *atomic operations* and we have  $x_i <_p y_j$ .

Likewise, for the purposes of this memory model, Chapel's parallelism keywords are viewed as a sequence of operations including the primitives of starting a task (begin) and waiting for some number of tasks (waitFor( $t_1$ .. $t_n$ )). In particular:

- forall (including promotion) creates some number of tasks m to execute the n iterations of the loop  $(t_i=$  begin{some-loop-bodies} for each task  $i = 1..m$ ) and waits for them to complete (waitFor( $t_1...t_m$ )). The number of tasks m is defined by the implementation of the parallel iterator (See Section [21](#page-177-0) for details on iterators).
- coforall creates one task per loop iteration  $(t_i=$  begin{loop-body} for all loop iterations  $i = 1..n$ ) and then waits for them all to complete (waitFor( $t_1$ .. $t_n$ )).
- cobegin creates one task per enclosed statement  $(t_i= \text{begin} X_i)$  for statements  $X_1...X_n$ ) and then waits for them all to complete (waitFor $(t_1 \tcdot t_n)$ ).
- begin creates a task to execute the enclosed statement  $(t = begin{X})$ . The sync statement waits for all tasks  $t_i$  created by a begin statement in the dynamic scope of the sync statement that are not within other, nested sync statements (waitFor $(t_1 \tcdot t_n)$  for all n such tasks).

#### 29.1.1 Program Order

Task creation and task waiting create a conceptual tree of program statements. The task bodies, task creation, and task wait operations create a partial order  $\lt_p$  of program statements. For the purposes of this section, the statements in the body of each Chapel task will be implemented in terms of *load*, *store*, and *atomic operations*.

- If we have a program snippet without tasks, such as  $x_i$ ;  $y_i$ , where X and Y are memory operations, then  $X <_{p} Y$ .
- The program  $x$ ; begin{Y};  $z$ ; implies  $X \leq p Y$ . However, there is no particular relationship between Y and Z in program order.
- The program  $t = \text{begin}\{Y}\}$ ; waitFor(t); Z; implies  $Y <_{p} Z$
- $X \leq_p Y$  and  $Y \leq_p Z$  imply  $X \leq_p Z$

#### <span id="page-225-0"></span>29.1.2 Memory Order

The memory order  $\lt_m$  of SC atomic operations in a given task repsects program order as follows:

• If  $A_{sc}(a) <_{p} A_{sc}(b)$  then  $A_{sc}(a) <_{m} A_{sc}(b)$ 

Every SC atomic operation gets its value from the last SC atomic operation before it to the same address in the total order  $\lt_m$ :

• Value of  $A_{sc}(a)$  = Value of  $max_{\leq m} (A'_{sc}(a) | A'_{sc}(a) \leq_m A_{sc}(a))$ 

For data-race-free programs, every load gets its value from the last store before it to the same address in the total order  $\lt_m$ :

• Value of  $L(a)$  = Value of  $max_{\leq m}$   $(S(a)|S(a) \leq m L(a)$  or  $S(a) \leq p L(a)$ 

For data-race-free programs, loads and stores are ordered with SC atomics. That is, loads and stores for a given task are in total order  $\lt_m$  respecting the following rules which preserve the order of loads and stores relative to SC atomic operations:

- If  $L(a) \leq_{p} A_{sc}(b)$  then  $L(a) \leq_{m} A_{sc}(b)$
- If  $S(a) <sub>p</sub> A<sub>sc</sub>(b)$  then  $S(a) <sub>m</sub> A<sub>sc</sub>(b)$
- If  $A_{sc}(a) <_{p} L(b)$  then  $A_{sc}(a) <_{m} L(b)$
- If  $A_{sc}(a) <_{p} S(b)$  then  $A_{sc}(a) <_{m} S(b)$

For data-race-free programs, loads and stores preserve sequential program behavior. That is, loads and stores to the same address in a given task are in the order  $\lt_m$  respecting the following rules which preserve sequential program behavior:

- If  $L(a) <_p L'(a)$  then  $L(a) <_m L'(a)$
- If  $L(a) <_{n} S(a)$  then  $L(a) <_{m} S(a)$
- If  $S(a) <_p S'(a)$  then  $S(a) <_m S'(a)$

### <span id="page-226-0"></span>29.2 Non-Sequentially Consistent Atomic Operations

Sequential consistency for atomic operations can be a performance bottleneck under some circumstances. Chapel provides non-SC atomic operations to help alleviate such situations. Such uses of atomic operations must be done with care and should generally not be used to synchronize tasks.

Non-SC atomic operations are specified by providing a *memory order* argument to the atomic operations. See Section [24.4.1](#page-198-0) for more information on the memory order types.

#### 29.2.1 Relaxed Atomic Operations

Although Chapel's relaxed atomic operations (memory\_order\_relaxed) do not complete in a total order by themselves and might contribute to non-deterministic programs, relaxed atomic operations cannot contribute to a data race that would prevent sequential consistency.

When relaxed atomics are used only for atomicity and not as part of synchronizing tasks, their effect can be understood in the memory consistency model described in [29.1](#page-223-0) by treating them as ordinary loads or stores with two exceptions:

- Atomic operations (including relaxed atomic operations) cannot create data races.
- All atomic operations (including relaxed atomic operations) will eventually be visible to all other threads. This property is not true for normal loads and stores.

# 29.3 Unordered Memory Operations

*Open issue*. Syntax for *unordered* operations has not yet been finalized.

*Open issue*. Should Chapel provide a memory fence that only completes unordered operations started by the current task?

*Open issue*. Should unordered operations on a particular memory address always wait for the address to be computed?

*Open issue*. Does starting a task or joining with a task necessarily wait for unordered operations to complete?

Rather than issuing normal loads and stores to read or write local or remote memory, a Chapel program can use *unordered* loads and stores when preserving sequential program behavior is not important. The following notation for unordered memory operations will be used in this section:

- UL(a) indicates an *unordered load* from a variable at address a. a could point to local or remote memory.
- US(a) indicates an *unordered store* to a variable at address a. Again, a could point to local or remote memory.

The *unordered* loads and stores  $UL(a)$  and  $US(a)$  respect fences but not program order. As in Section [29.1.2,](#page-225-0) unordered loads and stores are ordered with SC atomics. That is, unordered loads and stores for a given task are in total order  $\leq_m$  respecting the following rules which preserve the order of unordered loads and stores relative to SC atomic operations:

- If  $UL(a) <_{p} A_{sc}(b)$  then  $UL(a) <_{m} A_{sc}(b)$
- If  $US(a) <_{p} A_{sc}(b)$  then  $US(a) <_{m} A_{sc}(b)$
- If  $A_{sc}(a) <_p U L(b)$  then  $A_{sc}(a) <_m UL(b)$
- If  $A_{sc}(a) <_{p} US(b)$  then  $A_{sc}(a) <_{m} US(b)$

Unordered loads and stores do not preserve sequential program behavior.

#### 29.3.1 Unordered Memory Operations Examples

Unordered operations should be thought of as happening in a way that overlaps with the program task. Unordered operations started in different program statements can happen in any order unless an SC atomic operation orders them.

Since unordered operations started by a single task can happen in any order, totally sequential programs can have a data race when using unordered operations. This follows from our original definition of data race.

```
var x: int = 0;
unordered_store(x, 10);
unordered_store(x, 20);
writeln(x);
```
The value of *x* at the end of this program could be 0, 10, or 20. As a result, programs using unordered loads and stores are not sequentially consistent unless the program can guarantee that unordered operations can never operate on the same memory at the same time when one of them is a store. In particular, the following are safe:

- Unordered stores to disjoint regions of memory.
- Unordered loads from potentially overlapping regions of memory when no store could overlap with the loads.
- Unordered loads and stores to the same memory location when these are always separated by an SC atomic operation.

Unordered loads and stores are available as a performance optimization. For example, a program computing a permutation on an array might want to move data between two arrays without requiring any ordering:

```
const n = 10;
// P is a permutation on 1..n, in this case reversing its input
var P = for i in 1..n by -1 do i;
// A is an array to permute
var A = for i in 1..n do i;
// Compute, in B, the permutation applied to A
var B:[1..n] int;
for i in 1..n {
 unordered_store(B[P[i]], A[i]);
}
```
# 29.4 Examples

*Example*. In this example, a synchronization variable is used to (a) ensure that all writes to an array of unsynchronized variables are complete, (b) signal that fact to a second task, and (c) pass along the number of values that are valid for reading.

The program

```
var A: [1..100] real;
var done$: sync int; // initially empty
cobegin {
 { // Reader task
    const numToRead = done$; // block until writes are complete
   for i in 1..numToRead do
     writeln("A[", i, "] = ", A[i]);
  }
  { // Writer task
   const numToWrite = 14; // an arbitrary number
   for i in 1..numToWrite do
   A[i] = i/10.0;<br>done$ = numToWrite;
                              \frac{1}{2} fence writes to A and signal done
 }
}
```
#### Memory Consistency Model 230

#### produces the output

 $A[1] = 0.1$  $A[2] = 0.2$  $A[3] = 0.3$  $A[4] = 0.4$  $A[5] = 0.5$ A[6] = 0.6 A[7] = 0.7  $A[8] = 0.8$  $A[9] = 0.9$  $A[10] = 1.0$ A[11] = 1.1  $A[12] = 1.2$  $A[13] = 1.3$  $A[14] = 1.4$ 

*Example (syncSpinWait.chpl)*. One consequence of Chapel's memory consistency model is that a task cannot spin-wait on a normal variable waiting for another task to write to that variable. The behavior of the following code is undefined:

```
var x: int;
cobegin with (ref x) {
 while x != 1 do ; // INCORRECT spin wait
 x = 1;
}
```
In contrast, spinning on a synchronization variable has well-defined behavior:

```
var x$: sync int;
cobegin {
 while x\, readXX() != 1 do ; // spin wait
  x$.writeXF(1);
}
```
In this code, the first statement in the cobegin statement executes a loop until the variable is set to one. The second statement in the cobegin statement sets the variable to one. Neither of these statements block.

*Example (atomicSpinWait.chpl)*. Atomic variables provide an alternative means to spin-wait. For example:

```
var x: atomic int;
cobegin {
 while x.read() != 1 do ; // spin wait - monopolizes processor
 x.write(1);
}
```
*Example (atomicWaitFor.chpl)*. The main drawpack of the above example is that it prevents the thread executing the spin wait from doing other useful work. Atomic variables include a waitFor method that will block the calling thread until a read of the atomic value matches a particular value. In contrast to the spin wait loop above, waitFor will allow other tasks to be scheduled. For example:

```
var x: atomic int;
cobegin {
 x.waitFor(1);
 x.write(1);
}
```
*Future*. Upon completion, Chapel's atomic statement (§[24.10\)](#page-204-0) will serve as an additional means of correctly synchronizing between tasks.

Chapel's interoperability features support cooperation between Chapel and other languages. They provide the ability to create software systems that incorporate both Chapel and non-Chapel components. Thus, they support the reuse of existing software components while leveraging the unique features of the Chapel language.

Interoperability can be broken down in terms of the exchange of types, variables and procedures, and whether these are imported or exported. An overview of procedure importing and exporting is provided in §[30.1.](#page-230-0) Details on sharing types, variables and procedures are supplied in §[30.2.](#page-232-0)

#### *Future*.

At present, the backend language for Chapel is C, which makes it relatively easy to call C libraries from Chapel and vice versa. To support a variety of platforms without requiring recompilation, it may be desirable to move to an intermediate-language model.

In that case, each supported platform must minimally support that virtual machine. However, in addition to increased portability, a virtual machine model may expose elements of the underlying machine's programming model (hardware task queues, automated garbage collection, etc.) that are not easily rendered in C. In addition, the virtual machine model can support run-time task migration.

The remainder of this chapter documents Chapel support of interoperability through the existing C-language backend.

### <span id="page-230-0"></span>30.1 Interoperability Overview

The following two subsections provide an overview of calling externally-defined (C) routines in Chapel, and setting up Chapel routines so they can be called from external (C) code.

#### 30.1.1 Calling External Functions

To use an external function in a Chapel program, it is necessary to inform the Chapel compiler of that routine's signature through an external function declaration. This permits Chapel to bind calls to that function signature during function resolution. The user must also supply a definition for the referenced function by naming a C source file, an object file or an object library on the chpl command line.

An external procedure declaration has the following syntax:

```
external-procedure-declaration-statement:
  extern external-name<sub>opt</sub> proc function-name argument-list return-intent<sub>opt</sub> return-type<sub>opt</sub>
```
Chapel will call the external function using the parameter types supplied in the extern declaration. Therefore, in general, the type of each argument in the supplied argument-list must be the Chapel equivalent of the corresponding external type.

The return value of the function can be used by Chapel only if its type is declared using the optional return-type specifier. If it is omitted, Chapel assumes that no value is returned, or equivalently that the function returns void.

At present, external iterators are not supported.

*Future*. The overloading of function names is also not supported directly in the compiler. However, one can use the external-name syntax to supply a name to be used by the linker. In this way, function overloading can be implemented "by hand". This syntax also supports calling external C++ routines: The external-name to use is the mangled function name generated by the external compilation environment<sup>[1](#page-231-0)</sup>.

*Future*. Dynamic dispatch (polymorphism) is also unsupported in this version. But this is not ruled out in future versions. Since Chapel already supports type-based procedure declaration and resolution, it is a small step to translate a type-relative extern method declaration into a virtual method table entry. The mangled name of the correct external function must be supplied for each polymorphic type available. However, most likely the generation of . chpl header files from C and C++ libraries can be fully automated.

There are three ways to supply to the Chapel compiler the definition of an external function: as a C source file (.c or .h), as an object file and as an object library. It is platform-dependent whether static libraries (archives), dynamic libraries or both are supported. See the chpl man page for more information on how these file types are handled.

#### 30.1.2 Calling Chapel Functions

To call a Chapel procedure from external code, it is necessary to expose the corresponding function symbol to the linker. This is done by adding the export linkage specifier to the function definition. The export specifier ensures that the corresponding procedure will be resolved, even if it is not called within the Chapel program or library being compiled.

An exported procedure declaration has the following syntax:

```
exported-procedure-declaration-statement:
  export external-name<sub>opt</sub> proc function-name argument-list return-intent<sub>opt</sub> return-type<sub>opt</sub>
     function-body
external-name:
  identifier
  string-literal
```
If the optional external-name is supplied, then it is used verbatim as the exported function symbol. Otherwise, the Chapel name of the procedure is exported. The rest of the procedure declaration is the same as for a non-exported function. An exported procedure can be called from within Chapel as well. Currently, iterators cannot be exported.

<span id="page-231-0"></span> ${}^{1}$ In UNIX-like programming environments, nm and grep can be used to find the mangled name of a given function within an object file or object library.

*Future*. Currently, exported functions cannot have generic, param or type arguments. This is because such functions actually represent a family of functions, specific versions of which are instantiated as need during function resolution.

Instantiating all possible versions of a template function is not practical in general. However, if explicit instantiation were supported in Chapel, an explicit instantiation with the export linkage specifier would clearly indicate that the matching template function was to be instantiated with the given param values and argument types.

### <span id="page-232-0"></span>30.2 Shared Language Elements

This section provides details on how to share Chapel types, variables and procedures with external code. It is written assuming that the intermediate language is C.

#### 30.2.1 Shared Types

This subsection discusses how specific types are shared between Chapel and external code.

#### Referring to Standard C Types

In Chapel code, all standard C types must be expressed in terms of their Chapel equivalents. This is true, whether the entity is exported, imported or private. Standard C types and their corresponding Chapel types are shown in the following table.

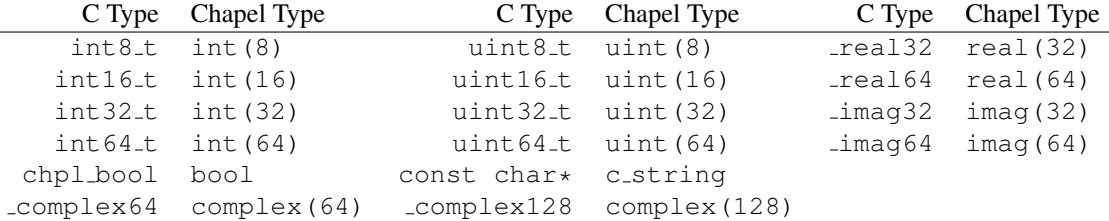

Standard C types are built-in. Their Chapel equivalents do not have to be declared using the extern keyword.

In C, the "colloquial" integer type names char, signed char, unsigned char, (signed) short (int), unsigned short (int), (signed) int, unsigned int, (signed) long (int), unsigned long (int), (signed) long long (int) and unsigned long long (int) may have an implementation-defined width. $^2$  $^2$ . When referring to C types in a Chapel program, the burden of making sure the type sizes agree is on the user. A Chapel implementation must ensure that all of the C equivalents in the above table are defined and have the correct representation with respect to the corresponding Chapel type.

<span id="page-232-1"></span><sup>&</sup>lt;sup>2</sup>However, most implementations have settled on using 8, 16, 32, and 64 bits (respectively) to represent char, short, int and long, and long long types

#### Referring to External C Types

An externally-defined type can be referenced using a external type declaration with the following syntax.

```
external-type-alias-declaration-statement:
  extern type type-alias-declaration-list;
```
In each type-alias-declaration, if the type-specifier part is supplied, then Chapel uses the supplied type specifier internally. Otherwise, it treats the named type as an opaque type. The definition for an external type must be supplied by a C header file named on the chpl command line.

Fixed-size C array types can be described within Chapel using its homogenous tuple type. For example, the C typedef

```
typedef double vec[3];
```
can be described in Chapel using

```
extern type vec = 3*real(64);
```
#### Referring to External C Structs

External C struct types can be referred to within Chapel by prefixing a Chapel record definition with the extern keyword.

```
external-record-declaration-statement:
  extern external-name_{opt} simple-record-declaration-statement
```
For example, consider an external C structure defined in foo.h called fltdbl.

```
typedef struct _fltdbl {
 float x;
 double y;
} fltdbl;
```
This type could be referred to within a Chapel program using

```
extern record fltdbl {
 var x: real(32);
 var y: real(64);
}
```
and defined by supplying foo.h on the chpl command line.

Within the Chapel declaration, some or all of the fields from the C structure may be omitted. The order of these fields need not match the order they were specified within the C code. Any fields that are not specified (or that cannot be specified because there is no equivalent Chapel type) cannot be referenced within the Chapel code. Some effort is made to preserve the values of the undefined fields when copying these structs but Chapel cannot guarantee the contents or memory story of fields of which it has no knowledge.

If the optional external-name is supplied, then it is used verbatim as the exported struct symbol.

A C header file containing the struct's definition in C must be specified on the chpl compiler command line. Note that only typdef'd C structures are supported by default. That is, in the C header file, the struct must be supplied with a type name through a typedef declaration. If this is not true, you can use the external-name part to apply the struct specifier.

As an example of this, given a C declaration of:

```
struct Vec3 {
 double x, y, z;
};
```
in Chapel you would refer to this struct via

```
extern "struct Vec3" record Vec3 {
 var x, y, z: real(64);
}
```
#### Referring to External Structs Through Pointers

An external type which is a pointer to a struct can be referred to from Chapel using an external class declaration. External class declarations have the following syntax.

```
external-class-declaration-statement:
  extern external-name<sub>opt</sub> simple-class-declaration-statement
```
External class declarations are similar to external record declarations as discussed above, but place additional requirements on the C code.

For example, given the declaration

```
extern class D {
 var x: real;
}
```
the requirements on the corresponding C code are:

- 1. There must be a struct type that is typedef'd to have the name \_D.
- 2. A pointer-to-\_D type must be typedef'd to have the name D.
- 3. The  $\Box$  b struct type must contain a field named x of type double.

Like external records/structs, it may also contain other fields that will simply be ignored by the Chapel compiler.

The following C typedef would fulfill the external Chapel class declaration shown above:

```
typedef struct __D {
  double x;
  int y;
\} \Box \Box \rightarrow \Box \rightarrow
```
where the Chapel compiler would not know about the 'y' field and therefore could not refer to it or manipulate it.

If the optional external-name is supplied, then it is used verbatim as the exported class symbol.

#### Opaque Types

It is possible refer to external pointer-based C types that cannot be described in Chapel by using the "opaque" keyword. As the name implies, these types are opaque as far as Chapel is concerned and cannot be used for operations other than argument passing and assignment.

For example, Chapel could be used to call an external C function that returns a pointer to a structure (that can't or won't be described as an external class) as follows:

```
extern proc returnStructPtr(): opaque;
var structPtr: opaque = returnStructPtr();
```
However, because the type of structPtr is opaque, it can be used only in assignments and the arguments of functions expecting the same underlying type.

```
var copyOfStructPtr = structPtr;
extern proc operateOnStructPtr(ptr: opaque);
operateOnStructPtr(structPtr);
```
Like a void\* in C, Chapel's opaque carries no information regarding the underlying type. It therefore subverts type safety, and should be used with caution.

#### 30.2.2 Shared Data

This subsection discusses how to access external variables and constants.

A C variable or constant can be referred to within Chapel by prefixing its declaration with the extern keyword. For example:

```
extern var bar: foo;
```
would tell the Chapel compiler about an external C variable named bar of type foo. Similarly,

```
extern const baz: int(32);
```
would refer to an external 32-bit integer constant named baz in the C code. In practice, external consts can be used to provide Chapel definitions for #defines and enum symbols in addition to traditional C constants.

*Cray's Chapel Implementation*. Note that since params must be known to Chapel at compile-time and the Chapel compiler does not necessarily parse C code, external params are not supported.

#### 30.2.3 Shared Procedures

This subsection provides additional detail and examples for calling external procedures from Chapel and for exporting Chapel functions for external use.

#### Calling External C Functions

To call an external C function, a prototype of the routine must appear in the Chapel code. This is accomplished by providing the Chapel signature of the function preceded by the extern keyword. For example, for a C function foo() that takes no arguments and returns nothing, the prototype would be:

**extern proc** foo();

To refer to the return value of a C function, its type must be supplied through a return-type clause in the prototype.<sup>[3](#page-236-0)</sup>

If the above function returns a C double, it would be declared as:

**extern proc** foo(): **real**;

Similarly, for external functions that expect arguments, the types of those arguments types may be declared in Chapel using explicit argument type specifiers.

The types of function arguments may be omitted from the external procedure declaration, in which case they are inferred based on the Chapel callsite. For example, the Chapel code

```
extern proc foo(x: int, y): real;
var a, b: int;
foo(a, b);
```
would imply that the external function foo takes two 64-bit integer values and returns a 64-bit real. External function declarations with omitted type arguments can also be used call external C macros.

External function arguments can be declared using the default-expression syntax. In this case, the default argument will be supplied by the Chapel compiler if the corresponding actual argument is omitted at the callsite. For example:

> **extern proc** foo(x: **int**, y = 1.2): **real**;  $f$ oo $(0)$ :

Would cause external function foo() to be invoked with the arguments 0 and 1.2.

C varargs functions can be declared using Chapel's variable-argument-expression syntax (...). For example, the C printf function can be declared in Chapel as

**extern proc** printf(fmt: c\_string, vals...?numvals): **int**;

External C functions or macros that accept type arguments can also be prototyped in Chapel by declaring the argument as a type. For example:

**extern** foo(**type** t);

Calling such a routine with a Chapel type will cause the type identifier  $(e.g., 'int')$  to be passed to the routine.<sup>[4](#page-236-1)</sup>

<span id="page-236-0"></span><sup>&</sup>lt;sup>3</sup>The return type cannot be inferred, since an  $extern$  procedure declaration has no body.

<span id="page-236-1"></span><sup>&</sup>lt;sup>4</sup>In practice, this will typically only be useful if the external function is a macro or built-in that can handle type identifiers.

#### 30.2.4 Calling Chapel Procedures Externally

To call a Chapel procedure from external code, the procedure name must be exported using the export keyword. An exported procedure taking no arguments and returning void can be declared as:

```
export proc foo();
```
If the procedure body is omitted, the procedure declaration is a prototype; the body of the procedure must be supplied elsewhere. In a prototype, the return type must be declared; otherwise, it is assumed to be void. If the body is supplied, the return type of the exported procedure is inferred from the type of its return expression(s).

If the optional external-name is supplied, that is the name used in linking with external code. For example, if we declare

```
export "myModule_foo" proc foo();
```
then the name  $f \circ \circ$  is used to refer to the procedure within chapel code, whereas a call to the same function from C code would appear as  $my$ Module  $f$ oo();. If the external name is omitted, then its internal name is also used externally.

When a procedure is exported, all of the types and functions on which it depends are also exported. Iterators cannot be explicitly exported. However, they are inlined in Chapel code which uses them, so they are exported in effect.

#### 30.2.5 Argument Passing

The manner in which arguments are passed to an external function can be controlled using argument intents. The following table shows the correspondence between Chapel intents and C argument type declarations. These correspondences pertain to both imported and exported function signatures.

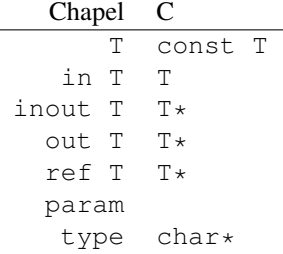

Currently, param arguments are not allowed in an extern function declaration, and type args are passed as a string containing the name of the actual type being passed. Note that the level of indirection is changed when passing arguments to a C function using inout, out, or ref intent. The C code implementing that function must dereference the argument to extract its value.

# A Collected Lexical and Syntax Productions

This appendix collects the syntax productions listed throughout the specification. There are no new syntax productions in this appendix. The productions are listed both alphabetically and in depth-first order for convenience.

### A.1 Alphabetical Lexical Productions

```
binary-digit: one of
  0 1
binary-digits:
  binary-digit
  binary-digit binary-digits
bool-literal: one of
  true false
digit: one of
  0 1 2 3 4 5 6 7 8 9
digits:
  digit
  digit digits
double-quote-delimited-characters:
  string-character double-quote-delimited-characters_{opt}' double-quote-delimited-characters_{opt}exponent-part:
  e sign<sub>opt</sub> digits
  E sign<sub>opt</sub> digits
hexadecimal-digit: one of
  0 1 2 3 4 5 6 7 8 9 A B C D E F a b c d e f
hexadecimal-digits:
  hexadecimal-digit
  hexadecimal-digit hexadecimal-digits
hexadecimal-escape-character:
  \x hexadecimal-digits
identifier:
  letter-or-underscore legal-identifier-chars_{opt}imaginary-literal:
  real-literal i
  integer-literal i
```
integer-literal: digits 0x hexadecimal-digits 0X hexadecimal-digits 0o octal-digits 0O octal-digits 0b binary-digits 0B binary-digits legal-identifier-char: letter-or-underscore digit  $\varsigma$ legal-identifier-chars: legal-identifier-char legal-identifier-chars $_{opt}$ letter-or-underscore: letter letter: one of A B C D E F G H I J K L M N O P Q R S T U V W X Y Z a b c d e f g h i j k l m n o p q r s t u v w x y z octal-digit: one of 0 1 2 3 4 5 6 7 octal-digits: octal-digit octal-digit octal-digits p-exponent-part:  $p$  sign<sub>opt</sub> digits  $P$  sign<sub>opt</sub> digits real-literal:  $\mbox{digits}_{opt}$  . digits exponent–part<br>  $_{opt}$ digits .<sub>opt</sub> exponent-part  $0x$  hexadecimal-digits<sub>opt</sub>. digits p-exponent-part<sub>opt</sub>  ${\bf 0X}$ hexadecimal-digits $_{opt}$ . digits p-exponent-part $_{opt}$ 0x hexadecimal-digits  $.$ <sub>opt</sub> p-exponent-part  $0X$  hexadecimal-digits .opt p-exponent-part sign: one of  $+$ simple-escape-character: one of  $\langle \cdot \rangle$  \" \? \\ \a \b \f \n \r \t \v single-quote-delimited-characters: string-character single-quote-delimited-characters $_{opt}$ " single-quote-delimited-characters $_{opt}$ 

```
string-character:
  any character except the double quote, single quote, or new line
  simple-escape-character
  hexadecimal-escape-character
```
string-literal: " double-quote-delimited-characters $_{opt}$ " ' single-quote-delimited-characters $_{opt}$ <sup>'</sup>

# A.2 Alphabetical Syntax Productions

```
aligned-range-expression:
  range-expression align expression
argument-list:
  ( formals<sub>opt</sub>)
array-alias-declaration:
  identifier reindexing-expression_{\mathrm opt} => array-expression ;
array-expression:
  expression
array-literal:
  rectangular-array-literal
  associative-array-literal
array-type:
  [ domain-expression ] type-specifier
assignment-operator: one of
   = += -= ∗= /= %= ∗∗= &= |= ˆ= &&= ||= <<= >>=
assignment-statement:
  lvalue-expression assignment-operator expression
associative-array-literal:
  [ associative-expr-list ]
associative-domain-literal:
   { associative-expression-list }
associative-domain-type:
  domain ( associative-index-type )
  domain ( enum-type )
  domain ( opaque )
associative-expr-list:
  index-expr = > value-exprindex-expr => value-expr, associative-expr-list
```
#### Collected Lexical and Syntax Productions 242

```
associative-expression-list:
   non-range-expression
   non-range-expression, associative-expression-list
associative-index-type:
  type-specifier
atomic-statement:
  atomic statement
atomic-type:
  atomic type-specifier
base-domain-type:
  rectangular-domain-type
  associative-domain-type
begin-statement:
  begin task-intent-clause<sub>opt</sub> statement
binary-expression:
  expression binary-operator expression
binary-operator: one of
 + - * / % ** & | ^ << >> && || == != <= >= < > by #
block-statement:
  \{ statements_{opt} \}break-statement:
  break identifier_{opt};
call-expression:
  lvalue-expression ( named-expression-list )
  lvalue-expression [ named-expression-list ]
  parenthesesless-function-identifier
cast-expression:
  expression : type-specifier
class-declaration-statement:
  simple-class-declaration-statement
  external-class-declaration-statement
class-inherit-list:
  : class-type-list
class-name:
  identifier
class-statement-list:
  class-statement
  class-statement class-statement-list
```
#### Collected Lexical and Syntax Productions 243

```
class-statement:
  variable-declaration-statement
  method-declaration-statement
  type-declaration-statement
  empty-statement
class-type-list:
  class-type
  class-type , class-type-list
class-type:
  identifier
  identifier ( named-expression-list )
cobegin-statement:
  cobegin task-intent-clause<sub>opt</sub> block-statement
coforall-statement:
  coforall index-var-declaration in iteratable-expression task-intent-clause<sub>opt</sub> do statement
  coforall index-var-declaration in iteratable-expression task-intent-clause<sub>opt</sub> block-statement
  coforall iteratable-expression task-intent-clause<sub>opt</sub> do statement
  coforall iteratable-expression task-intent-clause<sub>opt</sub> block-statement
conditional-statement:
  if expression then statement else-part_{opt}if expression block-statement else-part_{opt}config-or-extern: one of
  config extern
constructor-call-expression:
  new class-name ( argument-list )
continue-statement:
  continue identifier_{opt};
counted-range-expression:
  range-expression # expression
dataparallel-type:
  range-type
  domain-type
  mapped-domain-type
  array-type
  index-type
default-expression:
  = expression
delete-statement:
  delete expression ;
dmap-value:
  expression
```
Collected Lexical and Syntax Productions 244 do-while-statement: do statement while expression; domain -assignment -expression : domain -name = domain -expression domain -expression : domain -literal domain -name domain -assignment -expression domain -striding -expression domain -slice -expression domain-literal: rectangular-domain -literal associative -domain -literal domain-name: identifier domain -slice -expression : domain-expression [ slicing-index-set ] domain-expression (slicing-index-set) domain -striding -expression : domain -expression by expression domain-type: base -domain -type simple-subdomain-type sparse -subdomain -type else-part: else statement empty -statement : ; enum -constant -expression : enum-type . identifier enum-constant-list: enum -constant enum-constant, enum-constant- $list_{opt}$ enum -constant : identifier init-part $_{opt}$ enum-declaration-statement: enum identifier { enum-constant-list } enum-type: identifier

exported-procedure-declaration-statement: export external-name<sub>opt</sub> proc function-name argument-list return-intent<sub>opt</sub> return-type<sub>opt</sub> function-body expression-list: expression expression , expression-list expression-statement: variable-expression ; member-access-expression ; call-expression ; constructor-call-expression ; let-expression ; expression: literal-expression nil-expression variable-expression enum-constant-expression call-expression iteratable-call-expression member-access-expression constructor-call-expression query-expression cast-expression lvalue-expression parenthesized-expression unary-expression binary-expression let-expression if-expression for-expression forall-expression reduce-expression scan-expression module-access-expression tuple-expression tuple-expand-expression locale-access-expression mapped-domain-expression external-class-declaration-statement: extern external-name<sub>opt</sub> simple-class-declaration-statement external-name: identifier

external-procedure-declaration-statement: extern external-name<sub>opt</sub> proc function-name argument-list return-intent<sub>opt</sub> return-type<sub>opt</sub>

external-record-declaration-statement: extern external-name $_{opt}$  simple-record-declaration-statement

string-literal

```
external-type-alias-declaration-statement:
  extern type type-alias-declaration-list;
field-access-expression:
  receiver-clause_{opt} identifier
for-expression:
  for index-var-declaration in iteratable-expression do expression
  for iteratable-expression do expression
for-statement:
  for index-var-declaration in iteratable-expression do statement
  for index-var-declaration in iteratable-expression block-statement
  for iteratable-expression do statement
  for iteratable-expression block-statement
forall-expression:
  forall index-var-declaration in iteratable-expression task-intent-clause<sub>opt</sub> do expression
  forall iteratable-expression task-intent-clause<sub>opt</sub> do expression
  [ index-var-declaration in iteratable-expression task-intent-clause<sub>opt</sub> ] expression
  [ iteratable-expression task-intent-clause<sub>opt</sub> ] expression
forall-statement:
  forall index-var-declaration in iteratable-expression task-intent-clause<sub>opt</sub> do statement
  forall index-var-declaration in iteratable-expression task-intent-clause<sub>opt</sub> block-statement
  forall iteratable-expression task-intent-clause<sub>opt</sub> do statement
  forall iteratable-expression task-intent-clause<sub>opt</sub> block-statement
  [ index-var-declaration in iteratable-expression task-intent-clause_{opt} ] statement
  [ iteratable-expression task-intent-clause<sub>opt</sub> ] statement
formal-intent:
  const
  const in
  const ref
  in
  out
  inout
  ref
  param
  type
formal-type:
  : type-specifier
  : ? identifier_{opt}formal:
  formal-intent<sub>opt</sub> identifier formal-type<sub>opt</sub> default-expression<sub>opt</sub>
  formal-intent<sub>opt</sub> identifier formal-type<sub>opt</sub> variable-argument-expression
  formal-intent<sub>opt</sub> tuple-grouped-identifier-list formal-type<sub>opt</sub> default-expression<sub>opt</sub>
  formal-intent<sub>opt</sub> tuple-grouped-identifier-list formal-type<sub>opt</sub> variable-argument-expression
formals:
  formal
  formal , formals
```

```
function-body:
  block
-statement
  return
-statement
function-name:
 identifier
 operator-name
identifier-list
:
 identifier
  identifier
, identifier-list
  tuple
-grouped
-identifier-list
  tuple
-grouped
-identifier-list
, identifier-list
if-expression
:
 if expression then expression else expression
 if expression then expression
index
-expr
:
 expression
index-type:
  index (domain-expression)
index-var-declaration:
 identifier
  tuple
-grouped
-identifier-list
init-part:
 = expression
initialization-part:
  = expression
integer-parameter-expression
:
 expression
io
-expression
:
  expression
  io
-expression io
-operator expression
io-operator:
  <
∼
>
io-statement:
  io
-expression io
-operator expression
iteratable-call-expression:
  call-expression
iteratable
-expression
:
 expression
  zip (expression-list)
```
#### Collected Lexical and Syntax Productions 248

iterator-body: block-statement yield-statement iterator-declaration-statement: privacy-specifier<sub>opt</sub> iter iterator-name argument-list<sub>opt</sub> return-intent<sub>opt</sub> return-type<sub>opt</sub> where-clause<sub>opt</sub> iterator-body iterator-name: identifier label-statement: label identifier statement let-expression: let variable-declaration-list in expression limitation-clause: except identifier-list only rename-list linkage-specifier: inline literal-expression: bool-literal integer-literal real-literal imaginary-literal string-literal range-literal domain-literal array-literal locale-access-expression: expression . locale lvalue-expression: variable-expression member-access-expression call-expression parenthesized-expression mapped-domain-expression: domain-expression dmapped dmap-value mapped-domain-type: domain-type dmapped dmap-value member-access-expression: field-access-expression method-call-expression

```
method-call-expression:
  receiver-clause<sub>opt</sub> expression ( named-expression-list )
  receiver-clause<sub>opt</sub> expression [ named-expression-list ]
  receiver-clause<sub>opt</sub> parenthesesless-function-identifier
method-declaration-statement:
  linkage-specifier<sub>opt</sub> proc-or-iter this-intent<sub>opt</sub> type-binding<sub>opt</sub> function-name argument-list<sub>opt</sub>
     return-intent<sub>opt</sub> return-type<sub>opt</sub> where-clause<sub>opt</sub> function-body
module-access-expression:
  module-identifier-list . identifier
module-declaration-statement:
  privacy-specifier_{opt} module module-identifier block-statement
module-identifier-list:
  module-identifier
  module-identifier . module-identifier-list
module-identifier:
  identifier
module-or-enum-name-list:
  module-or-enum-name limitation-clause_{opt}module-or-enum-name , module-or-enum-name-list
module-or-enum-name:
  identifier
  identifier . module-or-enum-name
named-expression-list:
  named-expression
  named-expression , named-expression-list
named-expression:
  expression
  identifier = expression
nil-expression:
  nil
no-initialization-part:
  = noinit
non-range-expression:
   expression
on-statement:
  on expression do statement
  on expression block-statement
operator-name: one of
  + - ∗ / % ∗∗ ! == != <= >= < > << >> & | ˆ ˜
  += -= ∗= /= %= ∗∗= &= |= ˆ= <<= >>= <=>
```

```
param-for-statement:
  for param identifier in param-iteratable-expression do statement
  for param identifier in param-iteratable-expression block-statement
param-iteratable-expression:
  range-literal
  range-literal by integer-literal
parenthesesless-function-identifier:
  identifier
parenthesized-expression:
  ( expression )
primitive-type-parameter-part:
  ( integer-parameter-expression )
primitive-type:
  void
  bool primitive-type-parameter-part_{opt}int primitive-type-parameter-part_{opt}uint primitive-type-parameter-part_{opt}real primitive-type-parameter-part_{opt}imag primitive-type-parameter-part_{opt}complex primitive-type-parameter-part_{opt}string
privacy-specifier:
  private
  public
proc-or-iter:
  proc
  iter
procedure-declaration-statement:
  privacy-specifier<sub>opt</sub> linkage-specifier<sub>opt</sub> proc function-name argument-list<sub>opt</sub> return-intent<sub>opt</sub> return-type<sub>opt</sub> where-clause<sub>opt</sub>
     function-body
query-expression:
  ? identifier_{opt}range-expression-list:
  range-expression
  range-expression, range-expression-list
range-expression:
  expression
  strided-range-expression
  counted-range-expression
  aligned-range-expression
  sliced-range-expression
```

```
range-literal:
  expression .. expression
  expression ..
  .. expression
  ..
range-type:
  range ( named-expression-list )
receiver-clause:
  expression .
record-declaration-statement:
  simple-record-declaration-statement
  external-record-declaration-statement
record-inherit-list:
  : record-type-list
record-statement-list:
  record-statement
  record-statement record-statement-list
record-statement:
  variable-declaration-statement
  method-declaration-statement
  type-declaration-statement
  empty-statement
record-type-list:
  record-type
  record-type , record-type-list
record-type:
  identifier
  identifier ( named-expression-list )
rectangular-array-literal:
  [ expression-list ]
rectangular-domain-literal:
  { range-expression-list }
rectangular-domain-type:
  domain ( named-expression-list )
reduce-expression:
  reduce-scan-operator reduce iteratable-expression
  class-type reduce iteratable-expression
reduce-scan-operator: one of
  + ∗ && || & | ˆ min max minloc maxloc
reindexing-expression:
  : [ domain-expression ]
```

```
remote-variable-declaration-statement:
  on expression variable-declaration-statement
rename-base:
  identifier as identifier
  identifier
rename-list:
  rename-base
  rename-base , rename-list
return-intent:
  const
  const ref
  ref
  param
  type
return-statement:
  return expression<sub>opt</sub> ;
return-type:
  : type-specifier
scan-expression:
  reduce-scan-operator scan iteratable-expression
  class-type scan iteratable-expression
select-statement:
  select expression { when-statements }
serial-statement:
  serial expression<sub>opt</sub> do statement
  serial expression_{opt} block-statement
simple-class-declaration-statement:
  class identifier class-inherit-list<sub>opt</sub> { class-statement-list<sub>opt</sub> }
simple-record-declaration-statement:
  record identifier record-inherit-list<sub>opt</sub> { record-statement-list }
simple-subdomain-type:
  subdomain (domain-expression)
single-type:
  single type-specifier
sliced-range-expression:
  range-expression ( range-expression )
  range-expression [ range-expression ]
slicing-index-set:
  domain-expression
  range-expression-list
```
sparse-subdomain-type: sparse subdomain $_{opt}$  (domain-expression)

statement :

block -statement expression-statement assignment -statement swap-statement io -statement conditional -statement select -statement while-do-statement do -while -statement for-statement label -statement break -statement continue -statement param -for-statement use -statement empty-statement return -statement yield -statement module -declaration -statement procedure -declaration -statement external -procedure -declaration -statement exported -procedure -declaration -statement iterator-declaration-statement method -declaration -statement type -declaration -statement variable -declaration -statement remote -variable -declaration -statement on -statement cobegin -statement coforall -statement begin -statement sync -statement serial-statement atomic -statement forall-statement delete -statement statements : statement statement statements step-expression: expression strided-range-expression: range -expression by step -expression structured-type: class-type record -type union-type

tuple-type

```
swap-operator:
  \mathopen{<}=\mathclose{>}swap-statement:
  lvalue-expression swap-operator lvalue-expression
sync-statement:
  sync statement
  sync block-statement
sync-type:
  sync type-specifier
synchronization-type:
  sync-type
  single-type
  atomic-type
task-intent-clause:
  with (task-intent-list)
task-intent-list:
  formal-intent identifier
  formal-intent identifier, task-intent-list
this-intent:
  param
  ref
  type
tuple-component-list:
  tuple-component
  tuple-component , tuple-component-list
tuple-component:
  expression
  \overline{a}tuple-expand-expression:
  ( ... expression )
tuple-expression:
  ( tuple-component , )
  ( tuple-component , tuple-component-list )
tuple-grouped-identifier-list:
  ( identifier-list )
tuple-type:
  ( type-specifier , type-list )
type-alias-declaration-list:
  type-alias-declaration
  type-alias-declaration , type-alias-declaration-list
```

```
type-alias-declaration-statement:
  privacy-specifier_{opt} config<sub>opt</sub> type type-alias-declaration-list;
  external-type-alias-declaration-statement
type-alias-declaration:
  identifier = type-specifier
  identifier
type-binding:
  identifier .
type-declaration-statement:
  enum-declaration-statement
  class-declaration-statement
  record-declaration-statement
  union-declaration-statement
  type-alias-declaration-statement
type-list:
  type-specifier
  type-specifier , type-list
type-part:
  : type-specifier
type-specifier:
  primitive-type
  enum-type
  structured-type
  dataparallel-type
  synchronization-type
unary-expression:
  unary-operator expression
unary-operator: one of
  + - \sim !
union-declaration-statement:
  extern<sub>opt</sub> union identifier { union-statement-list }union-statement-list:
  union-statement
  union-statement union-statement-list
union-statement:
  type-declaration-statement
  procedure-declaration-statement
  iterator-declaration-statement
  variable-declaration-statement
  empty-statement
union-type:
  identifier
```

```
use-statement:
  use module-or-enum-name-list ;
value-expr:
  expression
variable-argument-expression:
  ... expression
  \ldots ? identifier_{opt}...
variable-declaration-list:
  variable-declaration
  variable-declaration , variable-declaration-list
variable-declaration-statement:
  privacy-specifier<sub>opt</sub> config-or-extern<sub>opt</sub> variable-kind variable-declaration-list;
variable-declaration:
  identifier-list type-part_{opt} initialization-part
  identifier-list type-part no-initialization-part_{opt}array-alias-declaration
variable-expression:
  identifier
variable-kind:
  param
  const
  var
  ref
  const ref
when-statement:
  when expression-list do statement
  when expression-list block-statement
  otherwise statement
when-statements:
  when-statement
  when-statement when-statements
where-clause:
  where expression
while-do-statement:
  while expression do statement
  while expression block-statement
yield-statement:
  yield expression ;
```
# A.3 Depth-First Lexical Productions

bool-literal: one of true false

identifier: letter-or-underscore legal-identifier-chars $_{opt}$ 

#### letter-or-underscore: letter

 $\frac{1}{2}$ 

## letter: one of A B C D E F G H I J K L M N O P Q R S T U V W X Y Z a b c d e f g h i j k l m n o p q r s t u v w x y z

legal-identifier-chars: legal-identifier-char legal-identifier-chars $_{opt}$ 

legal-identifier-char: letter-or-underscore digit  $\boldsymbol{\mathsf{S}}$ 

## digit: one of 0 1 2 3 4 5 6 7 8 9

imaginary-literal: real-literal i integer-literal i

real-literal:

 $\text{digits}_{opt}$  . digits exponent-part $_{opt}$ digits .opt exponent-part  $0x$  hexadecimal-digits<sub>opt</sub>. digits p-exponent-part<sub>opt</sub>  $0X$  hexadecimal-digits<sub>opt</sub> . digits p-exponent-part<sub>opt</sub>  $0x$  hexadecimal-digits .<sub>opt</sub> p-exponent-part  $0X$  hexadecimal-digits .<sub>opt</sub> p-exponent-part

exponent-part: e sign<sub>opt</sub> digits  $E$  sign<sub>opt</sub> digits

sign: one of

 $+ -$ 

digits: digit digit digits

hexadecimal-digits: hexadecimal-digit hexadecimal-digit hexadecimal-digits

hexadecimal-digit: one of 0 1 2 3 4 5 6 7 8 9 A B C D E F a b c d e f

```
p-exponent-part:
  \mathbf{p} sign<sub>opt</sub> digits
  P sign<sub>opt</sub> digits
integer-literal:
  digits
  0x hexadecimal-digits
  0X hexadecimal-digits
  0o octal-digits
  0O octal-digits
  0b binary-digits
  0B binary-digits
octal-digits:
  octal-digit
  octal-digit octal-digits
octal-digit: one of
  0 1 2 3 4 5 6 7
binary-digits:
  binary-digit
  binary-digit binary-digits
binary-digit: one of
  0 1
string-literal:
  " double-quote-delimited-characters_{opt}"
  ' single-quote-delimited-characters_{opt}<sup>'</sup>
double-quote-delimited-characters:
  string-character double-quote-delimited-characters_{opt}' double-quote-delimited-characters_{opt}string-character:
  any character except the double quote, single quote, or new line
  simple-escape-character
  hexadecimal-escape-character
simple-escape-character: one of
  \overline{?} \" \? \\ \a \b \f \n \r \t \v
hexadecimal-escape-character:
  \x hexadecimal-digits
single-quote-delimited-characters:
  string-character single-quote-delimited-characters_{opt}
```
" single-quote-delimited-characters $_{opt}$ 

## A.4 Depth-First Syntax Productions

```
module-declaration-statement:
  privacy-specifier_{opt} module module-identifier block-statement
```
privacy-specifier: private

public module -identifier : identifier block -statement :  $\{$  statements<sub>opt</sub>  $\}$ statements : statement statement statements statement : block -statement expression-statement assignment -statement swap-statement io -statement conditional -statement select -statement while-do-statement do -while -statement for-statement label -statement break -statement continue -statement param -for-statement use -statement empty -statement return -statement yield -statement module -declaration -statement procedure -declaration -statement external -procedure -declaration -statement exported -procedure -declaration -statement iterator-declaration-statement method -declaration -statement type -declaration -statement variable -declaration -statement remote -variable -declaration -statement on -statement cobegin -statement coforall -statement begin -statement sync -statement serial-statement atomic -statement forall-statement delete -statement expression-statement: variable-expression; member-access -expression ; call-expression;

constructor-call-expression; let -expression ;

variable -expression : identifier

member-access -expression : field -access -expression method -call -expression

field-access-expression: receiver-clause $_{opt}$  identifier

receiver-clause : expression .

expression :

literal -expression nil -expression variable -expression enum -constant -expression call-expression iteratable -call -expression member-access -expression constructor-call -expression query -expression cast -expression lvalue -expression parenthesized -expression unary -expression binary -expression let -expression if-expression for-expression forall -expression reduce -expression scan -expression module -access -expression tuple -expression tuple -expand -expression locale -access -expression mapped -domain -expression

literal -expression : bool -literal integer-literal real-literal imaginary -literal string-literal range -literal domain -literal array -literal

range-literal: expression .. expression

```
expression ..
  .. expression
 ..
domain-literal:
  rectangular-domain
-literal
  associative
-domain
-literal
rectangular-domain
-literal
:
  { range
-expression
-list
}
range-expression-list:
  range
-expression
  range
-expression
, range
-expression
-list
range
-expression
:
  expression
  strided-range-expression
  counted
-range
-expression
  aligned
-range
-expression
  sliced-range-expression
strided-range-expression:
  range
-expression by step
-expression
step-expression:
  expression
counted
-range
-expression
:
  range
-expression
# expression
aligned
-range
-expression
:
  range
-expression align expression
sliced-range-expression:
  range
-expression
( range
-expression
)
  range
-expression
[ range
-expression
]
associative-domain-literal:
   { associative
-expression
-list
}
associative-expression-list:
   non
-range
-expression
   non
-range
-expression
, associative
-expression
-list
non
-range
-expression
:
   expression
array-literal:
  rectangular-array
-literal
  associative
-array
-literal
rectangular-array
-literal
:
  [ expression-list]
```

```
expression-list:
  expression
  expression, expression-list
associative-array-literal:
  [ associative-expr-list]
associative-expr-list:
  index
-expr
=
> value
-expr
  index
-expr
=
> value
-expr, associative
-expr-list
index
-expr
:
  expression
value-expr:
  expression
nil
-expression
:
  nil
enum
-constant
-expression
:
  enum-type . identifier
enum-type:
  identifier
iteratable-call-expression:
  call
-expression
query
-expression
:
  ? identifier_{opt}cast
-expression
:
  expression : type-specifier
type-specifier:
  primitive
-type
  enum-type
  structured-type
  dataparallel-type
  synchronization-type
primitive
-type
:
  void
  bool primitive-type-parameter-part<sub>opt</sub>
  int primitive-type-parameter-part_{opt}uint primitive-type-parameter-part_{opt}real primitive-type-parameter-part_{opt}\mathbf{image} primitive-type-parameter-part_{opt}complex primitive-type-parameter-part_{opt}string
primitive
-type
-parameter-part
:
```
( integer-parameter-expression )

integer-parameter-expression : expression structured-type: class-type record -type union-type tuple-type class-type: identifier identifier (named-expression-list) named -expression -list : named -expression named -expression , named -expression -list named -expression : expression identifier = expression record-type: identifier identifier (named-expression-list) union-type: identifier tuple-type: (type-specifier, type-list) type-list: type -specifier type-specifier, type-list dataparallel-type: range -type domain -type mapped -domain -type array -type index -type range-type: range (named-expression-list) domain-type: base -domain -type simple-subdomain-type sparse -subdomain -type base-domain-type: rectangular-domain -type associative -domain -type

rectangular-domain -type : domain (named-expression-list) associative -domain -type : domain (associative-index-type) domain (enum-type) domain ( opaque ) associative-index-type: type -specifier simple-subdomain-type: subdomain (domain-expression) domain -expression : domain -literal domain -name domain -assignment -expression domain -striding -expression domain -slice -expression domain-name: identifier domain -assignment -expression : domain -name = domain -expression domain -striding -expression : domain -expression by expression domain -slice -expression : domain-expression [ slicing-index-set ] domain-expression (slicing-index-set) slicing-index-set: domain -expression range-expression-list sparse-subdomain-type: sparse subdomain $_{opt}$  (domain-expression) mapped-domain-type: domain-type dmapped dmap-value dmap-value: expression array-type: [ domain-expression ] type-specifier index-type: index (domain-expression)

synchronization-type: sync-type single-type atomic-type sync-type: sync type-specifier single-type: single type-specifier atomic-type: atomic type-specifier lvalue-expression: variable-expression member-access-expression call-expression parenthesized-expression parenthesized-expression: ( expression ) unary-expression: unary-operator expression unary-operator: one of  $+$   $\cdot$  ! binary-expression: expression binary-operator expression binary-operator: one of + - ∗ / % ∗∗ & | ˆ << >> && || == != <= >= < > by # if-expression: if expression then expression else expression if expression then expression for-expression: for index-var-declaration in iteratable-expression do expression for iteratable-expression do expression forall-expression: forall index-var-declaration in iteratable-expression task-intent-clause<sub>opt</sub> do expression forall iteratable-expression task-intent-clause<sub>opt</sub> do expression [ index-var-declaration in iteratable-expression task-intent-clause<sub>opt</sub> ] expression [ iteratable-expression task-intent-clause<sub>opt</sub> ] expression index-var-declaration: identifier tuple-grouped-identifier-list tuple-grouped-identifier-list: ( identifier-list )

```
identifier-list:
  identifier
  identifier , identifier-list
  tuple-grouped-identifier-list
  tuple-grouped-identifier-list , identifier-list
iteratable-expression:
  expression
  zip ( expression-list )
task-intent-clause:
  with (task-intent-list)
task-intent-list:
  formal-intent identifier
  formal-intent identifier, task-intent-list
formal-intent:
  const
  const in
  const ref
  in
  out
  inout
  ref
  param
  type
reduce-expression:
  reduce-scan-operator reduce iteratable-expression
  class-type reduce iteratable-expression
reduce-scan-operator: one of
  + ∗ && || & | ˆ min max minloc maxloc
scan-expression:
  reduce-scan-operator scan iteratable-expression
  class-type scan iteratable-expression
module-access-expression:
  module-identifier-list . identifier
module-identifier-list:
  module-identifier
  module-identifier . module-identifier-list
tuple-expression:
  ( tuple-component , )
  ( tuple-component , tuple-component-list )
tuple-component:
  expressionL.
```

```
tuple-component-list:
  tuple-component
  tuple-component , tuple-component-list
tuple-expand-expression:
  ( ... expression )
locale-access-expression:
  expression . locale
mapped-domain-expression:
  domain-expression dmapped dmap-value
method-call-expression:
  receiver-clause<sub>opt</sub> expression ( named-expression-list )
  receiver-clause<sub>opt</sub> expression [ named-expression-list ]
  receiver-clauseopt parenthesesless-function-identifier
parenthesesless-function-identifier:
  identifier
call-expression:
  lvalue-expression ( named-expression-list )
  lvalue-expression [ named-expression-list ]
  parenthesesless-function-identifier
constructor-call-expression:
  new class-name ( argument-list )
class-name:
  identifier
argument-list:
  ( formals<sub>opt</sub>)
formals:
  formal
  formal , formals
formal:
  formal-intent<sub>opt</sub> identifier formal-type<sub>opt</sub> default-expression<sub>opt</sub>
  formal-intent<sub>opt</sub> identifier formal-type<sub>opt</sub> variable-argument-expression
  formal-intent<sub>opt</sub> tuple-grouped-identifier-list formal-type<sub>opt</sub> default-expression<sub>opt</sub>
  formal-intent<sub>opt</sub> tuple-grouped-identifier-list formal-type<sub>opt</sub> variable-argument-expression
default-expression:
  = expression
formal-type:
  : type-specifier
  : ? identifier_{opt}variable-argument-expression:
  ... expression
  \ldots ? identifier_{opt}...
```

```
let-expression:
  let variable-declaration-list in expression
assignment-statement:
  lvalue-expression assignment-operator expression
assignment-operator: one of
   = += -= ∗= /= %= ∗∗= &= |= ˆ= &&= ||= <<= >>=
swap-statement:
  lvalue-expression swap-operator lvalue-expression
swap-operator:
  \mathopen{<}=\mathclose{>}io-statement:
  io-expression io-operator expression
io-expression:
  expression
  io-expression io-operator expression
io-operator:
  <∼>
conditional-statement:
  if expression then statement else-part_{opt}if expression block-statement else-part_{opt}else-part:
  else statement
select-statement:
  select expression { when-statements }
when-statements:
  when-statement
  when-statement when-statements
when-statement:
  when expression-list do statement
  when expression-list block-statement
  otherwise statement
while-do-statement:
  while expression do statement
  while expression block-statement
do-while-statement:
  do statement while expression ;
for-statement:
  for index-var-declaration in iteratable-expression do statement
  for index-var-declaration in iteratable-expression block-statement
  for iteratable-expression do statement
  for iteratable-expression block-statement
```
function-body

```
label-statement:
  label identifier statement
break-statement:
  break identifier_{opt};
continue-statement:
  continue identifier_{opt};
param-for-statement:
  for param identifier in param-iteratable-expression do statement
  for param identifier in param-iteratable-expression block-statement
param-iteratable-expression:
  range-literal
  range-literal by integer-literal
use-statement:
  use module-or-enum-name-list ;
module-or-enum-name-list:
  module-or-enum-name limitation-clause_{opt}module-or-enum-name , module-or-enum-name-list
limitation-clause:
  except identifier-list
  only rename-list
rename-list:
  rename-base
  rename-base , rename-list
rename-base:
  identifier as identifier
  identifier
module-or-enum-name:
  identifier
  identifier . module-or-enum-name
empty-statement:
  ;
return-statement:
  return expression_{opt};
yield-statement:
  yield expression ;
module-declaration-statement:
  privacy-specifier_{opt} module module-identifier block-statement
procedure-declaration-statement:
  privacy-specifier<sub>opt</sub> linkage-specifier<sub>opt</sub> proc function-name argument-list<sub>opt</sub> return-intent<sub>opt</sub> return-type<sub>opt</sub> where-clause<sub>opt</sub>
```

```
linkage-specifier:
  inline
function-name:
  identifier
  operator-name
operator-name: one of
  + - ∗ / % ∗∗ ! == != <= >= < > << >> & | ˆ ˜
  += -= ∗= /= %= ∗∗= &= |= ˆ= <<= >>= <=>
return-intent:
  const
  const ref
  ref
  param
  type
return-type:
  : type-specifier
where-clause:
  where expression
function-body:
  block-statement
  return-statement
external-procedure-declaration-statement:
  extern external-name<sub>opt</sub> proc function-name argument-list return-intent<sub>opt</sub> return-type<sub>opt</sub>
exported-procedure-declaration-statement:
  export external-name<sub>opt</sub> proc function-name argument-list return-intent<sub>opt</sub> return-type<sub>opt</sub>
     function-body
iterator-declaration-statement:
  privacy-specifier<sub>opt</sub> iter iterator-name argument-list<sub>opt</sub> return-intent<sub>opt</sub> return-type<sub>opt</sub> where-clause<sub>opt</sub>
  iterator-body
iterator-name:
  identifier
iterator-body:
  block-statement
  yield-statement
method-declaration-statement:
  linkage-specifier<sub>opt</sub> proc-or-iter this-intent<sub>opt</sub> type-binding<sub>opt</sub> function-name argument-list<sub>opt</sub>
     return-intent<sub>opt</sub> return-type<sub>opt</sub> where-clause<sub>opt</sub> function-body
proc-or-iter:
  proc
  iter
```

```
this-intent:
  param
  ref
  type
type-binding:
  identifier .
type-declaration-statement:
  enum-declaration-statement
  class-declaration-statement
  record-declaration-statement
  union-declaration-statement
  type-alias-declaration-statement
enum-declaration-statement:
  enum identifier { enum-constant-list }
enum-constant-list:
  enum-constant
  enum-constant, enum-constant-list_{opt}enum-constant:
  identifier init-part_{opt}init-part:
  = expression
class-declaration-statement:
  simple-class-declaration-statement
  external-class-declaration-statement
simple-class-declaration-statement:
  class identifier class-inherit-list<sub>opt</sub> { class-statement-list<sub>opt</sub> }
class-inherit-list:
  : class-type-list
class-type-list:
  class-type
  class-type , class-type-list
class-statement-list:
  class-statement
  class-statement class-statement-list
class-statement:
  variable-declaration-statement
  method-declaration-statement
  type-declaration-statement
  empty-statement
external-class-declaration-statement:
  extern external-name_{opt} simple-class-declaration-statement
```

```
external-name:
  identifier
  string-literal
record-declaration-statement:
  simple-record-declaration-statement
  external-record-declaration-statement
simple-record-declaration-statement:
  record identifier record-inherit-list<sub>opt</sub> { record-statement-list }
record-inherit-list:
  : record-type-list
record-type-list:
  record-type
  record-type , record-type-list
record-statement-list:
  record-statement
  record-statement record-statement-list
record-statement:
  variable-declaration-statement
  method-declaration-statement
  type-declaration-statement
  empty-statement
external-record-declaration-statement:
  extern external-name_{opt} simple-record-declaration-statement
union-declaration-statement:
  extern<sub>opt</sub> union identifier { union-statement-list }
union-statement-list:
  union-statement
  union-statement union-statement-list
union-statement:
  type-declaration-statement
  procedure-declaration-statement
  iterator-declaration-statement
  variable-declaration-statement
  empty-statement
type-alias-declaration-statement:
  privacy-specifier_{opt} config<sub>opt</sub> type type-alias-declaration-list;
  external-type-alias-declaration-statement
type-alias-declaration-list:
  type-alias-declaration
  type-alias-declaration , type-alias-declaration-list
type-alias-declaration:
  identifier = type-specifier
  identifier
```

```
external-type-alias-declaration-statement:
  extern type type-alias-declaration-list;
variable-declaration-statement:
  privacy-specifier<sub>opt</sub> config-or-extern<sub>opt</sub> variable-kind variable-declaration-list ;
config-or-extern: one of
  config extern
variable-kind:
  param
  const
  var
  ref
  const ref
variable-declaration-list:
  variable-declaration
  variable-declaration , variable-declaration-list
variable-declaration:
  identifier-list type-part_{opt} initialization-part
  identifier-list type-part no-initialization-part_{opt}array-alias-declaration
initialization-part:
  = expression
type-part:
  : type-specifier
no-initialization-part:
  = noinit
array-alias-declaration:
  identifier reindexing-expression<sub>opt</sub> => array-expression ;
reindexing-expression:
  : [ domain-expression ]
array-expression:
  expression
remote-variable-declaration-statement:
  on expression variable-declaration-statement
on-statement:
  on expression do statement
  on expression block-statement
cobegin-statement:
  cobegin task-intent-clause<sub>opt</sub> block-statement
```
## coforall-statement:

coforall index-var-declaration in iteratable-expression task-intent-clause<sub>opt</sub> do statement coforall index-var-declaration in iteratable-expression task-intent-clause<sub>opt</sub> block-statement coforall iteratable-expression task-intent-clause<sub>opt</sub> do statement coforall iteratable-expression task-intent-clause $_{opt}$  block-statement

#### begin-statement:

begin task-intent-clause<sub>opt</sub> statement

sync-statement: sync statement sync block-statement

serial-statement:

serial expression<sub>opt</sub> do statement serial expression<sub>opt</sub> block-statement

## atomic-statement:

atomic statement

#### forall-statement:

forall index-var-declaration in iteratable-expression task-intent-clause<sub>opt</sub> do statement forall index-var-declaration in iteratable-expression task-intent-clause<sub>opt</sub> block-statement forall iteratable-expression task-intent-clause<sub>opt</sub> do statement forall iteratable-expression task-intent-clause<sub>opt</sub> block-statement [index-var-declaration in iteratable-expression task-intent-clause<sub>opt</sub>] statement [iteratable-expression task-intent-clause<sub>opt</sub>] statement

delete-statement:

delete expression ;

 $! = 64$  $! = 64$  $!=$  (record), [134](#page-133-0)  $!=$  (string), [65](#page-64-0) #, [66](#page-65-0) # (domain), [164](#page-163-0) &, [59](#page-58-0) &&, [62](#page-61-0)  $& 8 = .71$  $&=, 71$  $&=, 71$ \*, [56](#page-55-0) \*\*, [58](#page-57-0)  $***=, 71$  $***=, 71$  $* =, 71$  $* =, 71$ +, [55](#page-54-0) + (unary), [54](#page-53-0)  $+=, 71$  $+=, 71$ -, [55](#page-54-0) - (unary), [54](#page-53-0)  $=-5, 71$  $=-5, 71$ ... (tuple expansion), [110](#page-109-0) /, [57](#page-56-0)  $/ =$ , [71](#page-70-0) : (cast), [50](#page-49-0) <, [63](#page-62-0)  $<<$ , [61](#page-60-0)  $<<$ =, [71](#page-70-0)  $\leftarrow$ , [63](#page-62-0) = (see also assignment), [71](#page-70-0) ==, [64](#page-63-0)  $==$  (record), [134](#page-133-0)  $==$  (string), [65](#page-64-0)  $\Rightarrow$  (array), [175](#page-174-0) >, [63](#page-62-0)  $>=, 64$  $>=, 64$ >>, [61](#page-60-0)  $\gg=$ , [71](#page-70-0) ? (type query), [49](#page-48-0)  $\frac{8}{3}$ , [58](#page-57-0)  $\epsilon =$ , [71](#page-70-0) ˜, [59](#page-58-0)  $\hat{ }$ , [60](#page-59-0)  $\hat{=}$ , [71](#page-70-0)

acknowledgments, [18](#page-17-0) actual arguments, [88,](#page-87-0) [89](#page-88-0) add (atomic var), [200](#page-199-0) align, [146](#page-145-0) and (atomic var), [200](#page-199-0) argument intents, [93](#page-92-0) argument passing domains, [161](#page-160-0) arguments array, [174](#page-173-0) records, [131](#page-130-0) arrays, [168](#page-167-0) actual arguments, [174](#page-173-0) aliases, [175](#page-174-0) assignment, [172,](#page-171-0) [211](#page-210-0) association with domains, [176](#page-175-0) associative literals, [169](#page-168-0) count operator, [174](#page-173-0) domain, [177](#page-176-0) domain maps, [170,](#page-169-0) [221](#page-220-0) element type, [168](#page-167-0) eltType, [177](#page-176-0) indexing, [170](#page-169-0) initialization, [168](#page-167-0) iteration, [172](#page-171-0) literals, [168](#page-167-0) numElements, [177](#page-176-0) predefined functions, [177](#page-176-0) promotion, [174](#page-173-0) rank, [177](#page-176-0) rectangular default values, [169](#page-168-0) literals, [169](#page-168-0) reshape, [177](#page-176-0) runtime representation, [170](#page-169-0) size, [177](#page-176-0) slicing, [173](#page-172-0) rectangular, [173](#page-172-0) sparse, [175](#page-174-0) types, [168](#page-167-0) values, [168](#page-167-0) assignment, [71](#page-70-0) array, [172](#page-171-0) class, [124](#page-123-0)

domain, [162,](#page-161-0) [222](#page-221-0)

tuple, [106](#page-105-0) whole array, [211](#page-210-0) associative array literals, [169](#page-168-0) associative arrays indexing, [171](#page-170-0) associative domains (see also domains, associative), [157](#page-156-0) atomic, [199,](#page-198-0) [205](#page-204-0) atomic statement, [205](#page-204-0) atomic transactions, [205](#page-204-0) atomic types memory order, [199](#page-198-0) atomic variables atomic, [199](#page-198-0) predefined methods on, [199](#page-198-0) begin, [195](#page-194-0) block, [70](#page-69-0) bool, [29](#page-28-0) break, [77](#page-76-0) by, [66](#page-65-0) on rectangular domains, [163](#page-162-0) by (range), [145](#page-144-0) call site, [88](#page-87-0) calls function, [88](#page-87-0) case sensitivity, [22](#page-21-0) casts, [50](#page-49-0) class, [113](#page-112-0) class type, [114](#page-113-0) class value, [114](#page-113-0) classes, [113](#page-112-0) allocation, [134](#page-133-0) arguments, [135](#page-134-0) assignment, [124,](#page-123-0) [135](#page-134-0) base field access, [117](#page-116-0) comparison, [136](#page-135-0) constructors, [118](#page-117-0) compiler-generated, [119](#page-118-0) user-defined, [119](#page-118-0) declarations, [113](#page-112-0) default initialization, [118](#page-117-0) delete, [124](#page-123-0) derived, [116](#page-115-0) constructors, [117](#page-116-0) destructor, [125](#page-124-0) field access, [120](#page-119-0) base class, [117](#page-116-0) fields, [115](#page-114-0) generic, [187](#page-186-0)

getter method, [121](#page-120-0) implicit conversion, [124](#page-123-0) indexing, [123](#page-122-0) inheritance, [116](#page-115-0) multiple, [118](#page-117-0) initialization, [118](#page-117-0) default, [118](#page-117-0) instances, [113](#page-112-0) iterating over, [123](#page-122-0) method calls, [121](#page-120-0) methods, [115](#page-114-0) nested classes, [116](#page-115-0) new, [118](#page-117-0) nil, [118](#page-117-0) object, [116](#page-115-0) overriding, [135](#page-134-0) receiver, [120,](#page-119-0) [122](#page-121-0) shadowing, [135](#page-134-0) these, [123](#page-122-0) this, [122,](#page-121-0) [123](#page-122-0) types, [114](#page-113-0) values, [114](#page-113-0) clear (atomic bool), [200](#page-199-0) cobegin, [201](#page-200-0) coforall, [201](#page-200-0) comments, [22](#page-21-0) compareExchange (atomic var), [200](#page-199-0) compareExchangeStrong (atomic var), [200](#page-199-0) compareExchangeWeak (atomic var), [200](#page-199-0) compiler-generated constructors, [119](#page-118-0) compilerError, [191](#page-190-0) compilerWarning, [191](#page-190-0) complex, [30](#page-29-0) conditional expressions, [67](#page-66-0) conditional statement dangling else, [73](#page-72-0) conditional statements, [73](#page-72-0) config, [40](#page-39-0) const, [40](#page-39-0) const in (intent), [94](#page-93-0) const ref (intent), [94](#page-93-0) const ref (return intent), [97](#page-96-0) constants, [39,](#page-38-0) [40](#page-39-0) compile-time, [39](#page-38-0) configuration, [40](#page-39-0) in classes or records, [188](#page-187-0) runtime, [40](#page-39-0) constructors, [118](#page-117-0) compiler-generated, [119](#page-118-0) for generic classes or records, [189](#page-188-0) derived class, [117](#page-116-0)

type constructors, [189](#page-188-0) user-defined, [119](#page-118-0) for generic classes or records, [190](#page-189-0) continue, [77](#page-76-0) conversions, [42](#page-41-0) boolean, [43](#page-42-0) in a statement, [44](#page-43-0) class, [46,](#page-45-0) [124](#page-123-0) enumerated types, [43](#page-42-0) enumeration, [45](#page-44-0) explicit, [44](#page-43-0) class, [46](#page-45-0) enumeration, [45](#page-44-0) numeric, [44](#page-43-0) records, [46](#page-45-0) tuple to complex, [45](#page-44-0) type to string, [46](#page-45-0) implicit, [42](#page-41-0) allowed types, [42](#page-41-0) boolean, [43,](#page-42-0) [44](#page-43-0) class, [124](#page-123-0) enumerated types, [43](#page-42-0) numeric, [43](#page-42-0) occurs at, [42](#page-41-0) parameter, [44](#page-43-0) records, [134](#page-133-0) numeric, [43,](#page-42-0) [44](#page-43-0) parameter, [44](#page-43-0) records, [46,](#page-45-0) [134](#page-133-0) source type, [42](#page-41-0) target type, [42](#page-41-0) tuple to complex, [45](#page-44-0) type to string, [46](#page-45-0) data parallelism, [207](#page-206-0) configuration constants, [214](#page-213-0) evaluation order, [212](#page-211-0) forall, [207](#page-206-0) forall expressions, [208](#page-207-0) forall intents, [210](#page-209-0) knobs for default data parallelism, [214](#page-213-0) leader iterator, [208](#page-207-0) reductions, [212](#page-211-0) scans, [212](#page-211-0) dataParIgnoreRunningTasks, [214](#page-213-0) dataParMinGranularity, [214](#page-213-0) dataParTasksPerLocale, [214](#page-213-0) declarations records, [126](#page-125-0) union, [137](#page-136-0) variables, [35](#page-34-0)

multiple, [38](#page-37-0) default initialization classes, [118](#page-117-0) variables, [36](#page-35-0) default values, [92](#page-91-0) delete classes, [124](#page-123-0) illegal for records, [136](#page-135-0) derived class, [116](#page-115-0) destructor classes, [125](#page-124-0) records, [131](#page-130-0) distributions (see also domain maps, distributions), [219](#page-218-0) dmap value, [220](#page-219-0) dmapped clause, [220](#page-219-0) domain maps, [219](#page-218-0) distribution, [219](#page-218-0) dmap value, [220](#page-219-0) dmapped clause, [220](#page-219-0) domain assignment, [222](#page-221-0) for arrays, [221](#page-220-0) for domain values, [221](#page-220-0) layout, [219](#page-218-0) domain maps for domain types, [219](#page-218-0) domain-based slicing, [163](#page-162-0) domains, [154](#page-153-0) #, [164](#page-163-0) +, [167](#page-166-0) -, [167](#page-166-0) adding indices, [164](#page-163-0) as arguments, [161](#page-160-0) assignment, [162,](#page-161-0) [222](#page-221-0) association with arrays, [176](#page-175-0) associative, [157](#page-156-0) default values, [158](#page-157-0) initialization, [158](#page-157-0) literals, [158](#page-157-0) values, [158](#page-157-0) clear, [165](#page-164-0) common methods, [165](#page-164-0) count operator, [164](#page-163-0) dim, [166](#page-165-0) dims, [166](#page-165-0) enumerated, [157](#page-156-0) expand, [166](#page-165-0) exterior, [166](#page-165-0) high, [167](#page-166-0) idxType, [165](#page-164-0) index types, [160](#page-159-0) interior, [167](#page-166-0) isEnumDom, [165](#page-164-0)

isIrregularDom, [165](#page-164-0) isOpaqueDom, [165](#page-164-0) isRectangularDom, [166](#page-165-0) isSparseDom, [166](#page-165-0) iteration, [161](#page-160-0) kinds, [154](#page-153-0) low, [167](#page-166-0) member, [166](#page-165-0) methods common, [165](#page-164-0) irregular, [167](#page-166-0) regular, [166](#page-165-0) numIndices, [166](#page-165-0) opaque, [157](#page-156-0) predefined functions, [165](#page-164-0) promotion, [162](#page-161-0) rank, [167](#page-166-0) rectangular, [155](#page-154-0) default value, [156](#page-155-0) literals, [156](#page-155-0) types, [155](#page-154-0) values, [156](#page-155-0) removing indices, [164](#page-163-0) requestCapacity, [167](#page-166-0) size, [167](#page-166-0) slicing, [163](#page-162-0) sparse, [160](#page-159-0) default value, [160](#page-159-0) initialization, [160](#page-159-0) types, [160](#page-159-0) values, [160](#page-159-0) stridable, [167](#page-166-0) stride, [167](#page-166-0) striding, [163](#page-162-0) translate, [167](#page-166-0) types and values, [155](#page-154-0) values associative, [158](#page-157-0) rectangular, [156](#page-155-0) dynamic dispatch, [117](#page-116-0) else, [67,](#page-66-0) [73](#page-72-0) enumerated (generic type), [185](#page-184-0) enumerated domains types, [157](#page-156-0) enumerated types, [31](#page-30-0) exchange (atomic var), [200](#page-199-0) execution environment, [216](#page-215-0) explicit return type, [100](#page-99-0) exploratory programming, [86](#page-85-0) expression statement, [70](#page-69-0)

expressions, [47](#page-46-0) associativity, [51](#page-50-0) binary operator, [53](#page-52-0) call, [49](#page-48-0) cast, [50](#page-49-0) conditional, [67](#page-66-0) enumeration constant, [48](#page-47-0) for, [67](#page-66-0) filtering predicates, [68](#page-67-0) forall, [208](#page-207-0) and conditional expressions, [209](#page-208-0) filtering, [209](#page-208-0) semantics, [209](#page-208-0) syntax, [209](#page-208-0) zipper iteration, [209](#page-208-0) if-then-else, [67](#page-66-0) indexing, [49](#page-48-0) literal, [48](#page-47-0) lvalue, [50](#page-49-0) member access, [49](#page-48-0) operator, [53](#page-52-0) parenthesized, [48](#page-47-0) precedence, [51](#page-50-0) reduction, [212](#page-211-0) scan, [213](#page-212-0) statement, [70](#page-69-0) type query, [49](#page-48-0) unary operator, [53](#page-52-0) variable, [48](#page-47-0) where, [190](#page-189-0) fetchAdd (atomic var), [200](#page-199-0) fetchAnd (atomic var), [200](#page-199-0) fetchOr (atomic var), [200](#page-199-0) fetchSub (atomic var), [200](#page-199-0) fetchXor (atomic var), [200](#page-199-0) field access, [132](#page-131-0) class, [120](#page-119-0) fields class, [115](#page-114-0) generic, [187](#page-186-0) parameter, [188](#page-187-0) records, [128](#page-127-0) type alias, [187](#page-186-0) variable and constant, without types, [188](#page-187-0) for, [67,](#page-66-0) [76,](#page-75-0) [77](#page-76-0) filtering predicates, [68](#page-67-0) for loops, [76](#page-75-0) parameters, [77](#page-76-0) forall (see also statements, forall), [207](#page-206-0) forall expressions (see also expressions, forall), [208](#page-207-0)

forall intents, [210](#page-209-0) formal arguments, [88,](#page-87-0) [91](#page-90-0) array, [185](#page-184-0) defaults, [92](#page-91-0) generic, [184](#page-183-0) naming, [92](#page-91-0) with queried types, [183](#page-182-0) without types, [183](#page-182-0) function calls, [49,](#page-48-0) [88](#page-87-0) functions, [88](#page-87-0) actual arguments, [88,](#page-87-0) [89](#page-88-0) arguments defaults, [92](#page-91-0) formal, [91](#page-90-0) intents, [93](#page-92-0) named, [92](#page-91-0) arrays predefined, [177](#page-176-0) as parameters, [98](#page-97-0) as types, [99](#page-98-0) call site, [88](#page-87-0) candidates, [102](#page-101-0) const ref keyword and, [97](#page-96-0) default argument values, [92](#page-91-0) formal arguments, [88,](#page-87-0) [91](#page-90-0) generic, [182](#page-181-0) iterators, [178](#page-177-0) lvalues, [97](#page-96-0) main, [85](#page-84-0) method, [88](#page-87-0) most specific, [102](#page-101-0) named arguments, [92](#page-91-0) nested, [100](#page-99-0) operator, [88](#page-87-0) overloading, [101](#page-100-0) parameter function, [98](#page-97-0) procedure, [88](#page-87-0) procedure definition, [89](#page-88-0) ref keyword and, [97](#page-96-0) ref-pair, [97,](#page-96-0) [98](#page-97-0) resolution, [101](#page-100-0) legal argument mapping, [102](#page-101-0) most specific, [102](#page-101-0) valid mapping, [102](#page-101-0) return intent, [97](#page-96-0) return types, [100](#page-99-0) explicit, [100](#page-99-0) implicit, [100](#page-99-0) tuples predefined, [112](#page-111-0) type functions, [99](#page-98-0)

varargs, [96](#page-95-0) variable number of arguments, [96](#page-95-0) visible, [101](#page-100-0) without parentheses, [91](#page-90-0) generics, [182](#page-181-0) classes, [187](#page-186-0) constructors compiler-generated, [189](#page-188-0) user-defined, [190](#page-189-0) examples stack, [192](#page-191-0) fields, [187](#page-186-0) function visibility, [186](#page-185-0) functions, [182](#page-181-0) instantiated type, [189](#page-188-0) methods, [189](#page-188-0) records, [187](#page-186-0) type constructor, [189](#page-188-0) types, [187](#page-186-0) where, [190](#page-189-0) getter method class, [121](#page-120-0) here, [217](#page-216-0) identifiers, [23](#page-22-0) if, [67,](#page-66-0) [73](#page-72-0) imaginary, [30](#page-29-0) implicit modules, [82](#page-81-0) implicit return type, [100](#page-99-0) in (intent), [93](#page-92-0) indexing, [49](#page-48-0) arrays, [170](#page-169-0) associative arrays, [171](#page-170-0) rectangular arrays, [170](#page-169-0) inheritance, [116](#page-115-0) multiple, [118](#page-117-0) records, [128,](#page-127-0) [135](#page-134-0) initialization arrays, [168](#page-167-0) classes, [118](#page-117-0) default, [118](#page-117-0) record, [130](#page-129-0) initializations sparse domains, [160](#page-159-0) inout (intent), [93](#page-92-0) input/output, [193](#page-192-0) instance methods, [122](#page-121-0) int, [29](#page-28-0) integral (generic type), [185](#page-184-0) intents, [93](#page-92-0)

abstract, [94](#page-93-0) concrete, [93](#page-92-0) const, [94](#page-93-0) const in, [94](#page-93-0) const ref, [94](#page-93-0) const ref return, [97](#page-96-0) default, [95](#page-94-0) in, [93](#page-92-0) inout, [93](#page-92-0) out, [93](#page-92-0) param, [183](#page-182-0) ref, [93](#page-92-0) ref return, [97](#page-96-0) type, [182](#page-181-0) interoperability, [231](#page-230-0) argument passing, [238](#page-237-0) C structs external, [234](#page-233-0) C types external, [234](#page-233-0) standard, [233](#page-232-0) Chapel functions calling, [232](#page-231-0) Chapel procedures calling, [238](#page-237-0) external C types, [234](#page-233-0) external functions calling, [231,](#page-230-0) [237](#page-236-0) opaque types, [236](#page-235-0) overview, [231](#page-230-0) shared data, [236](#page-235-0) shared procedures, [236](#page-235-0) sharing, [233](#page-232-0) standard C types, [233](#page-232-0) IO operator, [72](#page-71-0) statement, [72](#page-71-0) irregular domains methods, [167](#page-166-0) isFull (sync var), [198](#page-197-0) iteration array, [172](#page-171-0) domain, [161](#page-160-0) tuple, [106](#page-105-0) zipper, [76](#page-75-0) iterators, [178](#page-177-0) and arrays, [179](#page-178-0) and generics, [180](#page-179-0) calls, [179](#page-178-0) definition, [178](#page-177-0) in for loops, [179](#page-178-0)

in forall loops, [179](#page-178-0) parallel, [181](#page-180-0) promotion, [180](#page-179-0) recursive, [180](#page-179-0) yield, [178](#page-177-0) keywords, [23](#page-22-0) label, [77](#page-76-0) language overview, [19](#page-18-0) language principles, [19](#page-18-0) general parallel programming, [19](#page-18-0) generic programming, [21](#page-20-0) locality-aware programming, [20](#page-19-0) object-oriented programming, [20](#page-19-0) layouts (see also domain maps, layouts), [219](#page-218-0) leading the execution of a loop, [208](#page-207-0) let, [66](#page-65-0) lexical structure, [22](#page-21-0) braces, [27](#page-26-0) brackets, [27](#page-26-0) case sensitivity, [22](#page-21-0) comments, [22](#page-21-0) identifiers, [23](#page-22-0) keywords, [23](#page-22-0) literals, [24](#page-23-0) operator, [26](#page-25-0) parentheses, [27](#page-26-0) punctuation, [26](#page-25-0) tokens, [22](#page-21-0) white space, [22](#page-21-0) literal expressions, [48](#page-47-0) literals primitive type, [24](#page-23-0) local, [215](#page-214-0) locale, [215,](#page-214-0) [217](#page-216-0) Locales, [216](#page-215-0) locales, [215](#page-214-0) callStackSize, [215](#page-214-0) here, [217](#page-216-0) id, [215](#page-214-0) local, [215](#page-214-0) maxTaskPar, [215](#page-214-0) methods, [215](#page-214-0) name, [216](#page-215-0) numPUs, [216](#page-215-0) physicalMemory, [216](#page-215-0) remote, [215](#page-214-0) loops forall (see also statements, forall), [207](#page-206-0) lvalues, [50](#page-49-0)

main, [21,](#page-20-0) [85](#page-84-0) mapped domain maps, [219](#page-218-0) member access, [49](#page-48-0) memory consistency model, [224](#page-223-0) examples, [229](#page-228-0) non-sequentially consisten atomic operations, [227](#page-226-0) sequential consistency for data-race-free programs, [224](#page-223-0) unordered memory operations, [228](#page-227-0) memory management, [124](#page-123-0) method calls, [132](#page-131-0) methods base class overriding, [117](#page-116-0) calling, [121](#page-120-0) class getter, [121](#page-120-0) classes, [115](#page-114-0) generic, [189](#page-188-0) instance, [122](#page-121-0) primary, [115](#page-114-0) records, [128](#page-127-0) secondary, [115](#page-114-0) type, [122](#page-121-0) module, [81](#page-80-0) modules, [21,](#page-20-0) [81](#page-80-0) access, [83](#page-82-0) and files, [81](#page-80-0) definitions, [81](#page-80-0) explicitly named, [83](#page-82-0) implicit, [82](#page-81-0) initialization, [85](#page-84-0) initialization order, [86](#page-85-0) nested, [82](#page-81-0) using, [78,](#page-77-0) [85](#page-84-0) multiple inheritance, [118](#page-117-0) named arguments, [92](#page-91-0) nested classes, [116](#page-115-0) nested function, [100](#page-99-0) nested records, [128](#page-127-0) new classes, [118](#page-117-0) new, [118](#page-117-0) nil, [118](#page-117-0) not provided for records, [136](#page-135-0) noinit, [37](#page-36-0) variables, [37](#page-36-0) notation, [14](#page-13-0) numeric (generic type), [185](#page-184-0)

numLocales, [216](#page-215-0) object, [116](#page-115-0) objects, [113](#page-112-0) on, [218](#page-217-0) opaque domains types, [157](#page-156-0) operator align, [146](#page-145-0) operators, [62](#page-61-0)  $! = 64$  $! = 64$  $!=$  (string), [65](#page-64-0) #, [66](#page-65-0) # (domain), [164](#page-163-0) # (on arrays), [174](#page-173-0) # (range), [147](#page-146-0) &, [59](#page-58-0) &&, [62](#page-61-0) \*, [56](#page-55-0) \*\*, [58](#page-57-0) +, [55](#page-54-0)  $+$  (string), [66](#page-65-0) + (unary), [54](#page-53-0) -, [55](#page-54-0) - (unary), [54](#page-53-0) /, [57](#page-56-0) : (cast), [50](#page-49-0) <, [63](#page-62-0)  $<<$ , [61](#page-60-0)  $\leftarrow$ , [63](#page-62-0)  $=$ , [64](#page-63-0)  $==$  (string), [65](#page-64-0)  $\Rightarrow$  (array), [175](#page-174-0) >, [63](#page-62-0)  $\ge$  =  $, 64$  $, 64$ >>, [61](#page-60-0) ? (type query), [49](#page-48-0) %, [58](#page-57-0) ˜, [59](#page-58-0)  $\hat{ }$ , [60](#page-59-0) addition, [55](#page-54-0) arithmetic, [53](#page-52-0) range, [148](#page-147-0) assignment, [71](#page-70-0) compound, [71](#page-70-0) simple, [71](#page-70-0) associativity, [51](#page-50-0) binary, [53](#page-52-0) bitwise, [59](#page-58-0) and, [59](#page-58-0) complement, [59](#page-58-0)

exclusive or, [60](#page-59-0) or, [60](#page-59-0) by, [66](#page-65-0) by (domain), [163](#page-162-0) by (range),  $145$ compound assignment, [71](#page-70-0) concatenation string, [66](#page-65-0) division, [57](#page-56-0) equality, [64](#page-63-0) exponentiation, [58](#page-57-0) greater than, [63](#page-62-0) greater than or equal, [64](#page-63-0) IO, [72](#page-71-0) less than, [63](#page-62-0) less than or equal, [63](#page-62-0) let, [66](#page-65-0) lexical structure, [26](#page-25-0) logical, [61](#page-60-0) and, [62](#page-61-0) not, [61](#page-60-0) or, [62](#page-61-0) modulus, [58](#page-57-0) multiplication, [56](#page-55-0) negation, [54](#page-53-0) overloading, [101](#page-100-0) precedence, [51](#page-50-0) procedure, [88](#page-87-0) range count, [66](#page-65-0) relational, [62](#page-61-0) shift, [61](#page-60-0) simple assignment, [71](#page-70-0) string concatenation, [66](#page-65-0) subtraction, [55](#page-54-0) swap, [72](#page-71-0) tuple binary, [111](#page-110-0) relational, [111](#page-110-0) unary, [111](#page-110-0) unary, [53](#page-52-0) or (atomic var), [200](#page-199-0) organization, [16](#page-15-0) out (intent), [93](#page-92-0) overloading, [101](#page-100-0) overloading functions (see also functions, overloading), [101](#page-100-0) overloading operators (see also operators, overloading), [101](#page-100-0) overview, [19](#page-18-0)

parallel iterators, [181](#page-180-0) parallelism data, [207](#page-206-0) task, [194](#page-193-0) param, [39,](#page-38-0) [77](#page-76-0) parameter function, [98](#page-97-0) parameters, [39](#page-38-0) configuration, [40](#page-39-0) in classes or records, [188](#page-187-0) peek (atomic var), [200](#page-199-0) poke (atomic var), [200](#page-199-0) predefined functions + (domain), [167](#page-166-0) - (domain), [167](#page-166-0) add (atomic var), [200](#page-199-0) aligned, [150](#page-149-0) alignedHigh, [150](#page-149-0) alignedLow, [150](#page-149-0) alignHigh (range), [152](#page-151-0) alignLow (range), [152](#page-151-0) alignment, [150](#page-149-0) and (atomic var), [200](#page-199-0) arrays, [177](#page-176-0) boundedType, [149](#page-148-0) boundsCheck, [151](#page-150-0) callStackSize, [215](#page-214-0) clear, [165](#page-164-0) clear (atomic bool), [200](#page-199-0) compareExchange (atomic var), [200](#page-199-0) compareExchangeStrong (atomic var), [200](#page-199-0) compareExchangeWeak (atomic var), [200](#page-199-0) dim (domain), [166](#page-165-0) dims (domain), [166](#page-165-0) domain (array), [177](#page-176-0) eltType (array), [177](#page-176-0) exchange (atomic var), [200](#page-199-0) expand (domain), [166](#page-165-0) expand, [152](#page-151-0) exterior (domain), [166](#page-165-0) exterior (range), [152](#page-151-0) fetchAdd (atomic var), [200](#page-199-0) fetchAnd (atomic var), [200](#page-199-0) fetchOr (atomic var), [200](#page-199-0) fetchSub (atomic var), [200](#page-199-0) fetchXor (atomic var), [200](#page-199-0) first, [150](#page-149-0) hasFirst, [150](#page-149-0) hasHighBound, [150](#page-149-0) hasLast, [150](#page-149-0) hasLowBound, [151](#page-150-0) high, [151](#page-150-0)

high (domain), [167](#page-166-0) id, [215](#page-214-0) ident, [151](#page-150-0) idxType, [149,](#page-148-0) [165](#page-164-0) indexOrder, [151](#page-150-0) interior (domain), [167](#page-166-0) interior (range), [153](#page-152-0) isAmbiguous, [151](#page-150-0) isEnumDom, [165](#page-164-0) isFull (sync var), [198](#page-197-0) isIrregularDom, [165](#page-164-0) isOpaqueDom, [165](#page-164-0) isRectangularDom, [166](#page-165-0) isSparseDom, [166](#page-165-0) isTuple, [112](#page-111-0) isTupleType, [112](#page-111-0) last, [151](#page-150-0) length, [151](#page-150-0) locale, [215](#page-214-0) low, [151](#page-150-0)  $low$  (domain),  $167$ max, [112](#page-111-0) maxTaskPar, [215](#page-214-0) member, [152](#page-151-0) member (domain), [166](#page-165-0) min, [112](#page-111-0) name, [216](#page-215-0) numElements (array), [177](#page-176-0) numIndices (domain), [166](#page-165-0) numPUs, [216](#page-215-0) offset (range), [153](#page-152-0) or (atomic var), [200](#page-199-0) peek (atomic var), [200](#page-199-0) physicalMemory, [216](#page-215-0) poke (atomic var), [200](#page-199-0) rank (array), [177](#page-176-0) rank (domain), [167](#page-166-0) read (atomic var), [199](#page-198-0) readFE (sync var), [197](#page-196-0) readFF (sync var), [197](#page-196-0) readXX (sync var), [198](#page-197-0) requestCapacity, [167](#page-166-0) reset (sync var), [198](#page-197-0) reshape (array), [177](#page-176-0) size, [112,](#page-111-0) [151](#page-150-0) size (array), [177](#page-176-0) size (domain), [167](#page-166-0) stridable, [149](#page-148-0) stridable (domain), [167](#page-166-0) stride, [151](#page-150-0) stride (domain), [167](#page-166-0)

sub (atomic var), [200](#page-199-0) testAndSet (atomic bool), [200](#page-199-0) translate (domain), [167](#page-166-0) translate (range), [153](#page-152-0) tuples, [112](#page-111-0) waitFor (atomic var), [200](#page-199-0) write (atomic var), [200](#page-199-0) writeEF (sync var), [198](#page-197-0) writeFF (sync var), [198](#page-197-0) writeXF (sync var), [198](#page-197-0) xor (atomic var), [200](#page-199-0) primary methods, [115](#page-114-0) proc, [89](#page-88-0) procedure, [88](#page-87-0) procedures definition, [89](#page-88-0) program execution, [85](#page-84-0) program initialization, [85](#page-84-0) promotion, [210](#page-209-0) arrays, [174](#page-173-0) domain, [162](#page-161-0) iterator, [180](#page-179-0) range, [145](#page-144-0) zipper iteration, [211](#page-210-0) range-based slicing, [164](#page-163-0) ranges, [139](#page-138-0) #, [147](#page-146-0) align, [146](#page-145-0) aligned, [150](#page-149-0) aligned high bound, [140](#page-139-0) aligned integer, [140](#page-139-0) aligned low bound, [140](#page-139-0) alignedHigh, [150](#page-149-0) alignedLow, [150](#page-149-0) alignHigh, [152](#page-151-0) alignLow, [152](#page-151-0) alignment, [139](#page-138-0) ambiguous, [139,](#page-138-0) [140](#page-139-0) alignment, [150](#page-149-0) arithmetic operators, [148](#page-147-0) assignment, [144](#page-143-0) bounded, [141](#page-140-0) boundedHigh, [141](#page-140-0) boundedLow, [141](#page-140-0) boundedNone, [141](#page-140-0) boundedType, [141](#page-140-0) boundedType, [149](#page-148-0) boundsCheck, [151](#page-150-0) by operator, [145](#page-144-0) comparisons, [144](#page-143-0)

concepts, [139](#page-138-0) count operator, [147](#page-146-0) default values, [143](#page-142-0) empty, [140](#page-139-0) expand, [152](#page-151-0) exterior, [152](#page-151-0) first, [150](#page-149-0) first index, [140](#page-139-0) hasFirst, [150](#page-149-0) hasHighBound, [150](#page-149-0) hasLast, [150](#page-149-0) hasLowBound, [151](#page-150-0) high, [151](#page-150-0) high bound, [139](#page-138-0) ident, [151](#page-150-0) idxType, [141](#page-140-0) idxType, [149](#page-148-0) indexOrder, [151](#page-150-0) interior, [153](#page-152-0) isAmbiguous, [151](#page-150-0) iterable, [140](#page-139-0) iteration, [144](#page-143-0) zippered, [144](#page-143-0) last, [151](#page-150-0) last index, [140](#page-139-0) length, [151](#page-150-0) literals, [142](#page-141-0) low, [151](#page-150-0) low bound, [139](#page-138-0) member, [152](#page-151-0) offset, [153](#page-152-0) operations, [143](#page-142-0) operators, [145](#page-144-0) other queries, [151](#page-150-0) predefined functions, [149](#page-148-0) promotion, [145](#page-144-0) properties, [150](#page-149-0) represented sequence, [139](#page-138-0) decreasing, [140](#page-139-0) increasing, [140](#page-139-0) sequence, [139](#page-138-0) size, [151](#page-150-0) slicing, [149](#page-148-0) stridable, [141](#page-140-0) stridable, [149](#page-148-0) stride, [139](#page-138-0) stride, [151](#page-150-0) stride type, [141](#page-140-0) strided, [145](#page-144-0) transformations, [152](#page-151-0) translate, [153](#page-152-0)

type accessors, [149](#page-148-0) types, [141](#page-140-0) values, [142](#page-141-0) rank-change slicing, [164](#page-163-0) read (atomic var), [199](#page-198-0) readFE (sync var), [197](#page-196-0) readFF (sync var), [197](#page-196-0) readXX (sync var), [198](#page-197-0) real, [30](#page-29-0) receiver, [122,](#page-121-0) [132](#page-131-0) class, [120](#page-119-0) record, [126](#page-125-0) records, [126](#page-125-0)  $! =, 134$  $! =, 134$  $=$ , [134](#page-133-0) allocation, [129,](#page-128-0) [134](#page-133-0) arguments, [131,](#page-130-0) [135](#page-134-0) assignment, [133,](#page-132-0) [135](#page-134-0) comparison, [136](#page-135-0) declarations, [126](#page-125-0) differences with classes, [134](#page-133-0) delete illegal, [136](#page-135-0) destructor, [131](#page-130-0) differences with classes, [134](#page-133-0) equality, [134](#page-133-0) field access, [132](#page-131-0) fields, [128](#page-127-0) shadowing, [129](#page-128-0) generic, [187](#page-186-0) getters, [132](#page-131-0) implicit conversions, [134](#page-133-0) indexing, [132](#page-131-0) inequality, [134](#page-133-0) inheritance, [128,](#page-127-0) [135](#page-134-0) initialization, [130](#page-129-0) iterating, [133](#page-132-0) method calls, [132](#page-131-0) methods, [128](#page-127-0) nested, [128](#page-127-0) overriding, [135](#page-134-0) receiver, [132](#page-131-0) record types, [127](#page-126-0) shadowing, [135](#page-134-0) types, [127](#page-126-0) variable declarations, [129](#page-128-0) rectangular array literals, [169](#page-168-0) rectangular arrays indexing, [170](#page-169-0) rectangular domains (see also domains, rectangular), [155](#page-154-0) reduction expressions, [212](#page-211-0) reductions, [212](#page-211-0)

ref, [40](#page-39-0) ref (intent), [93](#page-92-0) ref (return intent), [97](#page-96-0) regular domains methods, [166](#page-165-0) remote, [215](#page-214-0) reset (sync var), [198](#page-197-0) return, [99](#page-98-0) types, [100](#page-99-0) scan expressions, [213](#page-212-0) scans, [212](#page-211-0) scope, [13](#page-12-0) secondary methods, [115](#page-114-0) select, [73](#page-72-0) serial, [204](#page-203-0) shadowing base class fields, [117](#page-116-0) single, [195](#page-194-0) slicing array, [173](#page-172-0) arrays rectangular, [173](#page-172-0) domain-based, [163](#page-162-0) domains, [163](#page-162-0) range-based, [164](#page-163-0) rank-change, [164](#page-163-0) sparse domains default value, [160](#page-159-0) initialization, [160](#page-159-0) literals lack thereof, [160](#page-159-0) statement, [69](#page-68-0) statements assignment, [71](#page-70-0) atomic, [205](#page-204-0) begin, [195](#page-194-0) break, [77](#page-76-0) cobegin, [201](#page-200-0) coforall, [201](#page-200-0) conditional, [73](#page-72-0) continue, [77](#page-76-0) empty, [80](#page-79-0) expression, [70](#page-69-0) for, [76](#page-75-0) forall, [207](#page-206-0) semantics, [208](#page-207-0) syntax, [207](#page-206-0) zipper iteration, [208](#page-207-0) IO, [72](#page-71-0) jumps, [77](#page-76-0)

label, [77](#page-76-0) on, [218](#page-217-0) param for, [77](#page-76-0) return, [99](#page-98-0) select, [73](#page-72-0) serial, [204](#page-203-0) swap, [72](#page-71-0) sync, [204](#page-203-0) use, [78](#page-77-0) when, [73](#page-72-0) while, [74](#page-73-0) string, [30](#page-29-0) sub (atomic var), [200](#page-199-0) subdomains, [159](#page-158-0) simple, [159](#page-158-0) default values, [159](#page-158-0) types, [159](#page-158-0) values, [159](#page-158-0) sparse, [160](#page-159-0) types, [160](#page-159-0) values, [160](#page-159-0) types simple, [159](#page-158-0) swap operator, [72](#page-71-0) statement, [72](#page-71-0) sync, [195,](#page-194-0) [204](#page-203-0) synchronization, [194](#page-193-0) synchronization types actual arguments, [197](#page-196-0) formal arguments, [197](#page-196-0) synchronization variables predefined methods on, [197](#page-196-0) single, [195](#page-194-0) sync, [195](#page-194-0) task creation, [194](#page-193-0) task function, [194](#page-193-0) task intents, [202](#page-201-0) task parallelism, [194](#page-193-0) task creation, [194](#page-193-0) task function, [194](#page-193-0) task functions, [202](#page-201-0) task intents, [202](#page-201-0) testAndSet (atomic bool), [200](#page-199-0) then, [67,](#page-66-0) [73](#page-72-0) these, [123](#page-122-0) this, [122,](#page-121-0) [123,](#page-122-0) [132](#page-131-0) tuples, [104](#page-103-0) assignment, [106](#page-105-0) assignments grouped as, [107](#page-106-0)

destructuring, [107](#page-106-0) expanding in place, [110](#page-109-0) formal arguments grouped as, [109](#page-108-0) homogeneous, [104](#page-103-0) indexing, [106](#page-105-0) indices grouped as, [109](#page-108-0) isTuple, [112](#page-111-0) isTupleType, [112](#page-111-0) iteration, [106](#page-105-0) max, [112](#page-111-0) min, [112](#page-111-0) omitting components, [107](#page-106-0)[–110](#page-109-0) operators, [111](#page-110-0) predefined functions, [112](#page-111-0) size, [112](#page-111-0) types, [104](#page-103-0) values, [105](#page-104-0) variable declarations grouped as, [108](#page-107-0) type aliases in classes or records, [187](#page-186-0) type inference, [37](#page-36-0) local, [37](#page-36-0) of return types, [100](#page-99-0) type methods, [122](#page-121-0) types, [28](#page-27-0)  $*$  tuples, [104](#page-103-0) aliases, [34](#page-33-0) associative domains, [157](#page-156-0) bool, [29](#page-28-0) complex, [30](#page-29-0) dataparallel, [33](#page-32-0) domains domain maps for, [219](#page-218-0) sparse, [160](#page-159-0) enumerated, [31](#page-30-0) using, [78](#page-77-0) enumerated domains, [157](#page-156-0) generic, [187](#page-186-0) imaginary, [30](#page-29-0) int, [29](#page-28-0) locale, [215](#page-214-0) opaque domains, [157](#page-156-0) primitive, [28](#page-27-0) range, [141](#page-140-0) real, [30](#page-29-0) records, [127](#page-126-0) rectangular domains, [155](#page-154-0) string, [30](#page-29-0) structured, [32](#page-31-0) subdomains simple, [159](#page-158-0)

sparse, [160](#page-159-0) synchronization, [33](#page-32-0) tuple, [104](#page-103-0) uint, [29](#page-28-0) unions, [137](#page-136-0) void, [29](#page-28-0) uint, [29](#page-28-0) union, [137](#page-136-0) union types, [137](#page-136-0) unions, [137](#page-136-0) assignment, [138](#page-137-0) fields, [137](#page-136-0) use, [78](#page-77-0) user-defined compiler diagnostics, [191](#page-190-0) user-defined compiler errors, [191](#page-190-0) user-defined compiler warnings, [191](#page-190-0) user-defined constructors, [119](#page-118-0) values domains domain maps for, [221](#page-220-0) sparse, [160](#page-159-0) subdomains simple, [159](#page-158-0) sparse, [160](#page-159-0) tuple, [105](#page-104-0) variable declarations remote, [218](#page-217-0) variables, [35](#page-34-0) configuration, [40](#page-39-0) declarations, [35](#page-34-0) multiple, [38](#page-37-0) default initialization, [36](#page-35-0) default values, [36](#page-35-0) in classes or records, [188](#page-187-0) local, [39](#page-38-0) module level, [39](#page-38-0) records, [129](#page-128-0) ref, [40](#page-39-0) void, [29](#page-28-0) waitFor (atomic var), [200](#page-199-0) when, [73](#page-72-0) where, [190](#page-189-0) implicit, [184](#page-183-0) while, [74](#page-73-0) while loops, [74](#page-73-0) white space, [22](#page-21-0) whole array assignment, [211](#page-210-0) write (atomic var), [200](#page-199-0) writeEF (sync var), [198](#page-197-0)

writeFF (sync var), [198](#page-197-0) writeXF (sync var), [198](#page-197-0)

xor (atomic var), [200](#page-199-0)

yield, [178](#page-177-0)

zipper iteration, [76](#page-75-0)